Unidad 3:

Microcontroladores y otros sistemas embebidos. Subsistemas de comunicación y de control de movimiento

## ¿Cómo elegir un sistema embebido?

### **Conectividad:**

Trazar el esquema tecnológico, con todas las interfaces entre el controlador y el entorno.

- Pines de E/S general.
- E/S especiales:
	- Canales A/D. Salidas PWM. Entradas QEI
- Timers

Algunos subsistemas (Ej A/D) pueden ser externos, conectados por I2C o SPI

- Comunicaciones I2C, SPI (se pueden emular por software, con carga al µC)
- Comunicaciones UART, CAN, Ethernet, USB.

### **Capacidad de procesamiento, memoria, velocidad de respuesta a eventos:**

Estimar cantidad y tamaño de variables  $\rightarrow$  RAM

Especificar restricciones temporales (eventos críticos) y algoritmos más costosos computacionalmente.

- Velocidad (MIPS, DMIPS).
- Si tiene multiplicación en 1 ciclo, módulo DSP, módulo de Punto Flotante.
- Latencia en interrupciones/vectorización/anidamiento

Considerar la complejidad del programa (en cantidad de rutinas distintas) **ROM**

**Consumo:** Modos de bajo consumo (en aplicaciones portátiles, registradores etc) **Condiciones ambientales:** Rango de temperatura, inmunidad a ruido etc.

Más allá de los aspectos técnicos está la factibilidad y la economía. Evaluar disponibilidad (presente/ futura) de los componentes, de **herramientas de desarrollo**, y si el **encapsulado** permite prototipar.

Los fabricantes de semiconductores ofrecen familias de  $\mu$ C a partir de un núcleo (CPU), con más pines, periféricos, RAM o ROM, de forma que si un µC nos queda pequeño en alguno de estos recursos, se puede pasar a uno similar con dicho recurso ampliado.

### Ejemplo: Servocontrolador industrial

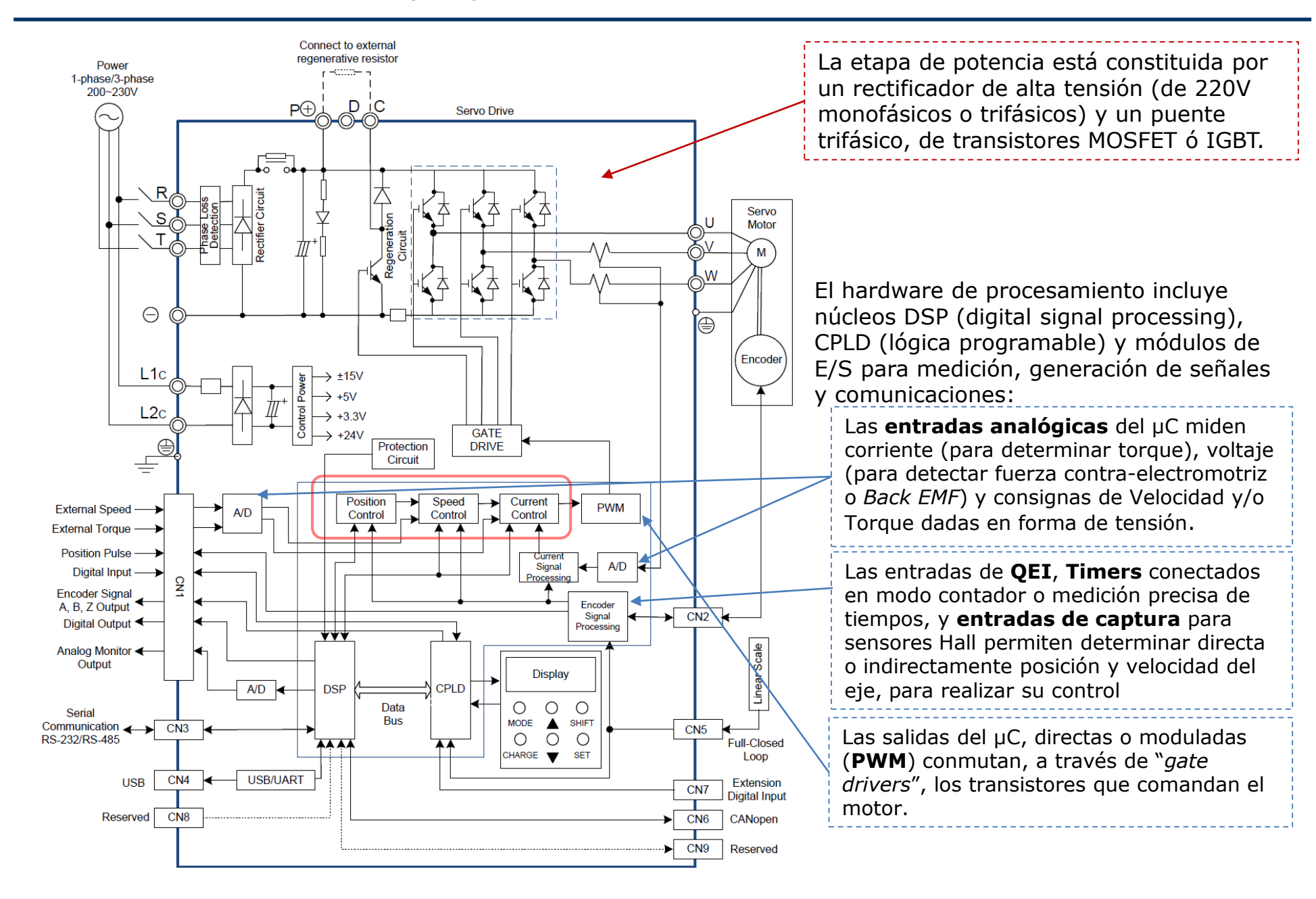

### Ejemplo: Servocontrolador industrial (2)

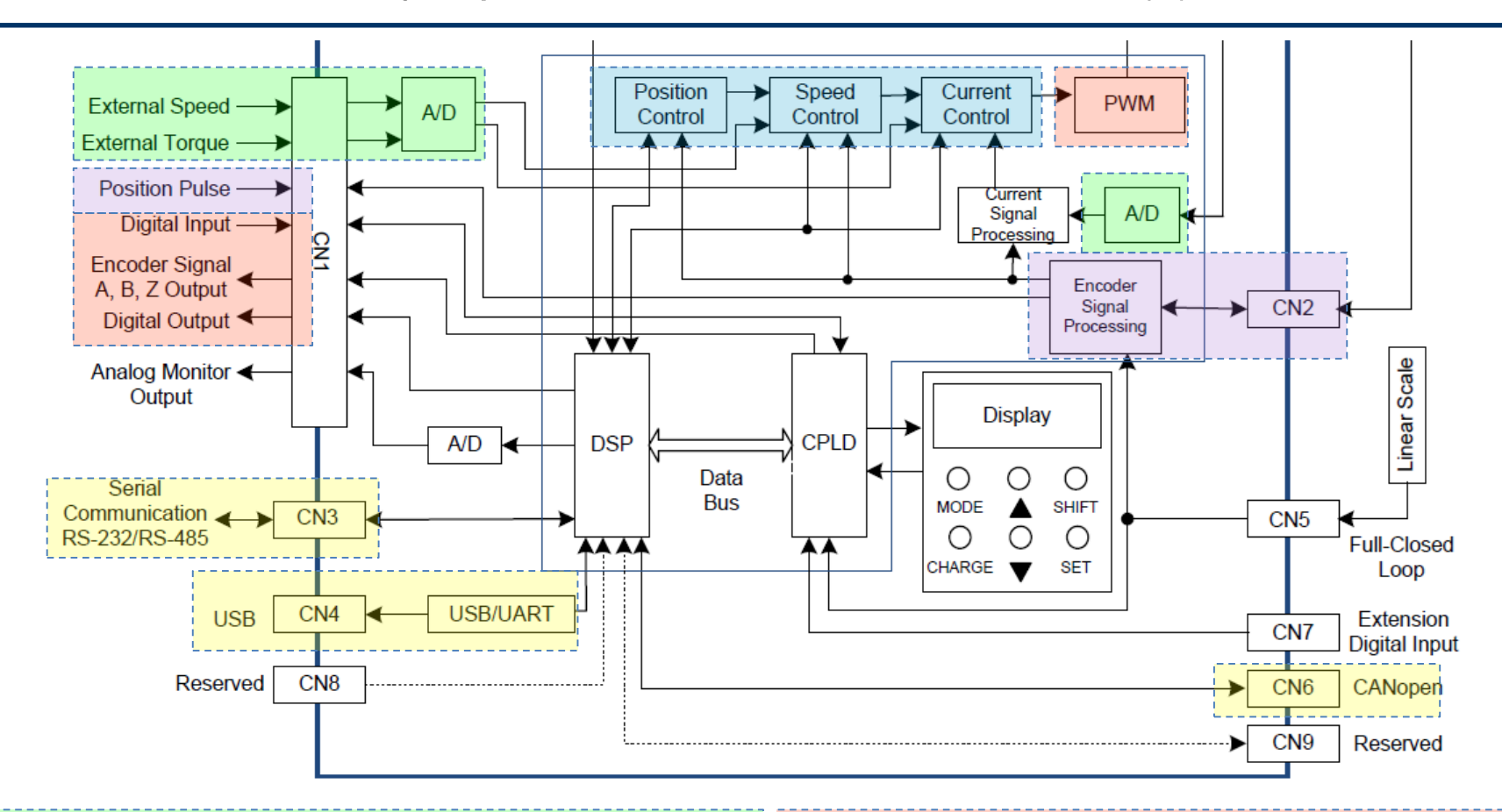

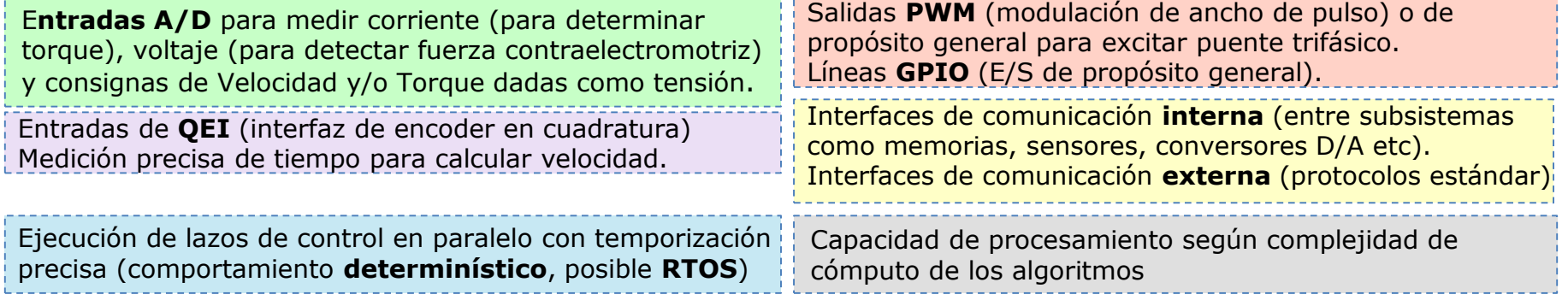

# Microcontrolador (µC)

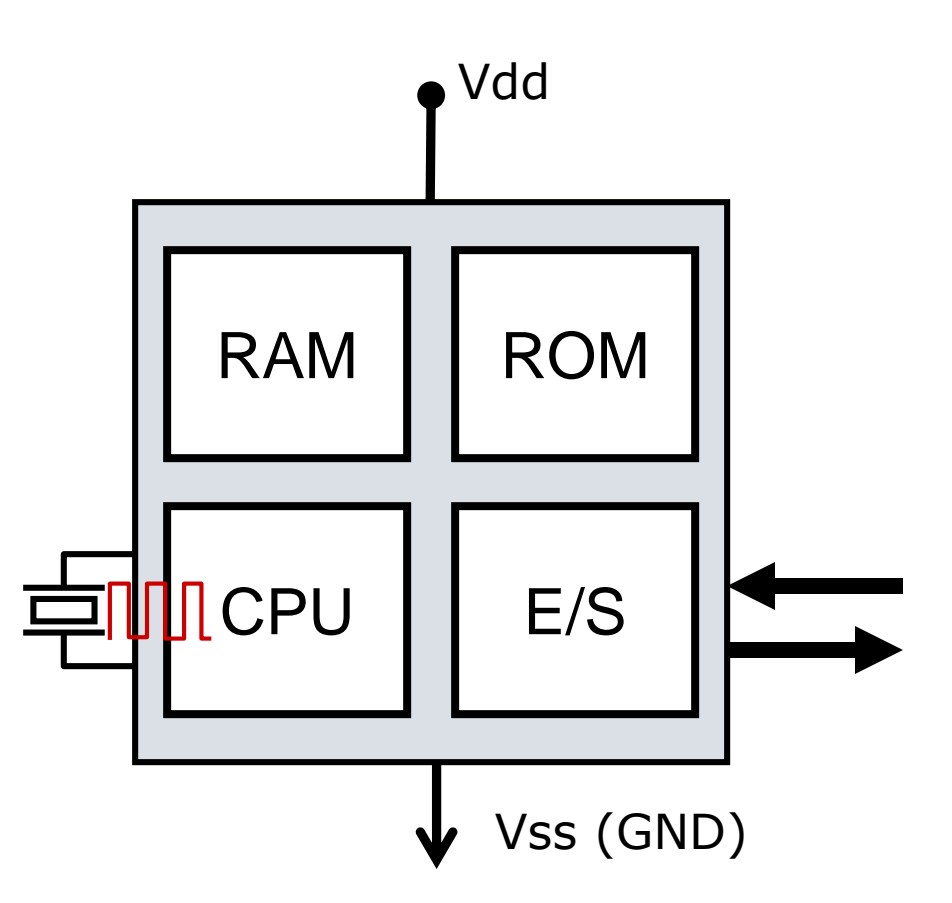

# Bloques de un microcontrolador (2)

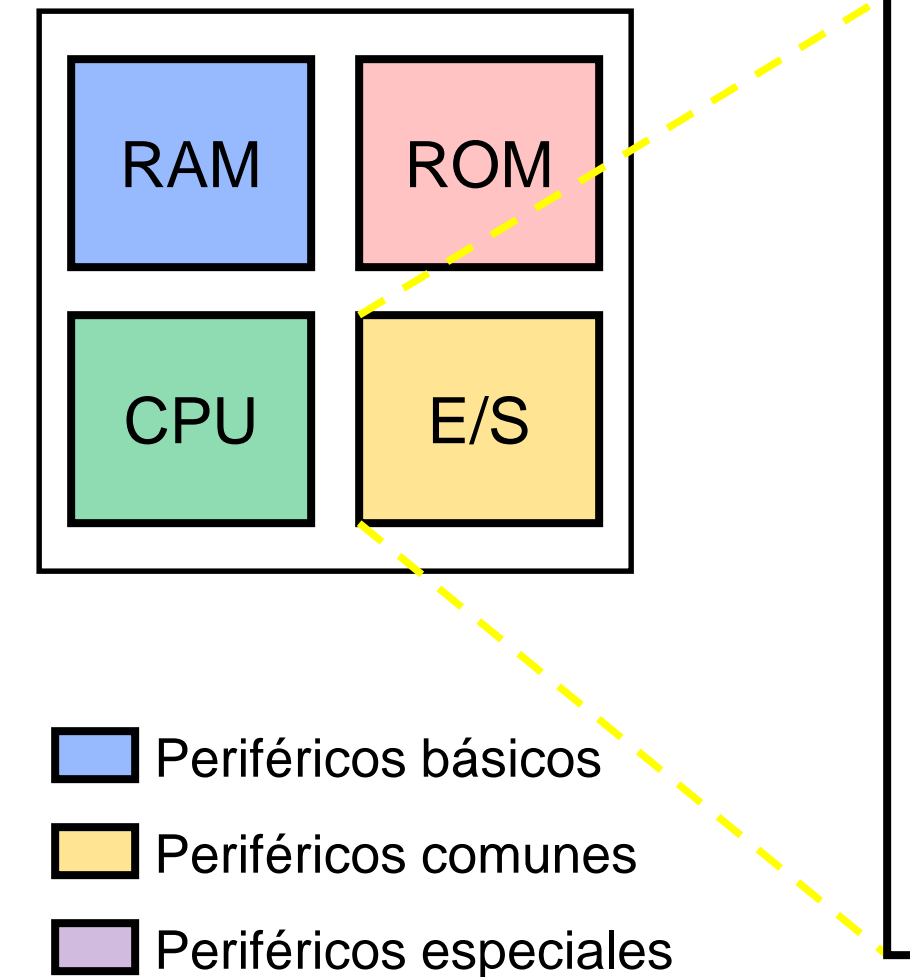

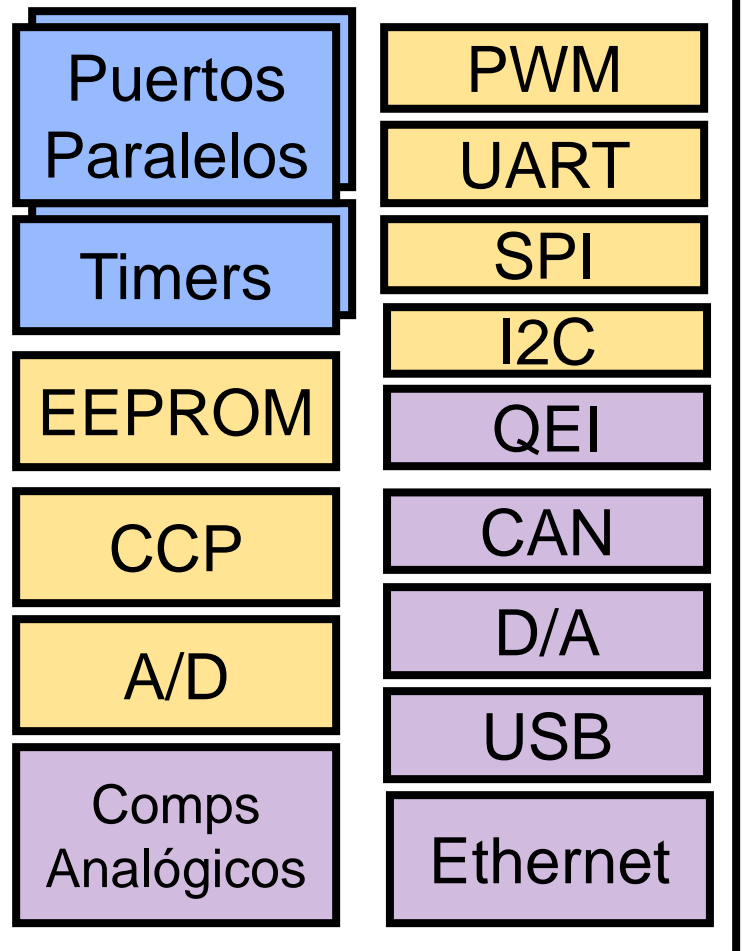

**Resumen de características:** Arquitectura, velocidad, memorias, periféricos, consumo etc. **Encapsulados, pines:** resumen de funciones de cada pin.

**Estructura interna:** Arquitectura

**Organización de la memoria:** De datos y programa. Mapa de registros especiales

**Detalle de puertas de E/S:** Lógica asociada a los pines de E/S en sus distintas funciones.

**Configuraciones de oscilador y modos de trabajo**.

**Subsistemas periféricos:** Timers, conversores A/D, UART, PWM etc. Registros asociados. **Set de instrucciones:** Resumen de operaciones ASM, ciclos, bits de SR afectados. Especificaciones eléctricas, de grabado etc.

### **Modos de oscilación**

Fuentes para obtener el reloj de sistema

Relación entre Frecuencia de Oscilador y Frecuencia de Ciclo de Instrucción

### **Modos de RESET**

Power-On. Brown-Out. Watchdog

#### **Modos de consumo.**

### **Modos de Interrupción**

Vector/es de interrupción

Interrupciones anidadas/concurrentes

Interrupciones no enmascarables

### **Organización de Memoria**

Harvard-Paginado/segmentada (Ej. Intel 8051, Microchip PIC16/PIC18) Harvard-Direccionamiento lineal (Ej. Micros AVR de Atmel, micros de 16/32/64 bits en general)

Von Neumann. (Ej MSP430 de Texas , 68HCxx de Motorola etc) Pila dedicada (PICs), pila en RAM (demás)

**Set de instrucciones:** Reducido, Extendido. Ortogonal/no ortogonal.

## ATmega328 (presente en Arduinos Nano y UNO)

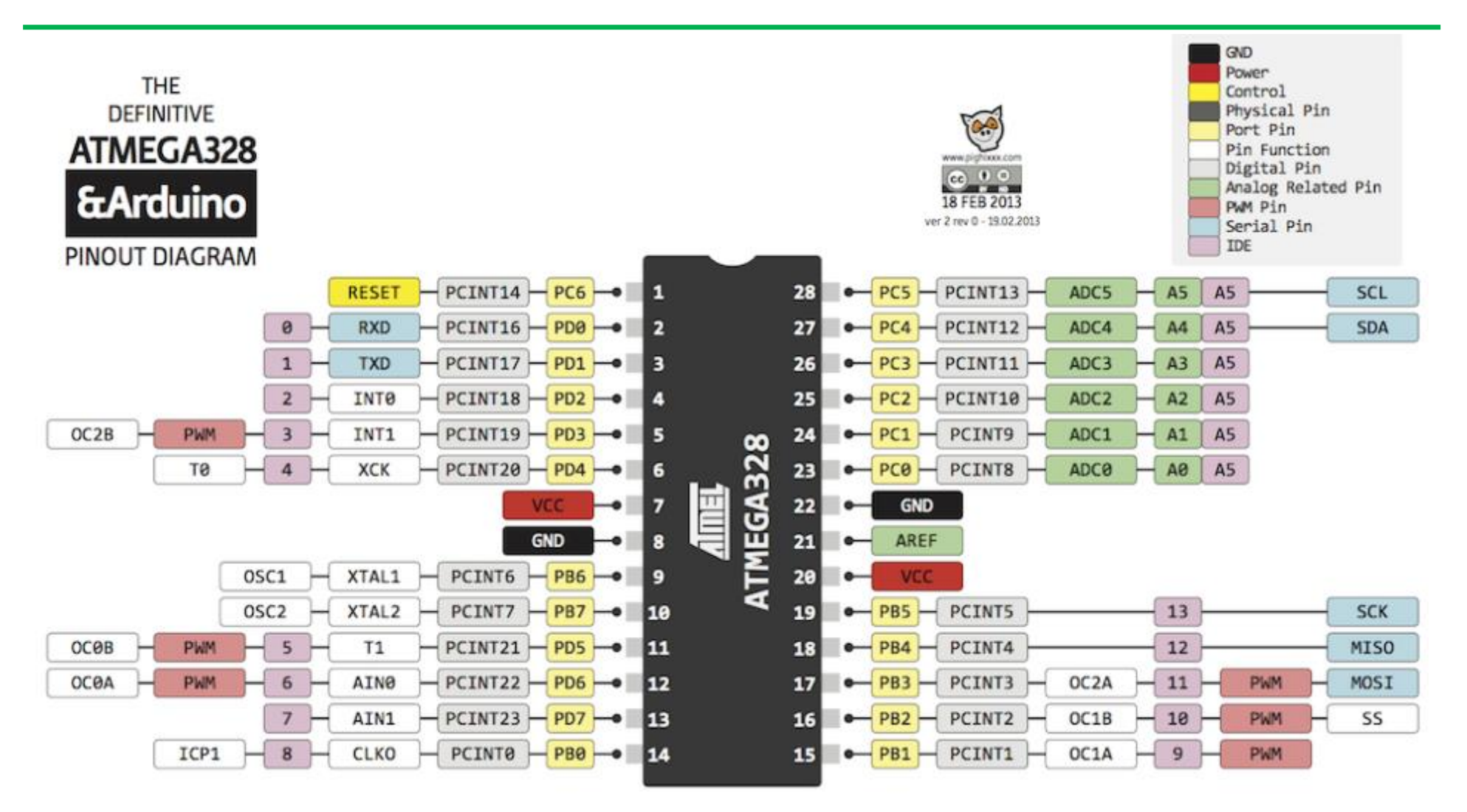

## ATmega328 (hoja de datos)

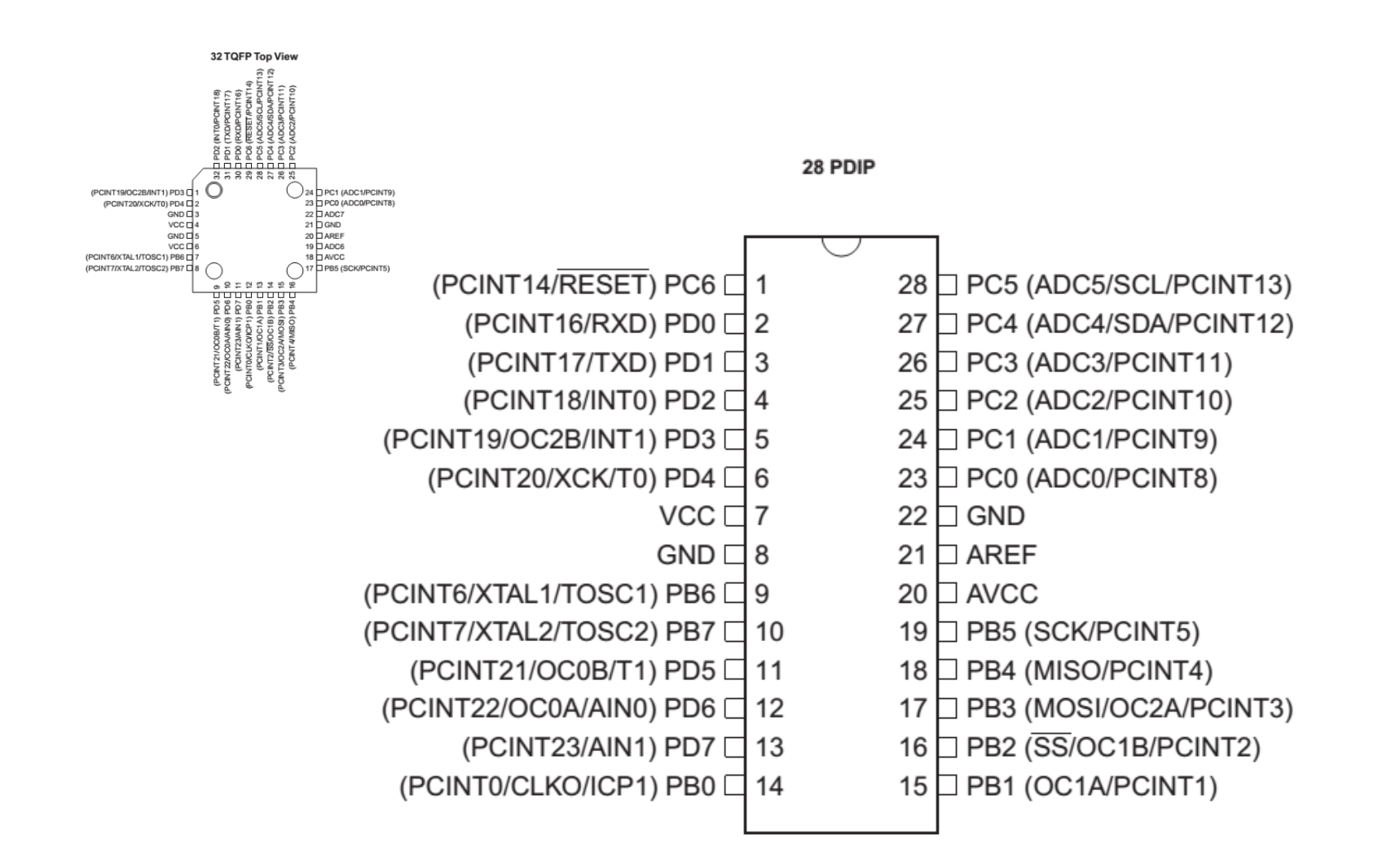

### Arquitectura de un AVR (ATmega48 a ATmega328)

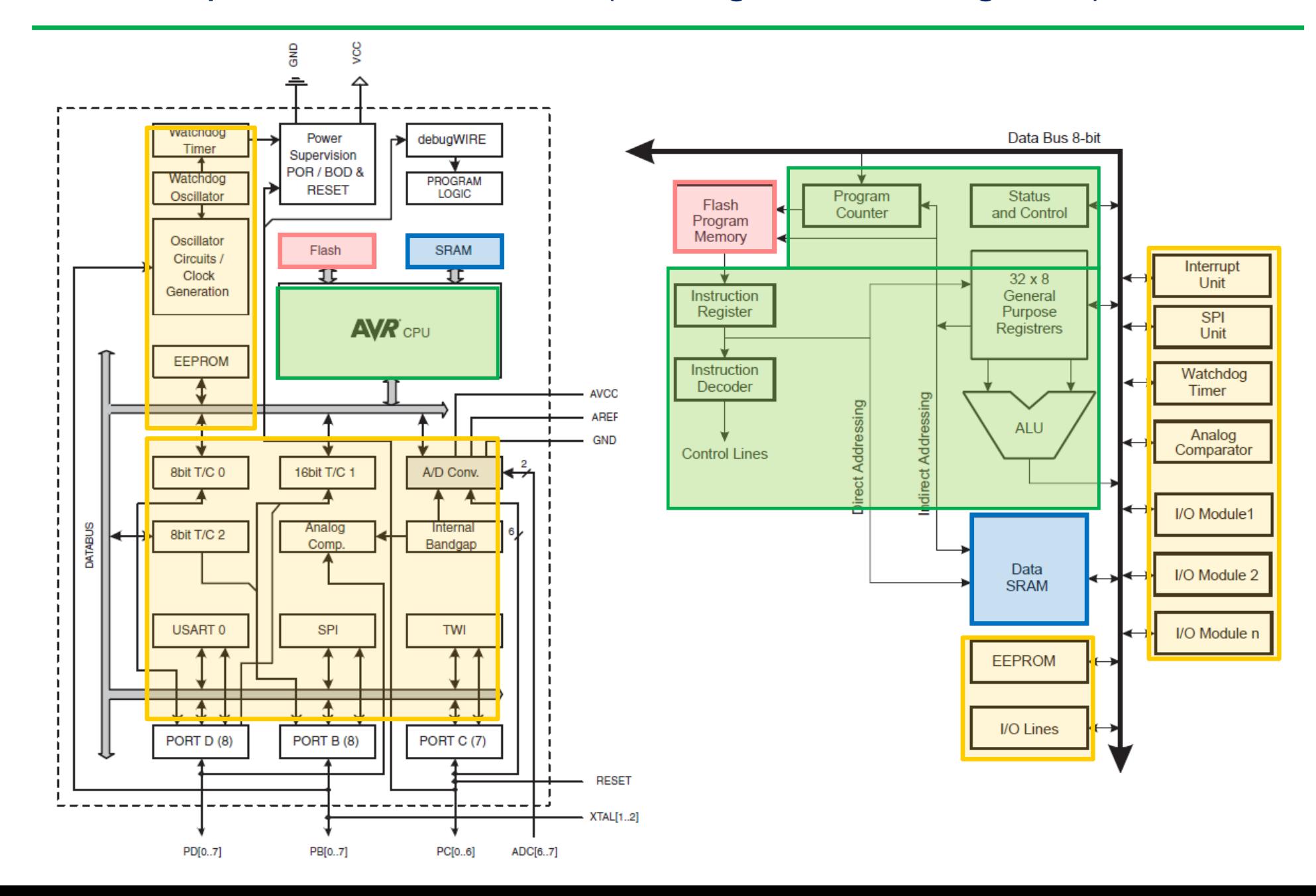

## Organización de las memorias (Ej. ATmega328)

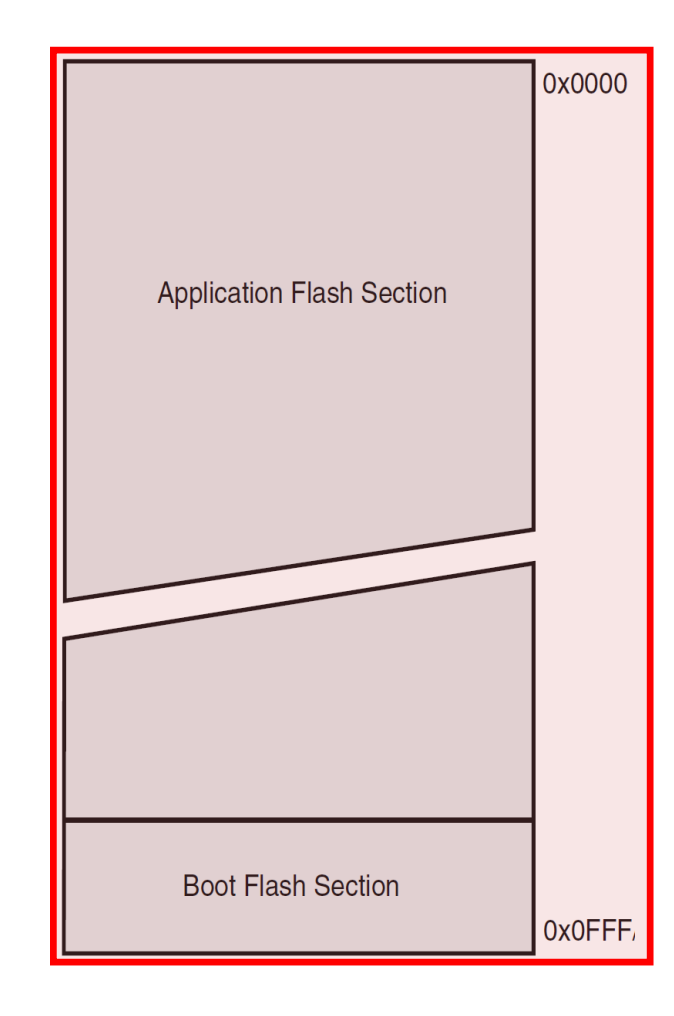

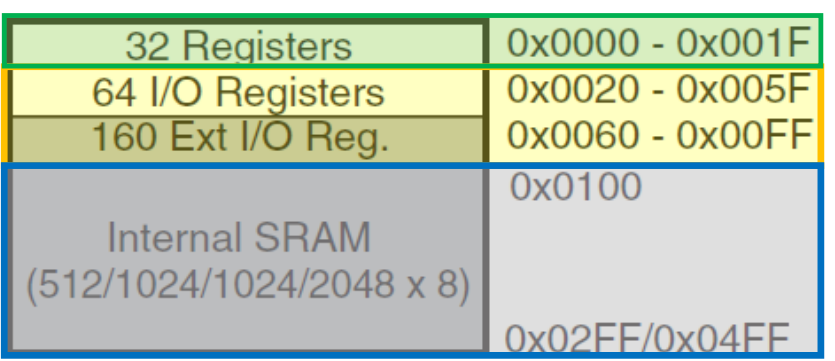

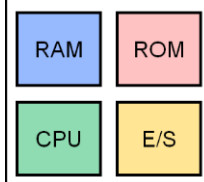

# Modos de oscilación básicos

XT (cristal) LP (*low power crystal*) HS (*high speed crystal*)

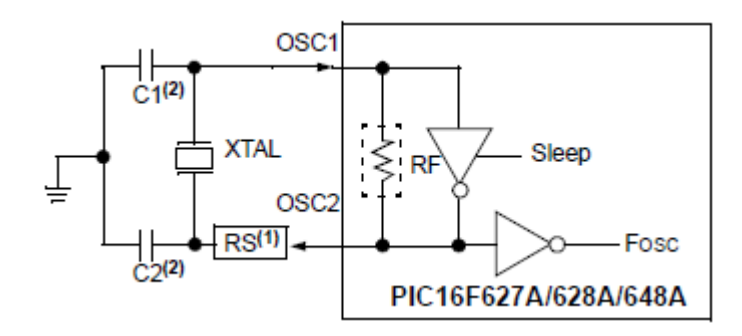

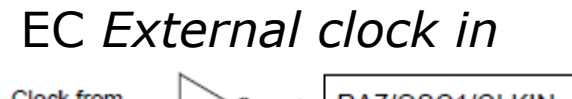

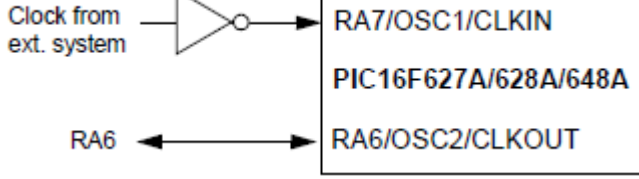

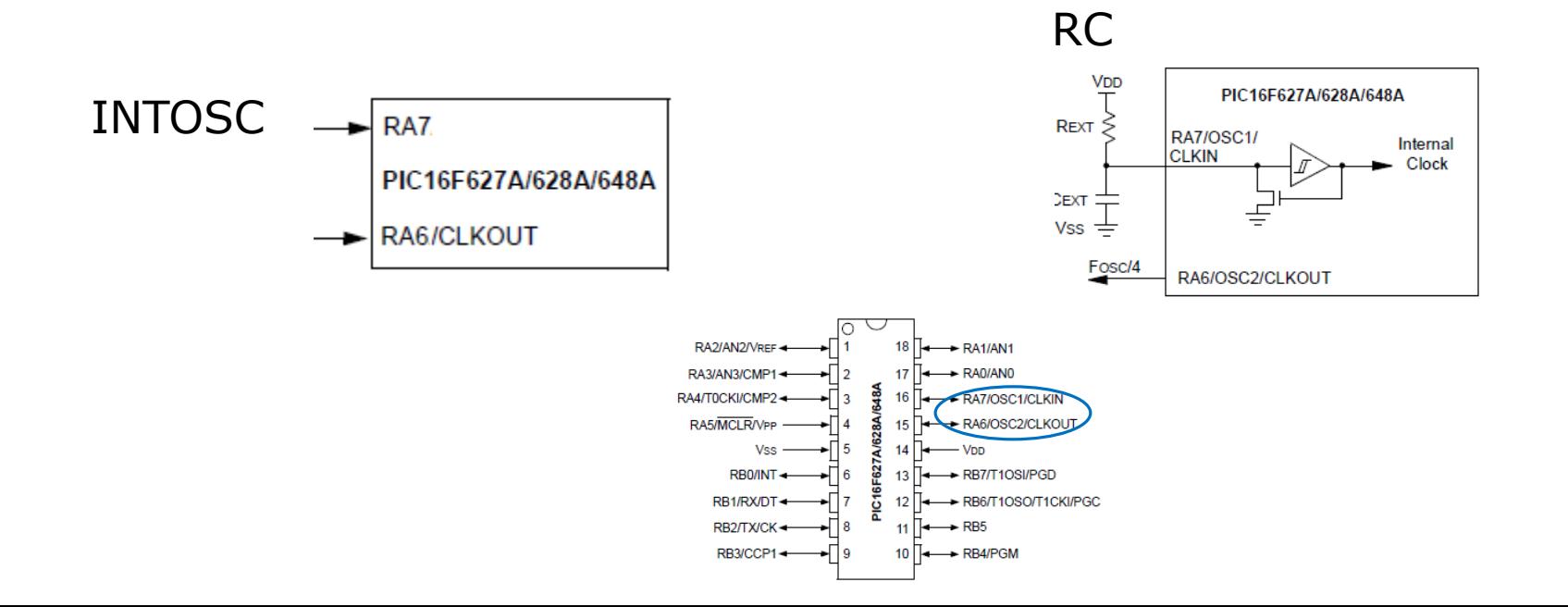

# Fuentes de reloj (PIC18F, otros)

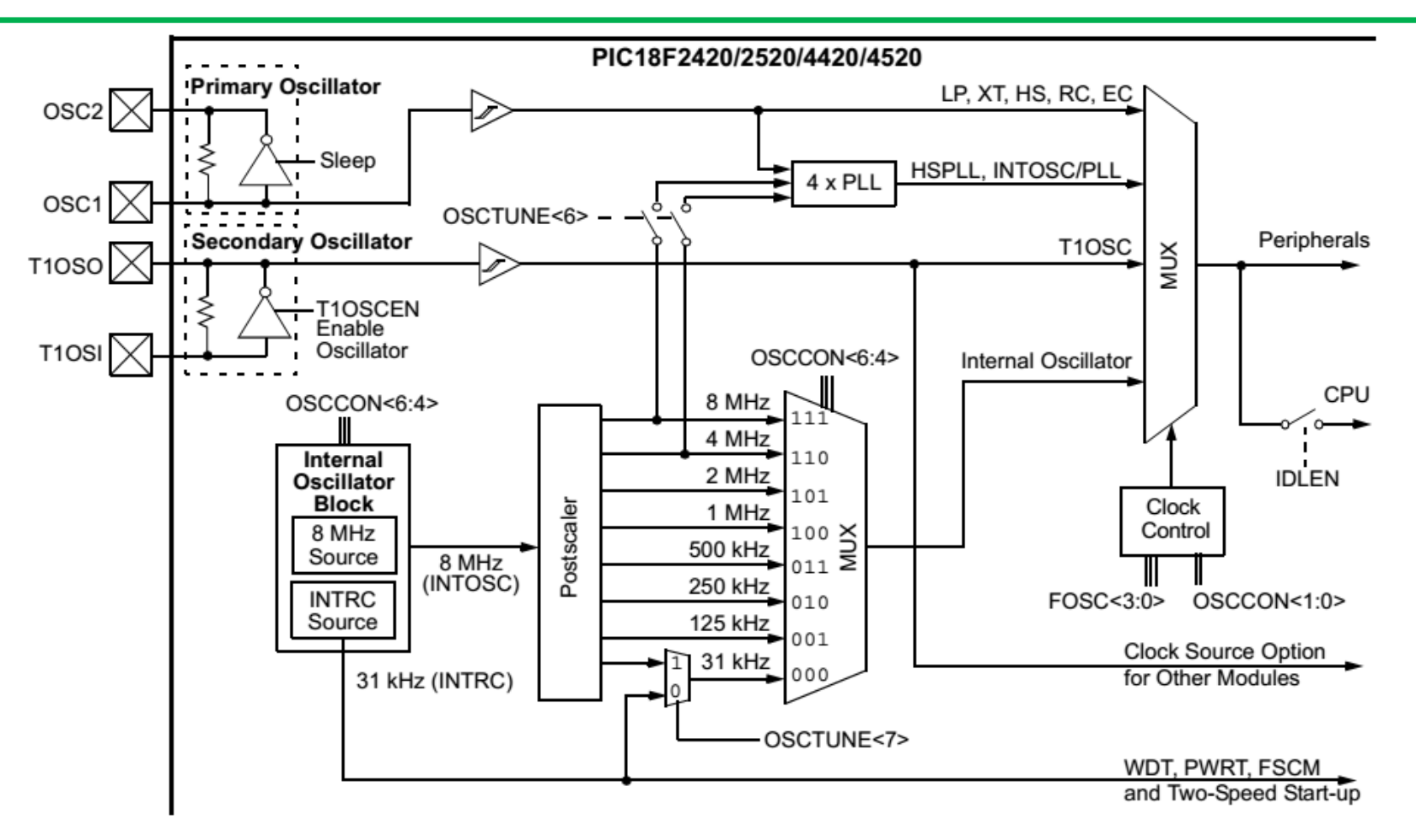

En microcontroladores de gama media/alta se dispone de circuitos PLL (*Phase Locked Loop*) para multiplicar el reloj externo por un factor entero o fraccional.

También se dispone de oscilador secundario (normalmente para baja frecuencia, decenas de kHz) para modos de muy bajo consumo, y oscilador independiente de baja frecuencia para el *watchdog*

# Fuentes de reloj (AVR)

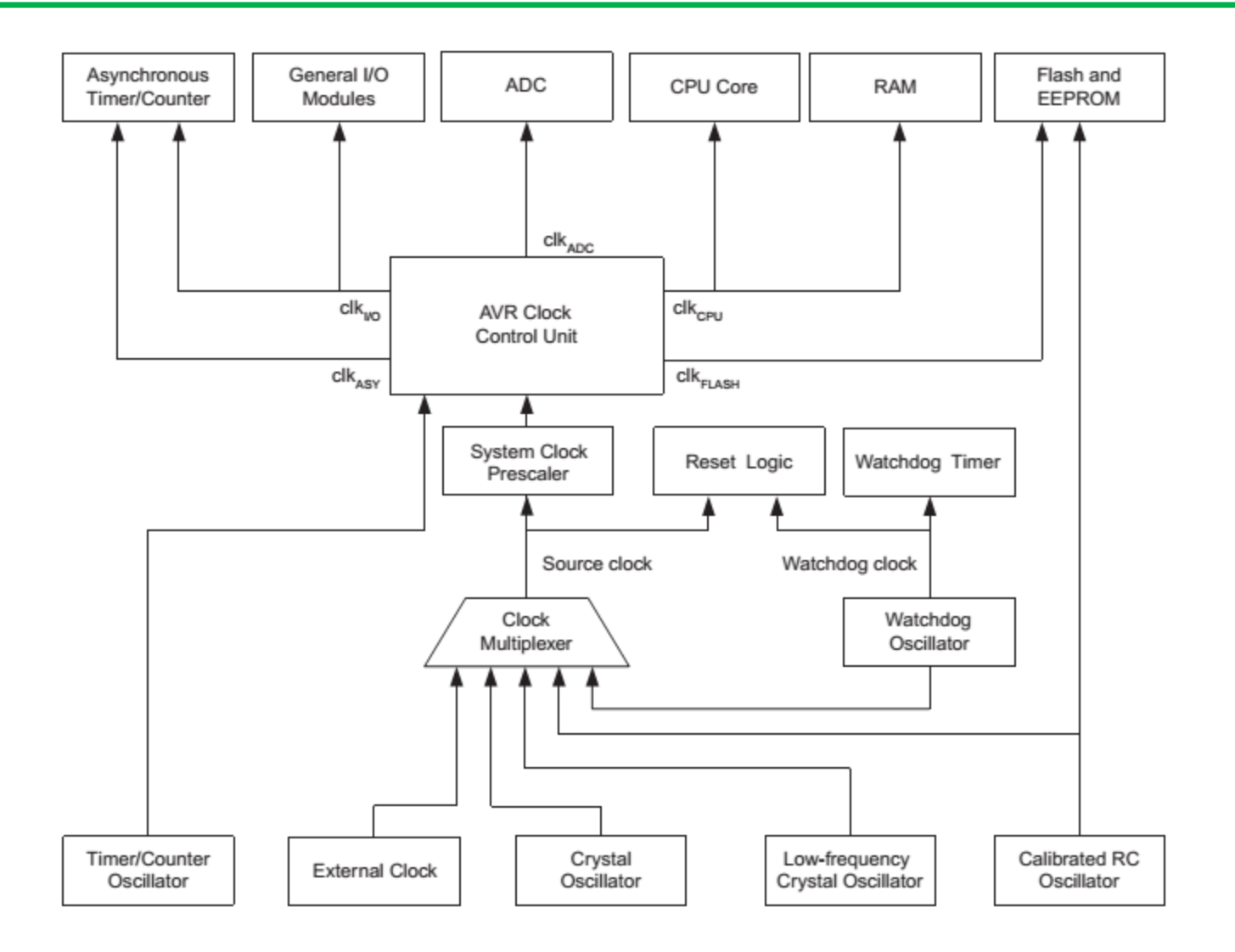

# Fuentes de reloj (ARM Cortex M3)

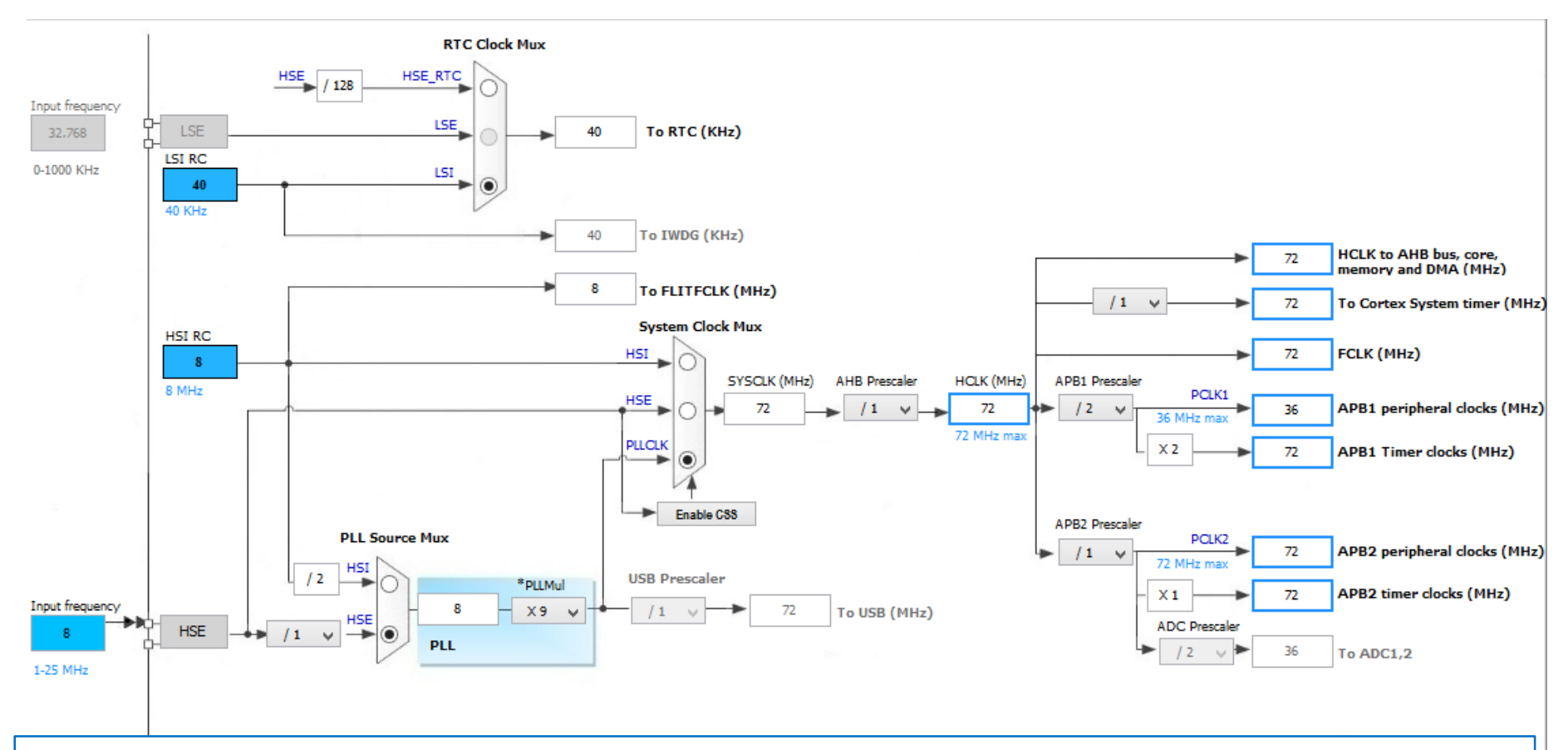

*Clock tree* del STM32F103C8T6. Dispone de PLL y *prescalers* para obtener las frecuencias adecuadas para cada subsistema. La fuente principal puede ser externa (HSE: clock externo, cristal, resonador cerámico) o interna (HSI: oscilador RC de precisión típica 1%). Para el watchdog la fuente es un oscilador RC interno independiente de 40 kHz. La configuración debe procurar no exceder las frecuencias máximas admisibles en distintas etapas de la cadena de clock. Existen herramientas como el STMCubeMX (para micros de ST), que facilitan esta configuración.

### Juego de instrucciones – AVR (parcial)

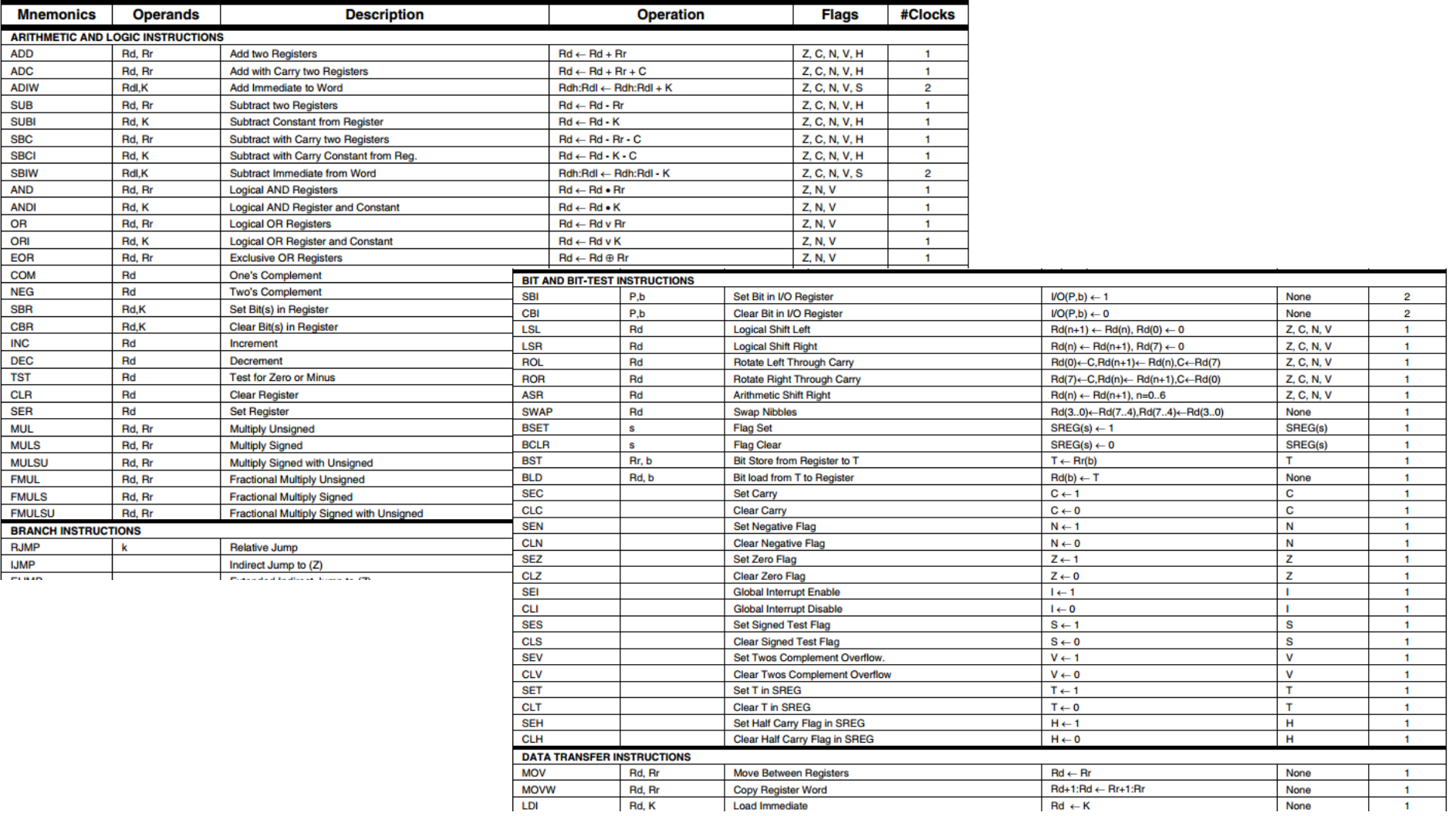

Ver sección 34 en el [manual de micros AVR](https://drive.google.com/file/d/1o02KfAO26k0DkEqE6ClqqFuMEfY8qHVg) 

# **3.B Programación**

### Estructura básica de un programa de μC

### CONFIGURACIÓN

Elegir los pines E/S de acuerdo a un esquema y los periféricos a utilizar en la aplicación (timers, puerto serie etc).

Escribir los registros de activación y configuración de E/S y periféricos

### INICIALIZACIÓN

Poner los periféricos y las E/S en un estado inicial adecuado (ej. las salidas en '0')

### CICLO DE SCAN

Es el programa principal, que por lo general se ejecuta cíclicamente.

Puede estar complementado con rutinas de servicio de interrupción (ISRs). Esta arquitectura se denomina *foreground/background*, donde el ciclo principal es el *background* y la ISRs pasan al *foreground*. cuando son llamadas.

En las arquitecturas basadas en tareas (ej RTOS) el "**ciclo de scan**" puede estar vacío y todas las funciones se realizan en tareas (tasks) fuera del main.

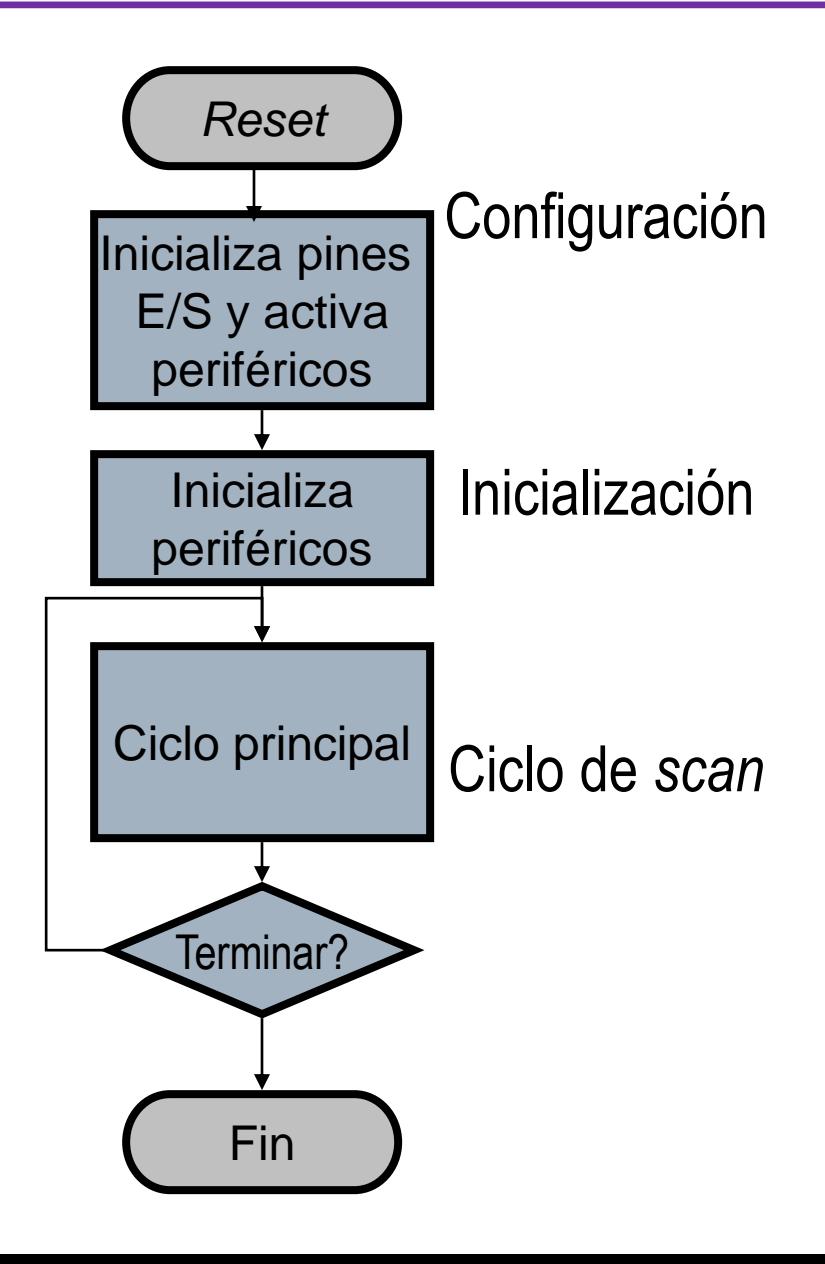

# Lenguajes de Programación de µC

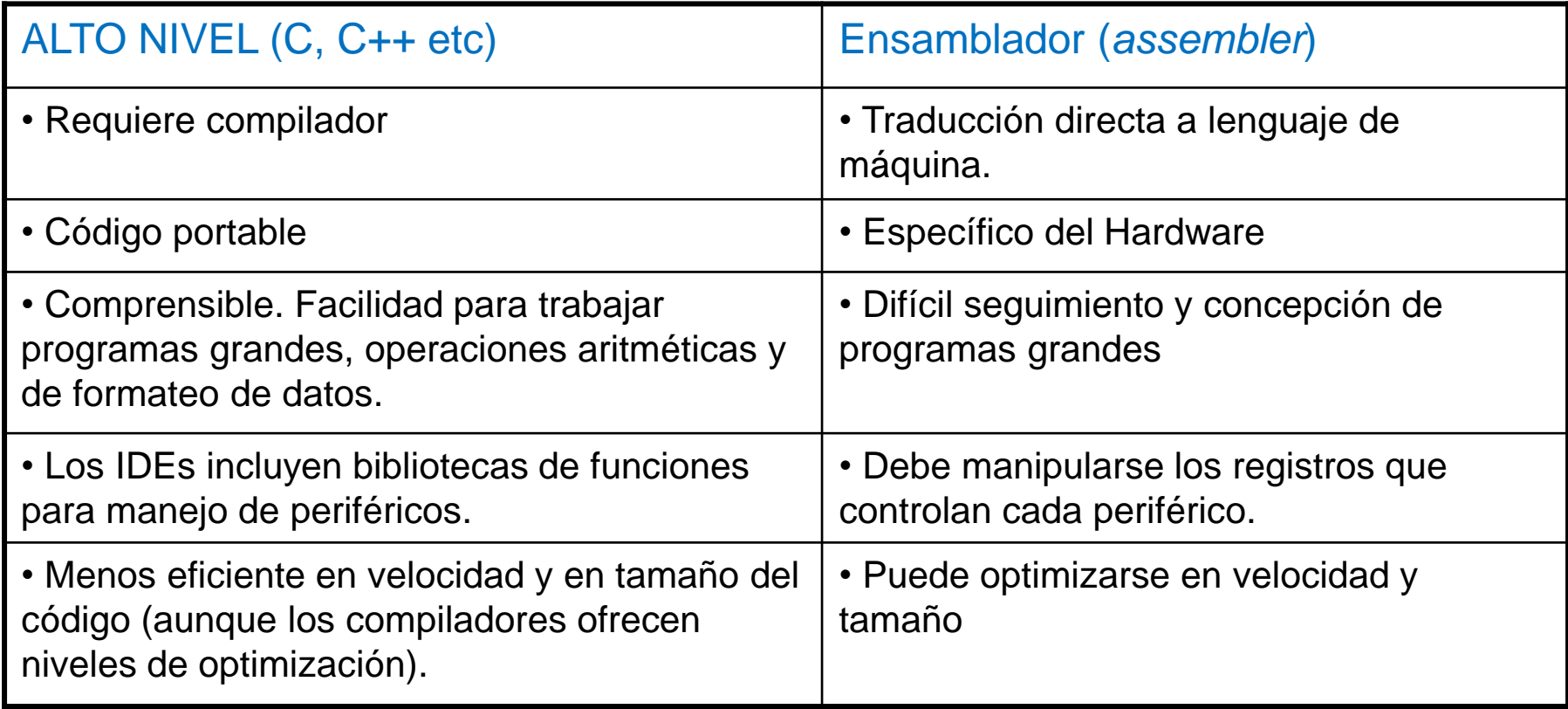

Se suele utilizar lenguaje de alto nivel, con rutinas críticas en assembler

### Compilación-grabación (esquema general)

do

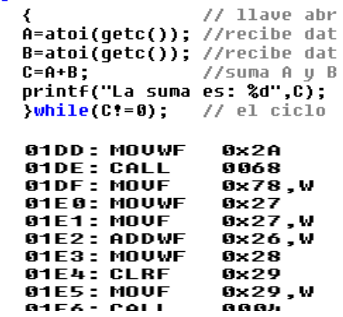

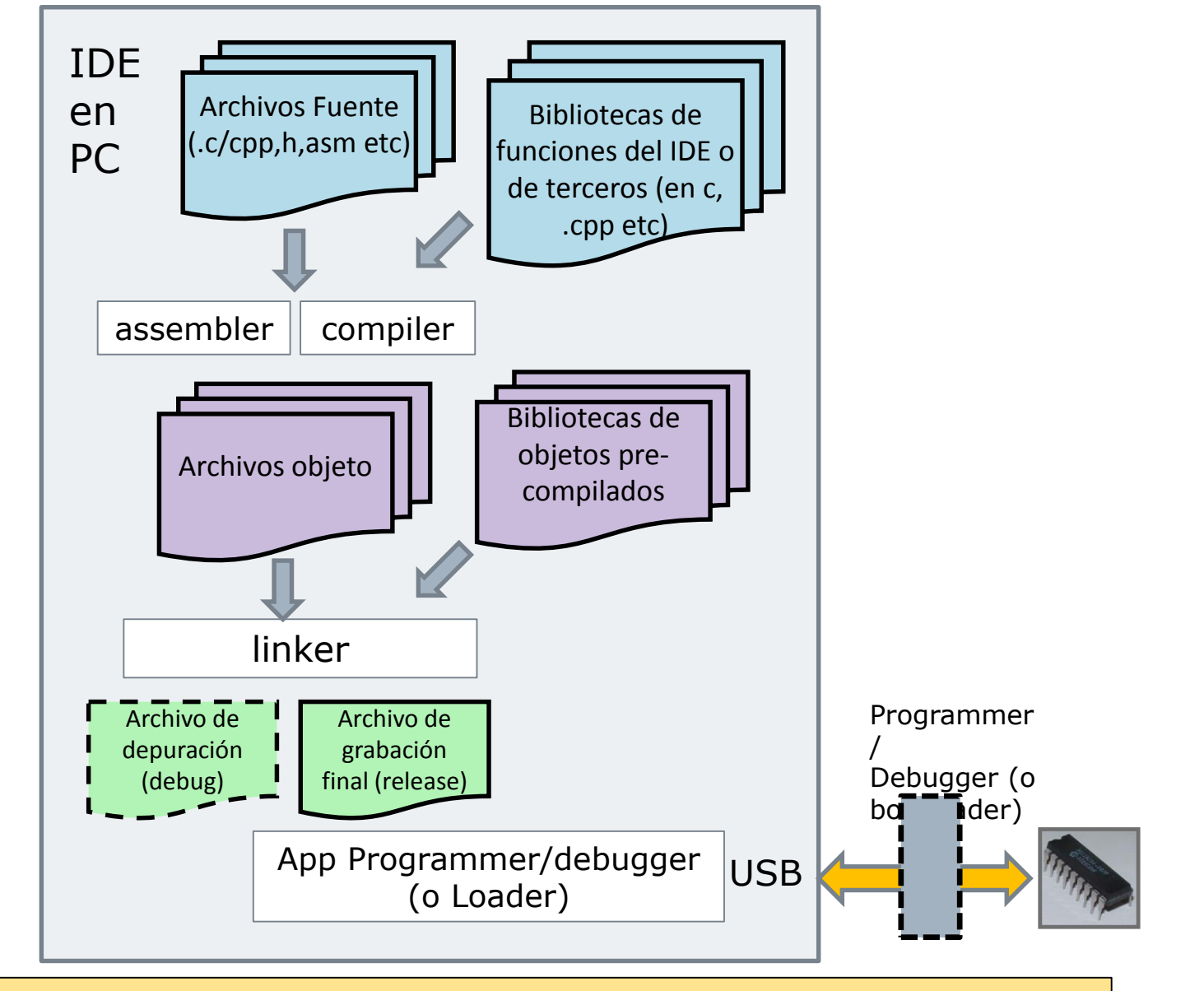

083169F018312172078080<br>07808A60017207808A9000<br>0A70027082607A800A901 0F700AC0027210C302902(

Un buen resumen del proceso y tipos de archivo en el siguiente [documento](https://drive.google.com/file/d/119wDTX4_J78_DyFHss4_443G-eqlmz1c)

# **3.C Subsistemas de un μC**

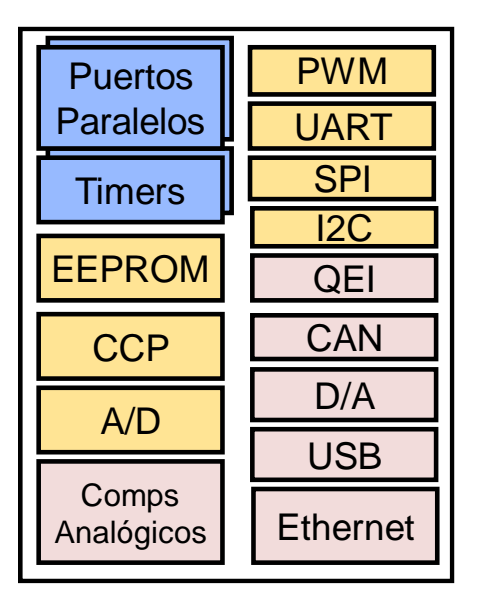

# Conceptos preliminares

Todo subsistema o **periférico** de un μC (TIMER, UART, A/D, GPIO etc) se puede activar/desactivar, configurar para que funcione de cierto modo (velocidad, resolución, período etc) e intercambiar datos. También se puede verificar su estado (dato listo, vacío, lleno etc).

El manejo del subsistema se realiza mediante **bits** o **conjuntos de bits** que están en registros normalmente **mapeados en memoria** (es decir, estos registros se direccionan como una variable pero están en ubicaciones predeterminadas).

Los registros pueden ser de Datos (r/w, ro, wo), de Estado (ro, r/w) y de Control (r/w). La división en ocasiones no es tan clara. Hay registros que tienen bits de Estado y de Control, especialmente en micros en los que la capacidad de direccionamiento es limitada.

En general, el Estado se verifica en bits individuales o "flags", mientras que el Control (activar/desactivar/configurar) se realiza escribiendo bits individuales o conjuntos de bits. Un ejemplo de conjunto de bits: los 4 bits de selección de canal de un multiplexor 16:1 conectado a un módulo A/D.

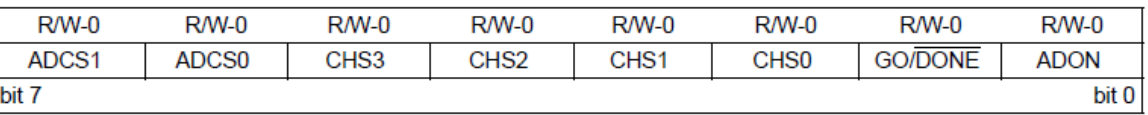

**ADCON0: A/D CONTROL REGISTER 0 en PIC16F884**

# Manipulación de bits (\*)

1) Operadores de desplazamiento: **>>** y **<<**

**b = a << 2; // desplazamiento a izquierda** Ejemplo: si a y b son enteros de 8 bits  $Si$  a =  $10101101$ resulta  $b = 10110100$ Esta operación en un entero sin signo equivale a multiplicar por 2<sup>2</sup>

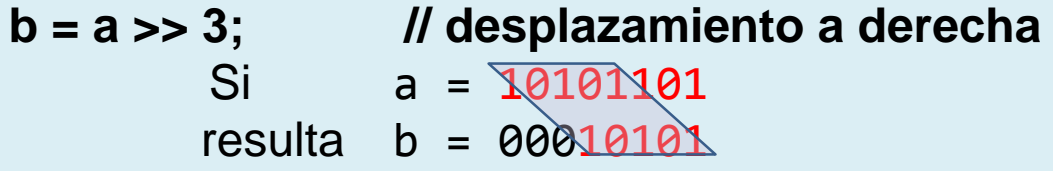

Esta operación en un entero sin signo equivale a dividir por 2<sup>3</sup>

```
2) Operador inversor: ~ (virgulilla o tilde)
b = ~a; // inversor de bits
Ejemplo: si a y b son enteros de 8 bits
        Si a = 10101101 
        resulta b = 01010010
```
Nota: No confundir **~** con el NOT booleano (!)

*(\*)Ver en página de cátedra Operaciones [bit a bit \(bitwise\)](https://aulaabierta.ingenieria.uncuyo.edu.ar/mod/resource/view.php?id=34474)*

# Manipulación de bits (2)

3) Operadores **| &** y **^ (***bitwise* **and, or, xor )**  $c = a | b;$  // realiza la OR bit a bit entre a y b Ejemplo: si a y b son enteros de 8 bits Si a = 10101101 b = 00000110 resulta c = 10101111 **c = a & b; //** realiza la AND bit a bit entre a y b Ejemplo: si a y b son enteros de 8 bits Si a = 10101101 b = 11110111 resulta c = 10100101  $c = a \cdot b$ ; **//** realiza la XOR bit a bit entre a y b

- Si a = 10101101 b = 00000110
- resulta c = 10101011

## Manipulación de bits: Ejercicios

Exprese el valor de A en binario:

 $A = (1 \lt 4);$  $A = (1 \times 0) | (1 \times 5);$  $A = \sim(1\langle 3 \rangle);$  $A = \sim ((1 \langle 8 \rangle) \mid (1 \langle 5 \rangle))$ ;

¿Qué le sucede a la variable A?

```
A |=(1\langle 4 \rangle; //equivale a A = A|(1\langle 4 \rangle;A \&=(1\<<4); //equivale a A = A \& (1\<<4); (¿Cuánto vale A en este caso?)
A &=~(1<<4);//equivale a A = A & ~(1<<4);
A ^{\wedge}=(1\langle\langle 4 \rangle; //equivale a A = A^{\wedge}(1\langle\langle 4 \rangle;
```
#define PULS 3 A  $|=(1\langle\langle\verb|PULS|)|)$ ;

Manipular los bits solicitados (sin alterar el resto de los bits) Poner en '1' el bit 3 de un variable PuertoB Poner en '0' el bit 4 de una variable PuertoC Invertir el bit 2 de una variable PuertoA Verificar con un "if" si el bit 5 de una variable PuertoB es '1' o '0' Poner en '1' los bits 2, 4 y 5 de una variable PuertoC Colocar en "011" los bits consecutivos 6,5,4 de una variable PuertoA

# Entradas/Salidas de propósito general (GPIO)

Los pines de un μC permiten la interconexión de sus sistemas internos con dispositivos exteriores. Estos pines están agrupados en puertos, comúnmente de 8 bits (en otros pueden ser 16 o 32), y se accede a ellos mediante registros mapeados en memoria.

La función **básica** o de **propósito general** consiste en leer los valores lógicos de estos pines, en forma individual o agrupada, o en escribirles valores lógicos también de forma individual o agrupada. Normalmente los pines se configuran al inicio del programa como entrada o salida escribiendo en bits de dirección asociados.

En los **microcontroladores PIC**, los pines individuales de un puerto PORTx son configurados como Entrada o Salida escribiendo respectivamente **'1' ó '0'** en los bits correspondientes del registro TRISx. Por ejemplo,

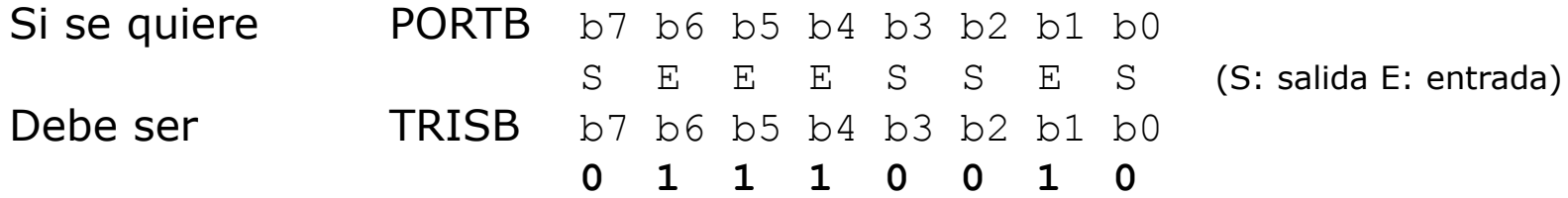

En los **microcontroladores ATmega**, los pines individuales de un puerto PORTx son configurados como Entrada o Salida escribiendo respectivamente **'0' ó '1'** en los bits correspondientes del registro DDRx (*Data Direction Register* X). Por ejemplo

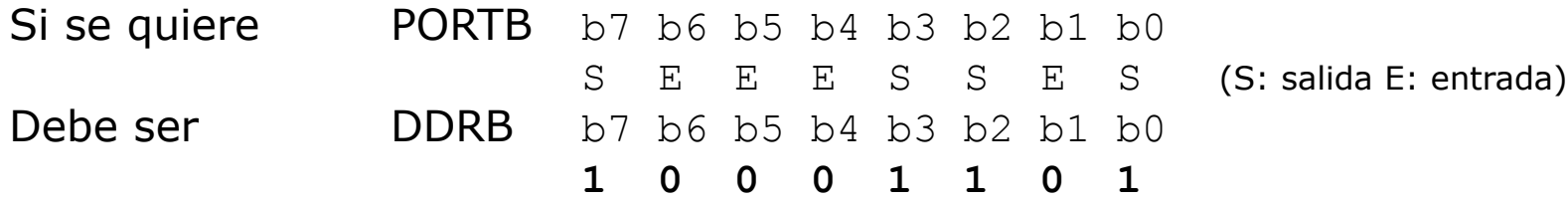

## Circuito asociado a un pin de E/S (GPIO) en PIC

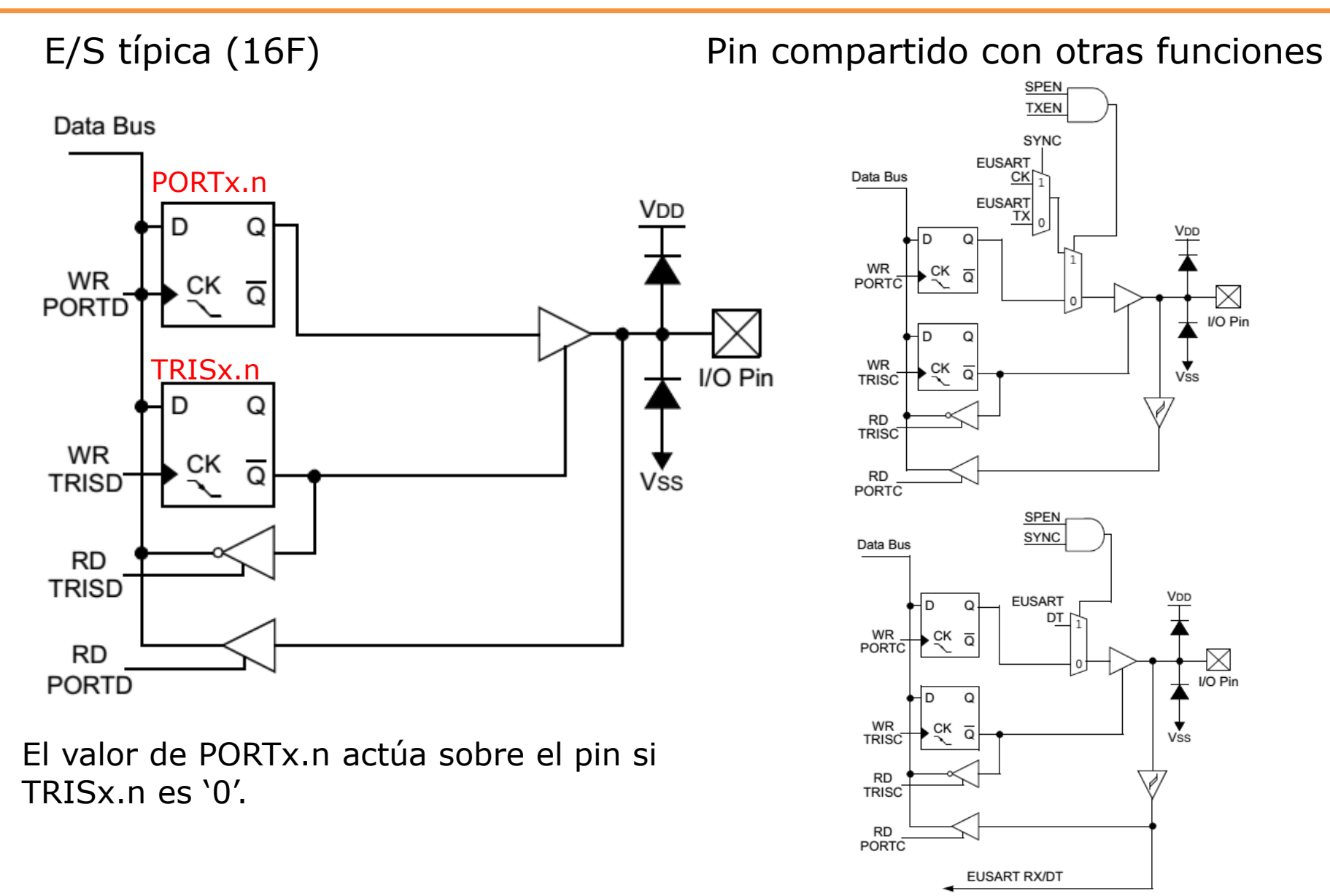

### Circuito asociado a un cada pin de E/S (GPIO) en AVR

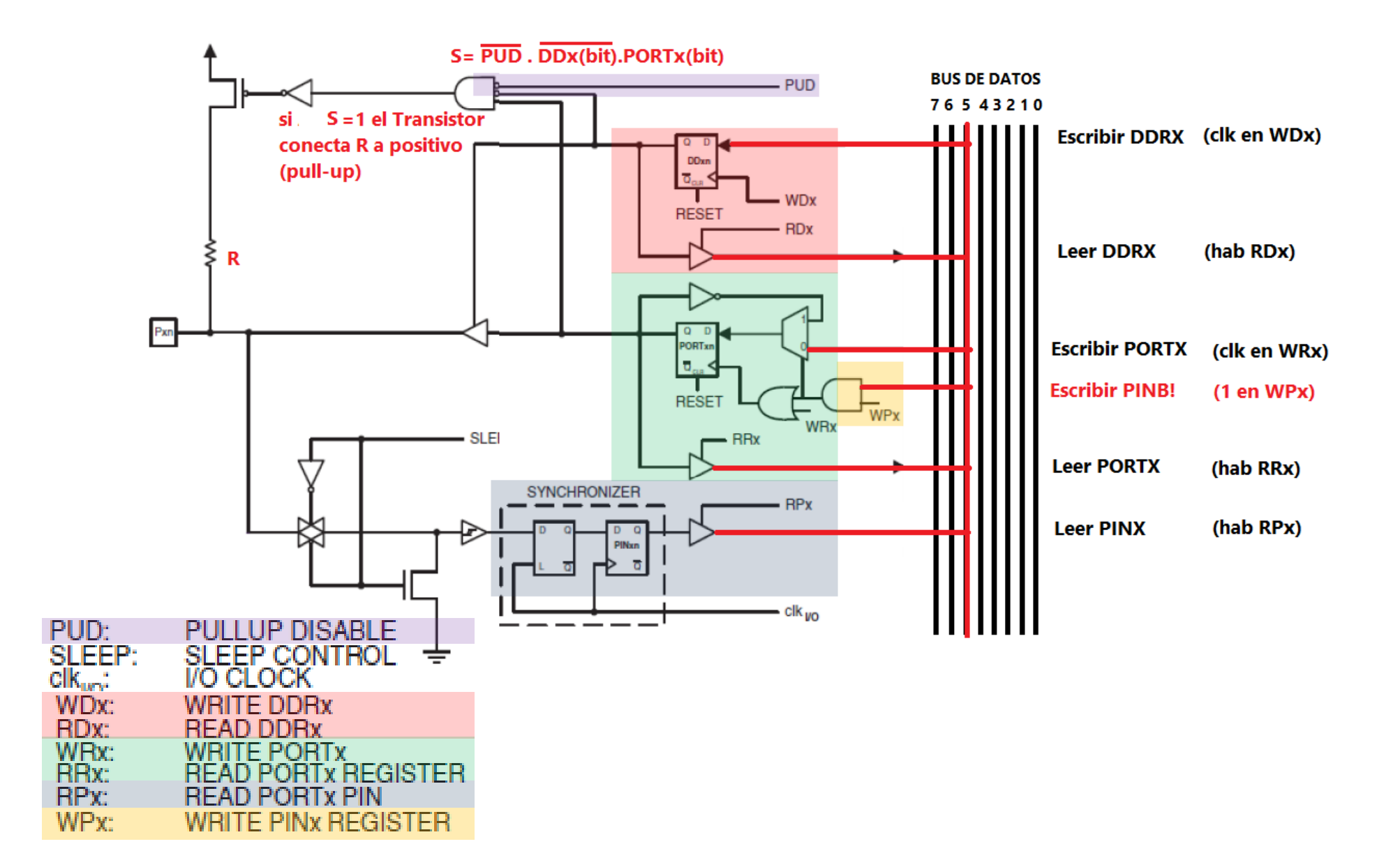

# Registros para GPIO en AVR

En los microcontroladores **ATmega**, los pines están agrupados en puertos de 8 bits. Cada puerto "x" tiene 3 registros asociados:

**DDRx** (Data Direction Register) para definir el sentido de circulación de los datos en cada pin (es decir si va a ser Entrada o Salida). Ejemplo: DDRA, DDRB etc

**PORTx** : Lo que se escribe en este registro se presenta en los pines de salida. Ej. PORTA, PORTB etc. *¡Cuidado! si un pin ha sido definido como entrada y se escribe un '1' en el bit correspondiente del registro PORTx, se le habilita la resistencia de pull-up, de unos 100kohms. Es decir se produce un '1' débil en el pin aunque esté configurado como entrada. (Para evitarlo debe escribirse un '1' en el bit PU del registro MCUCR)* **PINx**: Leyendo este registro se leen los pines de entrada.

#### **Ejemplo**:

DDRB=(1<<3)|(1<<5); // Hace PB3 y PB5 salidas, los demás entradas PORTB =0b11111111; // Hace PB3=1, PB5=1 (*las entradas quedan con pull-up!*)

#define ACT (PINB&(1<<3)) // ACT valdrá 0 sin PINB3=0 y distinto de 0 si PINB3=1

if (ACT)… // puede servir para realizar una acción según ACT sea verdadero (!=0) o falso (==0)

# Actividad

- Configurar entorno de desarrollo: Atmel Studio o WinAVR
- Conectar placa Arduino e instalar driver de comunicación USB (FT232 o CH340)
- Verificar puerto USB. Cambiar en argumentos de avrdude.
- Probar ejemplos.
- Realizar ejercicios propuestos.

## GPIO: Ejercicios

#### **Ejercicio 1:**

Realizar un programa en ATmega328P con salida en PB5. La salida PB5 debe producir una señal cuadrada de 2 Hz permanente.

#define *F\_CPU* 16000000 #include <avr/io.h> #include <util/delay.h>

#### **Ejercicio 2:**

Realizar un programa en ATmega328P con dos **salidas** en **PB5 y PB2**, **entrada** en **PB3**. La salida PB5 debe producir una señal cuadrada de 2 Hz permanente, y la salida en PB2 debe invertirse cada vez que se pulse PB3.

#### **Ejercicio 3:**

Realizar un programa en ATmega328P con **salida** en **PB5**, y dos **entradas** en **PB3 y PB4**. El autómata tendrá dos estados, Activado y Desactivado. Inicialmente estará Activado, y en este estado deberá producir una señal de 1Hz, Duty Cycle 70% en PB5. Al pulsar PB4 debe pasar a modo Desactivado, y en tal estado poner la salida en 0. Al pulsar PB3 debe volver al estado Activado y generar la señal de 1Hz.

## Interrupciones

Las interrupciones en los microcontroladores permiten atender de manera inmediata a los distintos periféricos que pudieran requerirlo (puerto de comunicaciones, *timers*, puerto paralelo, conversor A/D etc).

Las interrupciones de periféricos pueden ser **habilitadas** o **enmascaradas** por programa, y son **disparadas** por los eventos que pudiera generar cada periférico. Por ejemplo, el fin de una conversión A/D, la recepción de un byte por un puerto serie, un flanco de subida (o bajada) en un pin específico, el cambio de un bit en un puerto, el desborde de un contador interno (*timer*).

Estos eventos indican mediante un bit denominado **Flag** la necesidad de atender o "servir" al periférico en cuestión, por ejemplo (\*) el **ADIF** (AD *interrupt flag*) en un µC con periférico A/D indica que se ha completado una conversión y hay dato listo para ser leído, de manera similar el **RCIF** (UART Receive interrupt flag) indica que hay un nuevo carácter en el registro de recepción de datos en serie listo para ser leído, el **INT0IF** (INT0 interrupt flag) indica que se produjo un flanco "activo" en el pin INT0 (de subida o de bajada según se configure) lo que podría indicar la detección de un sensor externo etc.

El software debe realizar entonces, para el periférico que lo necesite, una **rutina de servicio**, que consiste en instrucciones para procesar ese evento (leer el dato convertido o recibido, atender el sistema externo que produjo el flanco en INT0 etc).

El software se puede dedicar a verificar periódicamente estos *flags* (*polling*), pero esto sobrecarga a la CPU si se realiza con demasiada frecuencia, o se pueden perder eventos si el período de *polling* es demasiado largo.

Lo deseable es que el programa se mantenga en sus tareas habituales y salte a la rutina de servicio del periférico cuando este lo demande.

El software puede selectivamente habilitar una o más de estas fuentes de interrupciones. Algunas interrupciones especiales son **no enmascarables**.

*(\*) La denominación de los flags es propia de cada familia de microcontrolador*

## Lógica de interrupciones. Ej. µC 16F628A y 16F884

Los bits que se denominan "NNIF" (NN *interrupt flag*) corresponden al evento NN que genera el periférico, y los NNIE (NN *interrupt enable*) son los que el software pone en '1' o '0' para habilitar o deshabilitar la interrupción por ese evento. La AND de salida es la que provoca el salto a las rutinas de servicio.

El bit GIE (*Global Interrupt Enable*) permite habilitar o deshabilitar globalmente.

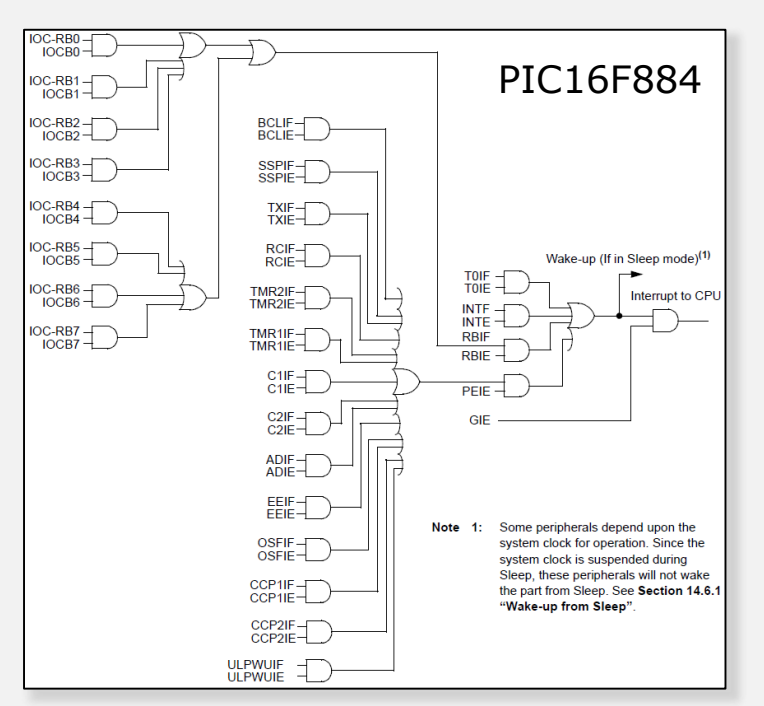

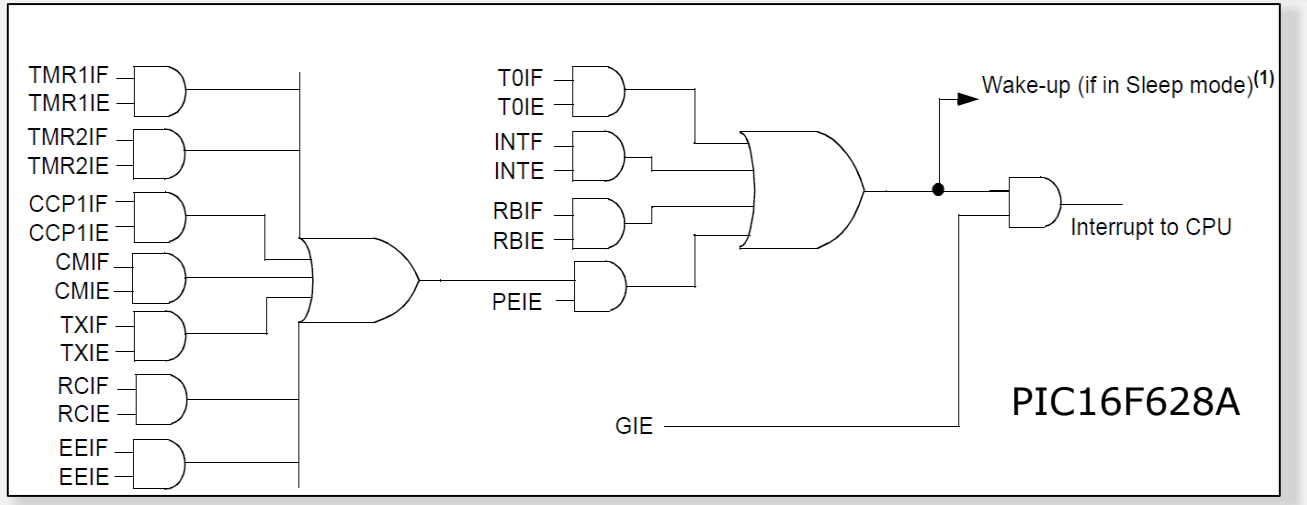

### Lógica de interrupciones en los µC 18F2xxx/4xxx

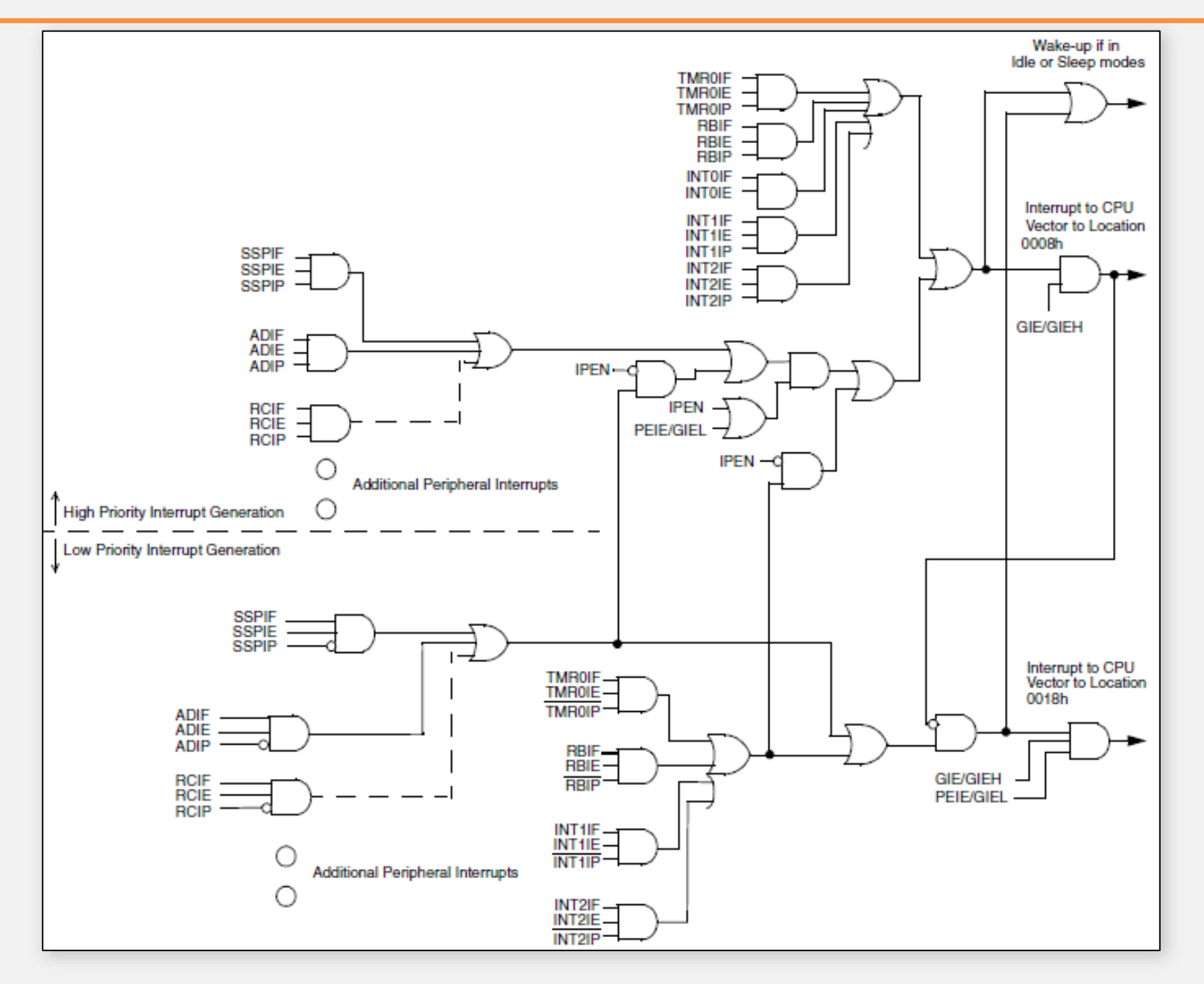

## Registros de interrupciones en los µC 16F628A y 16F884

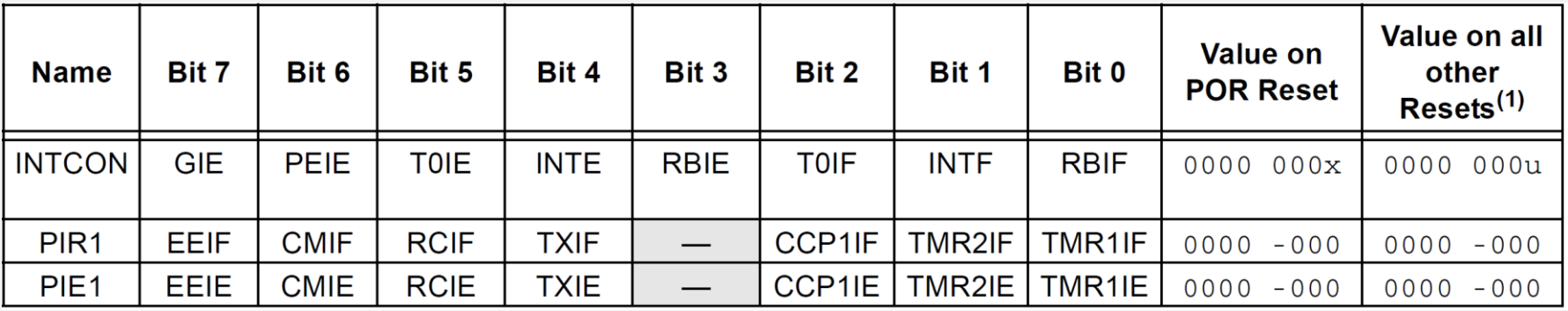

Registros de interrupciones en el PIC16F628A

#### Registros de interrupciones en el PIC16F884

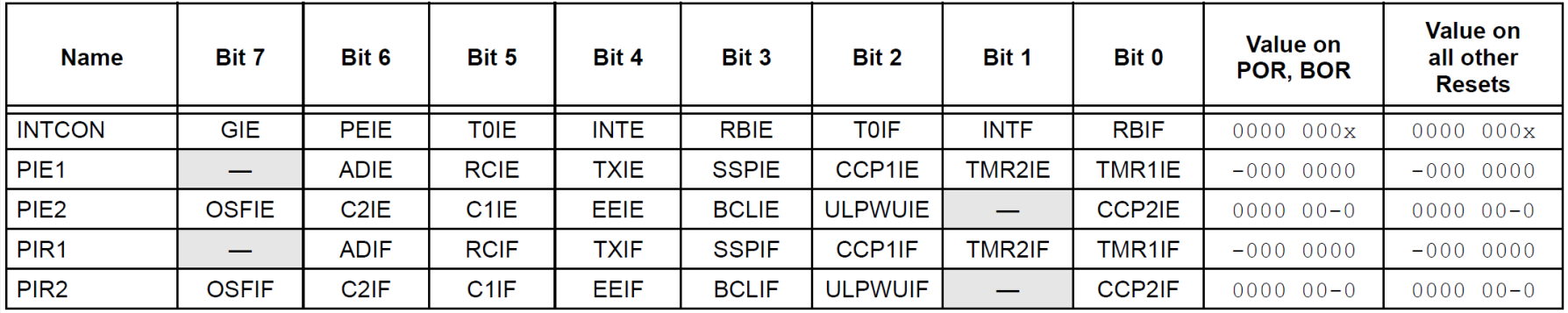
### Registros de interrupciones en los µC 18F2xxx/4xxx

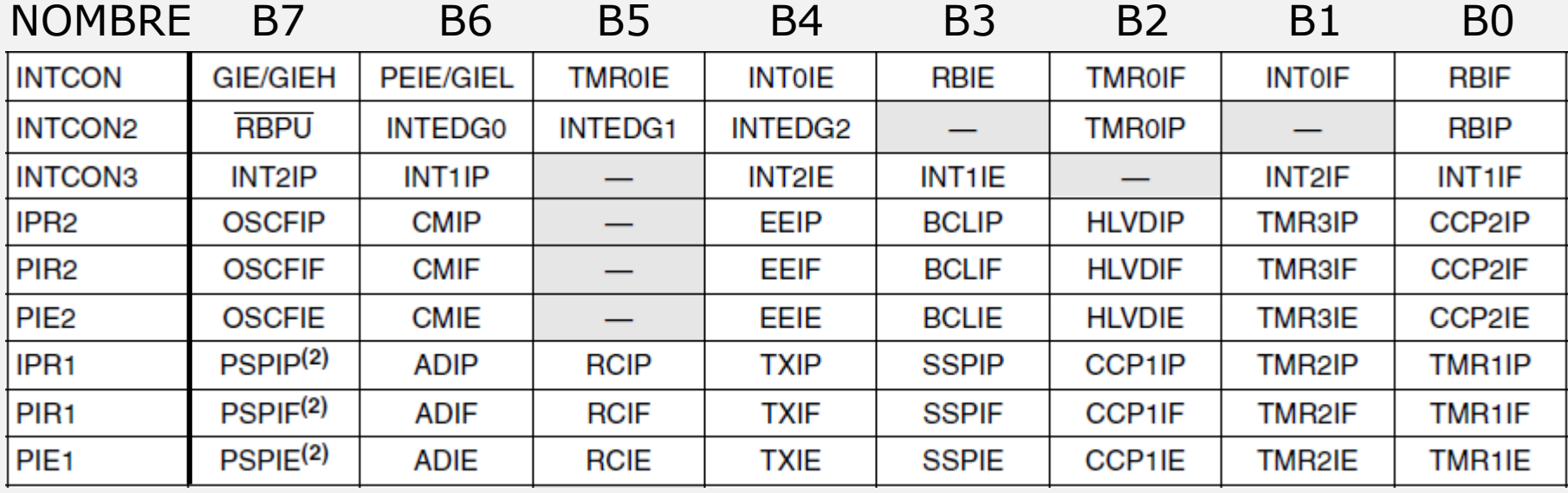

En los microcontoladores PIC16 y PIC18 los bits de **habilitación** de interrupciones se concentran en registros **PIEx** y los **flags** de interrupciones en los registros **PIRx**. Normalmente están emparejados (Ej. RCIE es b5 de PIE1, RCIF es b5 de PIR1)

En los microcontroladores AVR, los bits de habilitación y los flags de interrupciones de cada periférico (UART, Timer etc) están en los registros de control y estado propios de dichos periféricos.

#### **Notas**:

En los µC **PIC16** todos los eventos producen finalmente el salto a una misma dirección del programa. Allí debe efectuarse el *polling* de los "nnIF" para verificar qué evento debe atenderse y a qué subrutina llamar. Obviamente en este caso, ante eventos simultáneos, el orden de verificación establece la *prioridad*.

En los PIC18 existen dos posibles direcciones de salto (0x08 o 0x18) a las cuales se pueden canalizar las **IRQ** de los distintos periféricos escribiendo su correspondiente bit en el registro IPRx. Esta diferenciación es una **forma elemental de interrupciones vectorizadas**. A su vez, las interrupciones dirigidas a 0x08 tienen prioridad por sobre las dirigidas a 0x18, es decir interrumpirán la rutina de servicio de una interrupción de menor prioridad. Esto es una forma elemental de **interrupciones anidadas**.

En los µC AVR, PIC24, dsPICs, ARMs etc las interrupciones están totalmente **vectorizadas**, esto es, cada evento produce el salto a una posición de memoria distinta, lo que reduce el *overhead* (tiempo hasta la atención del evento). En estos µC es posible establecer **prioridades**. Es posible además realizar **interrupciones anidadas** (*nested interrupts*).

En interrupciones en general hay que salvar el contexto. En el caso de anidamiento hay que cuidar además que cada rutina tenga su propio espacio de trabajo (variables estáticas).

IRQ: *Interrupt request*. Requerimiento de interrupción

#### **Vectores de interrupción en ATmega328 and ATmega328P**

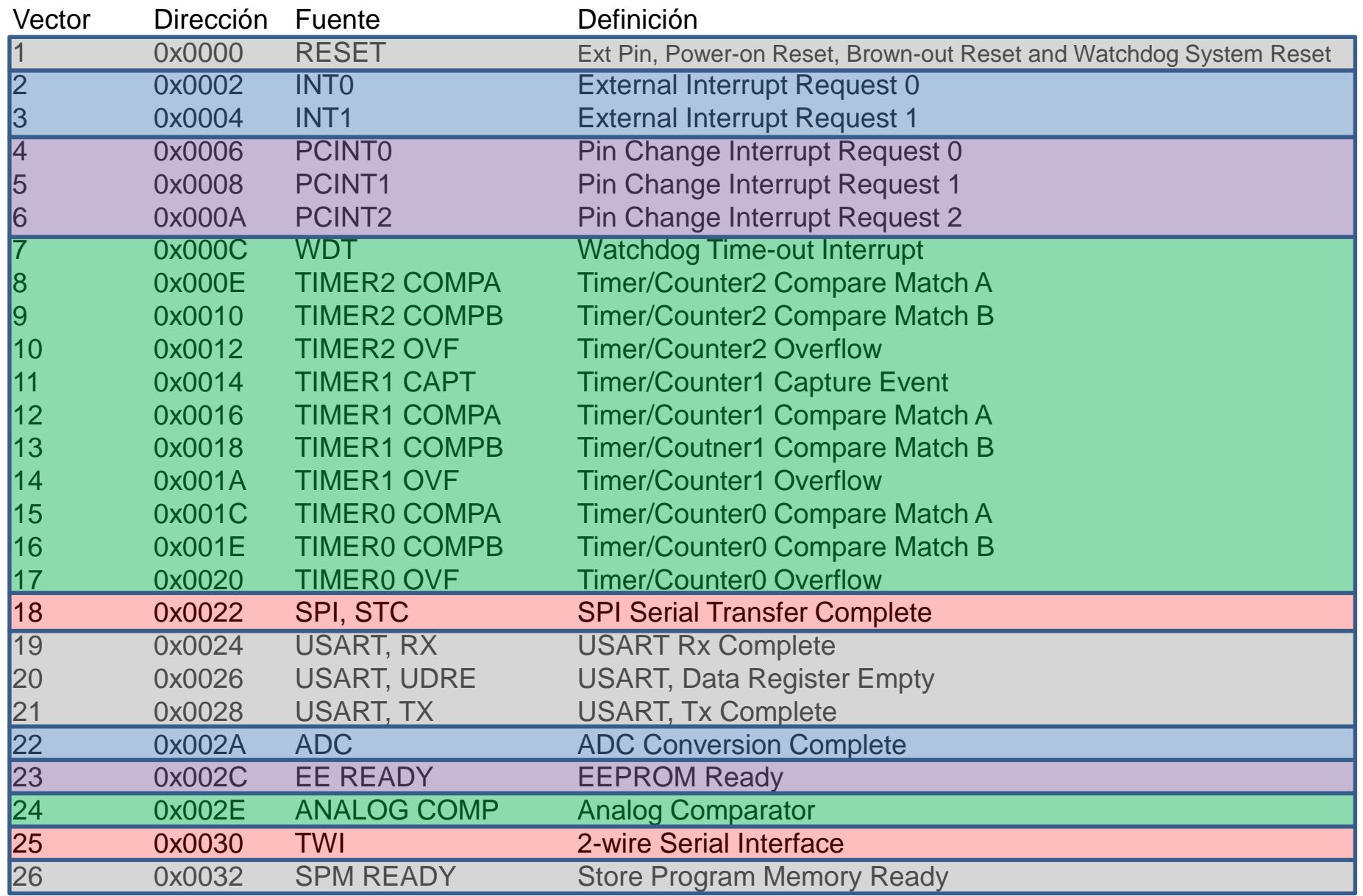

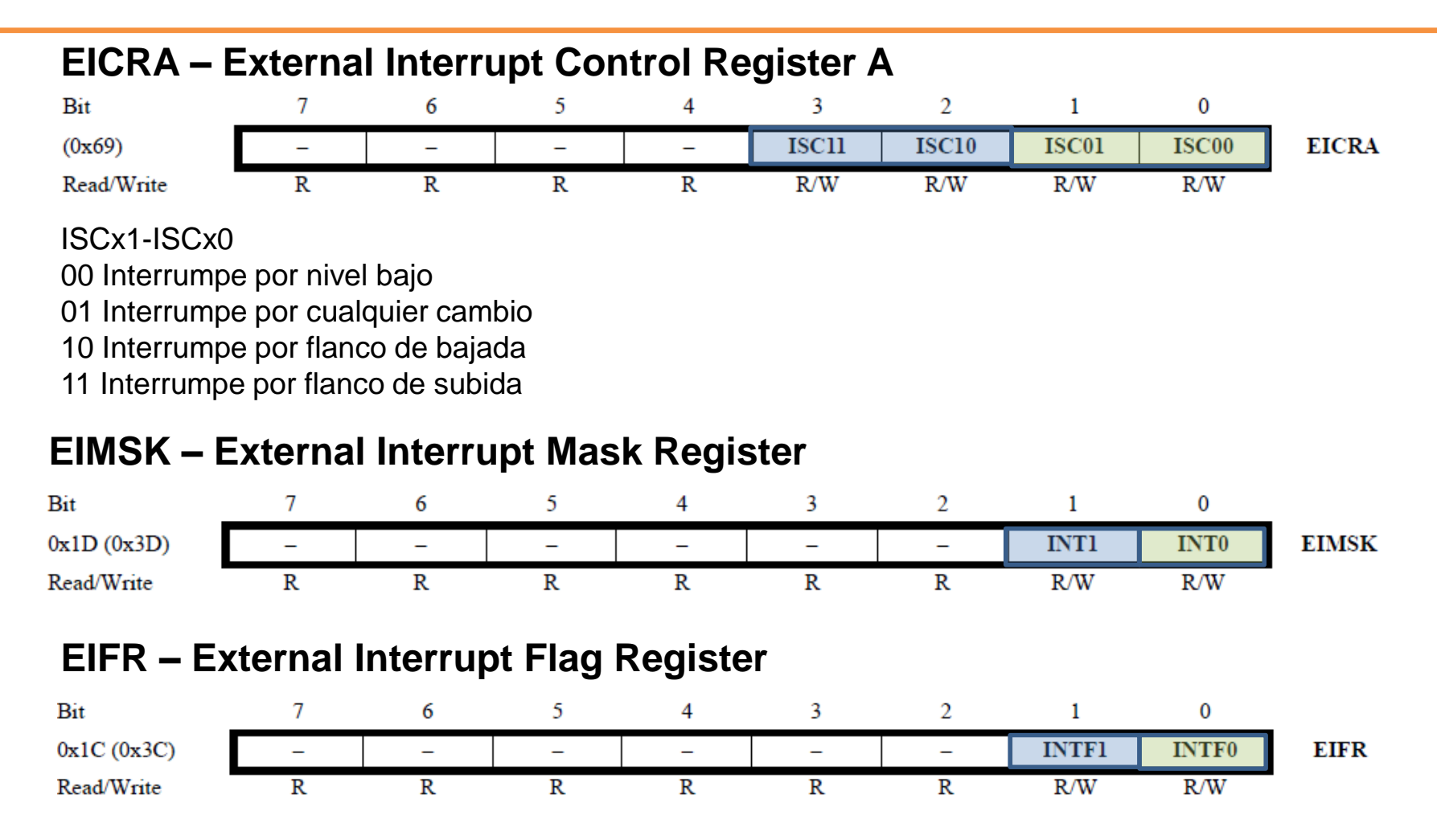

El ATmega328 tiene 2 entradas INT1 e INT0, en los pines PD2 y PD3. Se pueden configurar para interrumpir por nivel bajo, por flanco de subida, flanco de bajada o por ambos. Al ocurrir el evento que se ha configurado para el pin PD2 (PD3), se activa el flag INTF0 (INTF1) del registro **EIFR**. Si el correspondiente bit del registro EIMSK fue habilitado, es decir INT0=1 (INT1=1), y está la habilitación global (bit "**I**" del registro **SREG**) se producirá la interrupción.

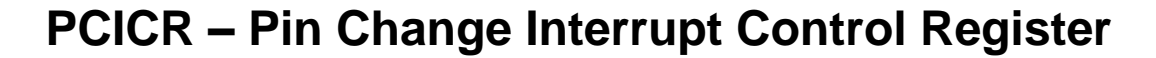

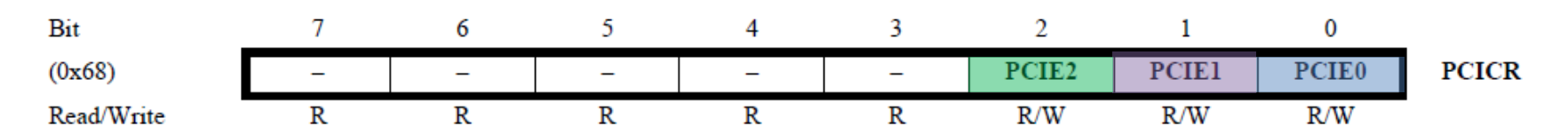

PCIE2: Habilita *Pin Change Interrupt* en pines PCINT[23:16] PCIE1: Habilita *Pin Change Interrupt* en pines PCINT[15:8] PCIE0: Habilita *Pin Change Interrupt* en pines PCINT[7:0]

#### **PCIFR – Pin Change Interrupt Flag Register**

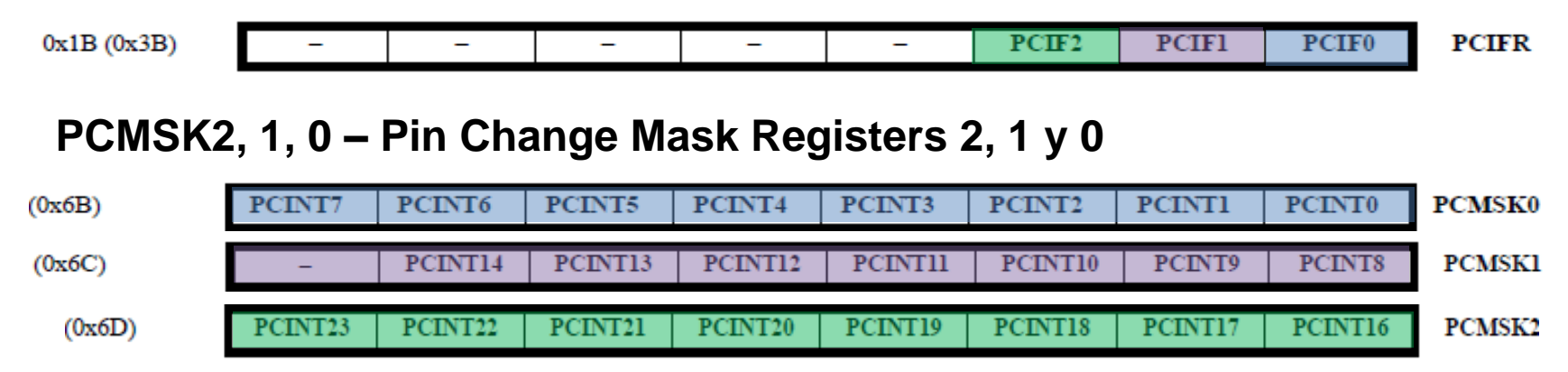

El Atmega tiene entradas **por cambio** en todos sus pines de E/S, en el caso del ATMega en los puertos B, C y D. La habilitación se realiza combinando una habilitación por grupo (Registro PCICR) y una habilitación individual de cada pin en los registros PCMSK2, PCMSK1 o PCMSK0.

Ante el cambio en cualquiera de los pines habilitados por su bit en **PCMSK**, se activa el flag PCIF2, PCIF1 o PCIF0 del registro **PCIFR**. (*Cuidado, esta interrupción activa el flag al cabo de 3 ciclos de reloj. Ver manual*) Si el bit PCIE2, PCIE1, PCIE0 correspondiente está en "1", y está la habilitación global, se produce la interrupción. Observar que en el caso de habilitar más de un pin en PCMSKx, el programa deberá evaluar cuál fue el que cambió.

#### Atributo **ISR\_NAKED**

En la ISR podrían modificarse **los mismos registros** que se estaban usando en la tarea interrumpida (registros R0 a R31). Es necesario entonces preservar sus valores (en la pila en RAM) antes de ejecutar la ISR, y recuperarlos al finalizar la ISR para retornar y continuar con la tarea interrumpida.

Estas operaciones de resguardo de registros (prólogo) y posterior recuperación (epílogo) – que en *assembler* se realizan con instrucciones PUSH y POP – las inserta el compilador antes y después del código que hemos puesto en la ISR, sin que debamos preocuparnos. El compilador inserta también la instrucción de retorno reti().

En ocasiones puede requerirse mayor velocidad de respuesta a un evento. Es posible decirle al compilador que no inserte nada (ya que suele preservar más registros que los necesarios) Esto se hace con el atributo NAKED en la ISR. Por ejemplo

ISR(INT0\_vect, ISR\_NAKED)

Es responsabilidad del programador insertar las instrucciones que considere necesarias (PUSH y POP) para preservar y recuperar el contexto, y la inserción de la instrucción reti()

#### Atributo **ISR\_BLOCK**

Se bloquean las demás interrupciones durante la ISR (atributo por defecto de las ISR)

#### Atributo **ISR\_NOBLOCK**

No se bloquean las demás interrupciones durante la ISR (atributo por defecto de las ISR) Es similar a habilitar con sei() (aunque mejor, porque se puede interrumpir durante el prólogo

#### Interrupciones: Ejercicios

#### **Ejercicio 2:**

Realizar un programa en ATmega328P con dos salidas en PB5 y PB2, entrada en PB3. La salida PB5 debe producir una señal cuadrada de 1 Hz permanente, y la salida en PB2 debe invertirse cuando se pulse PB3.

#define *F\_CPU* 16000000 #include <avr/io.h> #include <avr/interrupt.h> #include <util/delay.h>

#### **Ejercicio 3:**

Realizar un programa en ATmega328P con salida en PB5, y dos entradas en PB3 y PB4. El autómata tendrá dos estados, Activado y Desactivado. Inicialmente estará Activado, y en este estado deberá producir una señal de 1Hz, Duty Cycle 70% en PB5. Al pulsar PB4 debe pasar a modo Desactivado, y en tal estado poner la salida en 0. Al pulsar PB3 debe volver al estado Activado y generar la señal de 1Hz.

#### Interrupciones: Ejercicios

#### **Ejercicio 4:**

Realizar un programa en ATmega328P con tres salidas: PB5, PB2 y PB1, y 2 entradas en PB3/PCINT3 y en PD2/PCINT18/INT0.

Cada salida será manejada por una tarea distinta.

La salida PB5 será manejada en la tarea principal y oscilará permanentemente a 1 Hz. La salida PB2 será manejada por una rutina de servicio de interrupción del tipo PCI (Pin Change Interrupt), que producirá 10 ciclos a 2 Hz.

La salida PB1 será manejada por una rutina de servicio de interrupción del tipo *External INT,*  que producirá 15 ciclos a 2 Hz.

Esta interrupción deberá tendrá prioridad sobre la anterior.

Interfaces de comunicación serie de µC

### Interfaces de comunicación serie de microcontroladores

Se utilizan para comunicar ICs dentro de un mismo equipo.

No utilizan adaptación eléctrica, excepto alguna R de *pull-up* (ej I2C) o para interconectar ICs de distinto voltaje de alimentación.

Muy difundidos para conectar uCs con memorias, conversores A/D-D/A e interfaces en general.

**SPI** *(simplex, full duplex, bus, ring)* **I2C-SMbus** *(half duplex-bus)*

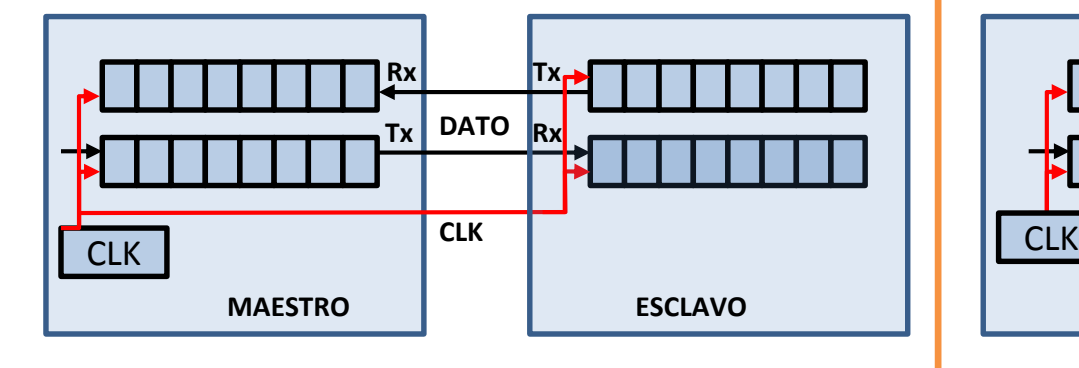

#### **Síncronas: Asíncronas:**

Para comunicar equipos a diversas distancias. Requieren interfaz eléctrica según cada norma.

#### **UART (232/485/422) USB**

**Ethernet** (incluye clk en dato) **CAN (***Controller Area Network***) LIN (***Local Interconnect Network***) IrDA (***Infrared Data Association***)**

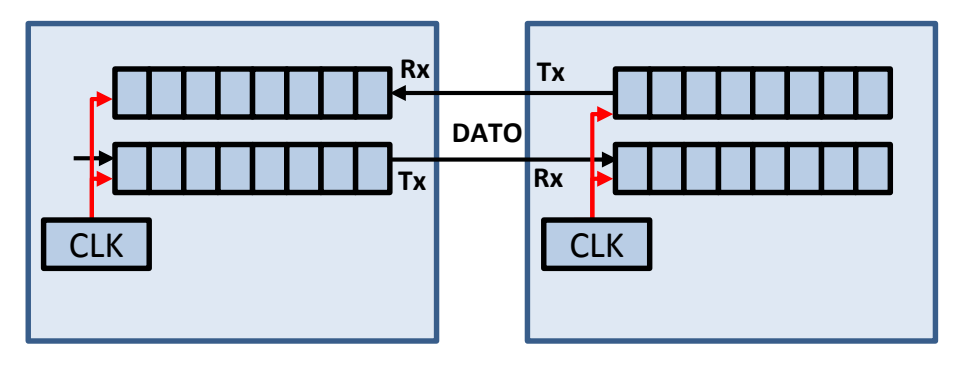

# UART

### UART

La UART (**Transmisor-Receptor Asíncrono Universal)** es un subsistema presente en computadoras, microcontroladores PLCs etc que se utiliza para transmitir y recibir caracteres (normalmente codificados en 1 byte denominado código ASCII). Los caracteres a transmitir por un equipo (PC, microcontrolador etc) son cargados en paralelo a un registro de la UART, denominado comúnmente *Registro de Transmisión* (TXREG en PICs, UDR Tx en AVR), y mediante un registro de desplazamiento (paralelo/serie) se presentan los bits en serie en un único pin de salida (pin Tx), como niveles altos y bajos. La salida de la UART da un nivel alto (Ej. 5 volts) para el '1' y un bajo (0 volts) para el '0', conocidos como "*niveles TTL*". Para la transmisión a distancia, en las que debe darse robustez a la señal frente a interferencias y ruido, se utilizan adaptadores eléctricos normalizados, siendo las normas más comunes RS-232, RS-422 y RS-485.

En la recepción se realiza el proceso contrario: Los bits que llegan en serie (secuencia de 'unos' y 'ceros') ingresan a un registro de desplazamiento y, una vez que han ingresado todos los bits son volcados a denominado *Registro de Recepción* (RCREG en PICs, UDR Rx en AVR), de donde puede ser leído el carácter recibido.

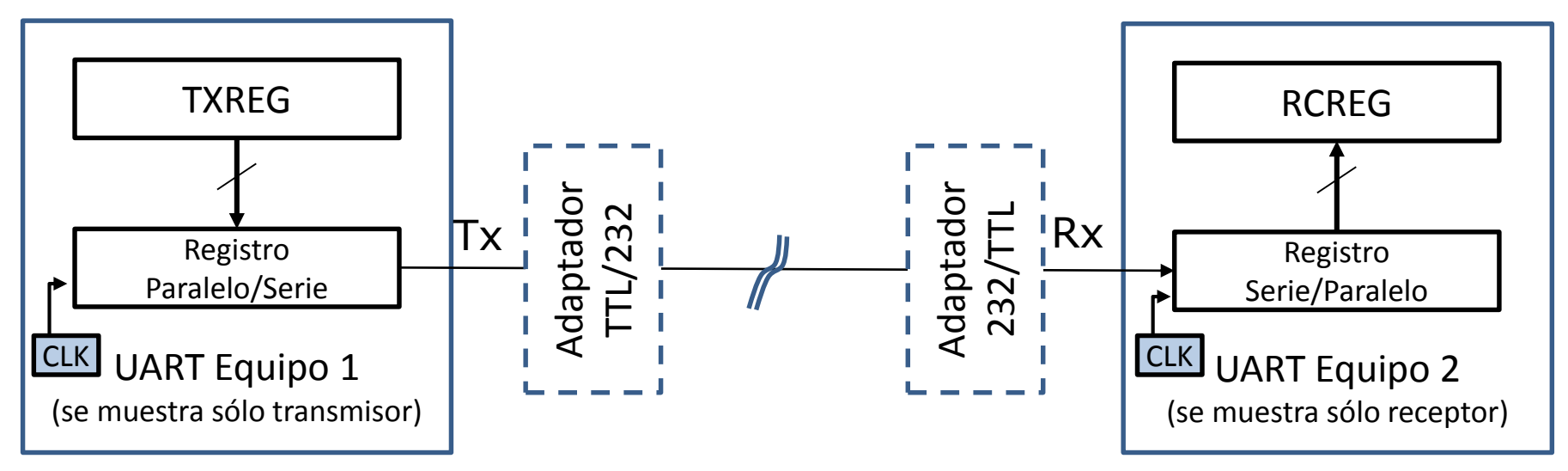

### Mensaje, caracteres, bits, niveles…

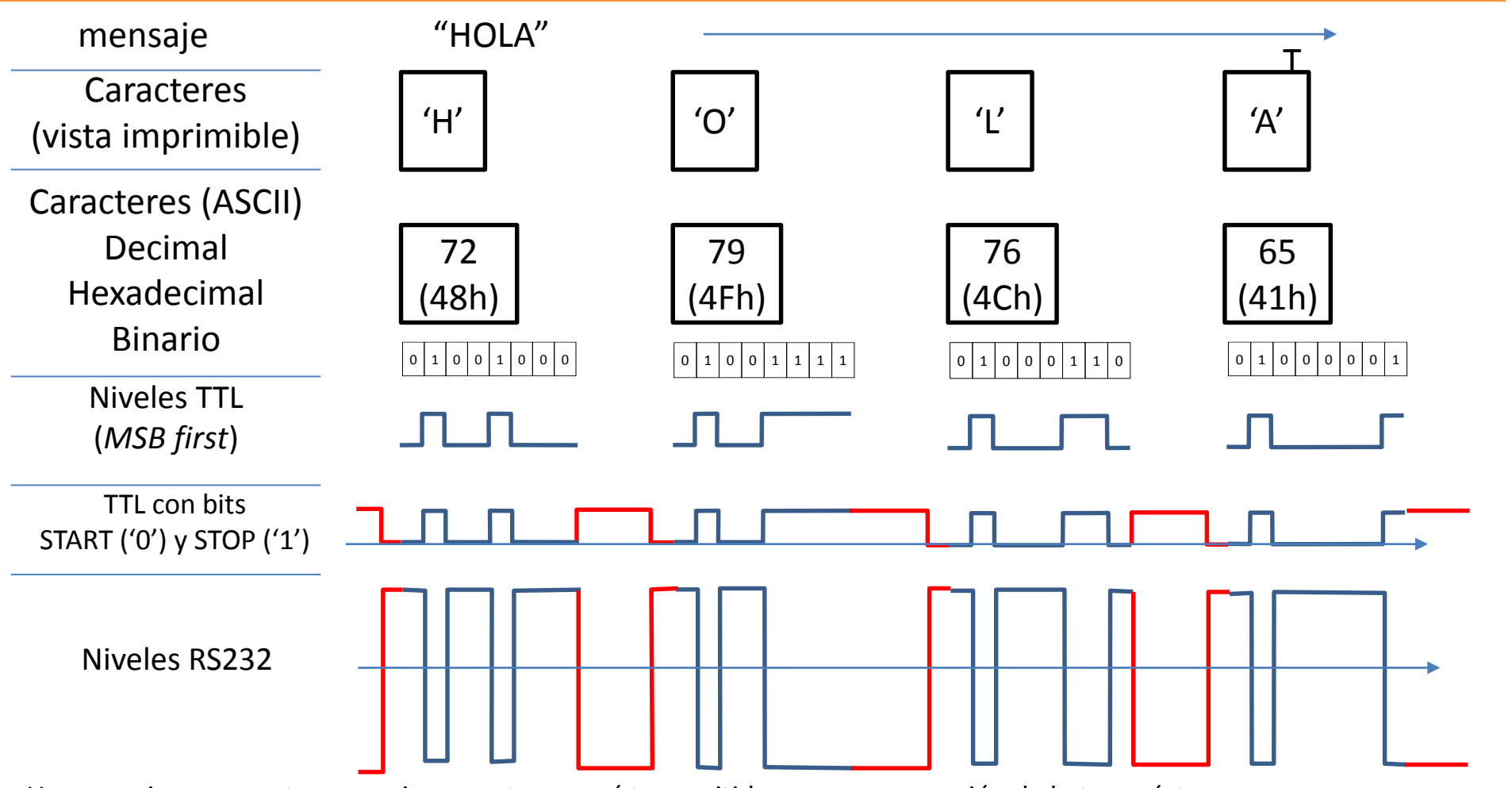

Un mensaje compuesto por varios caracteres será transmitido como una sucesión de bytes, y éstos a su vez como una sucesión de bits. En transmisión asíncrona se **delimitan** los caracteres mediante bits adicionales: un bit de START ('0') y entre uno y dos bits de STOP ('1'). Entre caracteres habrá entonces un STOP y luego un START, garantizando así un flanco de sincronismo. Luego del último carácter la línea queda en "silencio", que es un '1'. Cuando comience un nuevo mensaje, el primer carácter viene con su START en '0', produciendo el flanco de bajada que permite reconocer el instante en que comienza.

### USART del ATmegaxx

El ATmegaxx trae una interfaz USART (Universal Synchronous Asynchrnous Receiver Transmiter), esto es, puede trabajar como en modo asíncrono o síncrono (con pin de clock). Nos centraremos en el modo asíncrono o modo UART

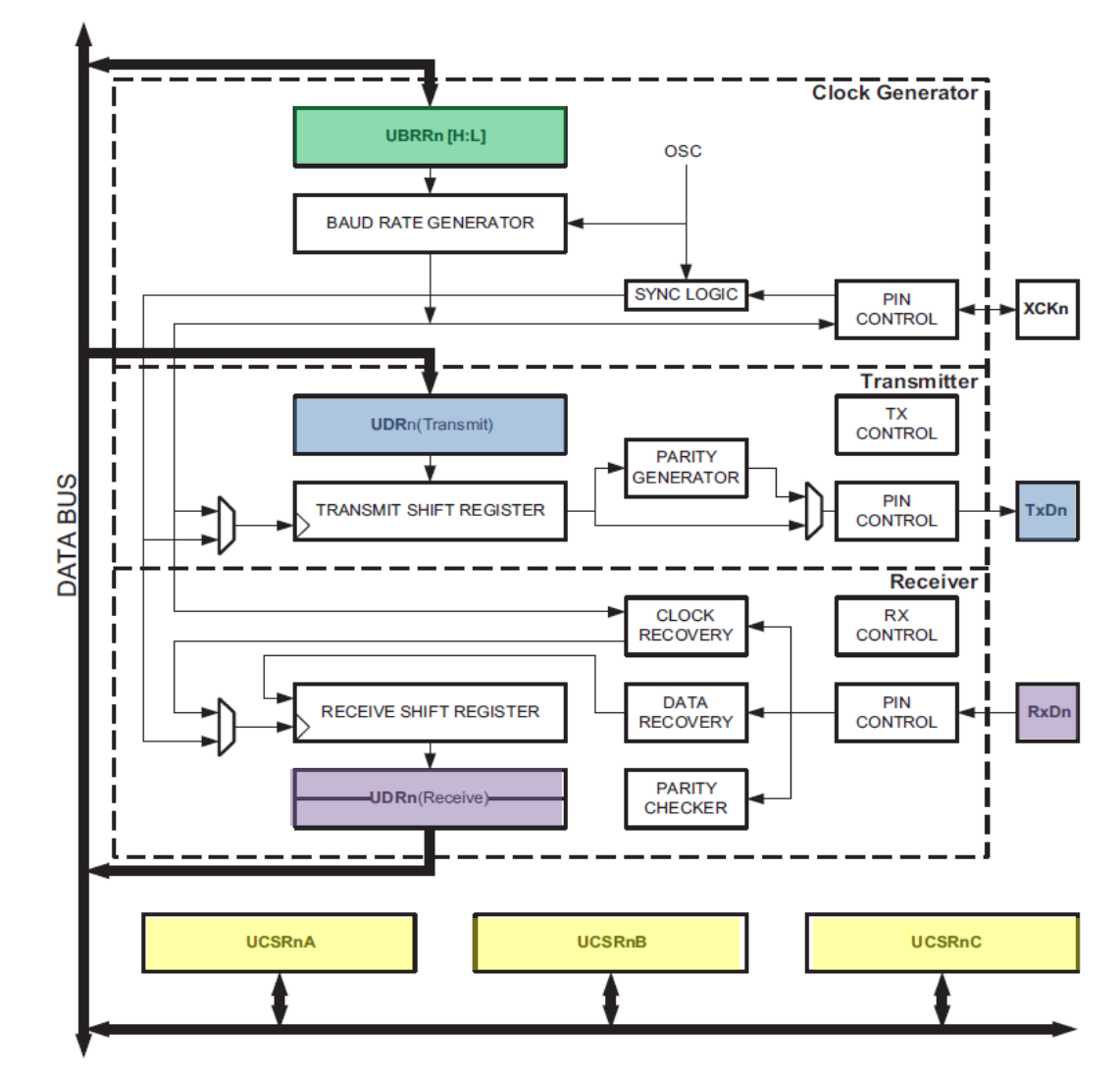

#### Registros asociados a la USART del ATmegaxx

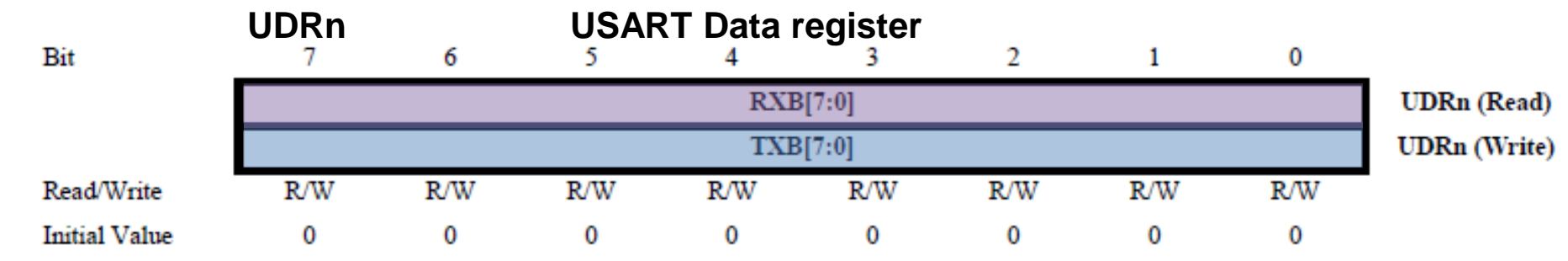

Son **los registros** de Datos recibidos/a transmitir. Comparten la misma dirección, pero **cuando se lee** se accede al valor en el *buffer de recepción* RXB, y **cuando se escribe** el valor pasa al *buffer de transmisión* TXB.

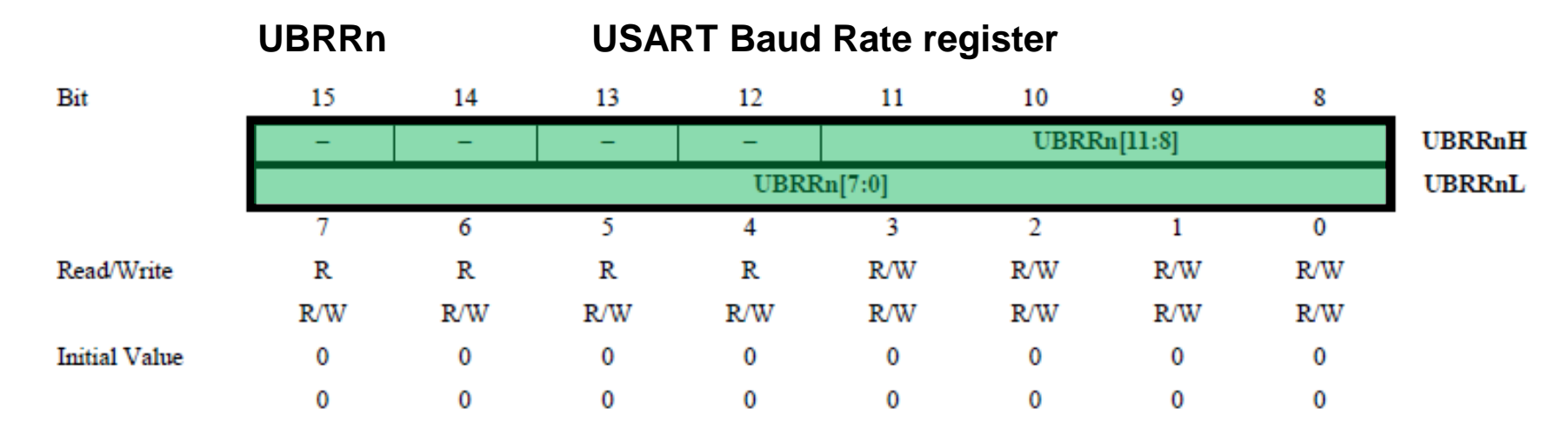

Este par de registros contiene el factor de division del clock. Dado un valor deseado de BaudRate debe ser **UBRRn = F\_CPU/16/Baudrate-1**. O dado el UBRRn, será **BaudRate = F\_CPU/16/(UBRRn+1)** Ejemplo: F CPU = 16MHz, BaudRate 9600bps  $\rightarrow$  UBRRn = 16000000/16/9600-1 = 103,16 = 103 Esto da un BaudRate =  $16000000/16/(103+1) = 9615.38$ . Error: 0,16%.

**Nota:** Si el bit **U2xn** del registro **UCSRnA** (ver siguiente página) se pone en '1' la velocidad se duplica

### Registros asociados a la USART del Atmegaxx (2)

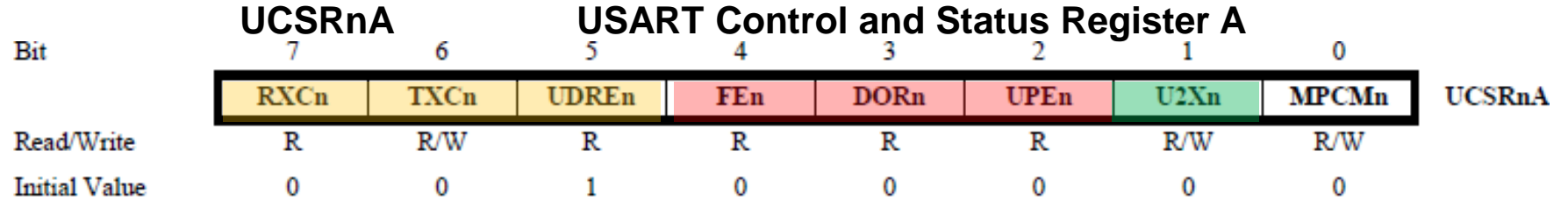

**RXCn:** flag de recepción completa. Se borra al leer UDRn. Puede usarse para provocar interrupción.

**TXCn:** flag de transmisión completa. Puede usarse para provocar interrupción.

**UDREn:** flag de UDRn (transmisión) vacío. Puede usarse para provocar interrupción.

- **FEn:** flag de *error de frame* (se activa cuando el bit de stop es 0).
- **DORn:** flag de *error de overrun*. (se activa cuando buffers de recepción y UDRn están completos y llega un nuevo bit de start.

**UPEn:** flag de *error de paridad*.

**U2Xn:** bit de control para duplicar el *baudrate*. Con 1 duplica, y será **BaudRate = F\_CPU/8/(UBRRn+1) MPCMn**: bit de control para habilitar modo multiprocesador (maestro-esclavo).

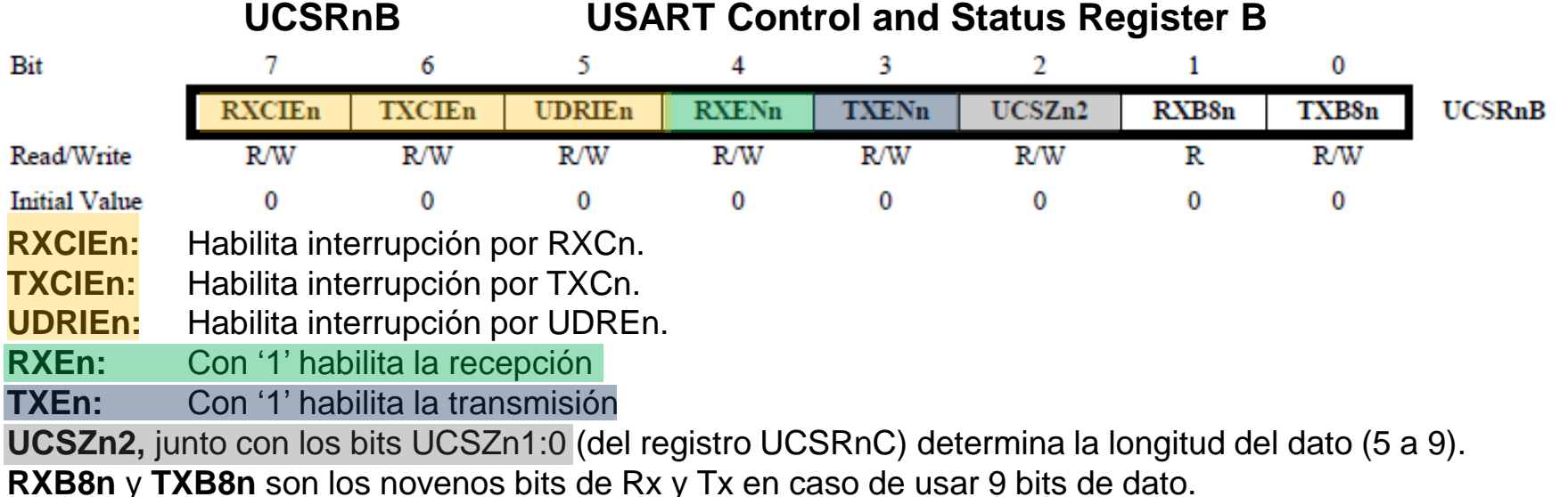

#### Registros asociados a la USART del Atmegaxx (3)

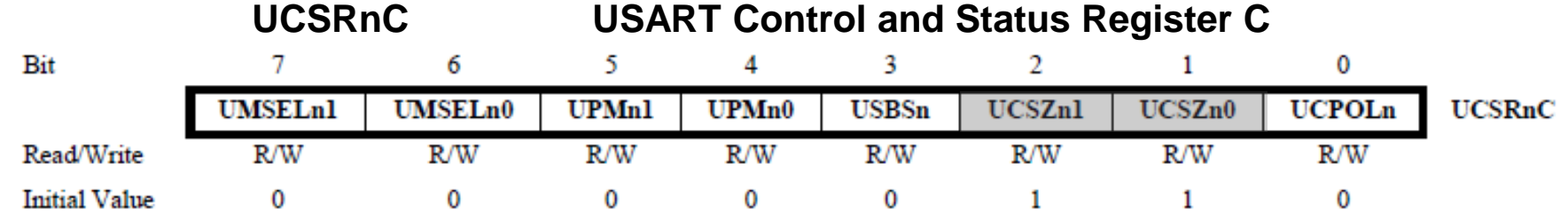

**UMSELn1:0** Seleccionan el modo de trabajo entre 00:USART asíncrona 01: USART síncrona, 11: SPI master **UPMn1:0** Seleccionan entre 00: no paridad, 10: paridad Par, 11: paridad Impar **USBSn:** Define la cantidad de bits de stop a insertar. 0: 1 bit de stop, 1: 2 bits de stop **UCSZn1:0** Junto con el bit UCSZn2 visto antes definen: 000:5 bits, 001:6 bits, 010:7 bits, 011:8 bits, 111:9 bits **UCPOLn:** Solo para modo síncrono. Determina polaridad entre dato y clock.

En el RESET queda configurado como USART asíncrona (UART), 8 bits, 1 bit de STOP

### Funciones de UART en Atmel Studio

Para implementar la transmisión y recepción de bytes a través de la UART se deben escribir 3 funciones: de inicialización, de transmisión y de recepción.

```
// Inicialización
void mi UART Init( unsigned int brate)
{
UBRR0 = F_CPU/16/brate-1;// Configura baudrate. Ver en sección UART de datasheet
UCSR0A = 0; // Asegura que el bit U2x0=0 (velocidad normal)
UCSR0B = (1\langle RXEN0 \rangle)(1\langle RXEN0 \rangle)/ Habilita bits TXEN0 y RXEN0
UCSR0C = (1<<USBS0)|(3<<UCSZ00);// USBS0=1 2 bits stop, UCSZxx=3 8 bits
}
// Transmisión
int mi putc(char c)
{
while(!(UCSR0A & (1<<UDRE0)) ); // Espera mientras UDRE0=0 (transmisión ocupada)
UDR0 = c;// Cuando se desocupa, UDR0 puede recibir el nuevo dato c a trasmitir
return 0;
}
// Recepción
int mi_getc()
{
while ( !(UCSR0A & (1<<RXC0)) );//Espera mientras el bit RXC0=0 (recepción incompleta)
return UDR0; //Cuando se completa, se lee UDR0
}
```
### La UART como E/S estándar en Atmel

Para utilizar las funciones de la biblioteca *stdio.h* (E/S estándar) como *printf*, *scanf* etc es posible redefinir las funciones *putc* y *getc* (ó *fputc* y *fgetc*) con nuestras funciones de E/S de UART (también de otras interfaces). De esta forma será posible por ejemplo transmitir números formateados en decimal, hexadecimal, punto flotante etc.

```
#include <stdio.h>// para las funciones estándar de E/S
void mi_UART_Init( unsigned int);// Idem página anterior
int mi putc(char, FILE *stream);//Con un segundo argumento tipo FILE para compatibilidad
int mi_getc(FILE *stream);
#define fgetc() mi_getc(&uart_io) // redefine la primitiva de entrada 
#define fputc(x) mi_putc(x,&uart_io)// redefine la primitiva de salida
Al inicio del programa debe declararse y definirse lo siguiente:
FILE uart_io = FDEV_SETUP_STREAM(mi_putc, mi_getc, _FDEV_SETUP_RW); // Inicializa un 
tipo stream de E/S con las funciones de salida y entrada
```
En el main debe apuntarse el stream uart\_io como E/S estándar

```
stdout = stdin = &uart_io;
```
Nota: Estas funciones están descriptas en el manual de AVR Libc. <https://www.nongnu.org/avr-libc/>

### Múltiples UARTs como streams de E/S (Atmel)

De manera similar a la función printf, es posible utilizar la función fprintf para transmitir por otros dispositivos, por ejemplo por la UART1 en ATmega2560 (que tiene 4 UARTs)

1- Al principio del programa, o en un archivo cabecera (Ej misUARTs.h)

```
/*UART 0 (stdio) */
void UART0_Init( unsigned int);
int putchar0(char c, FILE *stream);
int getchar0(FILE *stream);
/*UART 1 * /void UART1 Init( unsigned int);
int putchar1(char c, FILE *stream);
int getchar1(FILE *stream);
                                         Estas funciones implementadas 
                                         para cada UART
```

```
FILE uart0_io = FDEV_SETUP_STREAM(putchar0, getchar0, _FDEV_SETUP_RW);
FILE uart1_io = FDEV_SETUP_STREAM(putchar1, getchar1, _FDEV_SETUP_RW);
```

```
stdout = stdin = &uart0_io;
2- En el main elegir la UART que va a ser la E/S estándar (puede ser cualquiera)
```
*printf*("Pos:%d\r\n",posicion); *fprintf*(&uart1\_io,"Pos:%d\r\n",posicion); 3- Utilizar *printf* para la E/S estándar, *fprintf* para las otras UARTs como *streams* El primer argumento apunta al *stream* al que se dirige *fprintf*

### UART y sprintf

Las formas vistas de uso de printf o fprintf son propias de la biblioteca avrlibc. Hay una forma más portable para transmitir datos formateados a múltiples streams con stdio.h. Mediante la función sprintf se formatean los datos a cadenas. Luego implementando una función similar a puts(), se canaliza la cadena al dispositivo deseado (en este caso una UART)

1- Al principio del programa, o en un archivo cabecera (Ej misUARTs.h)

```
void UART0_Init(unsigned int); // Función que inicializa la UART
int putchar0(char); // Función para transmitir caracter por UART
int getchar0 (); // Función para recibir caracter por UART
int puts0(char *cadena); // Función para canalizar sprintf a putchar0
char Tx stream[30]; \frac{1}{2} // Array para recibir cadena desde sprintf
```
2- Utilizar s*printf hacia la cadena, y* la función puts0 para enviar cada carácter la función putchar0()

```
sprintf(Tx_stream,"Pos:%d\r\n",posicion);
```
puts0(Tx\_stream);

```
int puts0(char *cadena){
int n=0;
while (*cadena!=0){m_i_puct(<i>*cadena++</i>);n++;}return n;}
```
### Interrupciones de UART

#### **Interrupción de Recepción**

Es posible verificar periódicamente el flag de recepción **RXCn** para comprobar si hay nuevo carácter para leer con getc(). Si se recibe un segundo carácter antes de leer **UDRn** bajará al *buffer* FIFO, y si se recibe un tercero quedará en el Registro de Desplazamiento y no pasará a **UDRn**. Si sucede el bit de START de un **cuarto** carácter antes de leer **UDRn**, se produce un error de *overrun* (que puede detectarse leyendo el bit **DORn**). Debe evitarse la situación de *overrun* porque implica pérdida de datos y generalmente pérdida de tramas completas. Los µCs más potentes suelen traer una UART con un *buffer* FIFO más grande, e incluso se puede programar un DMA (acceso directo a memoria) para volcar los caracteres directamente en un área de RAM sin intervención de la CPU, a medida que van llegando.

Un modo de evitar el *overrun* es habilitar la interrupción por recepción de dato serie **RXCIEn** .

#### **Interrupción de Transmisión**

Transmitir **un** carácter no le insume prácticamente tiempo al µC, pues escribe el dato en **UDRn** (en apenas un ciclo de reloj) y puede continuar con otras tareas. El carácter pasa al Registro de Desplazamiento de Transmisión y de allí se transmitirá en un tiempo que depende del Baudrate. Por ejemplo, a 9600 bps, un carácter (8+2=10 bits) tarda algo más de 1ms en ser transmitido. Un segundo carácter puede ser puesto en **UDRn** mientras el anterior se transmite. No puede ponerse un tercer carácter hasta tanto no se haya transmitido el primero. Así, un µC perderá varios milisegundos si quiere transmitir un mensaje largo. Se puede utilizar la interrupción de transmisión (**TXCIEn**=1) que avisa cuándo se puede escribir **UDRn**, y así evitar las esperas.

### Interrupciones de UART en ATmega

Como se vio en los registros asociados a la UART, el registro UCSRnA contiene los *flags* de interrupción por recepción (RXCn) y transmisión (TXCn, UDREn) y el registro UCSRnB los correspondientes bits habilitadores (RXCIEn, TXCIEn, UDRIEn).

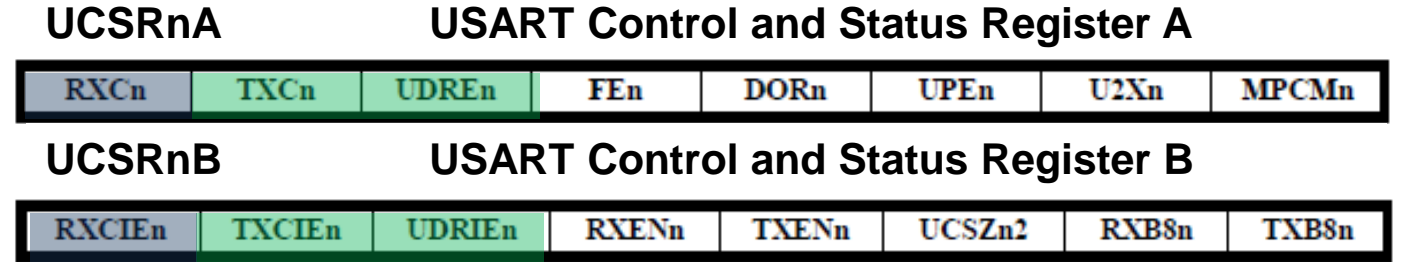

De manera similar a como se hizo para las interrupciones externas, se puede escribir las rutinas de servicio de las interrupciones de Transmisión o Recepción.

Una rutina de servicio de la interrupción por recepción de dato en la UART tendría la forma:

```
ISR(USART_RX_vect)
{ char Dato;
 Dato=getchar(&uart_io);
 switch(Dato){
…}
}
                                  incluso es posible directamente
                                  Dato = UDR0;
                                  ya que no es necesario el polling del bit RXCn
```
### Intérprete de comandos

Una forma práctica de configurar, depurar y supervisar un programa en microcontrolador es mediante comandos desde una aplicación o un terminal.

Cada comando con sus parámetros tendrá un formato similar a una trama de comunicaciones. Este formato podría respetar algún estándar (Ej. MODBUS) o ser un "protocolo" propio.

- Por ejemplo, en un protocolo propio, un comando para configurar el período en un generador de pulsos en 305 milisegundos podría ser:

**:T305\r** con delimitador de inicio ":", comando "T", parámetro numérico "305" en cadena decimal, y delimitador de final "\r" (CR, o ASCII 13). nota: El parámetro numérico podría ser de logitud fija, por ejemplo con longitud fija de 4 dígitos, el anterior quedaría **:T0305\r**

- Un comando para pedir el número de pulsos generados podría ser:

**:N\r** sin parámetros numéricos, solamente requiere respuesta

- Un comando para poner en cero el contador de pulsos podría ser:

**:R\r** sin parámetros numéricos, solamente ejecuta acción.

Estas tramas podrán ser interpretadas por el microcontrolador una vez que se recibe el delimitador de final.

La técnica recomendable es entonces utilizar un *array* en el que se van copiando los caracteres de la trama a medida que se reciben, en la ISR de Recepción por UART.

### Intérprete de comandos (2)

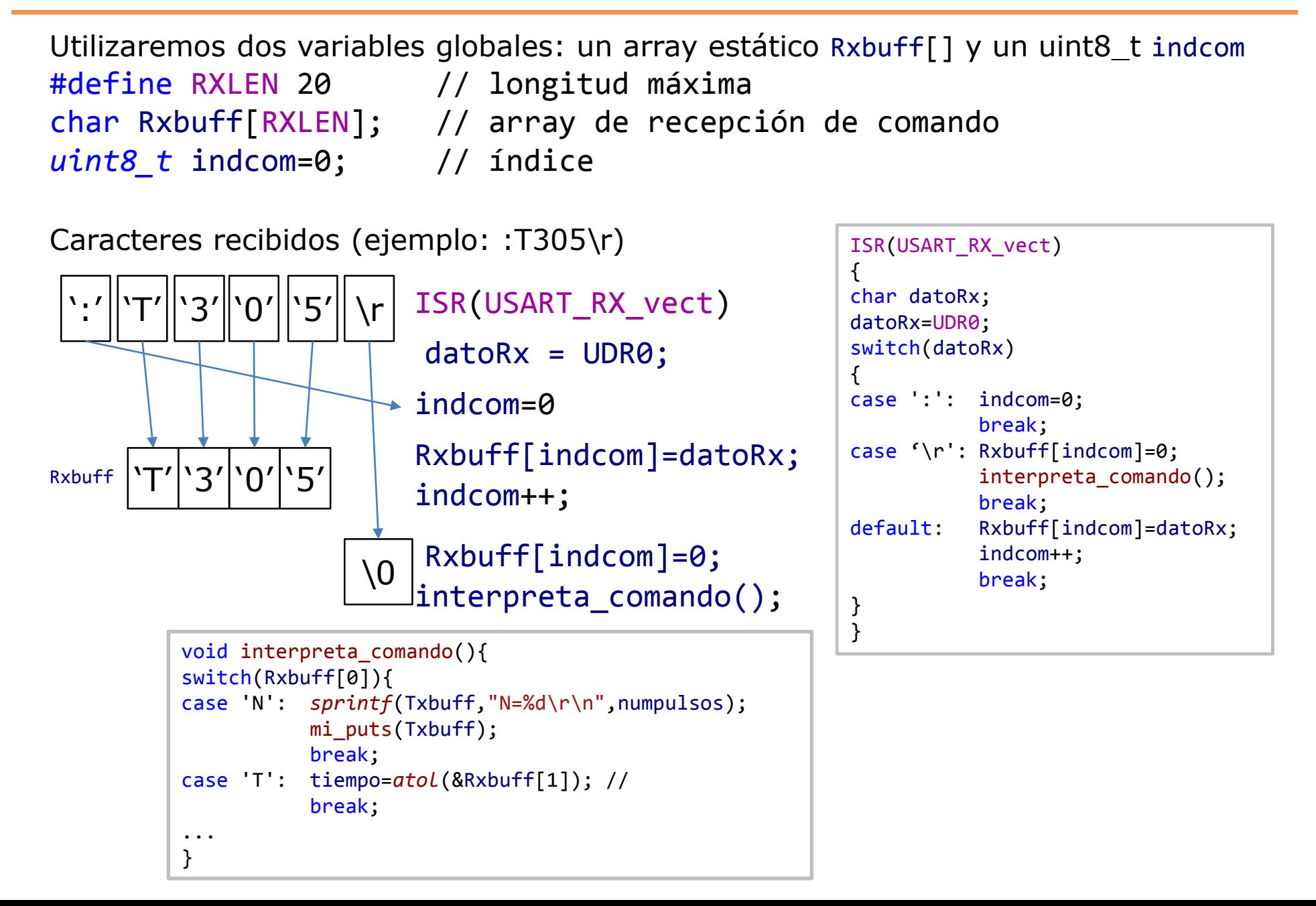

#### Nota: organización modular del código

Cuando un programa implementa muchas tareas distintas o interactúa con distintos periféricos conviene dividirlo en módulos (archivos separados).

Adicionalmente, si estos módulos están bien **delimitados**, pueden ser **reutilizados**.

Por ejemplo un módulo que atiende todas las funciones de comunicación serie por UART puede reutilizarse en distintos programas.

A estos módulos para **atender periféricos** podemos denominarlos *drivers*.

Otros módulos podrían ser bibliotecas de funciones de procesamiento etc.

### Driver de UART como E/S estándar

#### **1.** En **main.c** poner

#include "main.h"

la función main() y otras funciones de usuario

**2.** En **main.h** poner todas las declaraciones de variables, de constantes, de bibliotecas de uso global, de funciones implementadas en main.c y de funciones "drivers" de periféricos (en este caso UART)

```
#define F_CPU 16000000
#define BAUD 250000
#include <avr/interrupt.h>
#include <math.h>
#include <stdio.h>
#include <stdlib.h>
#include <util/delay.h>
#include <avr/io.h
#include "UART.h" // funciones de UART del usuario (nuestro "driver" de UART)
```
### Driver de UART como E/S estándar (2)

**3.** En **UART.h** poner las declaraciones de funciones específicas de periférico void mi\_UART\_Init( *uint32\_t*, *uint8\_t* IntRX, *uint8\_t* intTX); int mi\_putchar(char, *FILE* \*stream); int mi\_getchar(*FILE* \*stream);

```
4. EN UART.c incluir cabeceras de main y UART, declaración de tipo FILE 
para el inicializador de stream stdio provisto por el usuario, 
inicializado con FDEV_SETUP_STREAM (de avr-libc)
#include "main.h"
#include "UART.h"
FILE uart_io = FDEV_SETUP_STREAM(mi_putchar, mi_getchar,
_FDEV_SETUP_RW);
y la implementación de funciones declaradas en UART.h, entre ellas
```

```
void mi_UART_Init( uint32_t brate, uint8_t IntRX, uint8_t IntTX)
{
        stdout = stdin = &uart_io;
...
```
#### Ejercicios propuestos:

- Realizar un oscilador con semiperíodo ajustable por consignas por UART de tipo ":Txx", con xx tiempo en décimas de segundo de 1 a 99 ((0,1 9,9 segundos). La recepción de datos no debe detener el funcionamiento del oscilador. while(1)  $\{ S=1; \text{ delay}_m s(T); S=0; \text{ delay}_m s(T); \}$  //S pin de salida 1
- Realizar el siguiente automatismo supervisado: Control Pulso-Dirección de un driver de motor PaP o servomotor, mediante 2 pines de PORTB. 2

Recibe consigna de posición P(0 a 30000 pulsos) y de período T(100 a 30000 µs) como cadenas decimales.

Debe aceptar modificación de la consigna durante el movimiento.

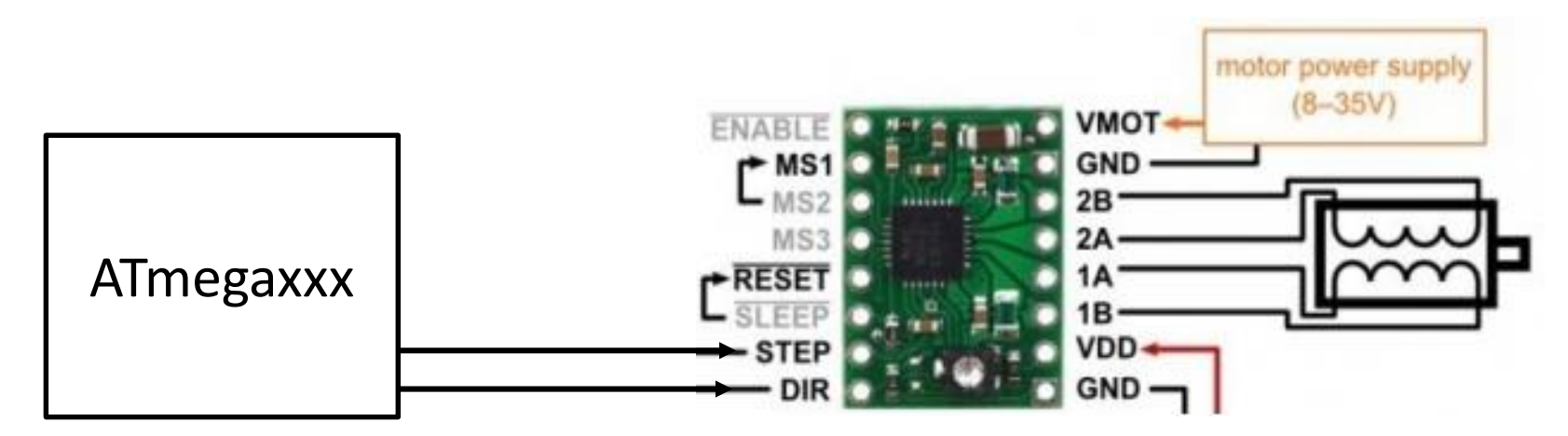

Temporización

## Control del tiempo

En muchas aplicaciones se requiere un control más o menos preciso del tiempo. Puede ser para **generar** intervalos de tiempo entre acciones o para **medir** el tiempo transcurrido entre eventos.

- Generar pulsos para el parpadeo de un led.
- Generar una secuencia con tiempos específicos.
- Generar pulsos para un driver de motor PaP siguiendo un perfil de velocidad.
- Generar pulsos repetitivos de ancho preciso para comandar el posicionamiento de un servo de RC, o para control de potencia por PWM.
- Muestrear señales provenientes de sensores. (Ej: Acelerómetros)
- Realización un ciclo de control con período preciso (Ej: Control PID en tiempo discreto)
- Generar una trayectoria interpolada en un mecanismo multi-eje.
- Registrar datos entre períodos largos de suspensión (data-loggers).
- Medición de tiempos (Ej. Período, ancho de pulso, tiempo de vuelo en sensor US etc).

A las acción de "generar" o medir tiempos se las denomina **temporización**.

#### Temporización mediante funciones de retardo

La forma más sencilla de generar retardos entre acciones es mediante funciones de *delay*, que están implementadas como ciclos de operaciones neutras (con el único propósito de consumir ciclos).

Los compiladores disponen para este fin de las funciones de delay. Por ejemplo, en CCS PICC se dispone de delay\_ms(milisegundos), delay\_us(microsegundos), donde el argumento puede ser **constante** o **variable** de **16 bits**, y delay\_cycles(ciclos), donde el argumento puede ser **constante** de **8 bits**. En avr-libc (biblioteca para micros Atmel) se dispone de \_delay\_ms() y \_delay\_us(), aunque en este caso el argumento puede ser *double* pero solamente **constante**.

Si bien estas funciones pueden ser precisas, tienen varios inconvenientes:

- Mantienen al procesador ocupado.
- En caso de existir interrupciones se acumula el tiempo de atención de dicha interrupción.
- Se acumula el tiempo de ejecución de otras tareas (muestreo, lectura/escritura de puertos, saltos, incrementos de variables etc).

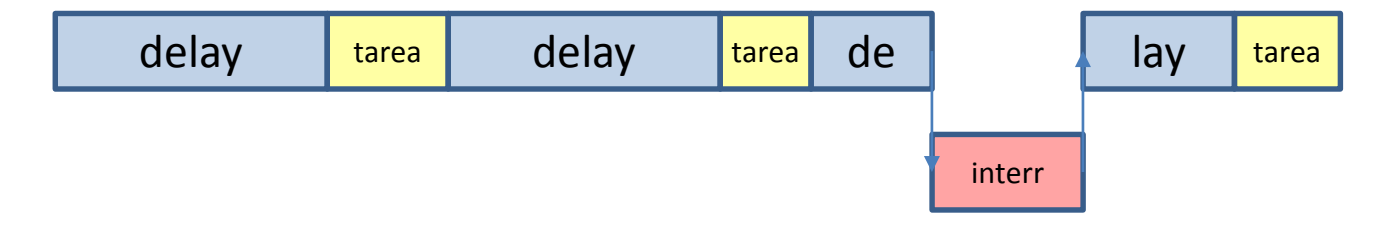

### Módulo Temporizador o *timer* en microcontroladores

La forma más correcta de realizar un control preciso de tiempo es mediante el uso de temporizadores o *timers*.

Un microcontrolador básico dispone de al menos un *timer*, habitualmente varios, desde 8 bits hasta 32 bits.

Un *timer* es básicamente un contador que se puede leer o escribir, cuya entrada de reloj puede conectarse a distintas fuentes de pulsos.

Cuando la fuente de pulsos son eventos en un pin de entrada funciona como un simple **contador**, por ejemplo para contar pulsos de un *encoder* incremental. Cuando los pulsos provienen de un reloj de F conocida, normalmente el clock interno, funciona como *timer*, porque provee referencia temporal.

Los timers cuentan con circuitos accesorios para:

- Generar pulsos de duración, frecuencia, fase o duty cycle determinados, en modos denominados *Output Compare* y *PWM*, en una o más salidas que utilicen la misma base de tiempo.
- Cronometrar eventos en una o más entradas (tiempo entre flancos de subida/bajada, flancos sucesivos etc). Modo denominado *Input Capture.*

Este conjunto se denomina Módulo Capture-Compare-PWM (CCP)

#### Temporizador o *timer* de 8 bits en ATmegaXX

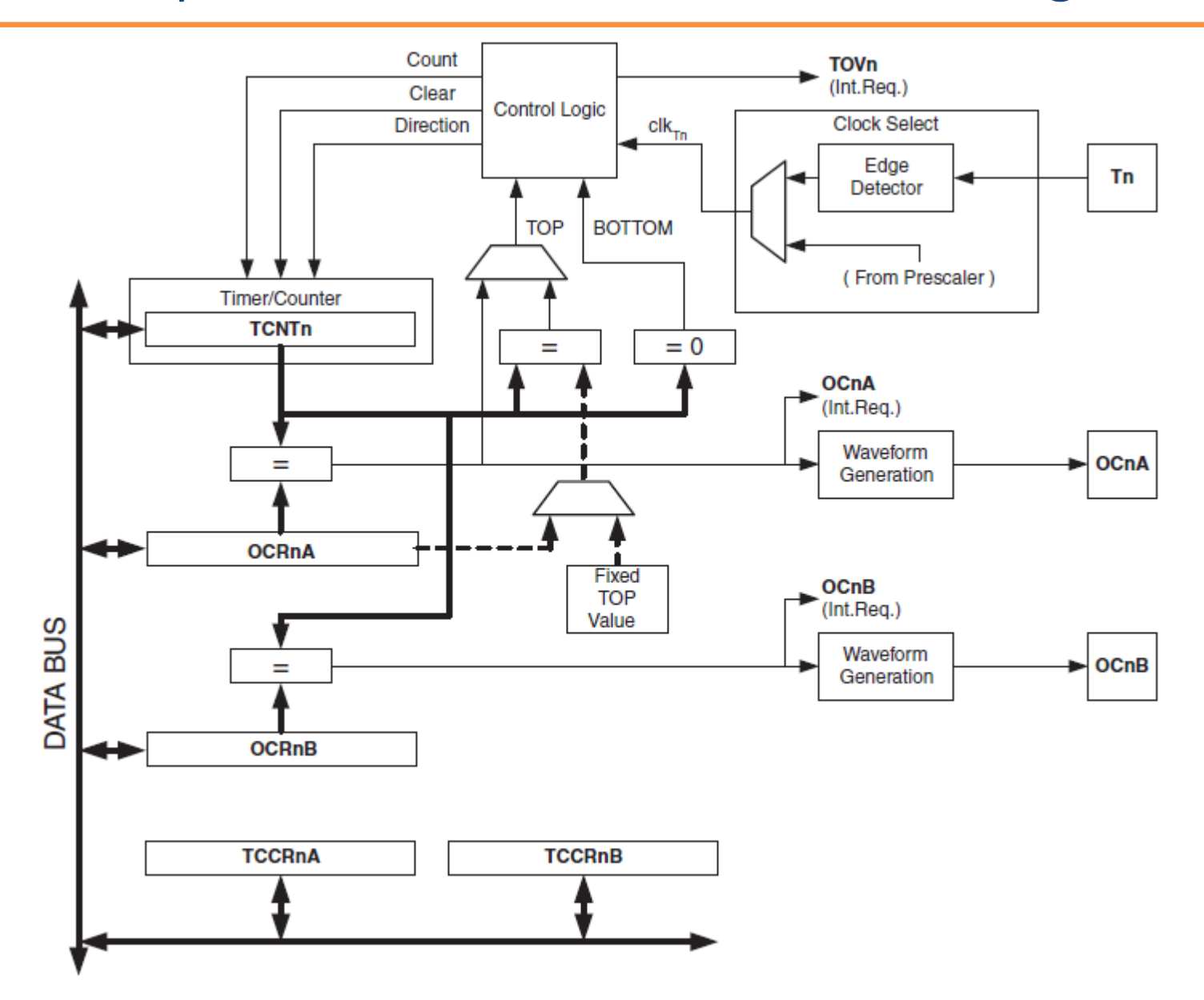

#### *timer* de 16 bits en ATmegaXX

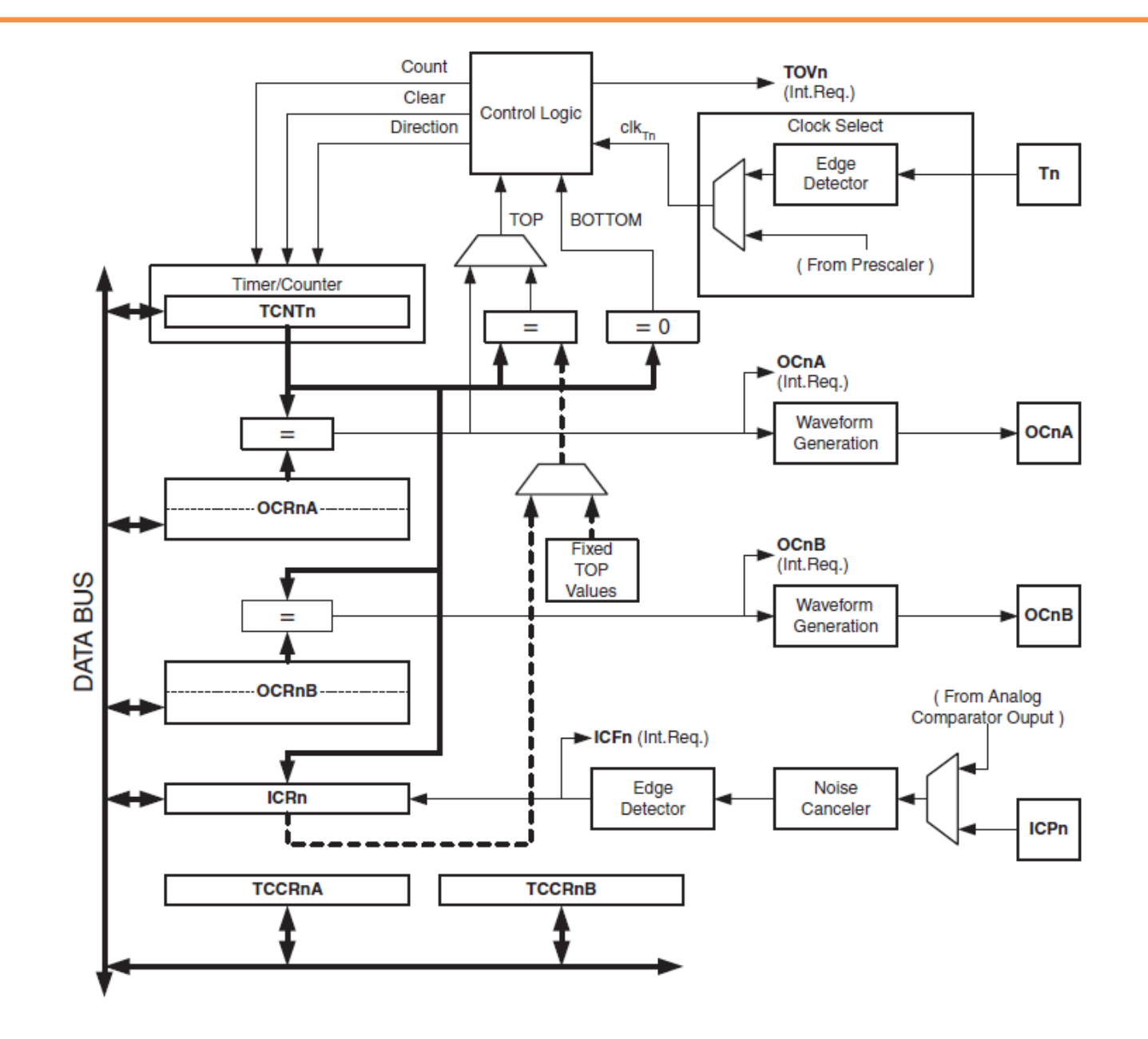

### *timer* de 16 bits en ATmega2560, ATmega32u4 etc

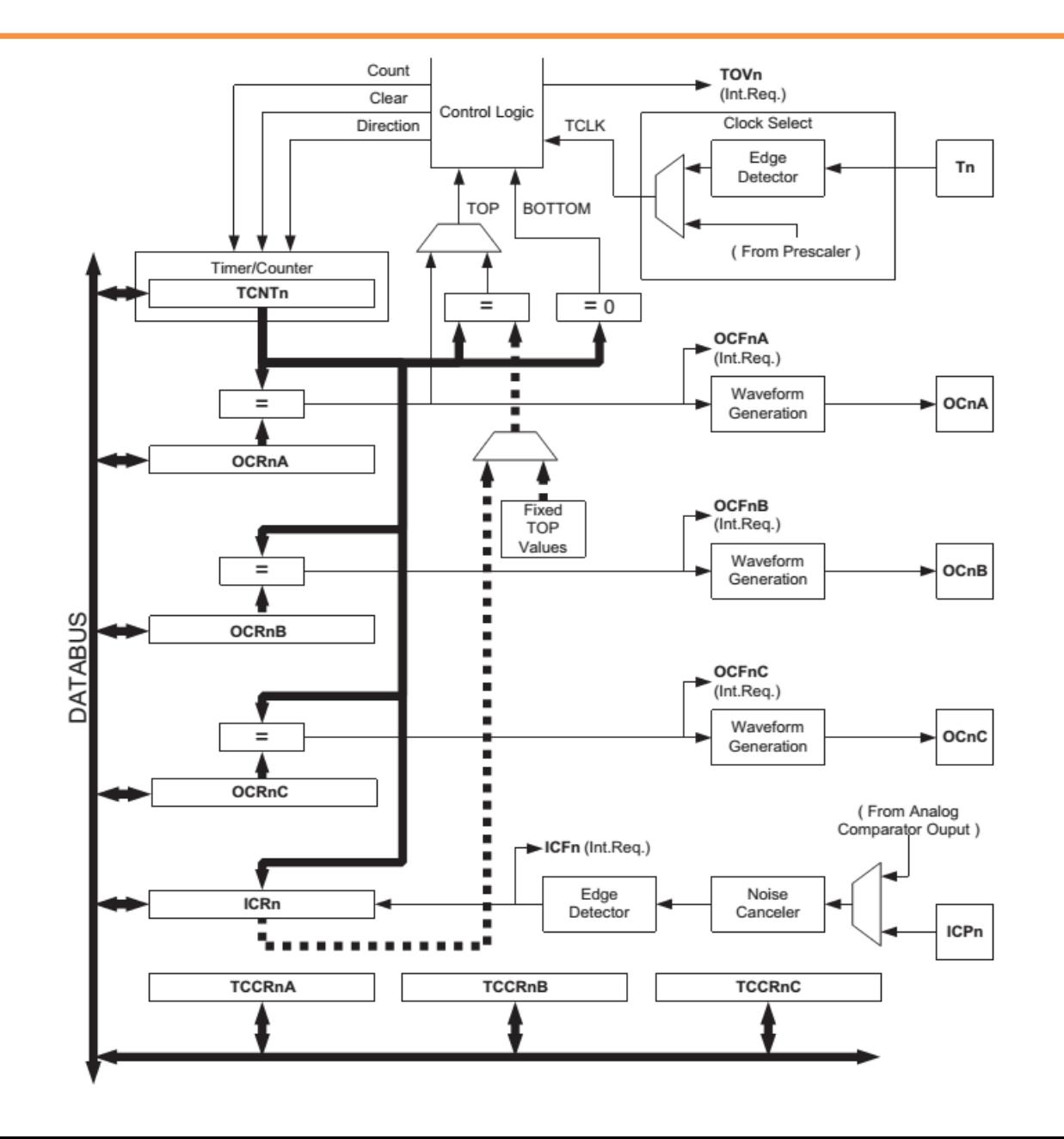
### Modos de trabajo de un timer en AtmegaXX

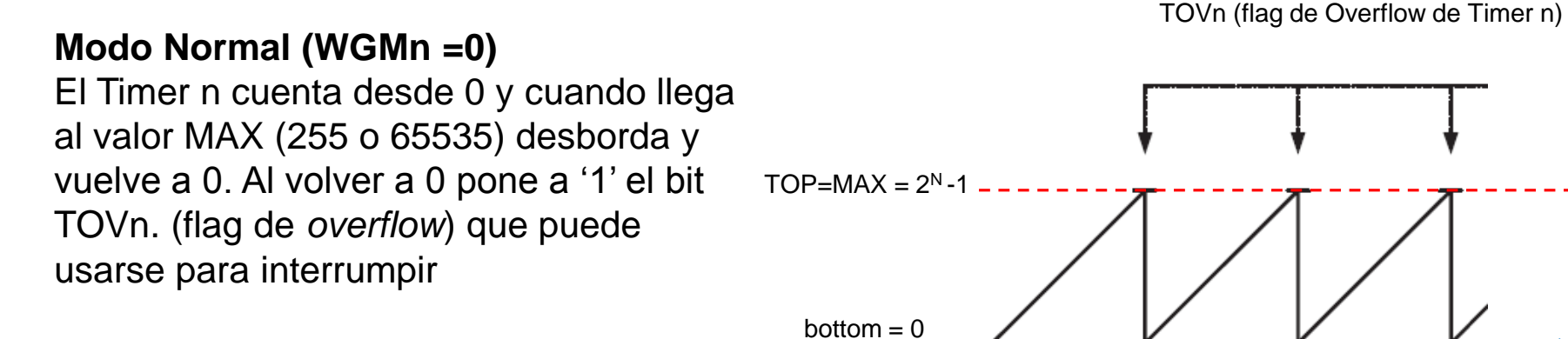

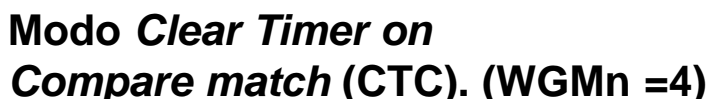

El Timer **n** cuenta desde 0 y cuando llega al valor de OCRn*X* se resetea y pone a '1' el flag OCn*X (X es A ó B).* Puede también actuar sobre el pin OCnX.

En Timer de 16 bits, además de OCRnX también puede usarse el registro ICRnX (WGM1=12)

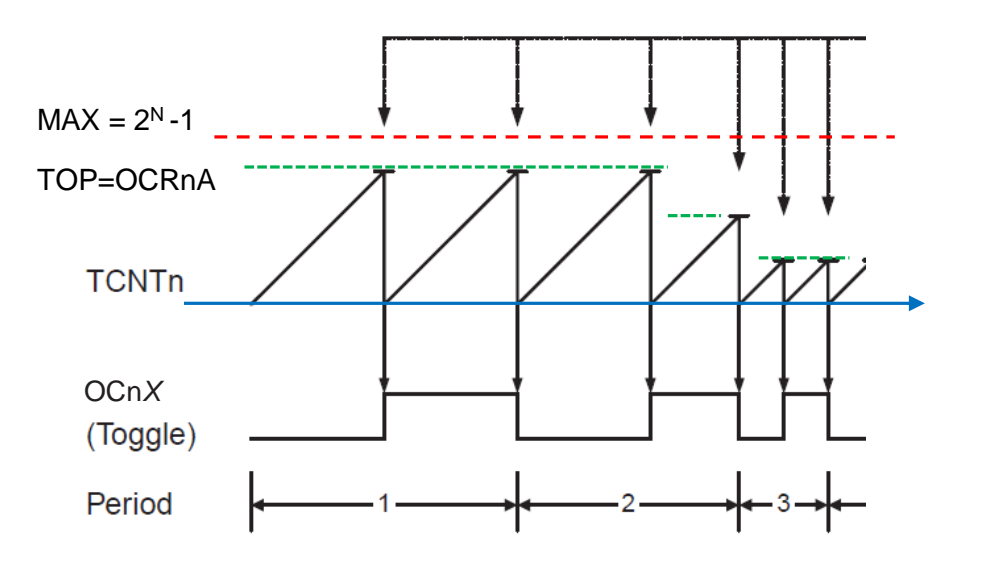

### Modos de trabajo de un timer en AtmegaXX (2)

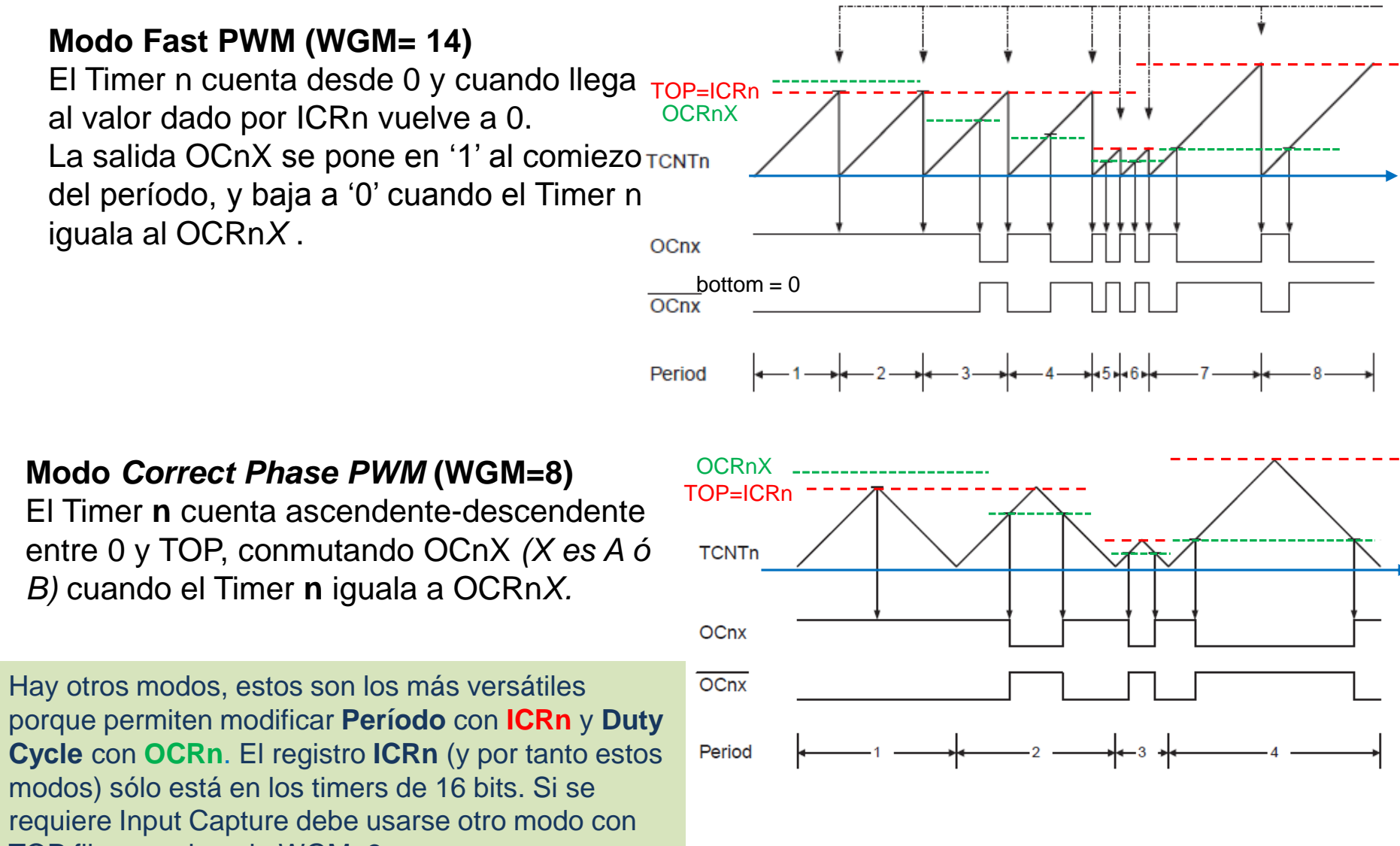

TOP fijo, por ejemplo WGM=3

### Registros de Control de timer en AtmegaXX (2)

#### **Timer/Counter1 Control Register A**

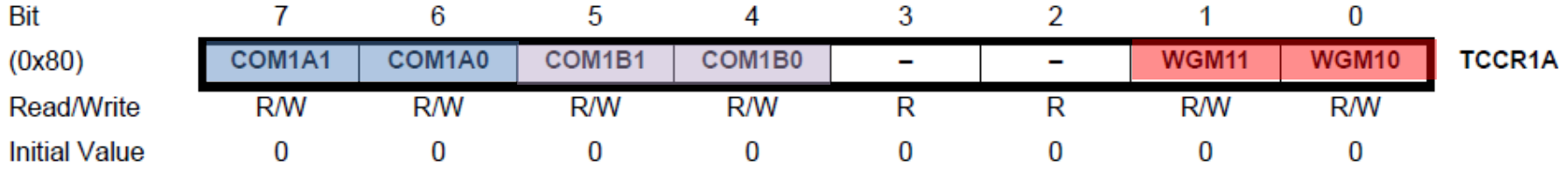

#### **Timer/Counter1 Control Register B**

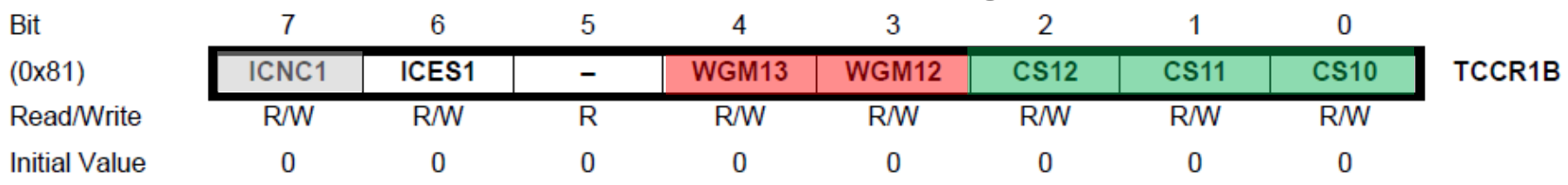

Comportamiento de Salida OC1A Modo de generación de Onda

Comportamiento de Salida OC1B

00 desconectado 01 Toggle 10 Clear 11 Set (inverso a 10)

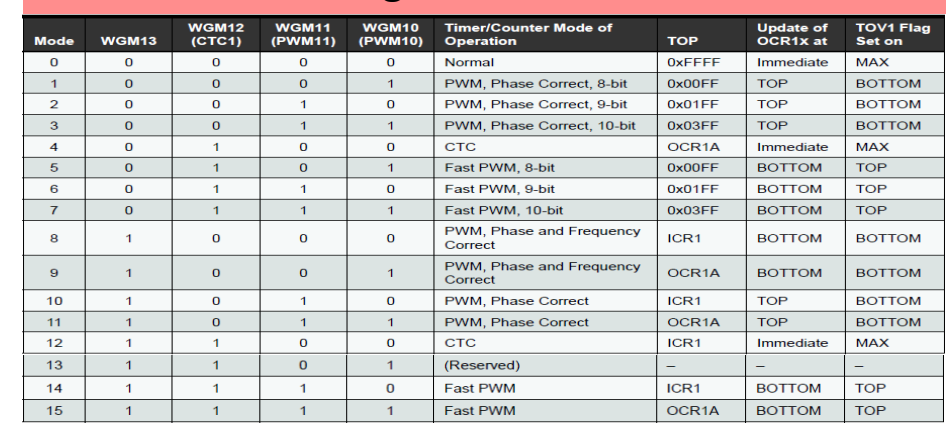

Prescaler 0(des),1,8,64,256,1024, ext, ext

### Registros de Control de timer en AtmegaXX (2)

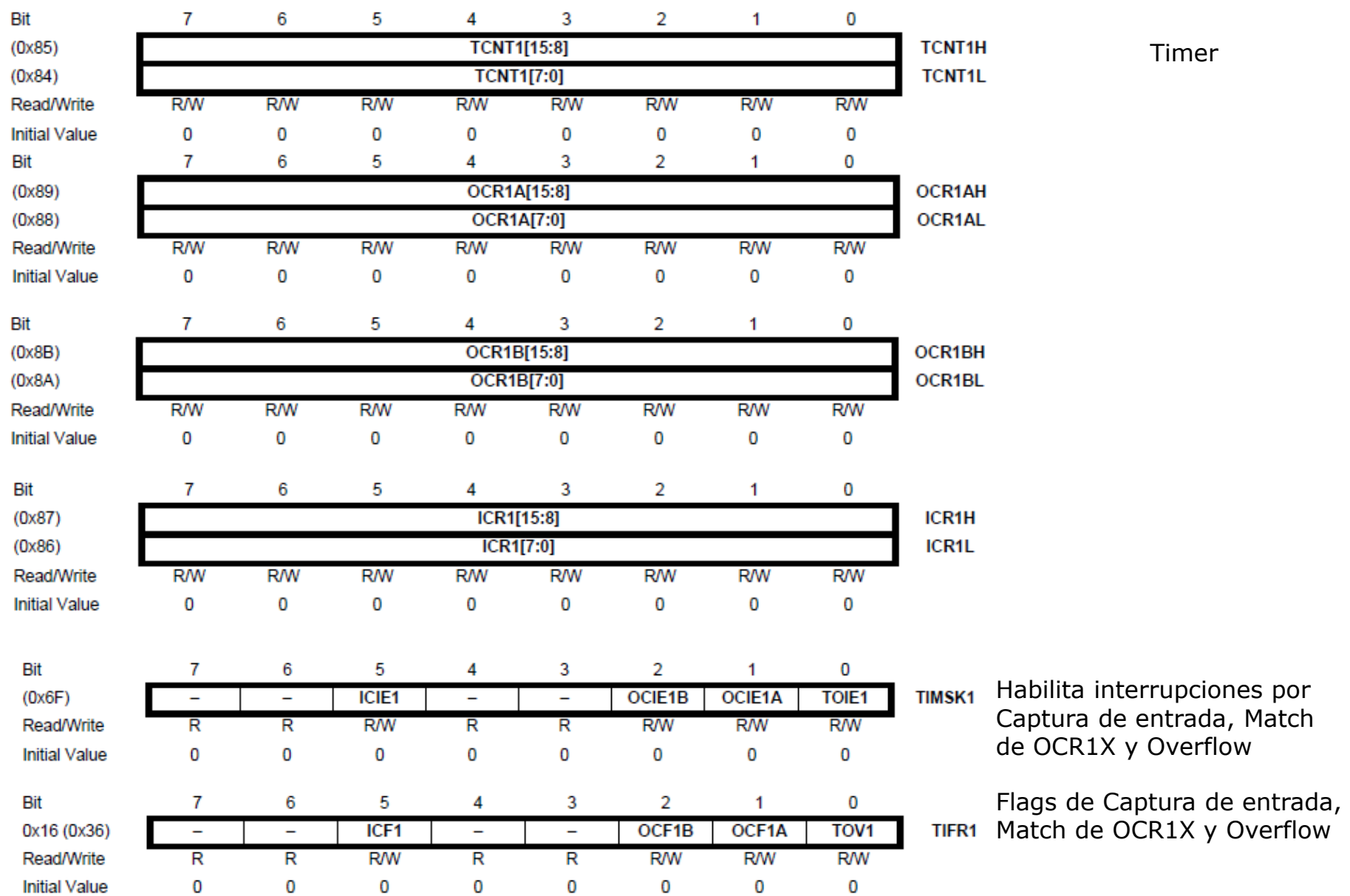

#### Ejemplo: Temporización: Delay vs Timers

Programa mínimo de "*blink*" (activar/desactivar pines de salida): RB4 mediante delay, y RB5 mediante interrupción de Timer. En osciloscopio se comparará la señal generada con una señal de referencia de período preciso (50Hz).

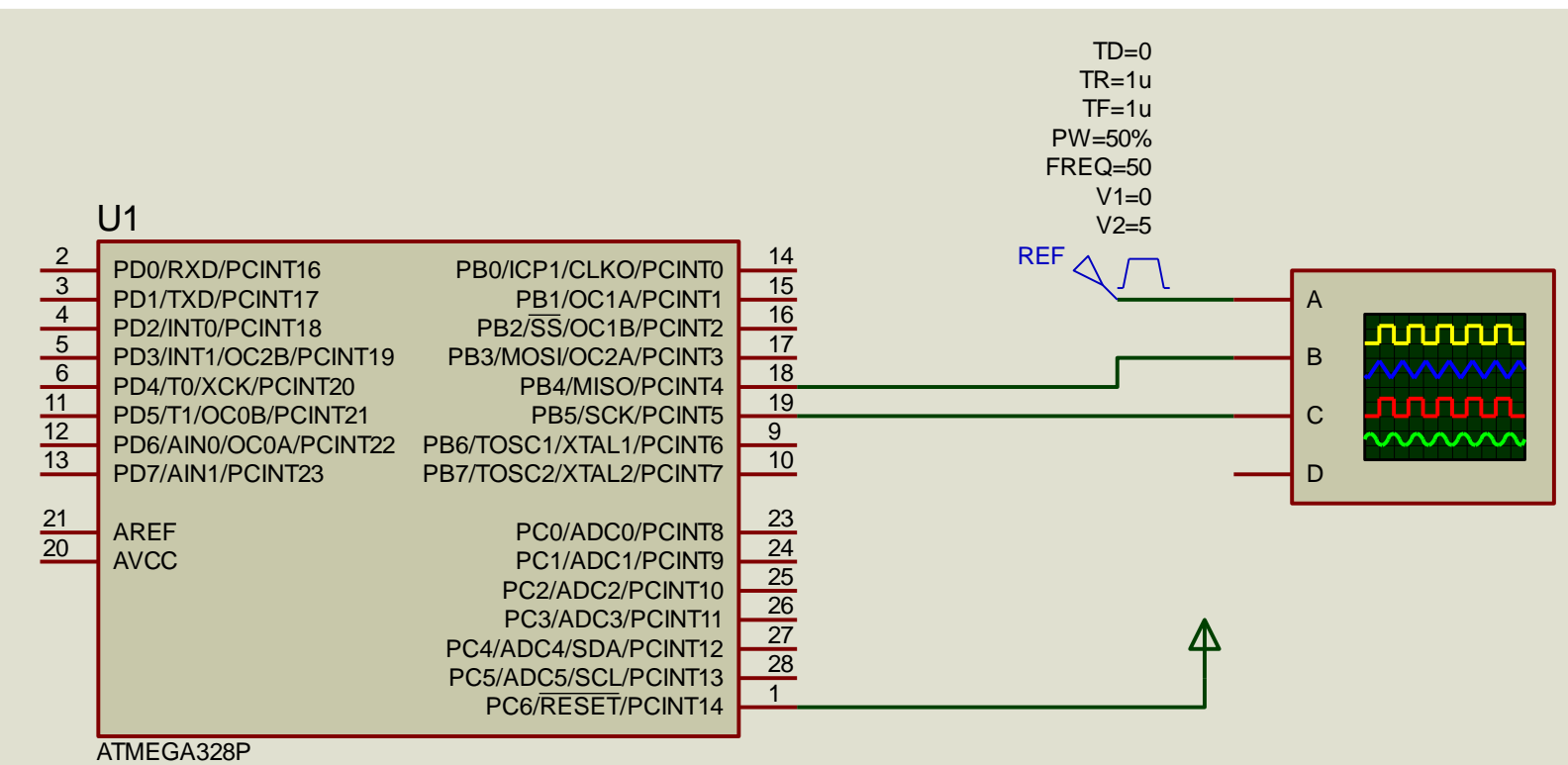

Circuito Ej01\_Timer\_ATmega328.DSN, programa EJ01\_Timer\_INT.c

#### Ejemplo: Ensayo de distintos modos de PWM en ATmegaxxx

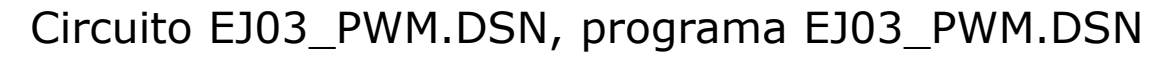

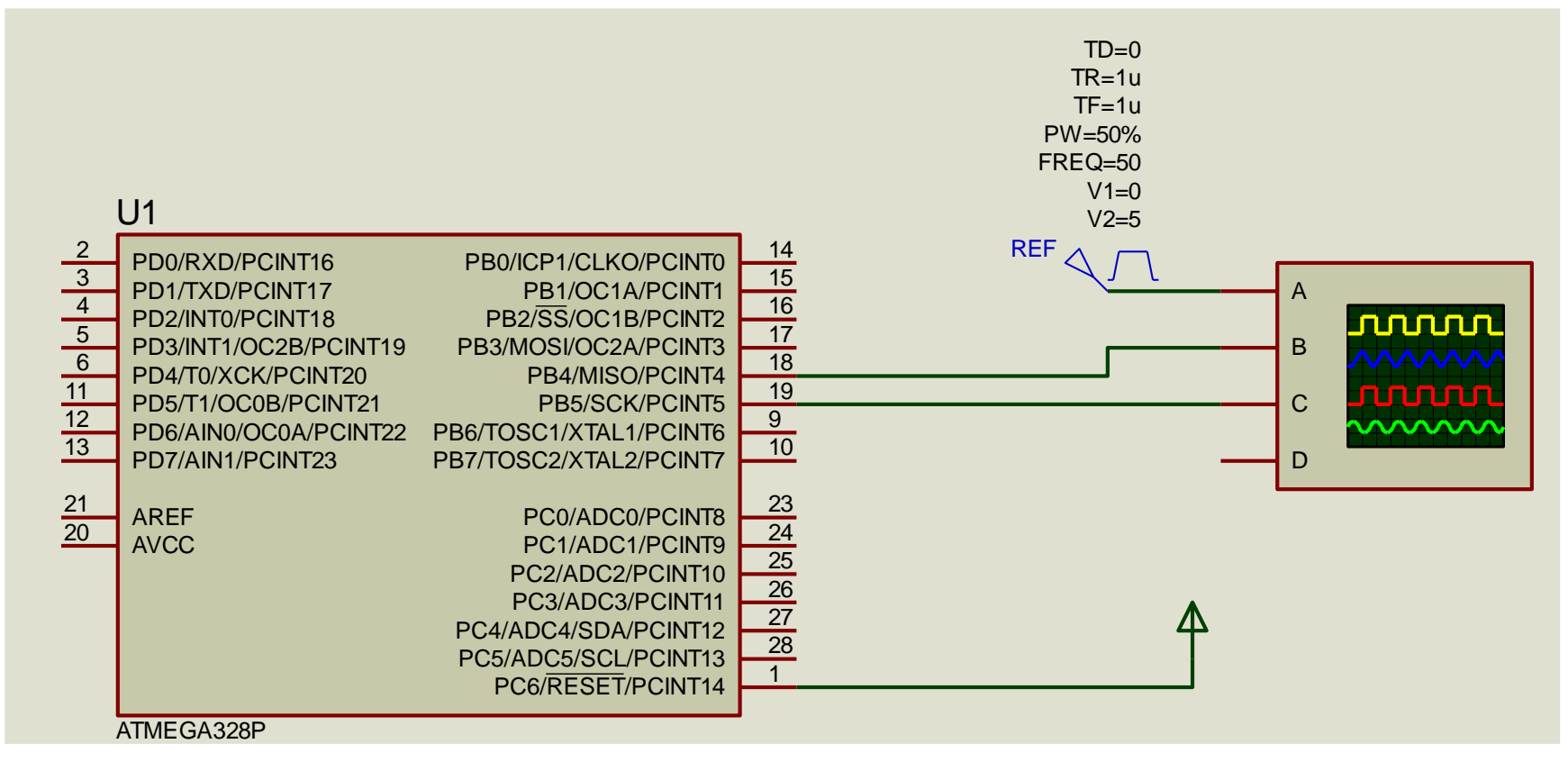

Muestra el uso de TIMER1 y distintos modos de generación de ondas, modificables de forma interactiva a través de comandos por puerto serie.

**:Pn** con n 1 a 5, cambia prescaler de 1 a 1024 (1,8,64,256,1024). 0 desactiva el timer. 6 y 7 son clk externo **:Tnnnn** con n de 2 a 65536 cambia período de onda (en modos 8, 10, 14) modificando ICR1. **:DAnnnn** o :**DBnnnn** establece el Duty Cycle de OC1A y OC1B modificando OCR1A u OCR1B (con nnnnn<T) **:Mn** con n de 0 a 15 cambia modo de generación (ver tabla 16.4 en manual Atmega328p) **:CAn** o **:CBn** con n=0,1,2,3 cambia comportamiento de las salidas OC1A y OC1B

**EJ01:** Realizar Blink de un led de 1 segundo con Timer 1, en una ISR.

**EJ02:** Reemplazar el delay del programa de control de motor PaP por temporización con Timer.

**EJ03**: Realizar un variador de velocidad PWM a lazo abierto para un motor DC, que acepte comando del tipo :Dnnn, nnn de 0 a 100%.

Opcional:

**EJ04**: Generar en OC1A una onda senoidal de 50Hz con PWM a 10kHz. **Ej05:** Generar una segunda onda senoidal en OC1B, en cuadratura con la anterior.

**EJ06:** Idem ejercicio 3, pero a lazo cerrado (tipo P o PI), midiendo el período de rotación del motor con sensor y módulo Input Capture. En esta caso habrá una consigna de velocidad V.

# Máquinas de estado

### Máquinas de estado

- •Es una técnica eficaz para modelizar y realizar la estructura de sistemas con varios posibles estados o modos de funcionamiento.
- •Se realiza el modelo como diagrama de estados.
- •Una forma de implementar este diagrama es mediante sentencias
- "switch/case" que lanzan las operaciones de cada estado, y evaluaciones tipo if o tipo switch/case para producir las transiciones a otro estado (o mediante interrupciones).

### Ejemplo: Alarma domiciliaria básica

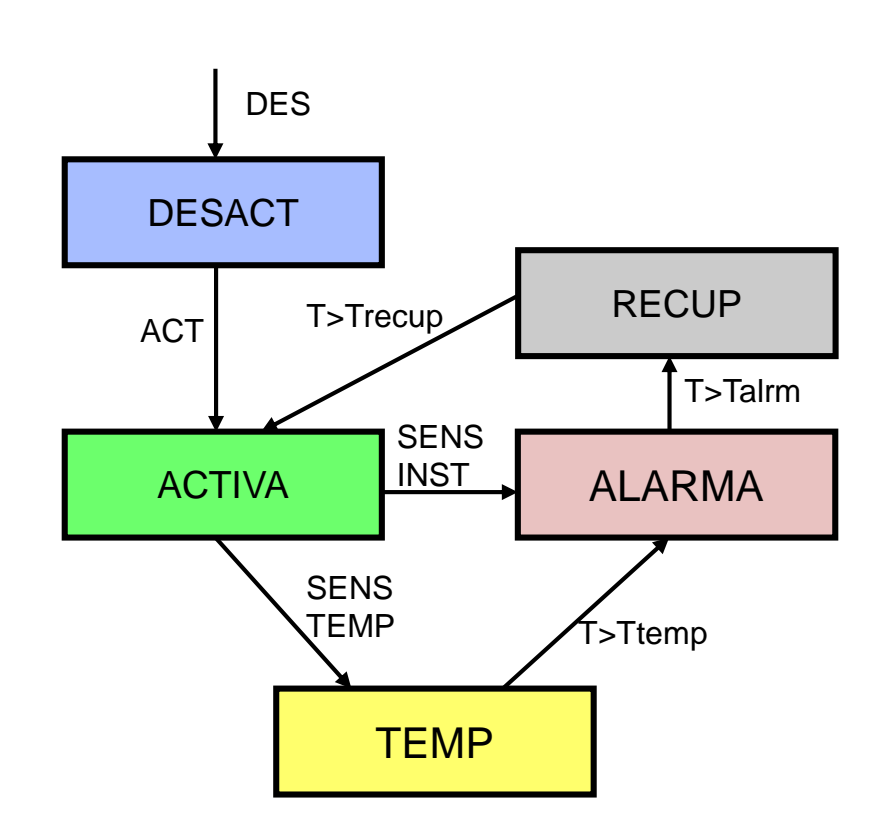

#### Nota:

La transición al estado Desact se produce **desde cualquier otro estado** mediante el evento DES, por ejemplo de un pulsador. Es decir, debería agregarse polling de DES en cada estado, o que el evento DES produzca una interrupción, y en dicha interrupción se haga estado=Desact

```
enum tEstado{Desact, Activa, Temp, Alarma, Recup};
tEstado estado;
main()
{
estado=Desact;
while(1)
   {
   switch(estado)
      {
      case Desact:
          if (ACT)estado= Activa;
          break;
      case Activa:
          led();
          if (SENS_INST) estado=Alarma; 
          if (SENS_TEMP) estado=Temp: 
          break;
      case Temp:
          if(T>Ttemp) estado=Alarma;
          break;
      case Alarma:
          alarma();
          if(T>Talrm) estado=Recup;
          break;
      case Recup:
          if(T>Trecup) estado=Activa;
          break;
      default: 
          break;
     }}}
```
### Ejemplo: Estados secuenciales

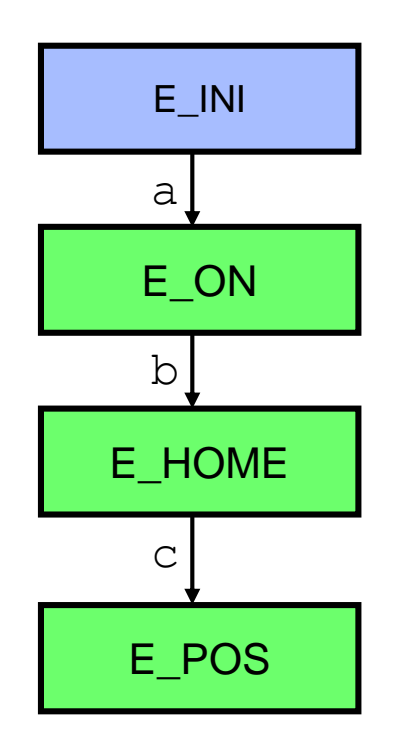

Es un caso especial en el que los estados se activan en secuencia.

```
enum tEstado{E_ini, E_on, E_home, E_pos};
tEstado estado;
main()
{
estado=E_ini;
while(1)
   {
   switch (estado)
      {
      case E_ini:
         inicializa(); //
         if(a) estado=E_on; break;
      case E_on:
         activa();
         if (b) estado=E_home; break;
      case E_home:
         home();
         if (c) estado=E_pos; break;
      case E_pos:
         pos(); 
         … break;
      default: break;
      }
   }
}
```
### Ejemplo: Estados secuenciales sincronizados

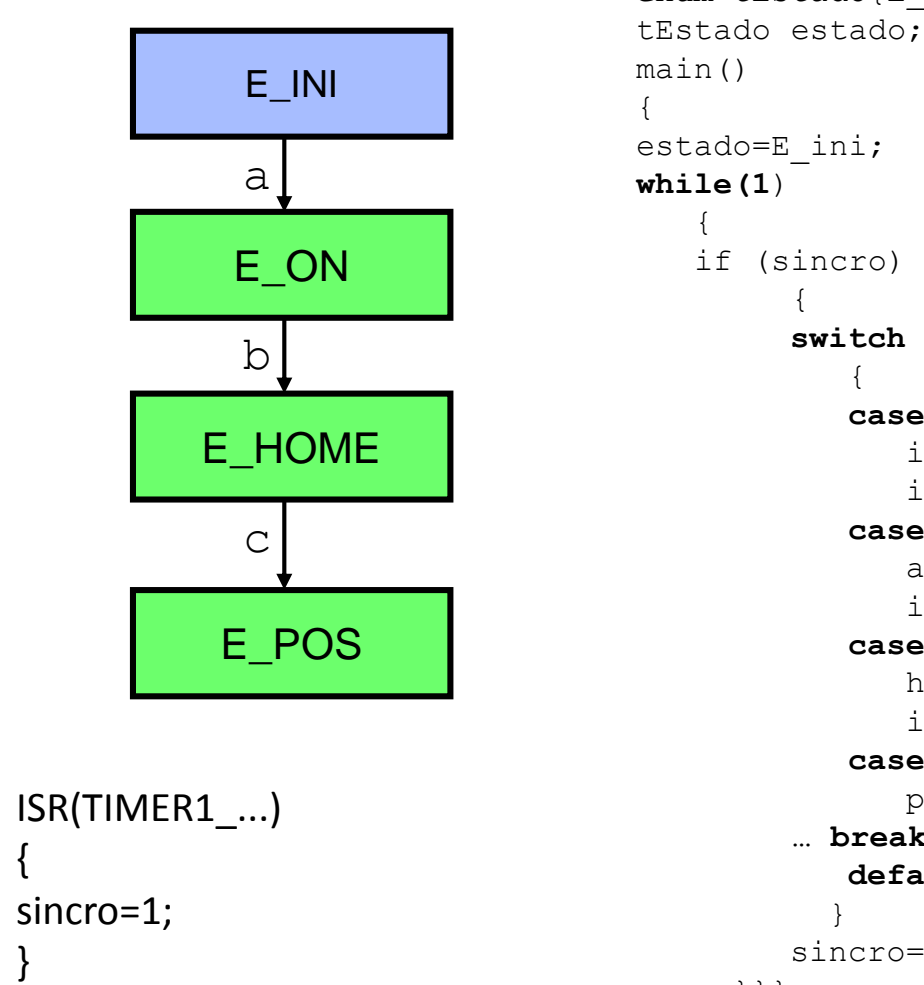

**enum** tEstado{E ini, E on, E home, E pos}; if (sincro) **switch** (estado) **case** E\_ini: inicializa(); // if(a) estado=E\_on; **break**; **case** E\_on: activa(); if (b) estado=E\_home; **break**; **case** E\_home: home(); if (c) estado=E\_pos; **break**; **case** E\_pos: pos(); … **break**; **default**: **break**; sincro=0; // es puesto a uno en Int de Timer }}}

El paso de un estado al siguiente se sincroniza con el período de un timer. Algunos estados podrían quedar fuera del if, en tal caso su ejecución sería asincrónica.

### Ejemplo: Máquina de estados de un servo CANopen

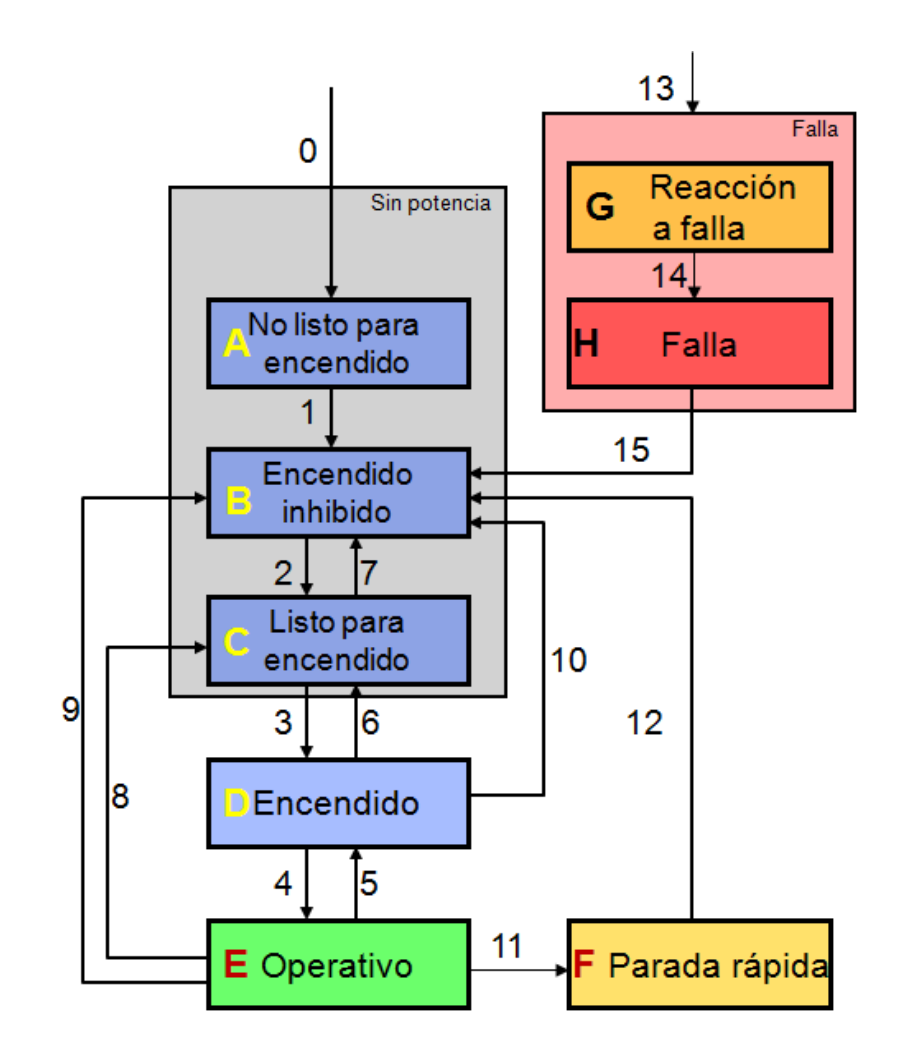

En este caso para la transición entre los estados A, B, C … se requieren condiciones 1, 2, …

Estas condiciones se pueden implementar con **if** o **case** El estado **A** se activa inicialmente o cuando se dispare la transición 0 desde cualquiera de los otros estados

El estado **G** se activa cuando se dispare la transición 13 desde cualquiera de los otros estados.

### Máquinas de estado de ejecución en paralelo

En ocasiones un sistema que actúa como maestro, por ejemplo un coordinador en sistemas multieje, debe supervisar los estados y modos de cada controlador de eje.

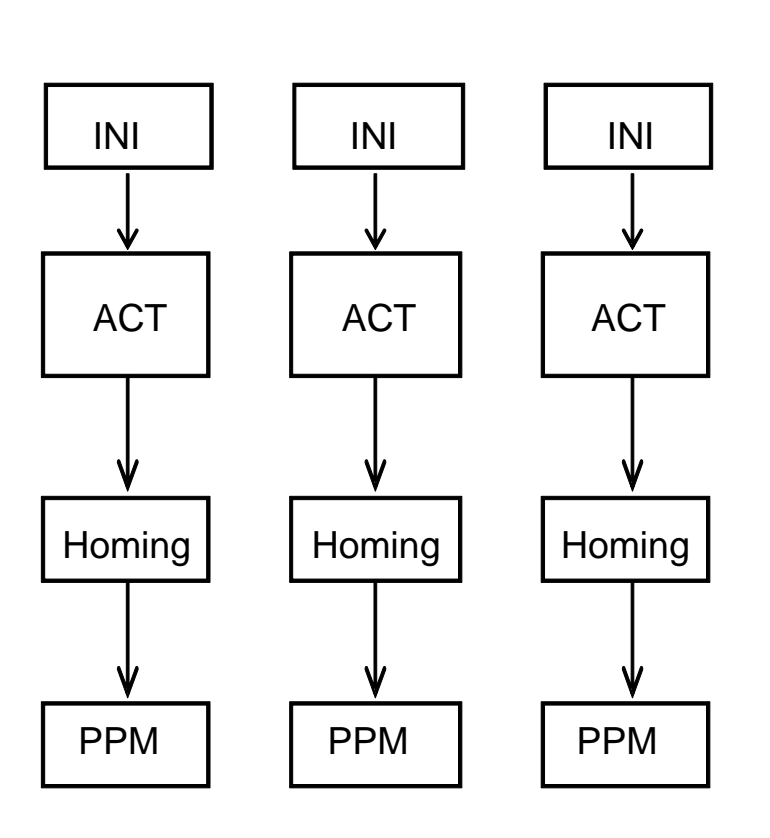

```
void main()
{
int8 eje;
for(eje=0;eje<NUMEJES;eje++)
   estado[eje]=E_DES;
while(1)
   {
   for(eje=0;eje<NUMEJES;eje++)
      { switch (estado[eje])
         {case E_INI:
            inicializa(eje);
            estado[eje]=E_ACT; break;
         case E_ACT:
            activa(eje);
            estado[eje]=E_HOME; break;
         case E_HOME:
            home(eje);
            estado[eje]=E_POS; break;
         case E_POS:
            pos(eje); break;
         default: break;
     }}}}
#define NUMEJES 3
enum tEstado{E_INI, E_ACT, E_HOME, E_POS};
tEstado estado[NUMEJES];
```
### Ejercicio Propuesto

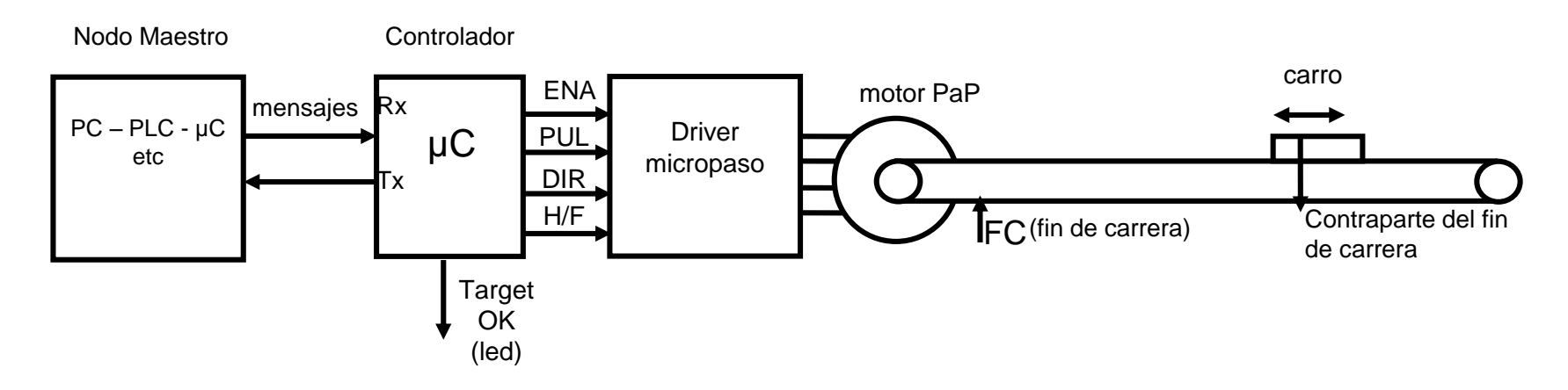

Realizar un control PULSO\_DIRECCIÓN de un driver de motor PaP para posicionar un eje lineal que cuenta además con un sensor de fin de carrera para referenciar el origen.

El controlador debe seguir los estados típicos en ejes servocontrolados.

Inicialmente debe estar en **estado Desactivado**, con /ENABLE =1

Un comando **:W1** lo lleva al **estado Activado** , (/ENABLE=0).

Un comando **:W0** lo llevará nuevamente al estado Reposo si fuera necesario.

Una vez activado, el eje debe ser referenciado. Para esto existe una maniobra de "*homing*", la más común realizar un retroceso a velocidad moderada, detener al detectar un cambio de estado en un Final de Carrera **FC** (sensor óptico, inductivo etc), esperar unos 100 ms y avanzar a velocidad muy reducida hasta que el FC **vuelve** a cambiar de estado. Este punto es habitualmente la posición 0, y el eje queda **Referenciado**. Un comando **:H** iniciará la maniobra de homing, que solamente se podrá ejecutar si el eje está activado.

### Ejercicio Propuesto (2)

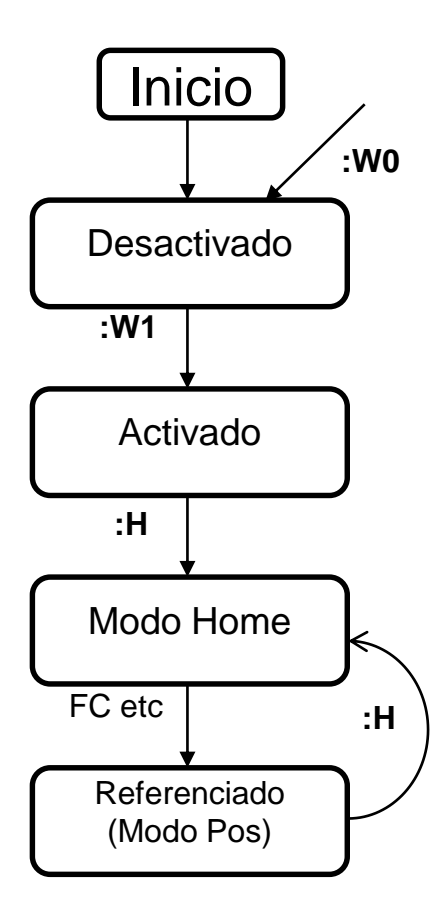

#### **Comandos aceptados**

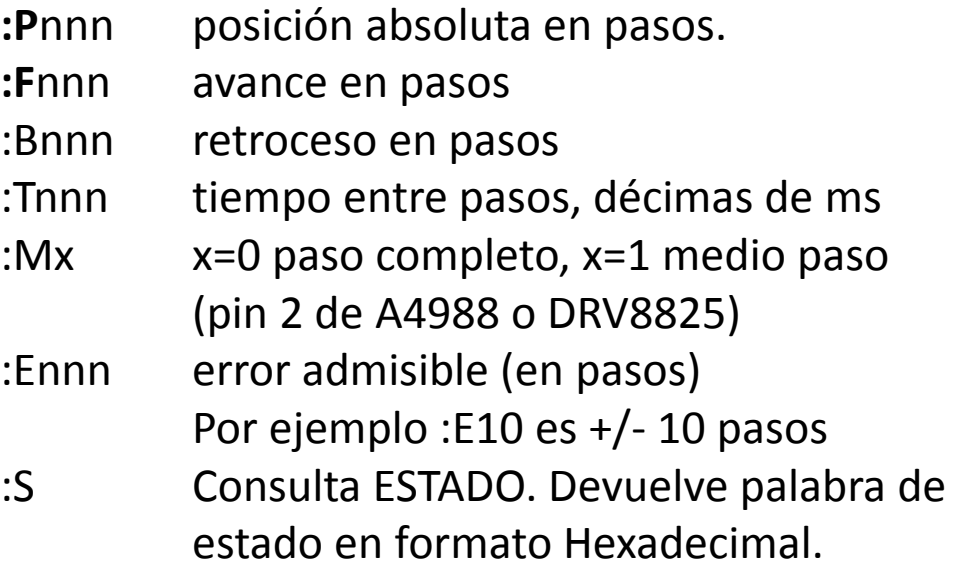

Todos los mensajes deben ser interpretados "al vuelo", debe ser capaz de aceptarlos y ejecutar los durante el movimiento, incluso aquellos que impliquen cambio en la consigna de posición, cambio del tiempo entre pasos etc.

### Ejercicio Propuesto (3)

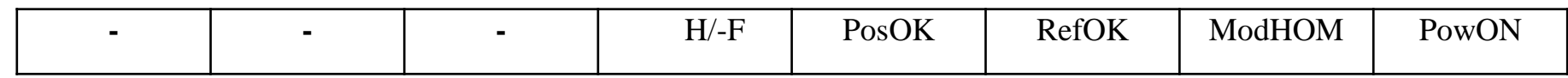

El controlador dispondrá de un Registro de Estado que podrá ser consultado por el nodo maestro a través del mensaje :S

#### **Bits del Registro de Estado**

POWON: En 0 mientras está en estado Desactivado, en 1 en el resto de los estados.

ModHOM: En 1 mientras ejecuta el Homing. Una vez concluido el homing pasa a 0.

- RefOK: En 0 mientras no está referenciado, en 1 si está referenciado (al concluir el homing)
- H/-F: En 0 para el modo Paso Completo, en 1 para el modo Medio Paso. Inicialmente en 0
- okPOS: En 0 mientras la diferencia entre consigna y posición actual sea mayor que el error admisible, en 1 cuando esta diferencia es menor o igual.

#### **Ejemplo: Estados del controlador y comandos para disparar transiciones.**

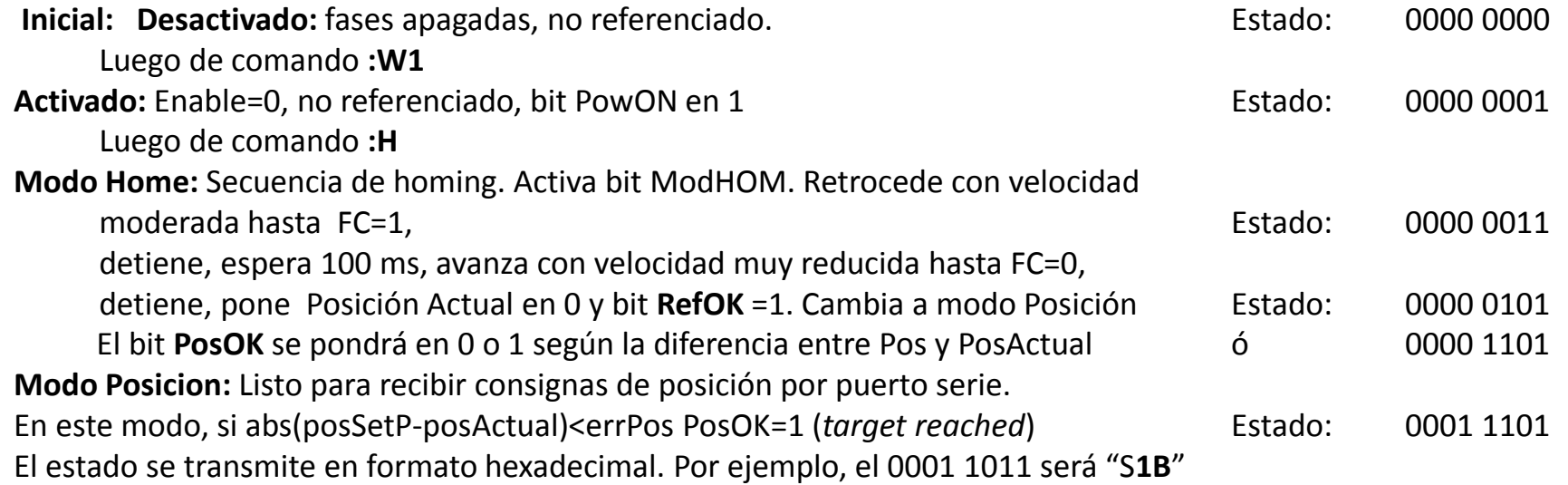

# SPI

### Interfaces de comunicación serie de microcontroladores: SPI (*Serial Peripheral Interface*)

- Es un estándar de comunicaciones *de facto*, desarrollado por *Motorola* usado principalmente para la transferencia de información en sistemas embebidos. (\*)
- Es una comunicación serie síncrona, Maestro-Esclavo, full duplex, de hardware muy simple. Las puertas de transmisión son *push-pull* (complementarias) lo que permite lograr altas velocidades de transmisión, muy superiores a I2C. No está establecida una velocidad máxima de transferencia, pero en microcontroladores y periféricos estándar es habitual un flujo de datos de hasta 10 Mbps, que en otros sistemas puede ser muy superior.(\*\*)
- Esta interfaz está presente en prácticamente todos los microcontroladores de gama media y alta, y permite comunicarse con una gran variedad de periféricos (conversores A/D, D/A, interfaces Ethernet, CAN, Zigbee, WiFi, memorias Flash, Memorias SD/MMC, sensores MEMS etc).
- En los microcontroladores sin interfaz SPI de *hardware,* puede implementarse una SPI por software (con mayor carga al procesador).

*(\*) National Semiconductor* tiene registradas dos interfaces similares predecesoras del SPI denominadas Microwire y Microwire/Plus. *(\*\*)* Hay variantes como Dual SPI y Quad SPI que usan más líneas de datos simultáneas.

### SPI: conexión básica entre 2 dispositivos

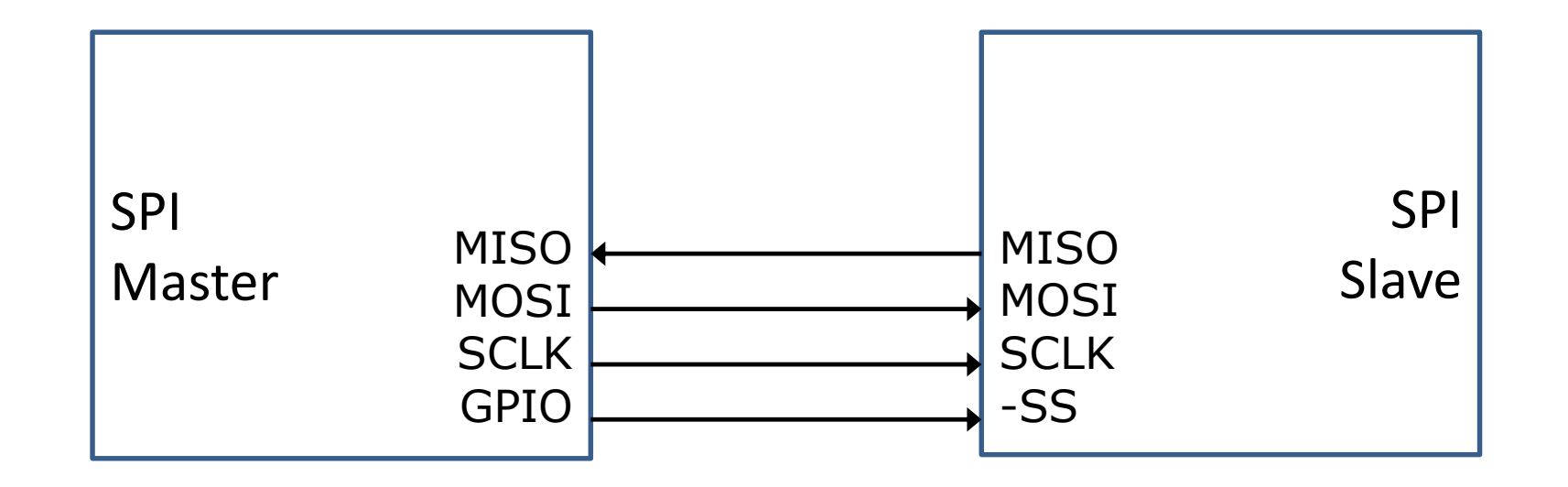

El maestro maneja el SCLK (serial clock), la salida SDO (ó MOSI Master Out Slave In) y – mediante un pin de salida cualquiera (GPIO, *general purpose I/O*) – la señal de selección -SS (*Slave Select* o *Chip Select*) usualmente activa con '0'.

Cuando –SS está inactiva el esclavo es insensible a las señales en sus entradas SCLK y SDI, y mantiene su salida SDO en *Tercer Estado*, lo que permitirá una conexión en bus de varios esclavos comandados por el maestro. En una conexión básica con un solo esclavo, -SS se puede conectar directamente a '0' (GND) para que siempre esté activado.

### SPI: conexión básica entre 2 dispositivos

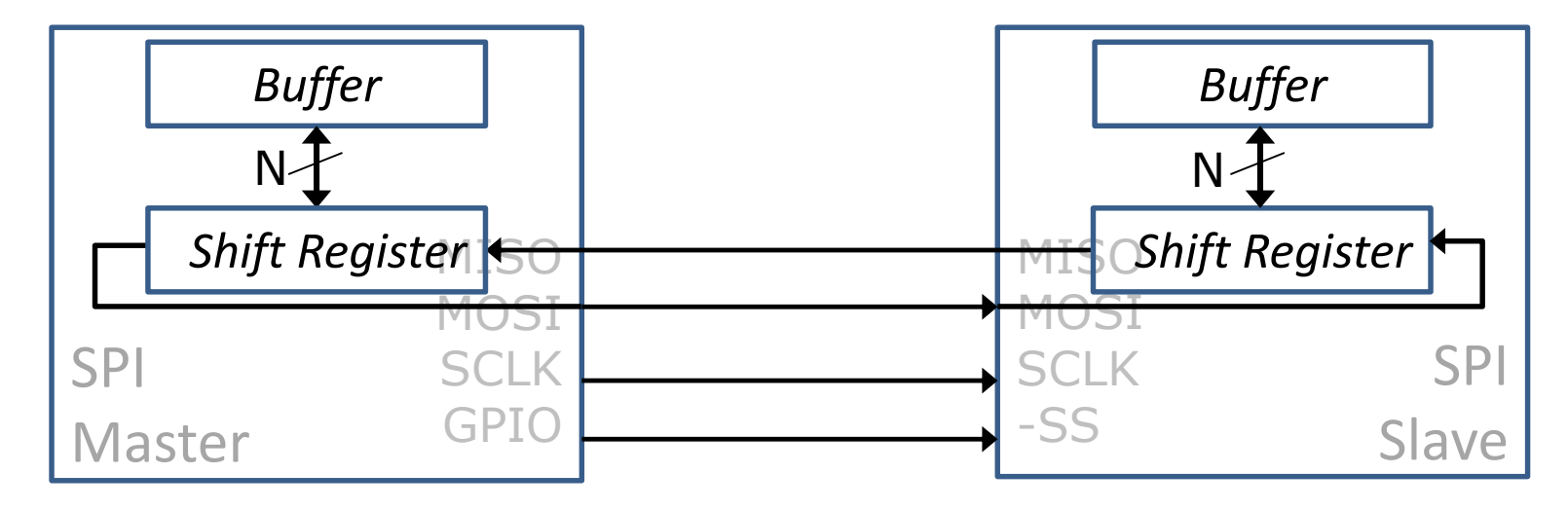

Internamente existe un único *Shift Register (*registro de desplazamiento) para cada dispositivo. Estos registros de desplazamiento son habitualmente de 8 bits, aunque hay dispositivos de 16 bits o más. Llamaremos N al número de bits. Al conectar SDO con SDI y SDI con SDO, quedan en **anillo** ambos registros de desplazamiento. Al cabo de N pulsos de SCLK se produce el intercambio de los contenidos de ambos registros, y en ese instante se vuelcan dichos contenidos a los registros *Buffer*, donde pueden ser leídos por la aplicación.

## SPI: conexión básica entre 2 dispositivos (2)

#### **Notas:**

- Los registros de desplazamiento no son accesibles directamente, sino a través de los *Buffer*, tanto para escritura como para lectura.
- Como se observa, una transmisión implica una recepción y viceversa, por este motivo a la operación se la denomina "intercambio" o "transferencia".
- Si el Maestro quiere **transmitir** dato, lo vuelca a su *buffer*, lo que inicia la transferencia. Puede leer o no el dato que queda en su buffer al final de la transferencia.
- En una operación de **lectura** al Maestro le interesará el contenido que queda en su buffer al final. Para iniciar la transferencia debe escribir un valor *dummy* en su *buffer*. Según el dispositivo esclavo hay valores que pueden estar reservados (pueden ser comandos), por lo que habrá que leer las hojas de datos de los mismos. Habitualmente como *dummy* se escribe un valor 0.
- . implementar con pines auxiliares o caracteres de control. • No se dispone de control de flujo en el protocolo (el Slave no puede avisar si recibió bien, o está listo para seguir recibiendo etc.) aunque esto se puede
- Cada periférico SPI (A/D, D/A etc.) tiene su propio juego de comandos o caracteres de control.
- En caso de implementar un bus SPI para comunicar varios microcontroladores es posible armar un protocolo propio que incluya sus propios caracteres de control.

### SPI: conexión básica entre 3 o más dispositivos

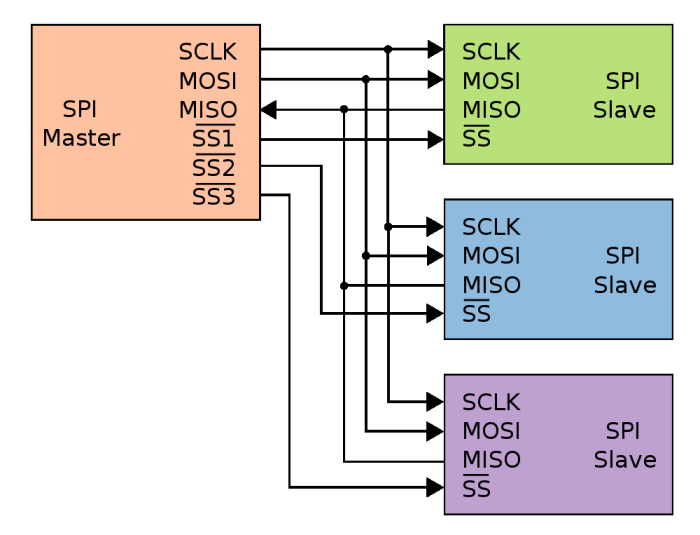

La SDO del maestro se conecta a las SDI de los esclavos, y las SDO de los esclavos a la SDI del maestro, es decir en bus. Este bus es tomado por el esclavo que es seleccionado mediante su -SS. Para habilitar individualmente (uno por vez) el maestro debe disponer un pin de selección para cada esclavo. Tiene la ventaja de un acceso inmediato a cualquier esclavo, con la desventaja de usar más pines. Es útil cuando el acceso a los esclavos va a ser dispar (alguno más atendido que otros) o si los dispositivos no cuentan con ambas puertos (Ej. DACs que solo tienen SDI)

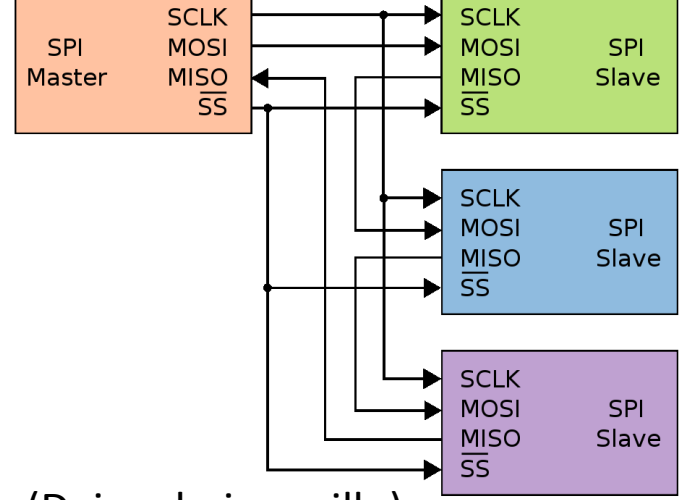

#### Independientes (Bus) Cooperativos (Daisy chain, anillo)

La SDO del maestro se conecta a la SDI del primer esclavo, la SDO de éste a la SDI del segundo, y así hasta el último. La SDO del último se conecta a la SDI del maestro cerrando el anillo (si fuera necesario leer los dispositivos). El bit de selección es común a todos los dispositivos. Para intercambiar información con los esclavos, el maestro debe poner en '0' –SS, escribir (y/o leer) primero el dato del último esclavo, luego el del penúltimo y finalmente el dato del primero. Este esquema es útil si el acceso es parejo (ejemplo generación de señales simultáneas con DACs, paso de consignas de posición desde el coordinador a controladores de eje de un robot etc.)

En ambos casos la línea SCLK es distribuida del maestro a los esclavos.

### SPI: conexión básica entre 3 o más dispositivos(2)

#### Ejemplo de un sistema con μC y periféricos

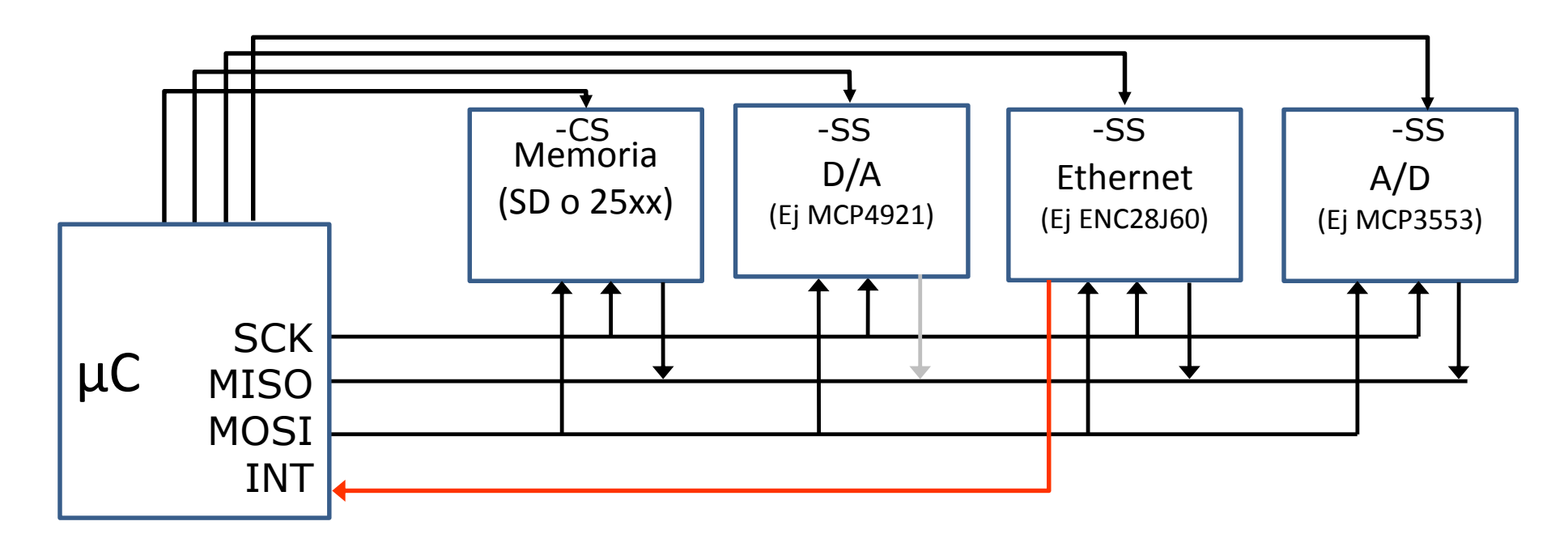

El maestro maneja el SCK (serial clock), la salida MOSI (Master Out Slave In) y las señales de selección SS (*Slave Select* o *Chip Select*, usualmente activas con '0') de cada dispositivo. Algunos esclavos utilizan una línea de interrupción INT para demandar la atención del Maestro, por ejemplo el controlador Ethernet ENC28J60.

### Cuatro modos de operación de SPI: Denominación convencional

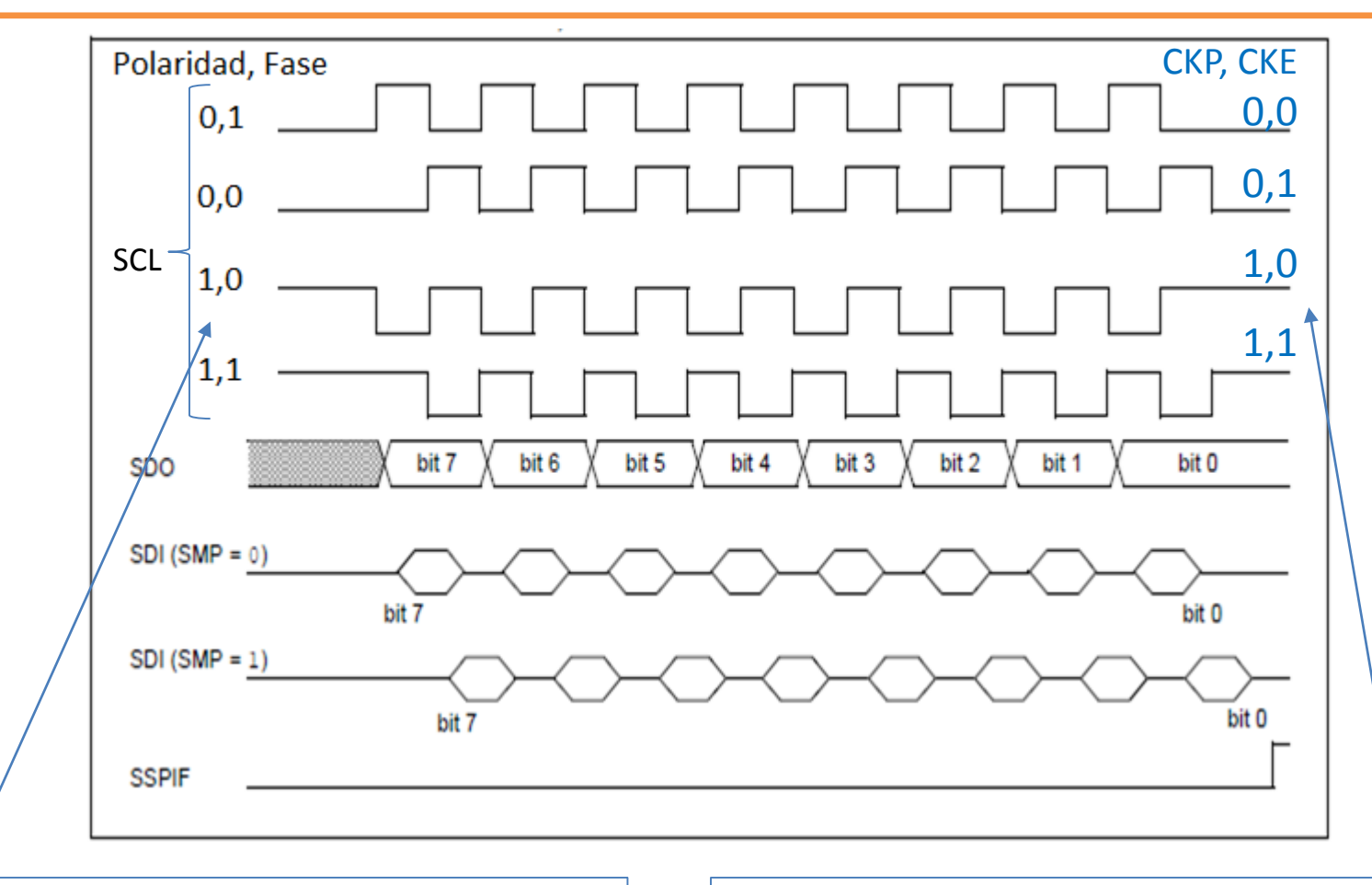

#### Denominación convencional

- Polaridad refiere al estado en que queda la línea de CLK entre tramas
- Fase refiere al **nivel** de la señal SCL **al comienzo** del bit de datos.

#### Denominación en PICs

- CKP es Polaridad y tiene el mismo significado.
- CKE (clock Edge) refiere al **flanco** de la señal SCL que transfiere el dato.

Ej.: Para lograr modo 0,0 debe ser CKP=0 y CKE=1

### SPI en ATmega328

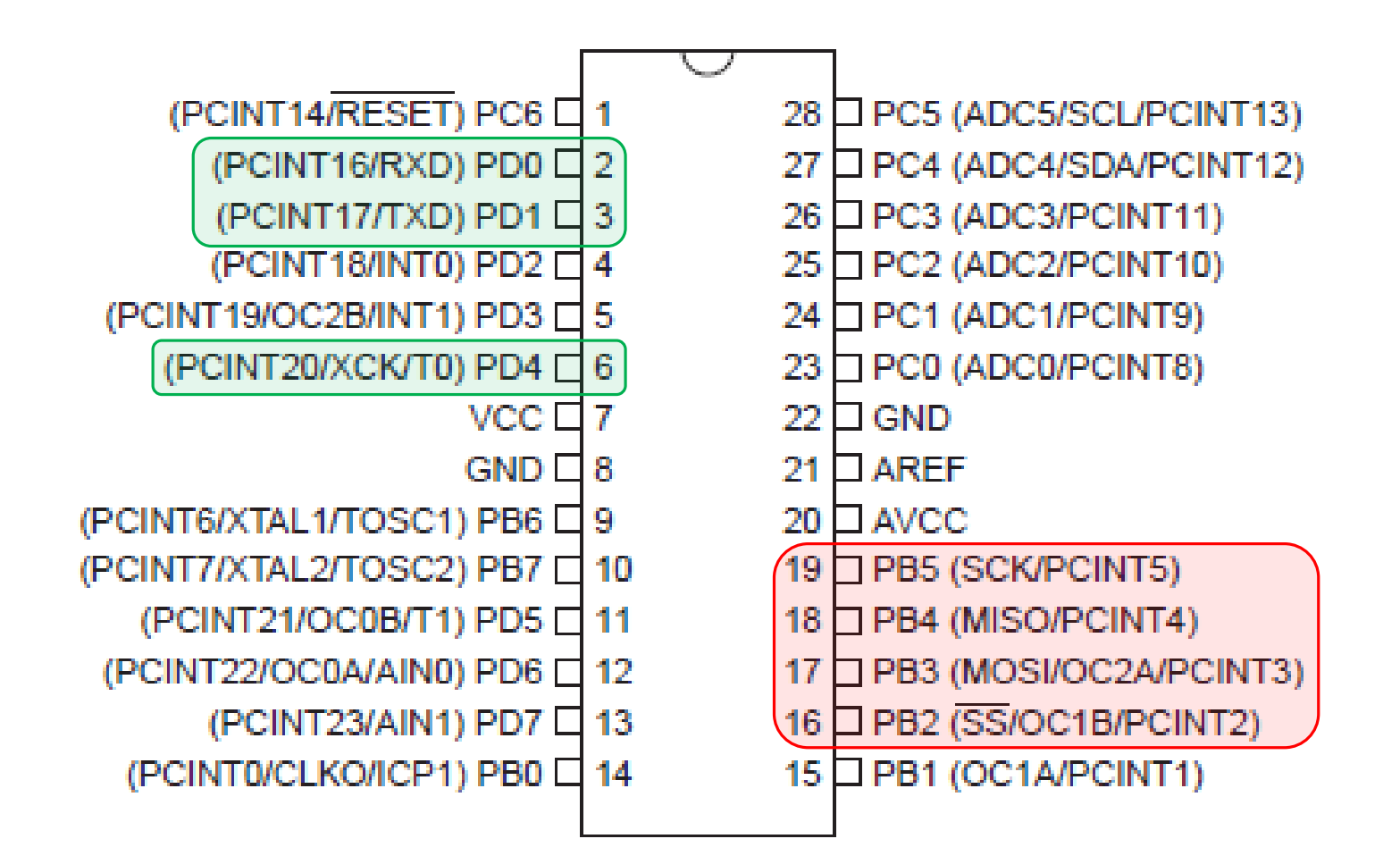

El ATmega328p dispone de una interfaz **SPI dedicada** , como Master o como Slave También puede utilizarse la **USART** como un segundo SPI Master (obviamente toma los recursos de la UART). El pin de clock es en este caso XCK/PD4.

### SPI en ATmega

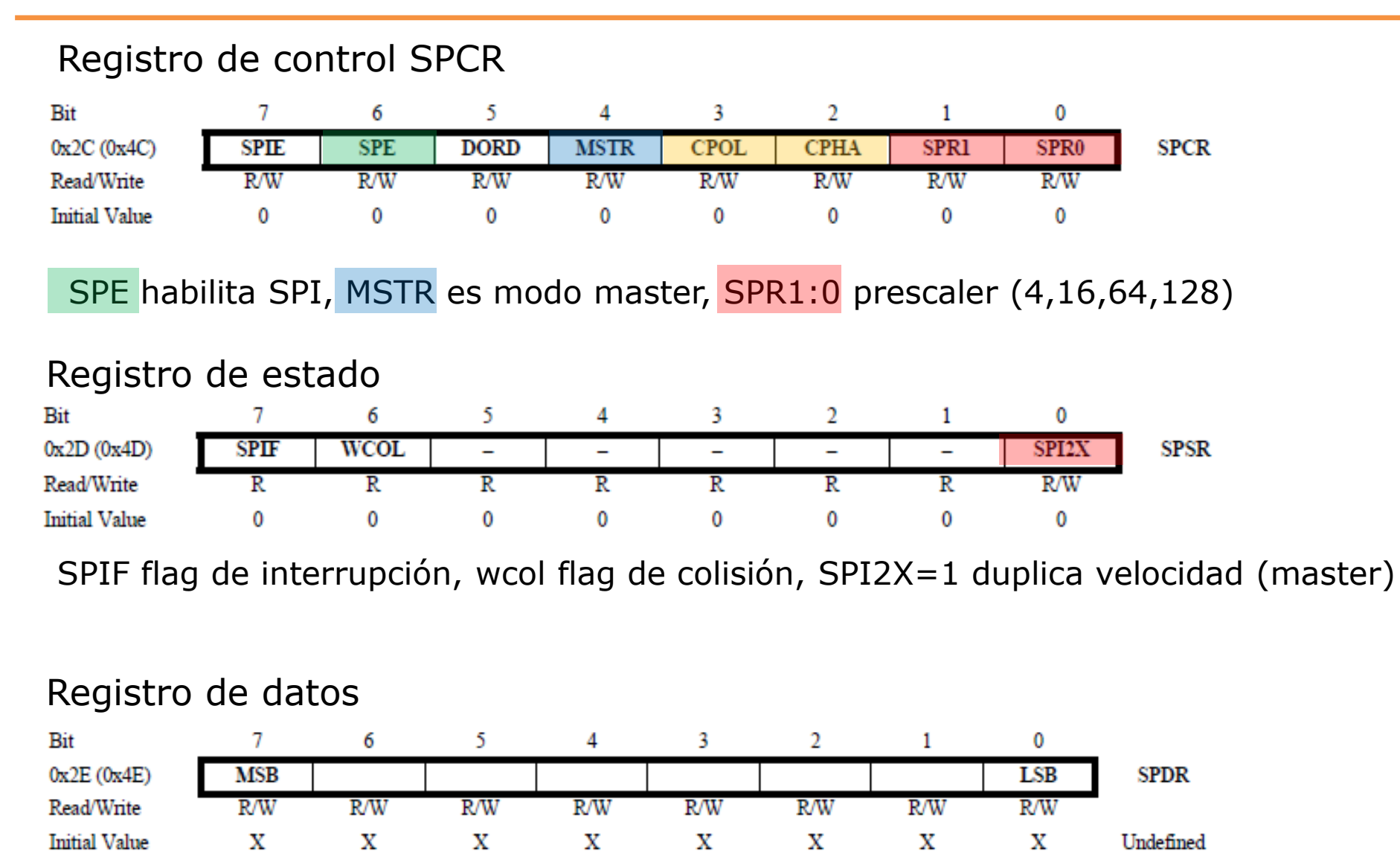

Es el mismo registro para escritura y lectura

SPI: Ejemplos

#### Ejemplo 01: Escritura de un conversor D/A MCP4821/4921

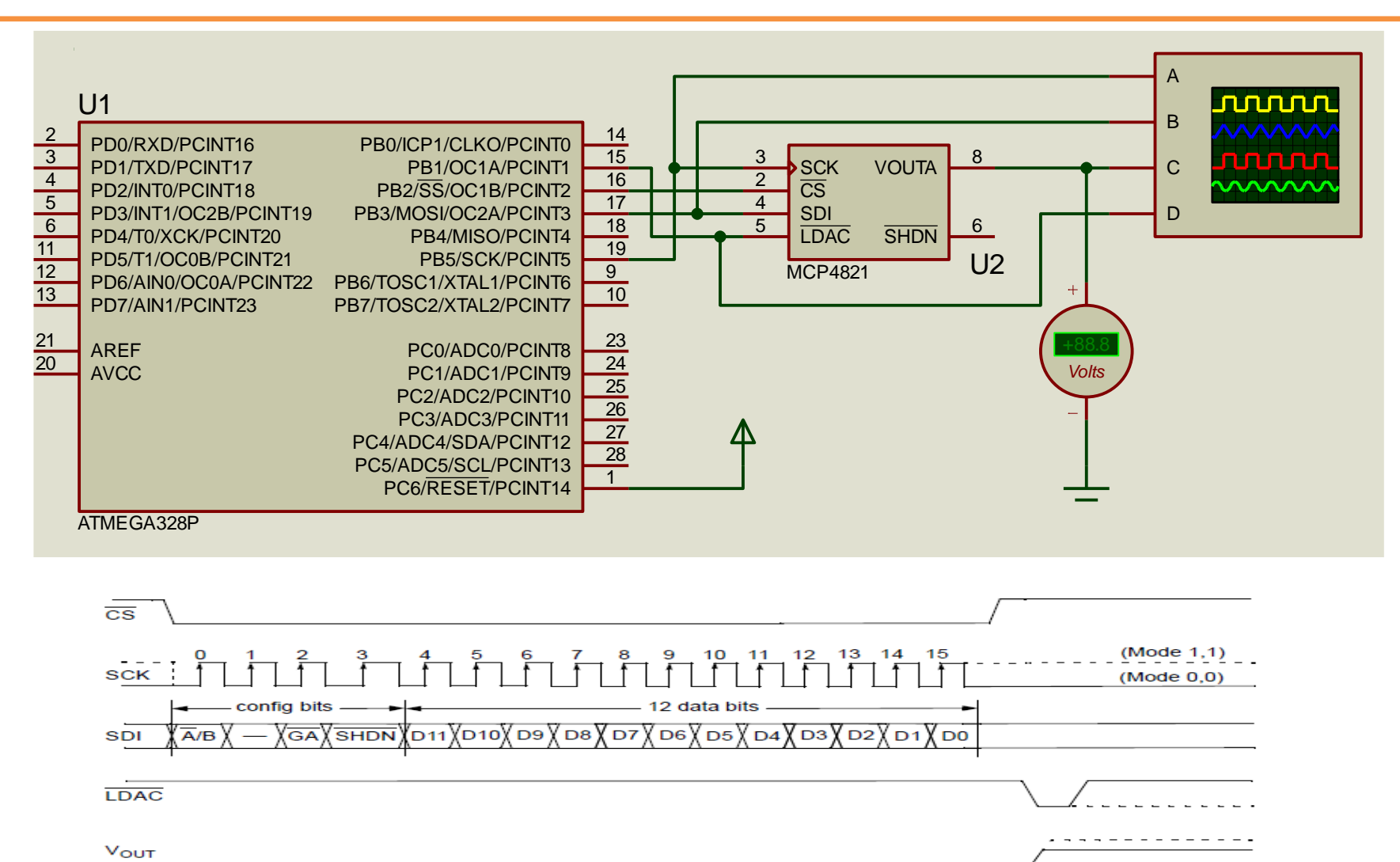

EJ01 SPI MCP4821 (ATmega)

Genera una rampa de 0 a 4095 mV en escalones de 1mV

#### Ejercicio propuesto 26/5 para **SPI**

Realizar un programa que controle un potenciómetro digital de dos canales, MCP42050.

Opciones:

- Por puerto serie.
- Por pulsadores.
- Secuencia temporizada.

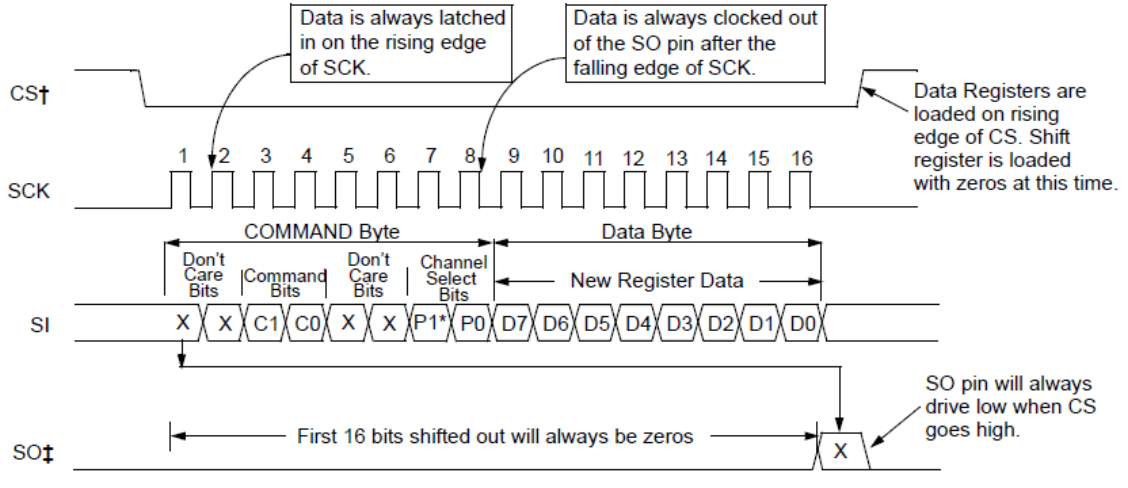

† There must always be multiples of 16 clocks while CS is low or commands will abort.

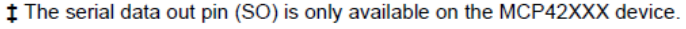

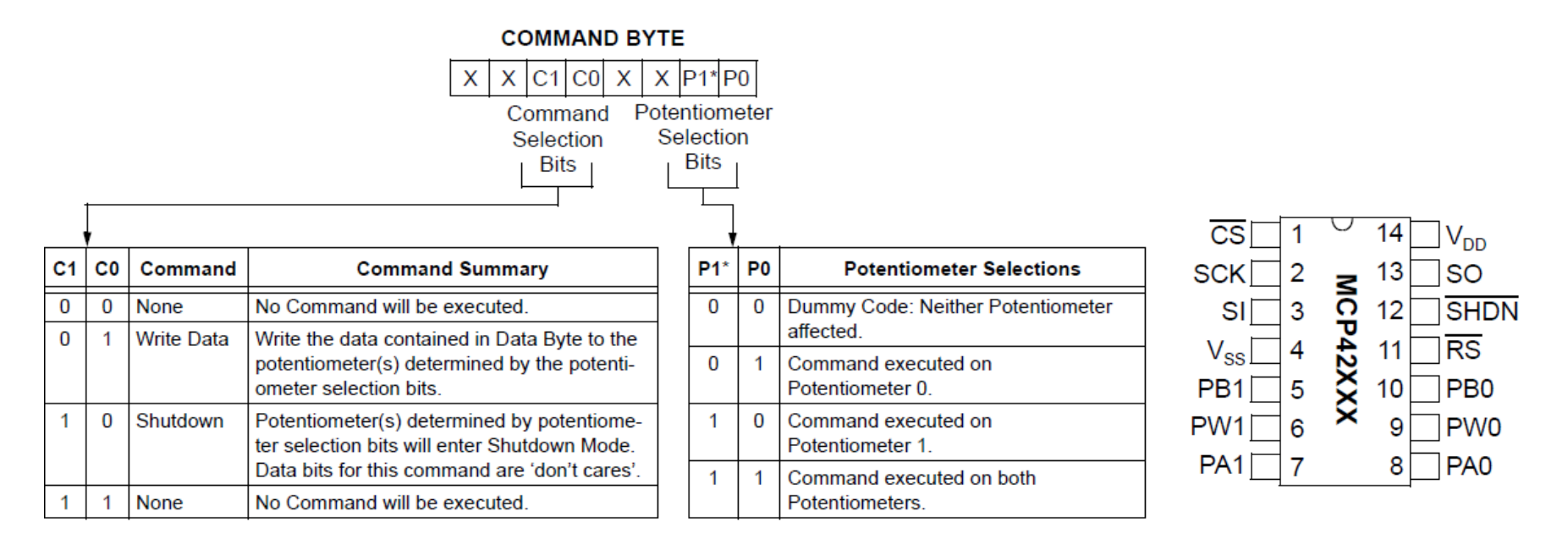

#### Ejercicio propuesto 26/5 para **SPI**

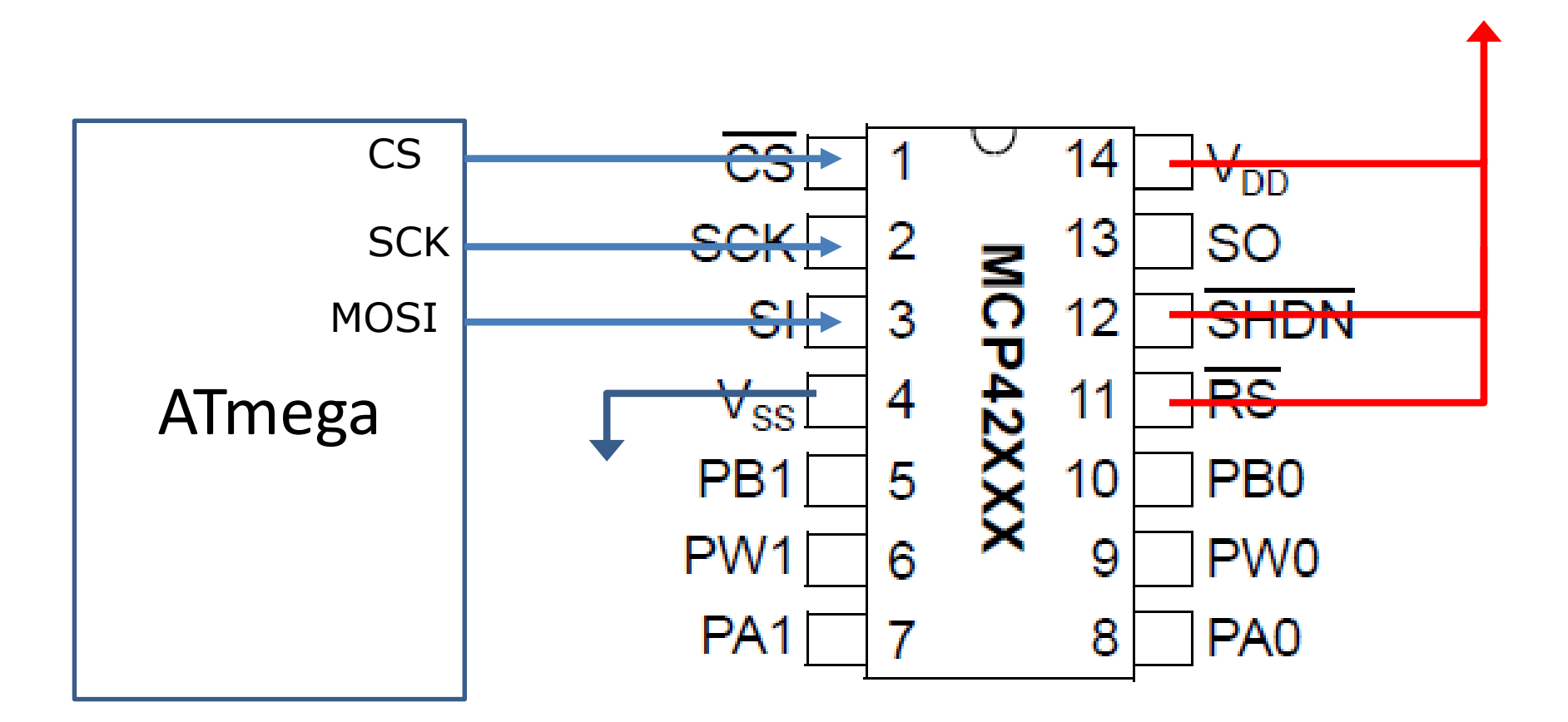

#### Ejemplo 01 PIC: Escritura de un conversor D/A MCP4821/4921

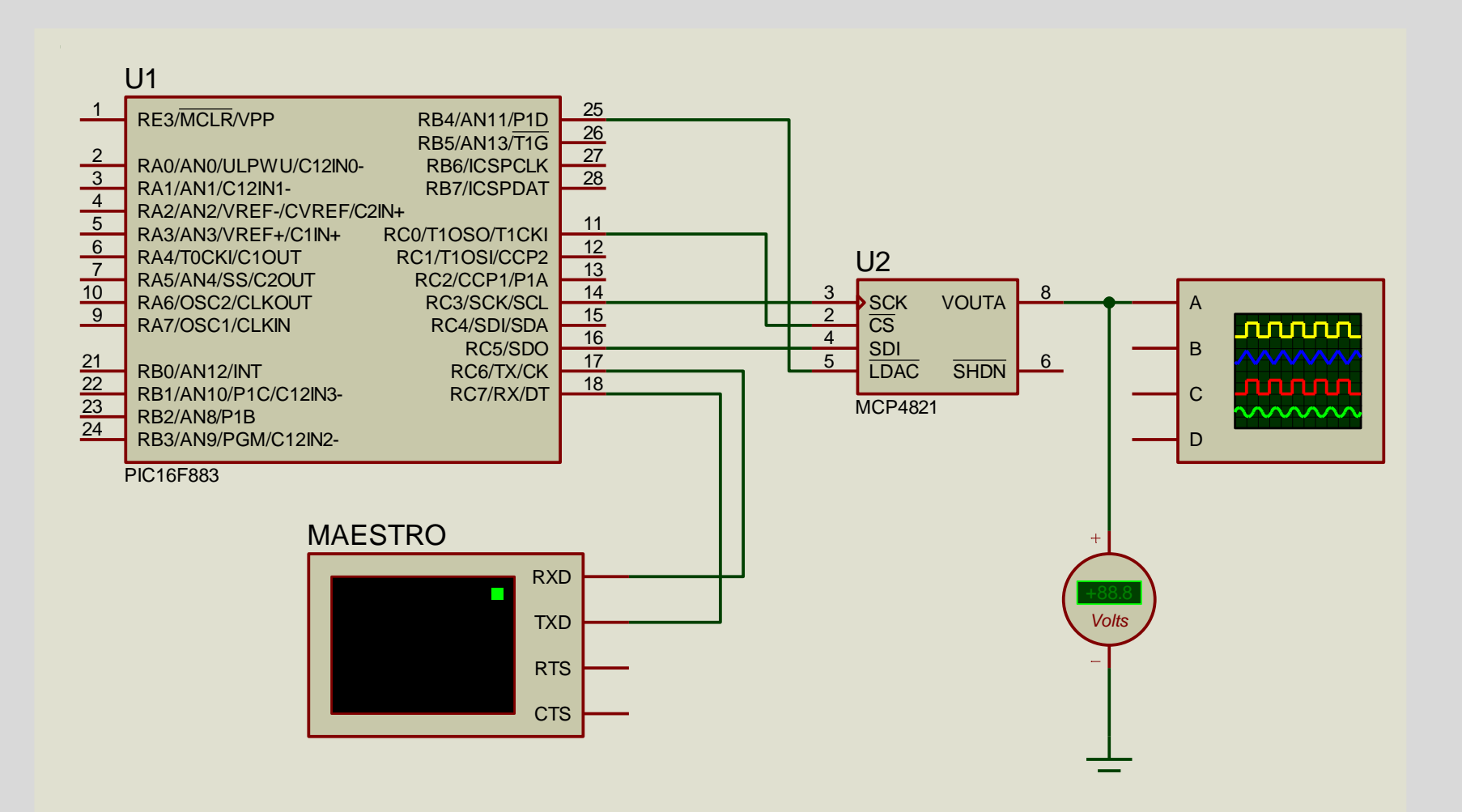

01\_SPI\_a\_DAC\_MCP4821\_MCP4921.rar (PIC16F883)

Transfiere valor ingresado por terminal en formato :1,nnnn<enter> al DAC

#### Ejemplo 02: Escritura de un conversor D/A MCP4821/4921

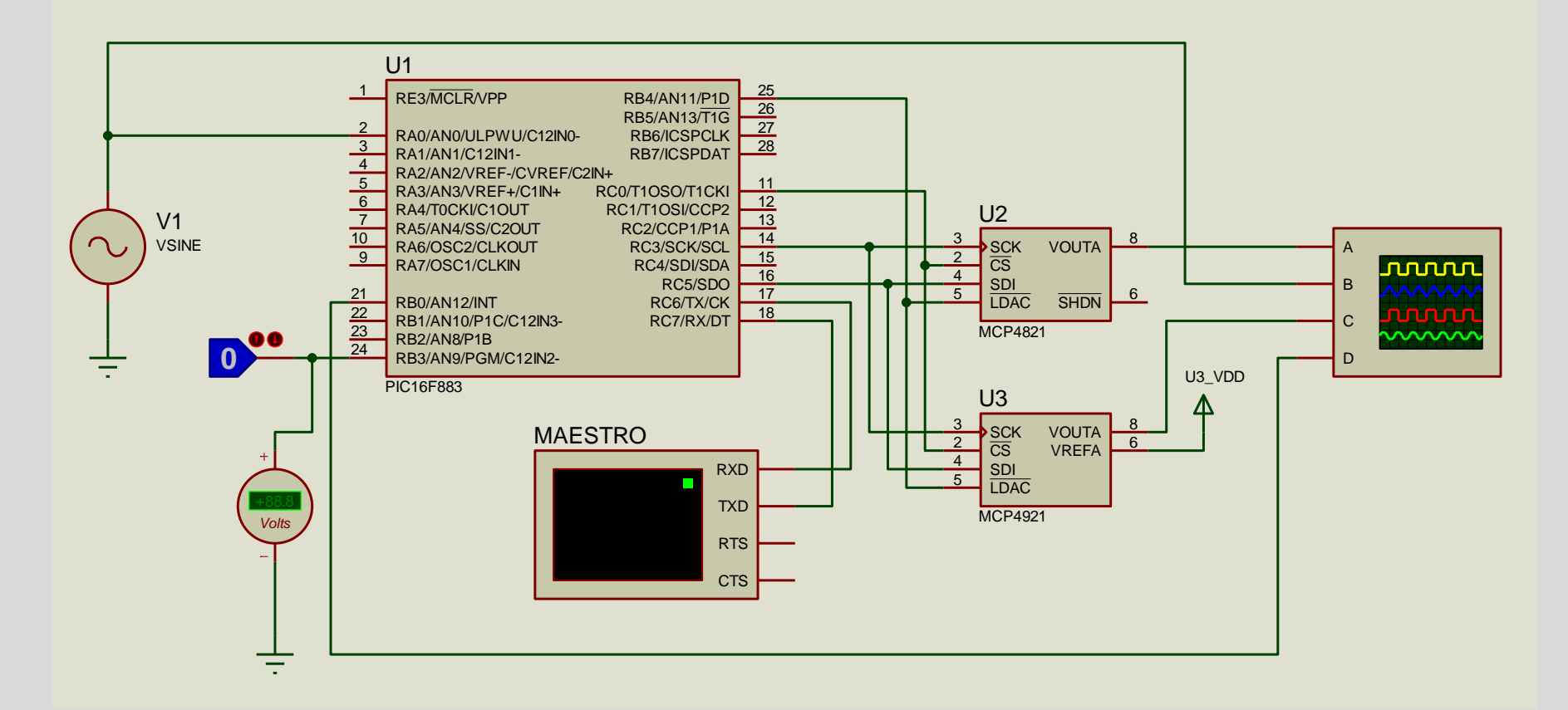

#### 02 SPI AD DAC MCP4821 MCP4921.rar

Idem anterior, transfiere lo ingresado por terminal en formato ":1,nnnn<enter>" al DAC Si se ingresa ":A<enter>" se pone en "modo analógico", esto es transfiere la lectura del AD (AN0) a los DACs. Se prueba además cambio de Vref y Ganancia

#### Ejemplo 03: Escritura de conversores D/A MCP4821/4921

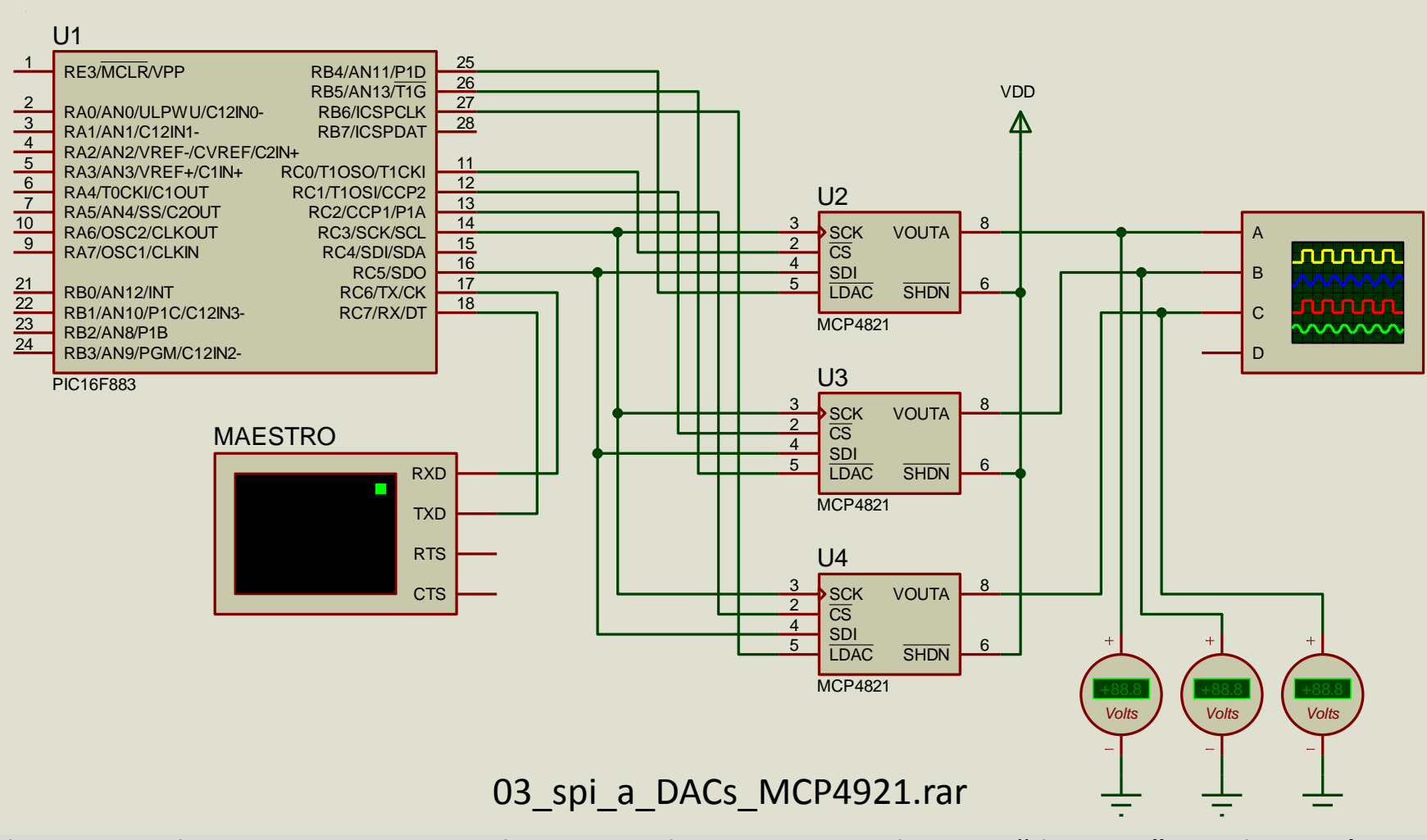

Idem ejemplo 1, pero encamina lo ingresado por terminal como ":k,nnnn" con k=1 2 ó 3 Ejemplo: :3,2814<enter> Pone al DAC 3 en 2814/2=1407 milivolts

#### Ejemplo 04: Escritura unidireccional a 3 ejes

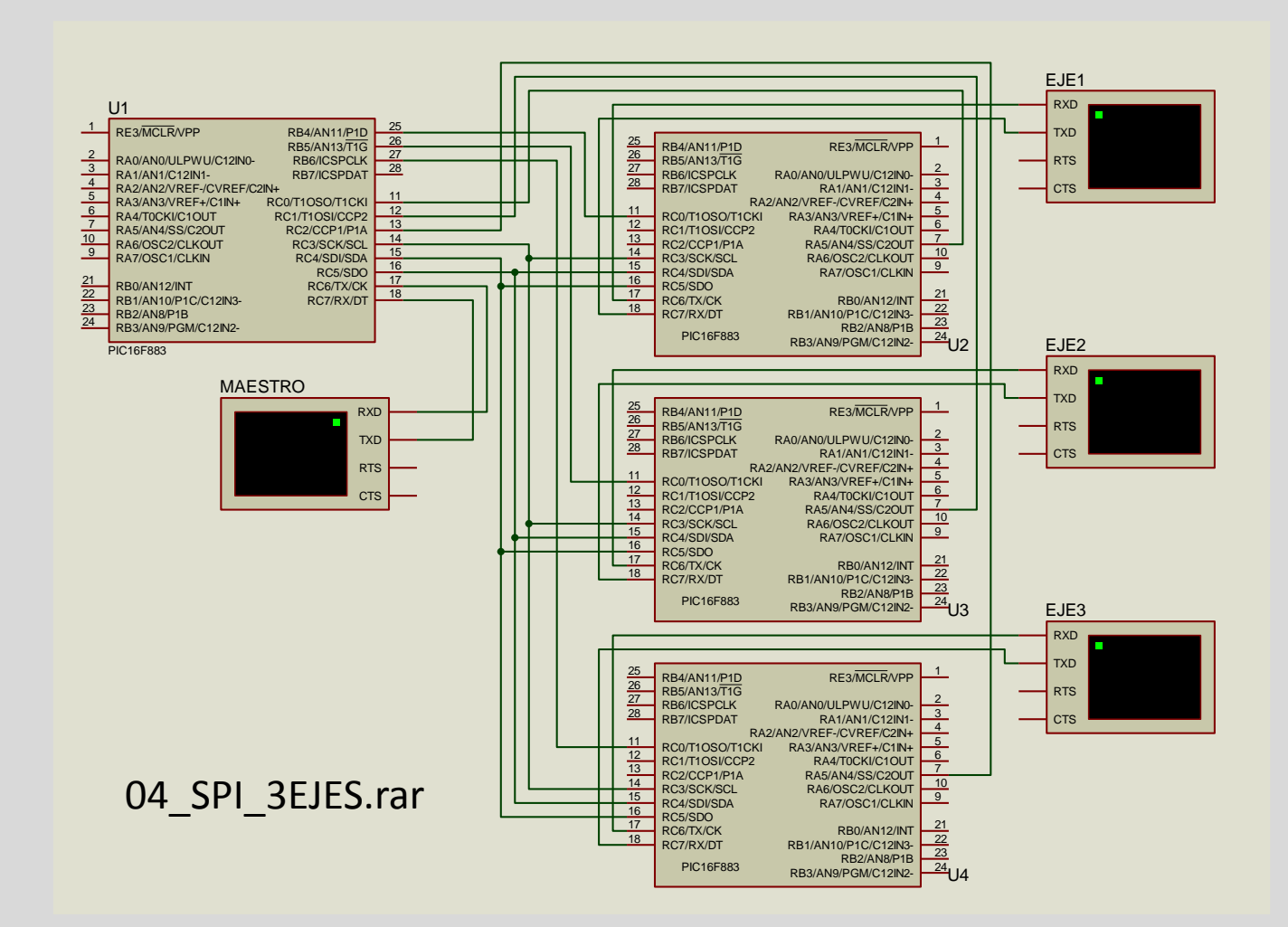

Idem ejemplo 1, pero encamina lo ingresado por terminal del maestro como ":k,nnnn" con k=1 2 ó 3 a los µC 1, 2 ó 3. Esto se puede ver en los terminales de cada eje.

#### Ejemplo 05: Escritura bidireccional con 3 ejes

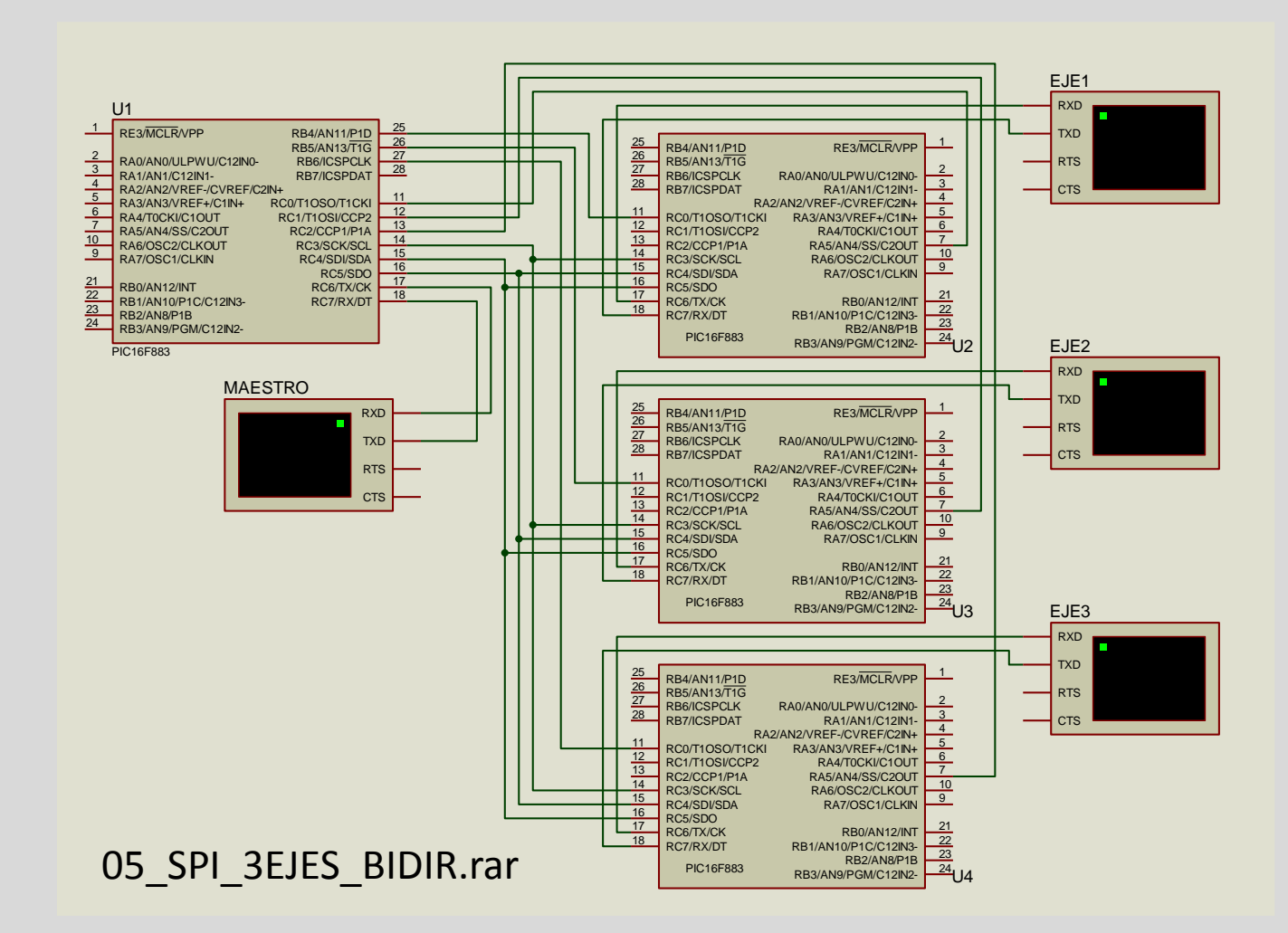

Idem ejemplo 4, pero permite la comunicación desde los ejes al maestro utilizando líneas de interrupción auxiliares sobre RB4, RB5 y RB6 (interrupción combinada "on change") Maestro ":eje,dato<enter>"  $\rightarrow$  eje:"dato" Eje ":dato<enter>"  $\rightarrow$  Maestro "eje-dato<enter>"
# I2C

## I <sup>2</sup>C (*Inter IC, IIC…*)

*I2C-bus specification and user manual, NXP (antes Philips), UM10204, 2012*

Es un bus diseñado por Philips (80's) para comunicación componentes sobre una misma placa.

Originalmemte 100 kbps, luego "*Fast mode*" de 400 kbps, desde 1998 "*high speed*" de 3.4 Mbps (con lógica adicional), actualmente "*Fast Mode Plus o FM+*" de 1 Mbps (sin lógica adicional)

**I2C** Se puede utilizar para comunicar un microcontrolador con múltiples dispositivos periféricos (memorias, conversores A/D y D/A, relojes calendario, sensores MEMS).

**SMBus** (*System Management Bus*) deriva de I2C, y es utilizado para monitorear parámetros de equipos electrónicos complejos (Ej. voltajes, temperaturas, velocidad de ventiladores etc en una placa madre). Incorpora restricciones temporales, verificación de error y líneas auxiliares de alerta y suspensión.

**PMBus** (*Power Management Bus*) es una **capa de aplicación** (7 en modelo OSI) que se apoya en el SMBus (1 y 2 en modelo OSI). Se utiliza para intercambiar parámetros en sistemas de potencia inteligentes (fuentes, inversores etc).

# I 2C: Topología y Acceso al medio

- Es una comunicación serie síncrona bidireccional, maestro-esclavo o maestro flotante, con una línea de datos (SDA) y una línea de clock (SCL).
- Eléctricamente es "Colector Abierto", con resistencias de *pull-up en cada línea.*
- En el caso de un sistema maestro-esclavo un único dispositivo (maestro) maneja la línea de clock, iniciando ya sea una escritura o una lectura de parámetros.
- Si es una **escritura**, envía por la línea SDA dirección de esclavo|0, dirección de parámetro y valor de parámetro. En este caso el esclavo solamente produce pulso/s de reconocimiento (ACK o *acknowledgement*).
- Si es una **lectura**, envía por SDA dirección de esclavo|1, y luego continúa con pulsos en SCL mientras el esclavo transmite por la línea SDA el valor del parámetro (que previamente debe haber sido direccionado).

# I 2C: Ejemplo de un sistema con μC y periféricos

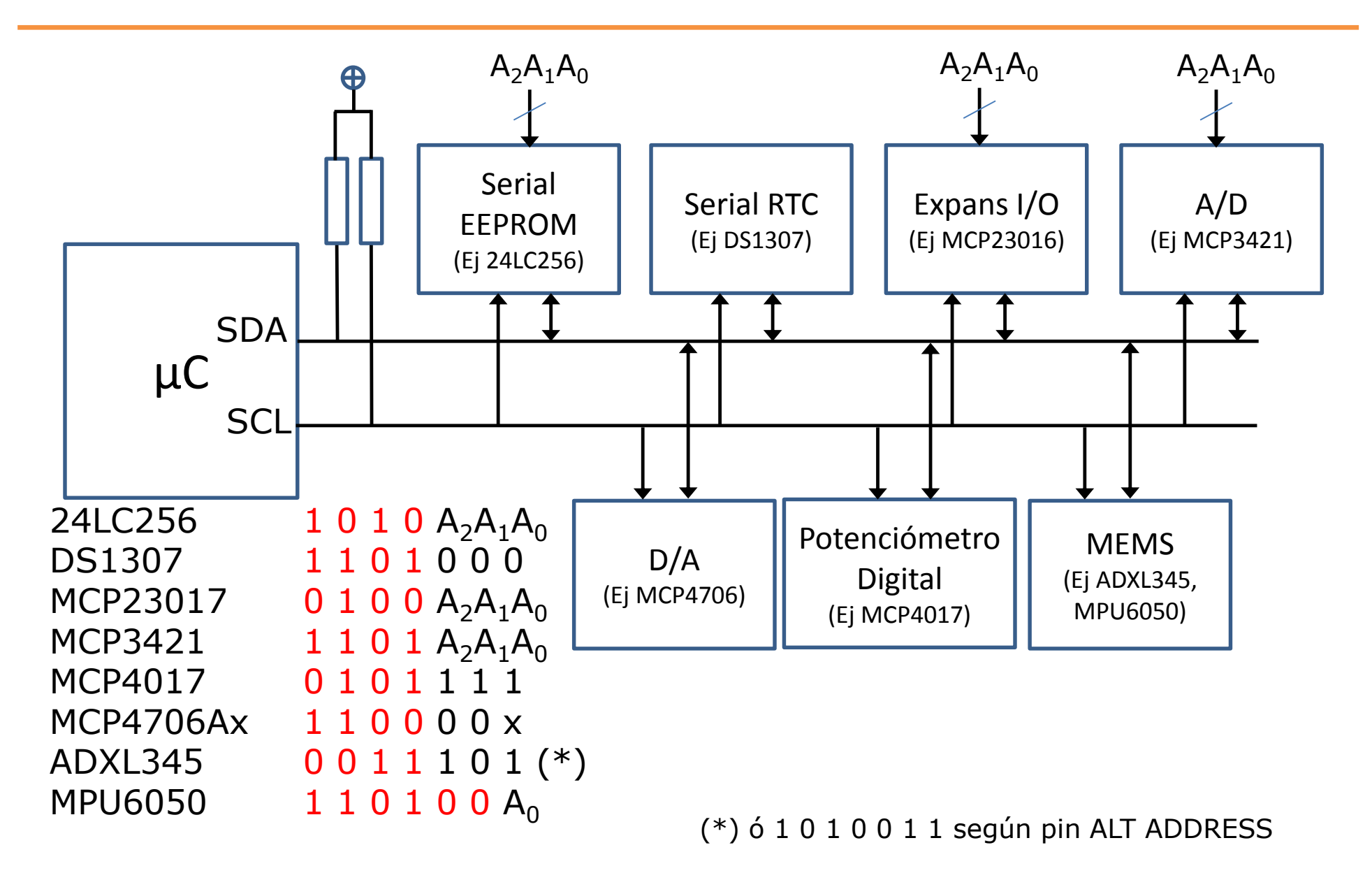

# I 2C: Tramas

Las transacciones comienzan con un bit de START (flanco de bajada en SDA mientras SCL= $'1'$  y terminan con un bit de stop (flanco de subida en SDA mientras SCL =  $'1'$ . Estos bits son generados por el maestro.

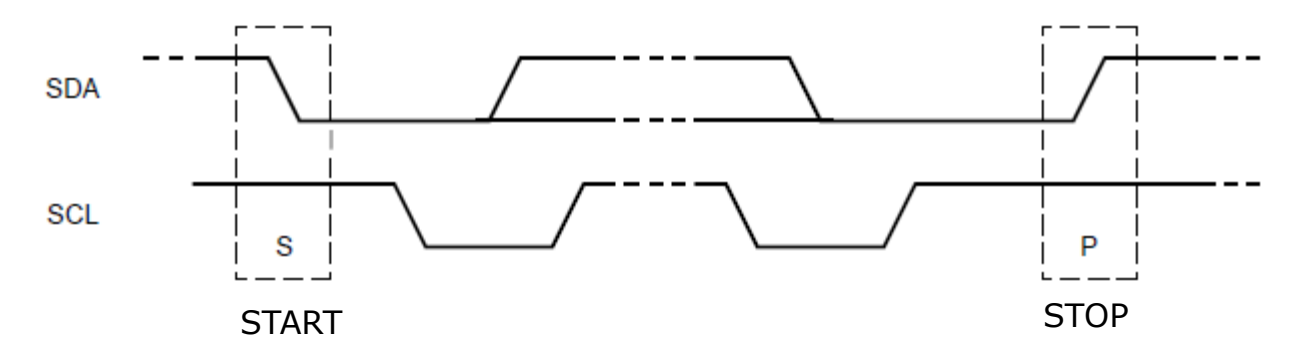

Solamente los bits de START y STOP son cambiantes durante SCL en alto. Los demás bits (de SDA) deben permanecer estables (en '0' o en '1' ) durante SCL = '1', caso contrario serán interpretados como bits de START o STOP.

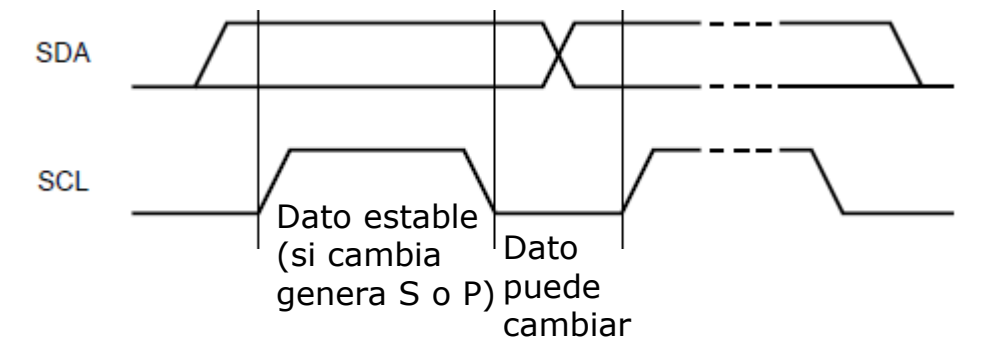

Las transacciones son iniciadas por el maestro. El primer BYTE luego de un START consiste en 7 bits para direccionar al esclavo más 1 bit (R/-W). Por ejemplo, para realizar una **lectura** del DS1307 (dirección estándar 1101000), el primer byte es 1101000**1**,y para realizar una **escritura** será 1101000**0**. Los siguientes bytes dependerán de la operación (R/W) que se esté realizando, y son específicos del periférico (A/D, memoria etc). Hasta él próximo START los demás esclavos ignoran los mensajes.

# I <sup>2</sup>C: Etapas de la transacción. Campos de control

- 1. El maestro Inicia con START,
- 2. Transmite un byte por SDA (MSB primero) mientras genera los pulsos 1 a 8 en SCL.
- 3. Genera el pulso 9 en SCL pero libera SDA (colector abierto). Si el esclavo tomó correctamente el byte pone un '0' en SDA durante en este pulso 9 (ACK)
- 4. Si el esclavo necesita tiempo para procesar el byte recibido, luego del ACK puede poner un '0' en SCL (estiramiento del clock o *clock stretching*). El maestro espera con SCL en colector abierto hasta que la línea SCL vuelve a '1' (el esclavo la libera).
- 5. El maestro puede transmitir un segundo byte por SDA generando nuevos pulsos 1 a 8 en SCL
- 6. Nuevamente genera el pulso 9 de SCL pero libera SDA como en 3. Si el esclavo no toma el dato (no está, no pudo, no le corresponde, no lo entiende etc) mantiene el '1' en SDA (colector abierto) durante ese pulso 9.
- 7. Si el maestro detecta SDA='1' durante el pulso 9 (NACK) puede repetir START o dar STOP.

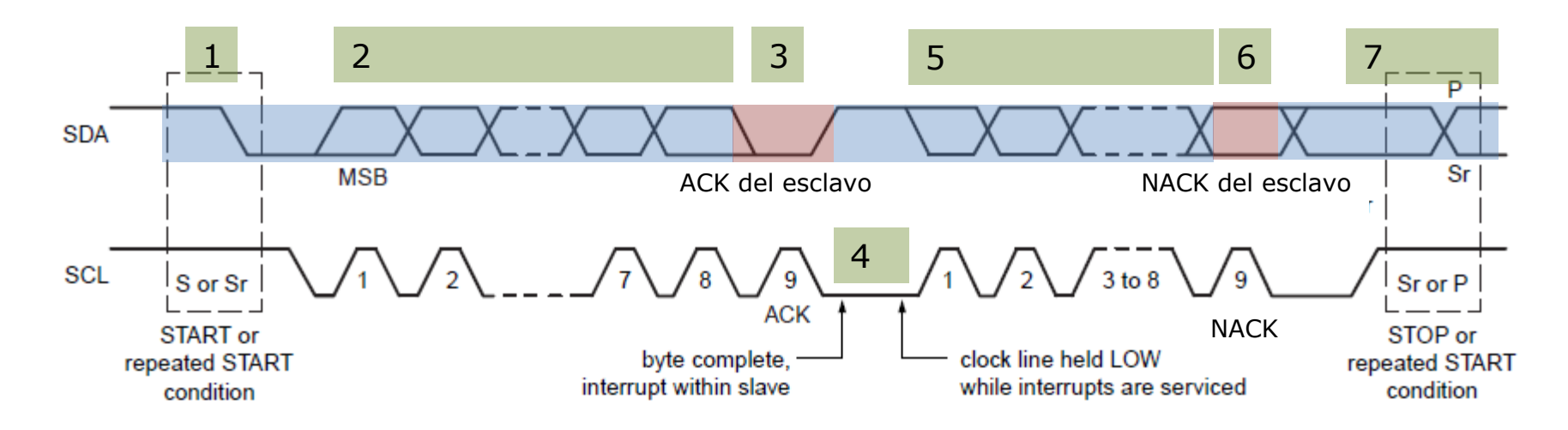

Línea de dato (SDA) tomada por maestro Línea de dato liberada por maestro, esclavo puede tomarla (ACK) o no (NACK)

## I <sup>2</sup>C: Arbitraje multi-master, *clock stretching*, sincronización

Todo se apoya en que tanto en SDA como en SCL el '0' es dominante y el '1' es recesivo (colector abierto = *wired* AND)

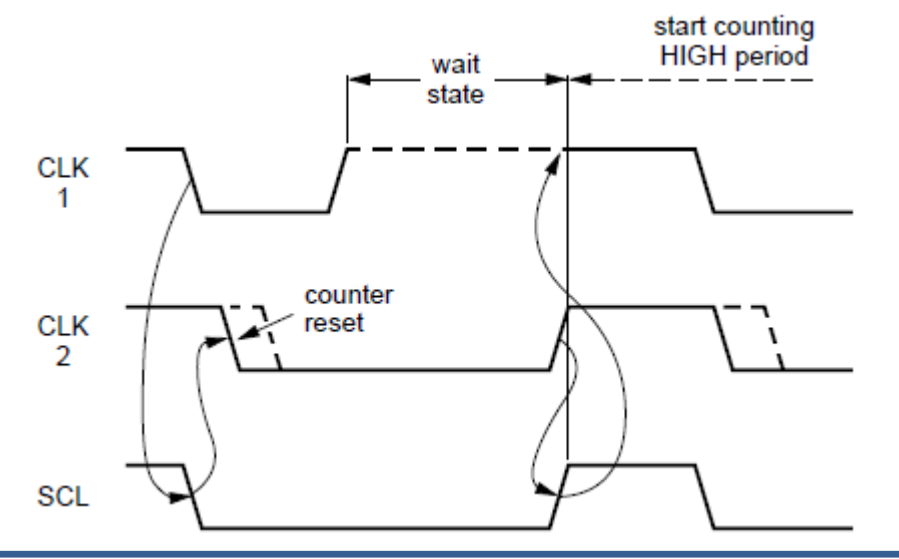

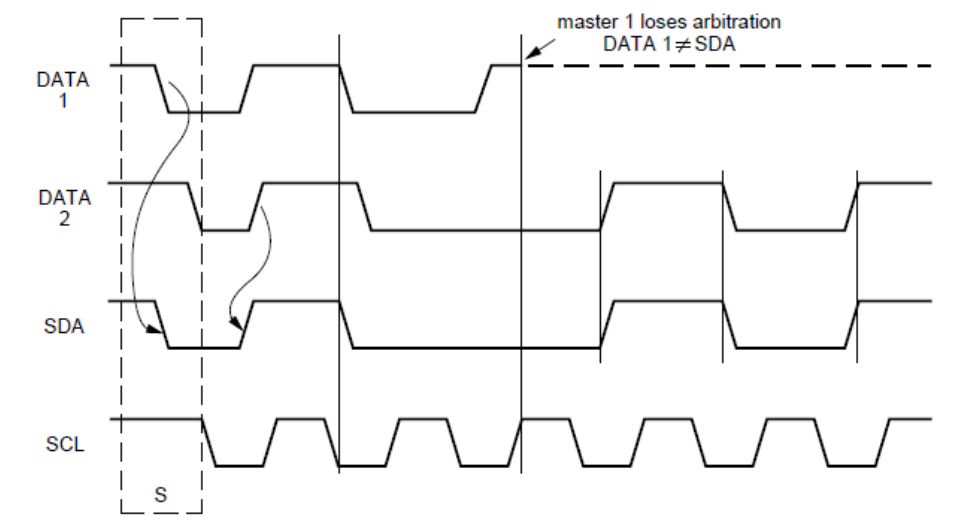

#### **Sincronización (multi-master)**

Si dos maestros intentan iniciar una transacción al mismo tiempo, toman tanto SDA como SCL. SCL toma como valor la AND entre los CLK generados por cada maestro. Ambos maestros van sincronizando sus datos SDA con el SCL resultante.

La espera automática del maestro es la misma que permite el mecanismo de *Clock stretching.*

#### **Arbitraje (multi-master)**

Si dos maestros iniciaron la transacción al mismo tiempo se van sincronizando. hasta que uno de ellos (el primero que intente poner SDA en'1') libera las líneas SDA y SCL.

## I <sup>2</sup>C: Direcciones reservadas

**0000 000 0** Mensaje de difusión *(broadcasting o general call address*) El maestro la envía a todos los esclavos I2C. El byte que sigue puede ser 00000110 (reset y toma de pines de dirección), 00000100 (toma pines de dirección sin reset).

**0000 000 1** START byte Para esclavos lentos (microcontroladores sin hardware I2C dedicado)

**0000 001 X** CBUS

Para compatibilidad con bus alternativo CBUS, que usa 3ra línea DLEN en vez de ACK.

**0000 010 X** reservado para otros formatos de bus

**0000 011 X** reservado

**0000 1XX X** código master modo HS

**1111 1XX 1** device ID (códigos de identificación de chip para distintos fabricantes y dispositivos)

**1111 0DD X DDDDDDDD** direccionamiento de 10-bit : **DD** son los MSBs de dirección, X es R/- W, el byte siguiente son los **8** bits de dirección restantes (no 7).

### Ejemplo: Manejo de memoria 24LC256

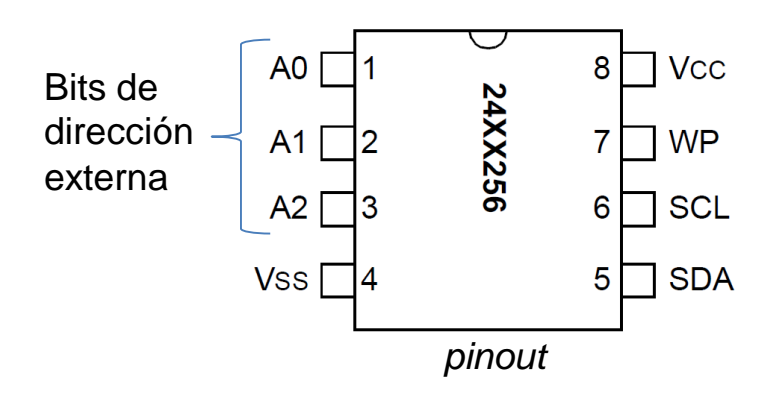

- Memoria Serial EEPROM de 256 kbits, organizados en 32 kBytes.
- 1.000.000 de ciclos de borrado/escritura
- Hasta 8 chips direccionables (por A2, A1, A0)
- Transferencia I2C hasta 400kHz

Las memorias EEPROM I2C tienen una dirección estándar 1010xxx, es decir si los primeros 4 bits de los 7 bits de dirección son "1010", se trata de una memoria. Otros periféricos tienen otros primeros 4 bits. Los otros 3 bits se corresponden con los 3 pines A2 A1 A0. Es decir, una EEPROM que tenga sus pines A2, A1, A0 a masa tendrá la dirección 1010**000,** y si todos están a Vcc responderá a la dirección 1010**111**

## Escritura de un byte en 24LC256

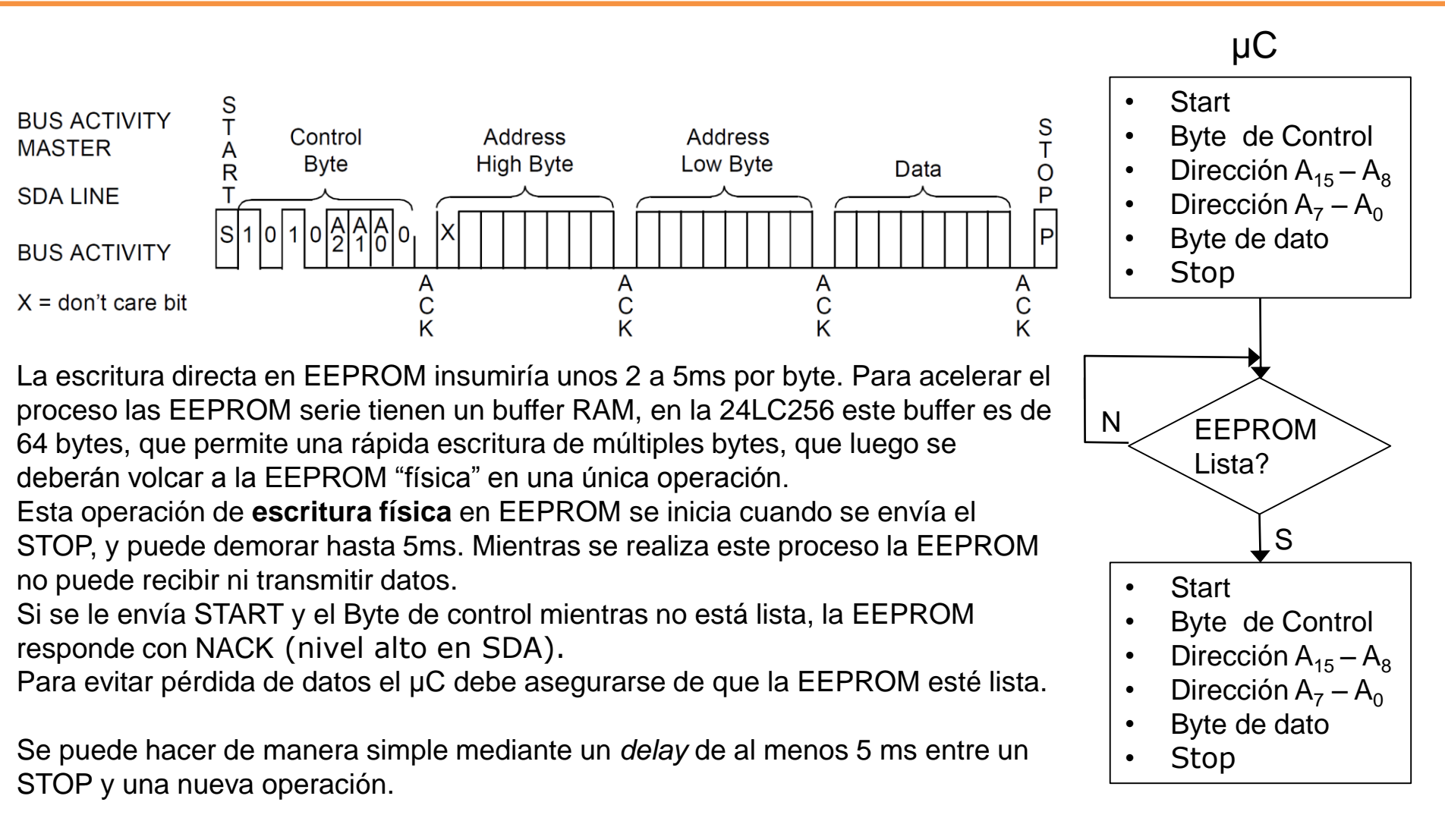

Otra manera, para minimizar la demora, es enviar START y el Byte de Control hasta que se detecta el ACK (EEPROM lista).

## Escritura de página en 24LC256

#### Acceso secuencial de hasta 64 bytes en direcciones consecutivas)

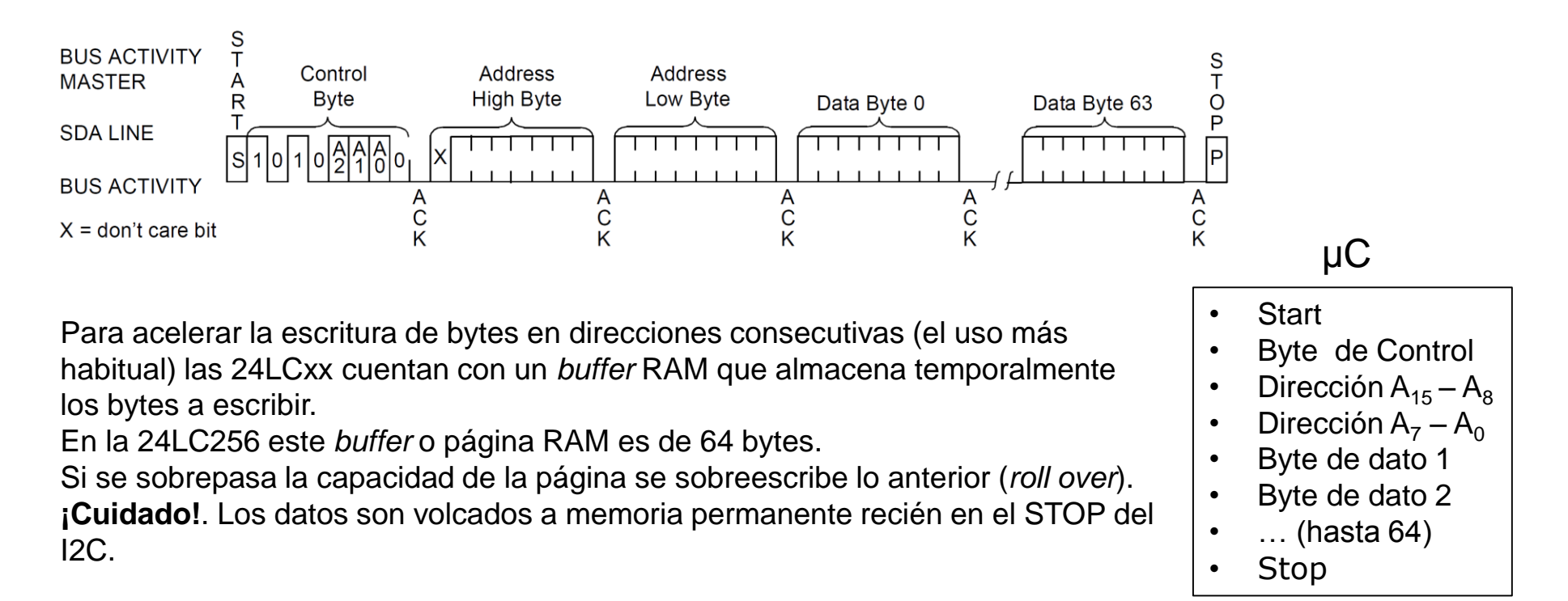

### Lectura de 24LC256 (1): Acceso aleatorio

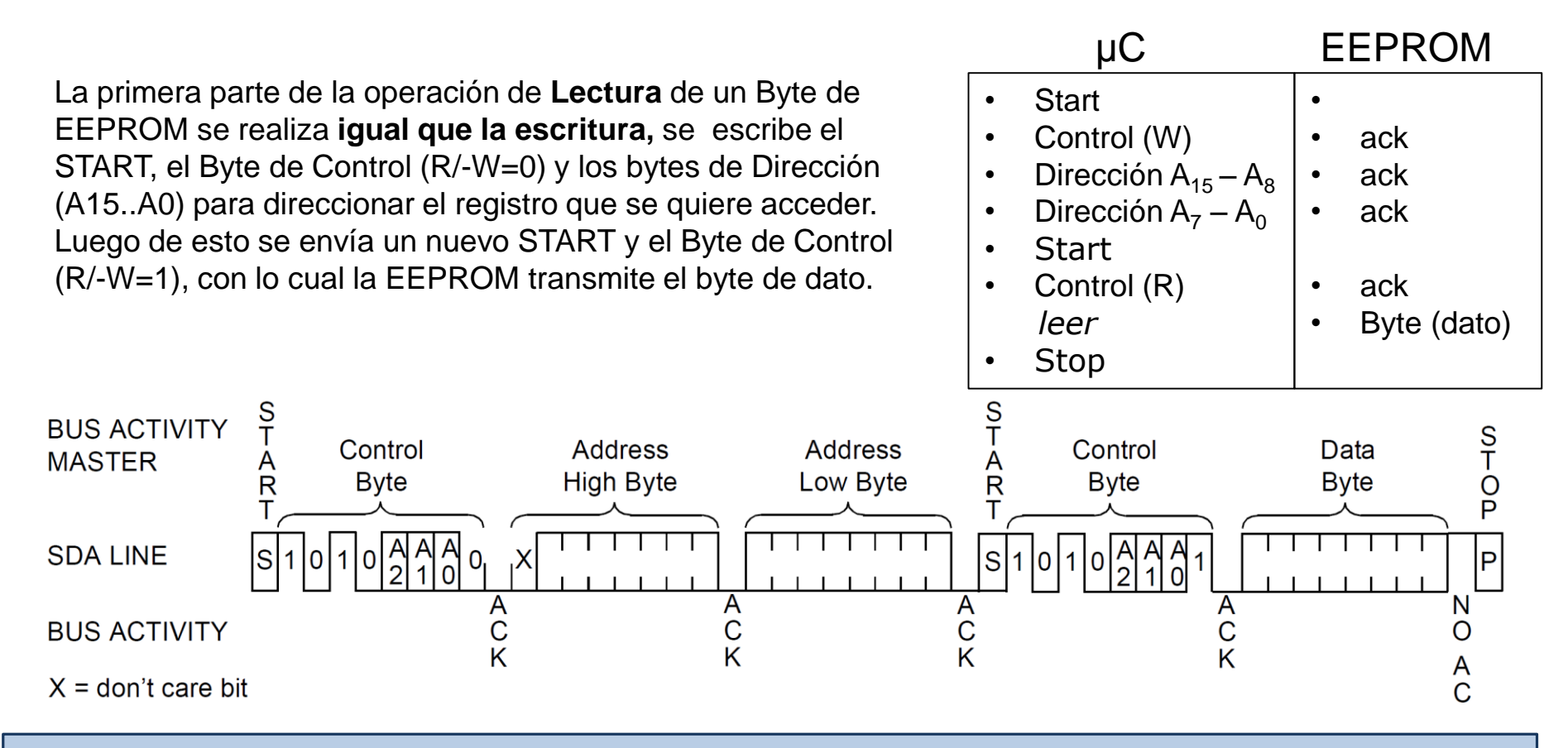

#### **Nota**

Un error común es confundir la operación de la Aplicación (lectura de EEPROM, capa 7 del modelo OSI) con la operación del bus I2C (capas 1 y 2 del modelo OSI).

El bit R/-W del byte de Control alude a la operación I2C, no a la Aplicación.

Por eso la trama vista presenta START, Control (W), Escritura de A15-A0, START, Control(R), Lectura de Byte

#### Lectura de 24LC256 (2): Dirección actual y acceso secuencial

#### Lectura de un byte (dirección actual)

La EEPROM retiene en un contador interno la útima dirección accedida (en escritura o lectura) incrementada en 1. Es posible entonces un acceso inmediato al dato apuntado

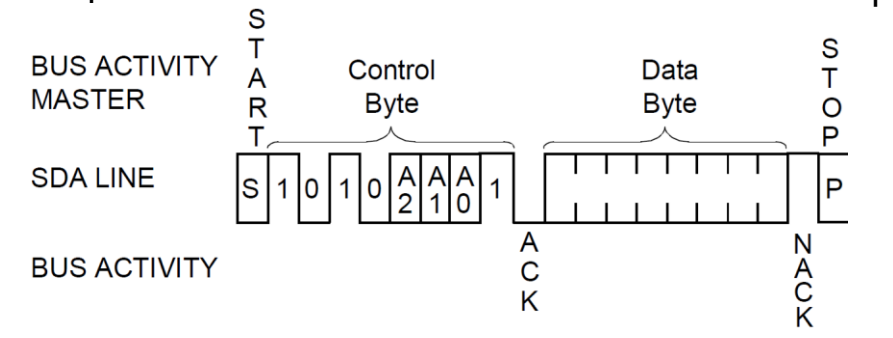

#### Lectura N bytes (secuencial)

Como el contador interno se incrementa luego de cada lectura (o escritura) pueden leerse direcciones consecutivas, desde 0 hasta la última (no existe el límite de la página RAM de 64 bytes como en la escritura)

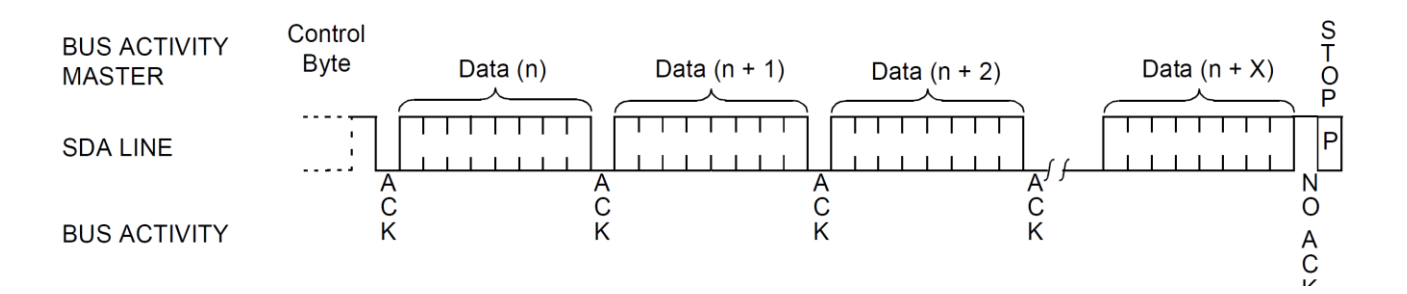

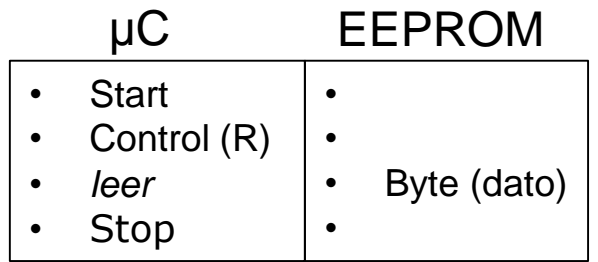

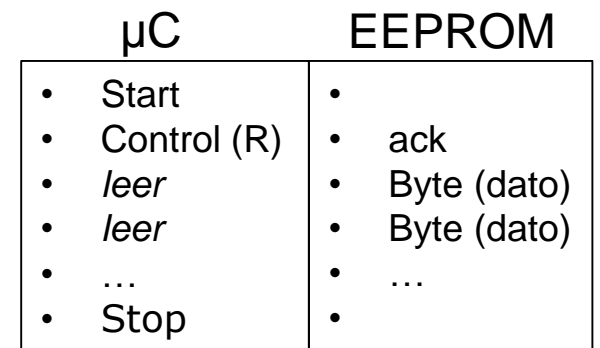

### Interfaz I2C en ATmega

En Atmega la interfaz I2C se denomina TWI (*2-wire* interface), por cuestiones de patentes, pero es la misma, con las siguientes funcionalidades básicas:

- Maestro o esclavo
- Direccionamiento de 7 bits
- Soporta arbitraje multi-master
- Hasta 400kbps
- Soporta interrupciones

## Interfaz I2C en Atmega - registros

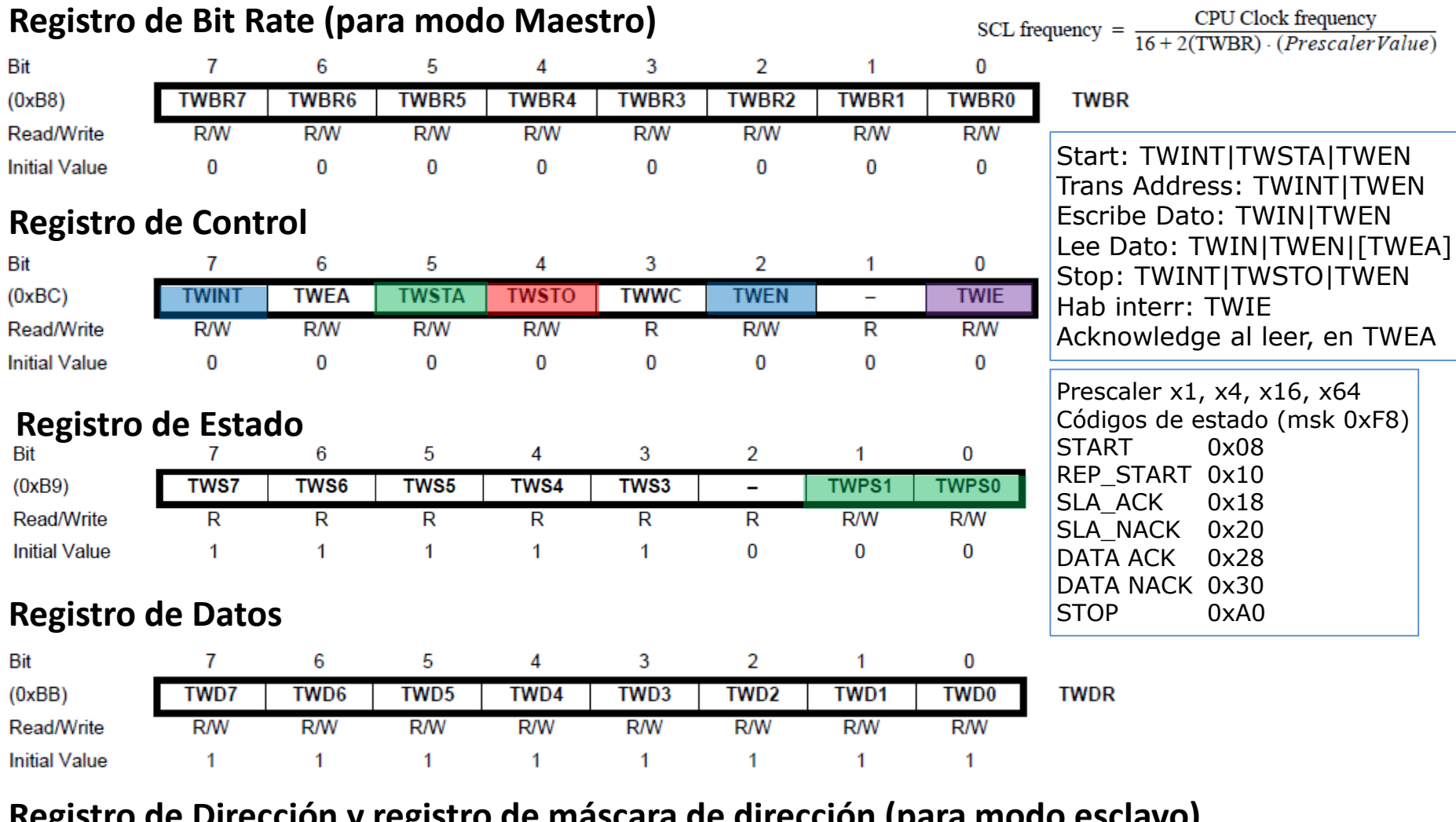

#### **Registro de Dirección y registro de máscara de dirección (para modo esclavo)**

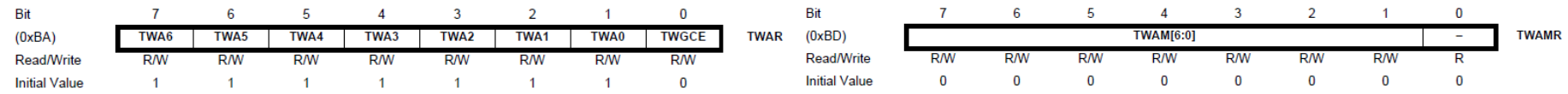

# I2C: Ejemplos

#### Ejemplo 01 – Acceso a una EEPROM 24LC256

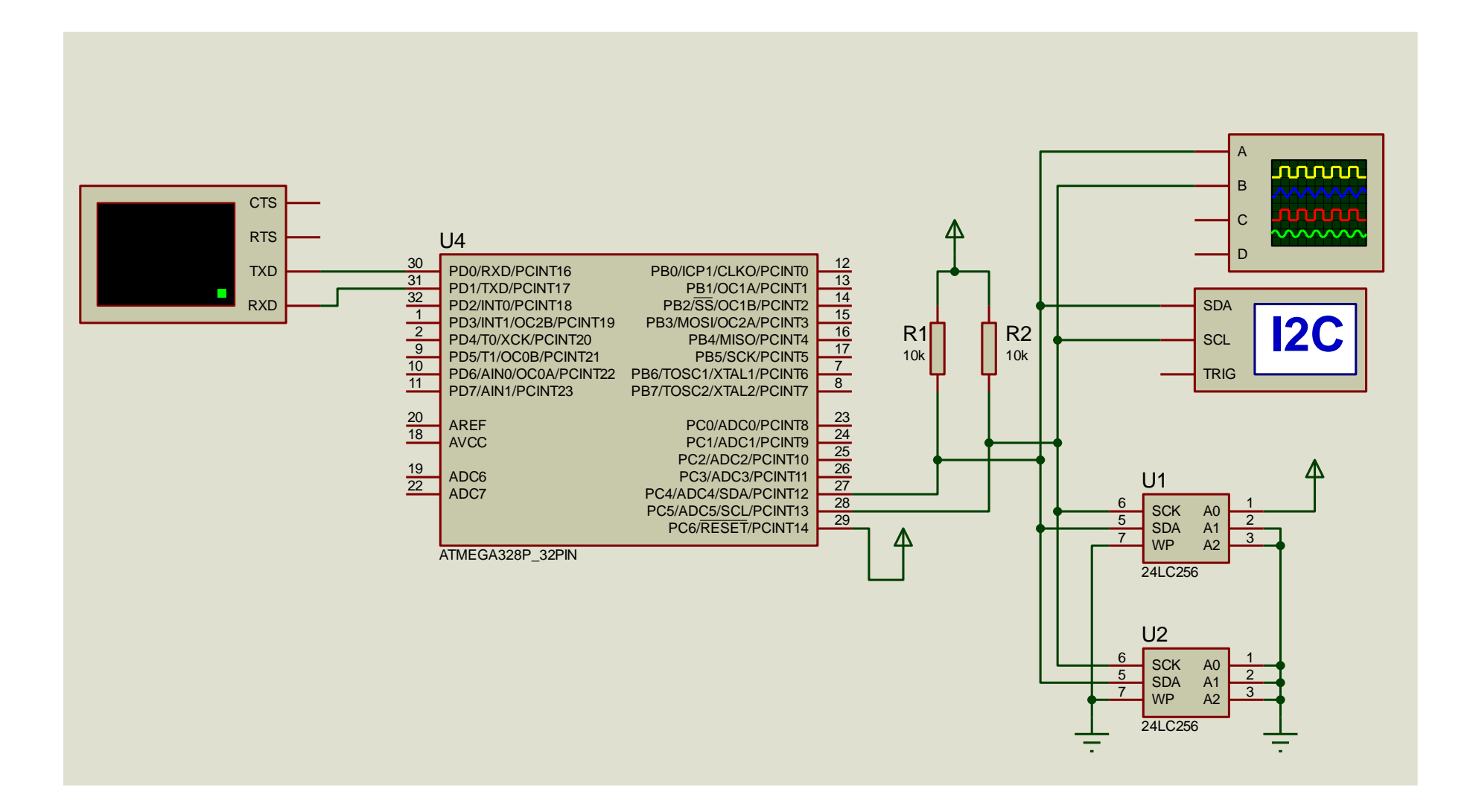

## Ejemplo 02 – acceso a MPU6050

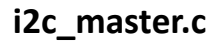

i2c\_init(*uint32\_t* F\_SCL) Inicializa i2C de uC. (bps de SCL) i2c\_start(uint8\_t address) START y dirección de esclavo i2c\_write(uint8\_t data) escribe en esclavo i2c\_read(uint8\_t ack) lee de esclavo (y pone ack o nack) i2c\_stop(void) STOP

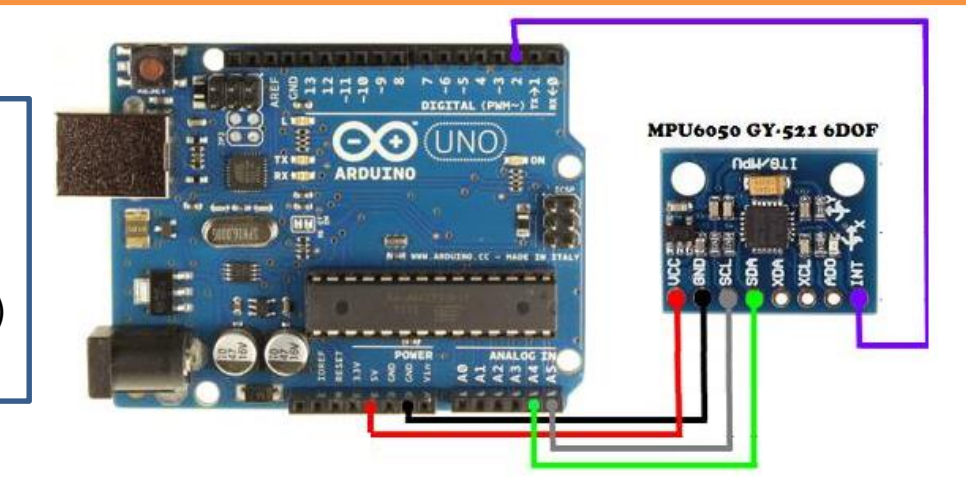

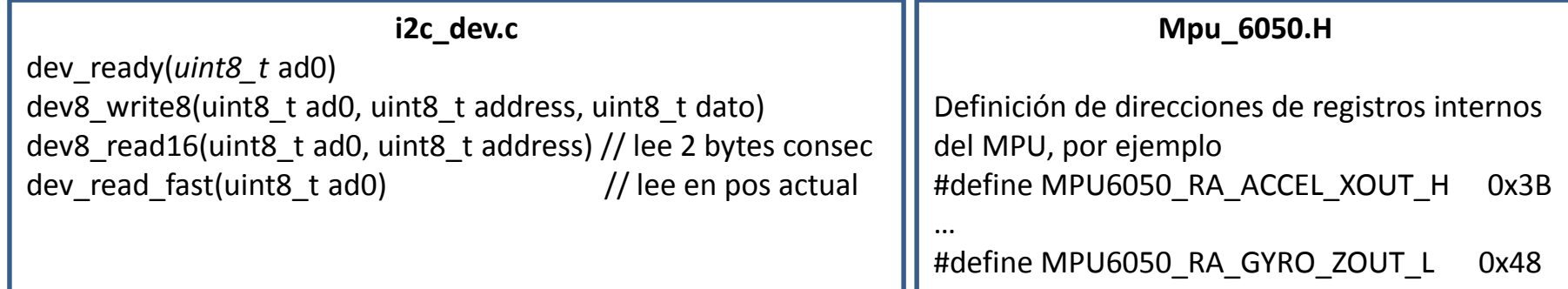

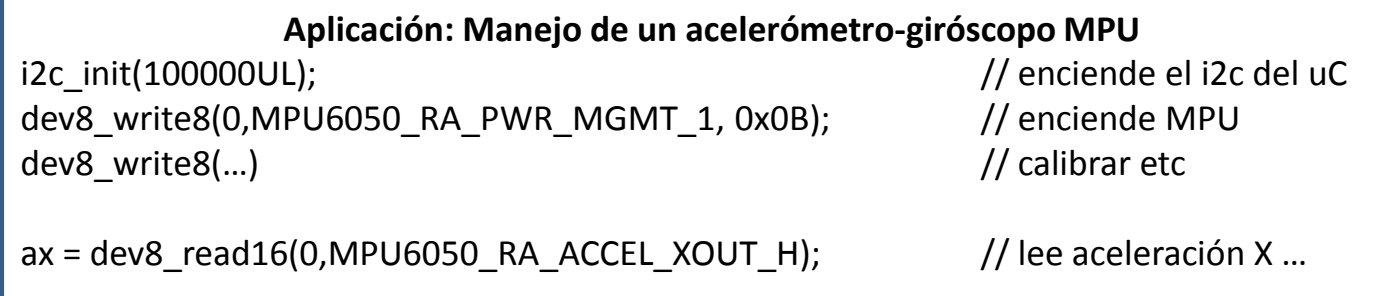

#### Ejemplo 01 en PIC16F884: I2C\_16F884\_24LC256

Accede a dos EEPROM 24LC256, utilizando la biblioteca mi24LC256.c para las operaciones de escritura y lectura aleatoria y secuencial vistas. El ensayo se hace a través del terminal serie.

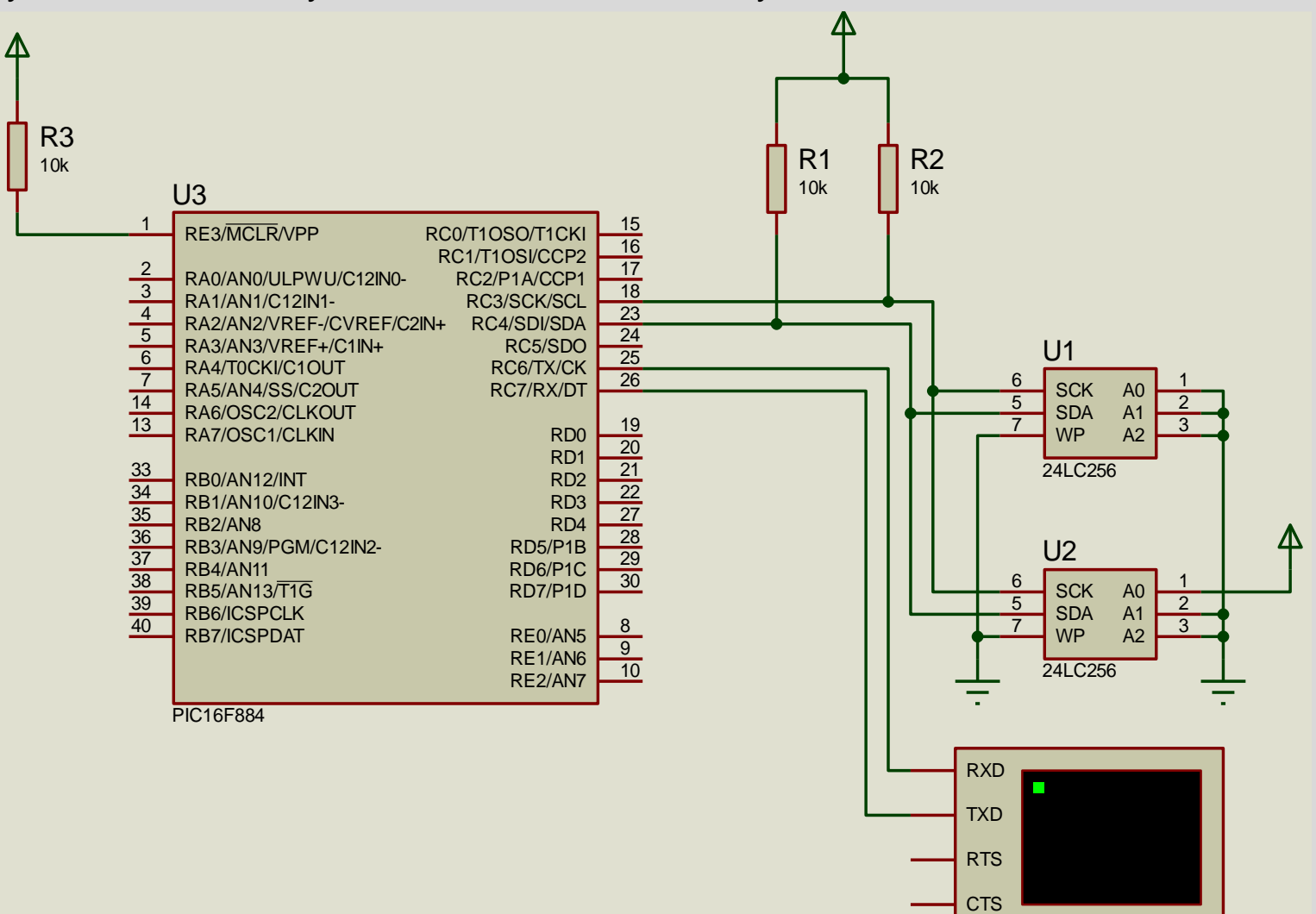

## Ejemplo 02 en PIC 18F4523: I2C\_Master\_Slave\_18F4523

Un μC Maestro Accede a dos μC Esclavos I2C, solicitando lecturas de valores (entradas analógicas)

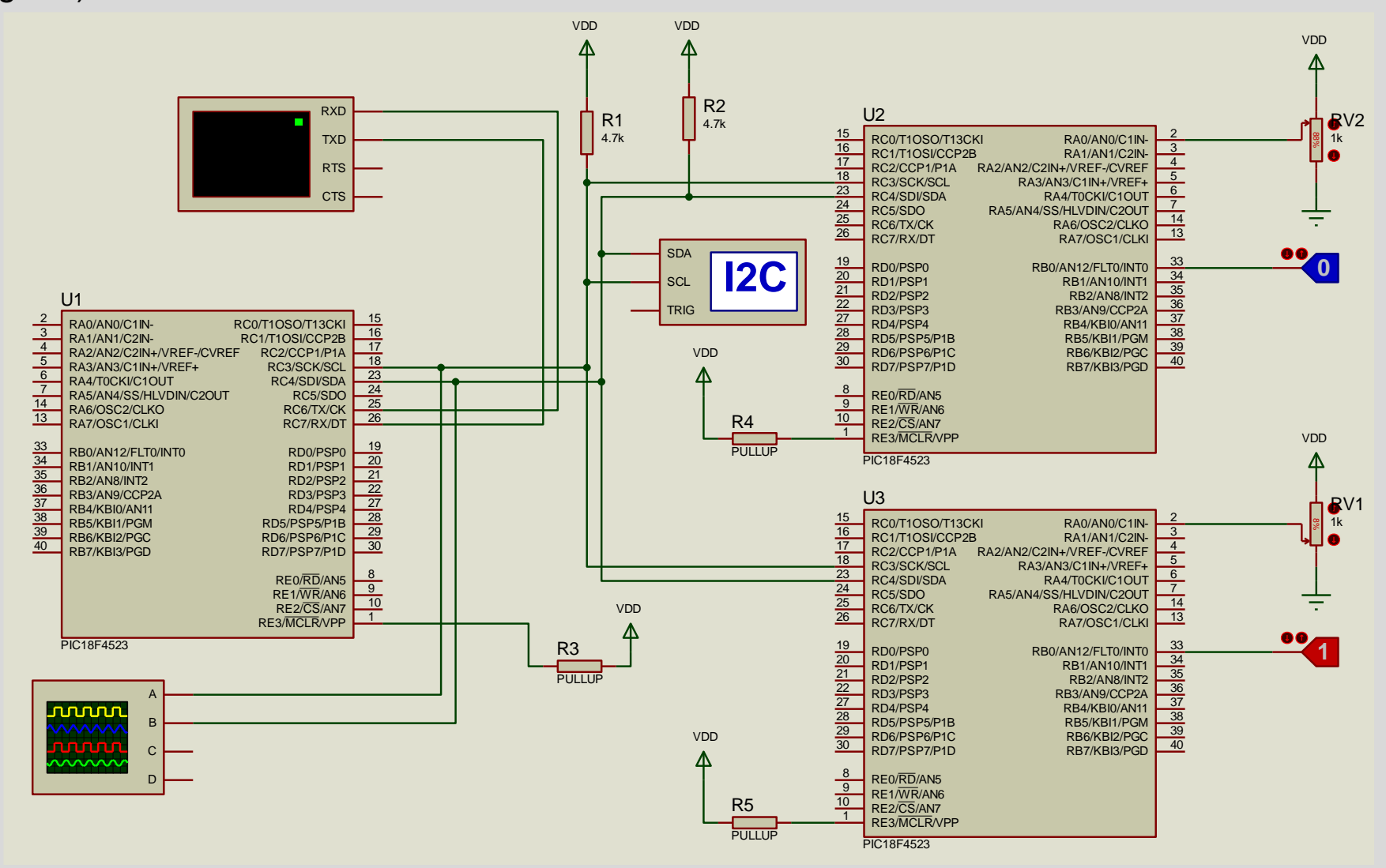

# A/D

## Conversor Analógico Digital (A/D)

- Este modulo del µC permite la conversión de un voltaje en un cierto rango analógico (por ejemplo 0 a 5 volts) en una representación binaria proporcional, con una cantidad de bits que va típicamente de 8 a 24. La arquitecturas electrónicas para realizar esta conversión son muy variadas, las más rápidas (GigaS/s, pero usualmente de menor resolución, 8 bits) son *flash ADC* y *pipeline ADC,* las de mayor resolución (24 bits, pero más lentas, 1kS/s) son *sigma-delta* y *doble rampa.*
- En µC se utilizan conversores A/D de Aproximaciones Sucesivas, con una resolución de 10 ó 12 bits, aunque hay µCs especializados con A/Ds *Sigma-Delta* de hasta 24 bits. Las tasas de muestreo sobre un mismo canal van de unos 50kS/s en los microcontroladores de gama baja-media hasta unos 7MS/s en microcontroladores de gama alta.
- Los µC disponen de varios canales analógicos que son seleccionados mediante un multiplexor interno para su conversión en un único A/D. En µCs de gama media-alta puede haber más conversores A/D, sea para un muestreo simultáneo de señales o para entrelazar las conversiones sobre una misma señal para obtener una mayor tasa de muestreo.
- Como en la mayoría de los periféricos, las entradas para el subsistema A/D son compartidas con otras posibles funciones de pin.

#### **Consideraciones previas para seleccionar microcontrolador y/o A/D externo**

- 1) Ancho de banda de la señal  $\rightarrow$  frecuencia mínima de muestreo. ¿Alcanza la f del µC?
- 2) Rango dinámico de la señal  $\rightarrow$  Número de bits del A/D. ¿Alcanza la resolución del µC?

2) ¿Entrada simple o diferencial?. La mayoría de los micros sólo admite entrada analógica simple. Algunos incorporan amplificadores operacionales para armar un amplificador diferencial. La opción es usar un amplificador operacional o de instrumentación externo, o un A/D externo de entrada diferencial (ejemplo MCP3553, A/D de 22 bits por SPI)

#### **Elementos básicos a configurar inicialmente en subsistema A/D:**

- Pines destinados a entradas analógicas.
- Pines destinados a +Vref y –Vref (opcional, puede usarse Vdd-Vss, ó Avdd-Vss)
- Velocidad de conversión. Elección del reloj (derivado del sistema Fcy) o de un oscilador RC propio.
- Cantidad de bits de conversión: 1 byte (8 bits) ó 2 bytes (típico 10 o 12 bits total).
- Alineamiento de la conversión. A izquierda (MSB es b15) o a derecha (LSB es b0)
- Uso de interrupción por Fin de Conversión
- Si se requiere muestreo uniforme, utilizar una fuente de muestreo uniforme (Ej. Timer)
- Uso de DMA (sólo en micros de gama alta, con módulo DMA).

#### **En cada conversión:**

Si se utilizan múltiples canales, deberá realizarse

- selección del canal
- espera según impedancias en juego (de pocos µs a algunos ms)
- inicio de conversión
- *Polling* de fin de conversión o por interrupción

#### Función de transferencia (ideal) de A/D

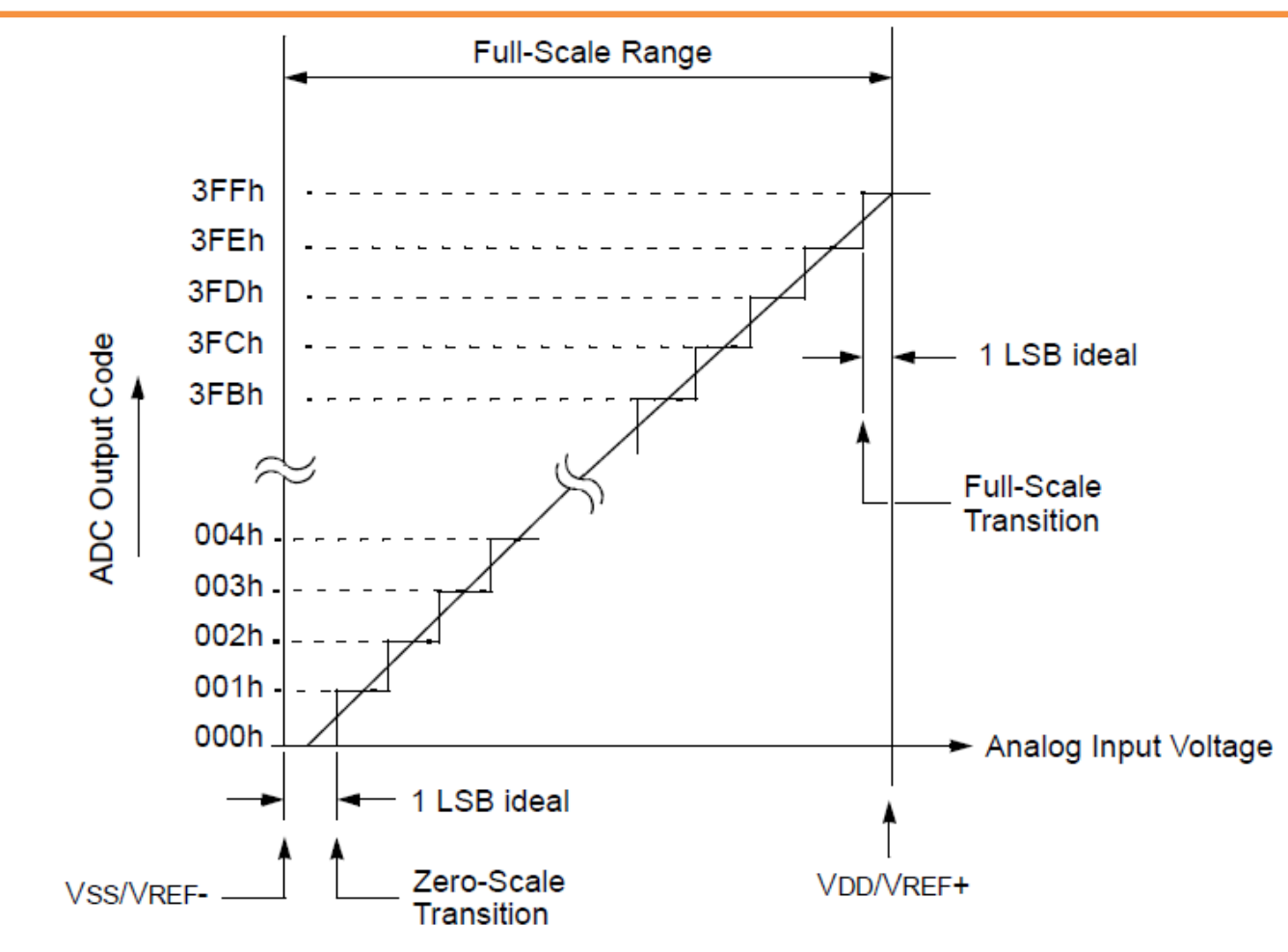

El rango de entrada del A/D está entre los voltajes Vref(-) y Vref(+). Habitualmente se utiliza Vref(-)=0 y Vref(+)=Vdd, pero el micro permite también establecerlas externamente. En un A/D de 10 bits, la función de transferencia va de 0h para Vref(-), hasta 3FFh (1023) para Vref(+). El tamaño de un escalón (1 LSB) será [Vref(+)-Vref(-)]/1023. Por ejemplo para Vref(+)=5 y Vref(-)=0 es 1 LSB =  $5/1023 \approx 5$ mV

#### Espera entre cambio de canal e inicio de conversión

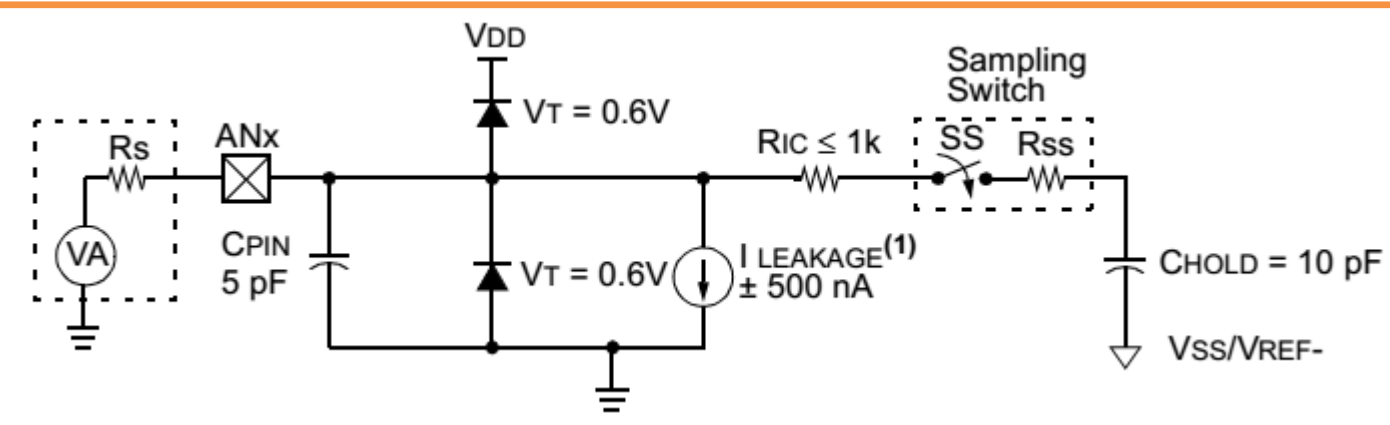

Modelo de entrada analógica (PIC16F88x, similar a ATmega).

El conversor A/D más habitual en microcontroladores es el de aproximaciones sucesivas, y necesita un seguidor-retenedor S&H para mantener el voltaje mientras se convierte. Cuando la llave de muestreo SS se cierra, la tensión de entrada VA queda aplicada al capacitor  $C_{HOLD}$  a través de las resistencias Rs, Ric y Rss.

El caso más desfavorable ocurre cuando  $|VA - V_{HO|D|}$  es máxima, esto es del tamaño del rango, por ejemplo 5volts. Deberá transcurrir un tiempo Tc hasta que V<sub>HOLD</sub> alcance a VA con un error de ½ LSB, que se puede estimar como:

 $Tc = (Rs + Ric + Rss)$ . Chold.  $ln(2047)$ 

Ric y Rss son propios del micro y suman unos 8KΩ, Chold también y es de unos10pf. Rs es la impedancia de salida de la fuente a convertir, que debería ser menor que 10KΩ. Con estos valores, resulta. Tc =  $1,37$ us.

A este tiempo hay que agregar unos 2us y 0,05us/°C desde 25°C (por ejemplo a 55 grados son unos 1,5us más).

Es decir, hay unos 4 o 5 us que debe esperarse entre un cambio de canal y el inicio de una conversión.

## Tiempo de conversión (PIC)

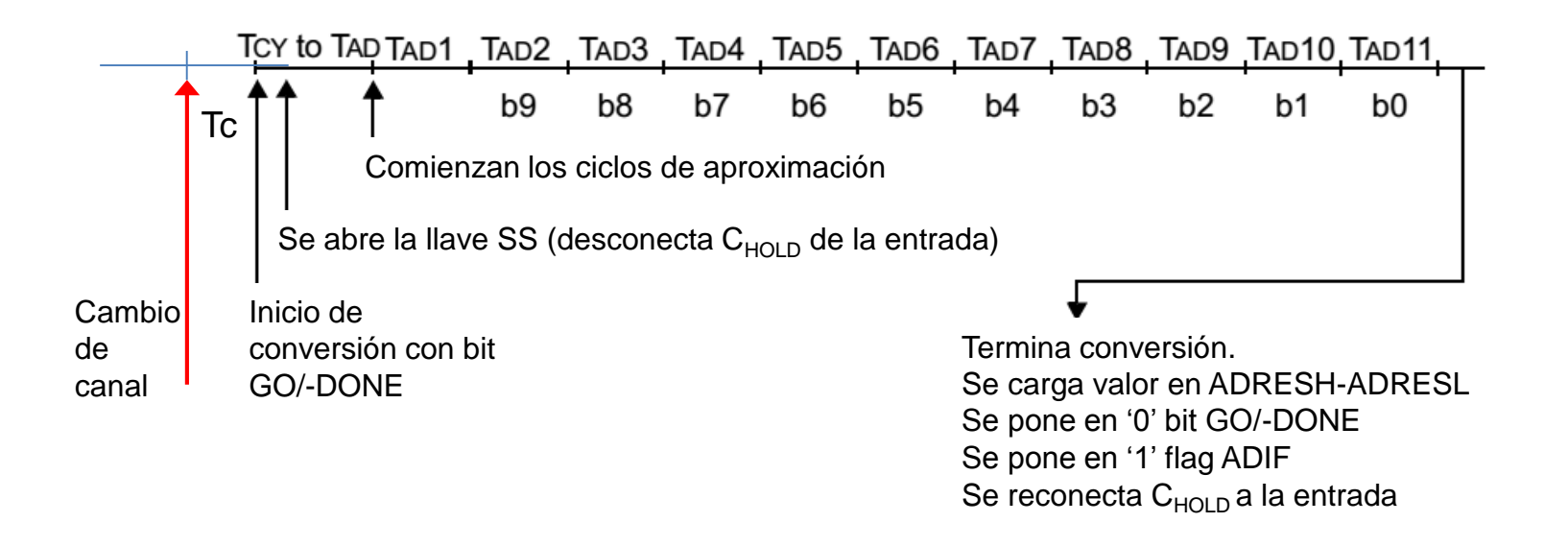

El tiempo periodo de las aproximaciones sucesivas TAD se determina seleccionando la fuente de clock con los bits ADCS1-ADCS0. No puede ser inferior a 1,6us. Es decir, la conversión completa demanda como mínimo para 10 bits unos 16us, a lo que debe sumarse los 4 o 5 us explicados anteriormente.

Con estos valores, el tiempo para obtener una muestra es Ts  $\approx$  20 us (Fs  $\approx$  50kS/s) Usando el oscilador RC interno es T<sub>AD</sub> ≈ 4 us, dando un Ts ≈ 44 us (Fs ≈ 27kS/s)

### Subsistema A/D del 16F884

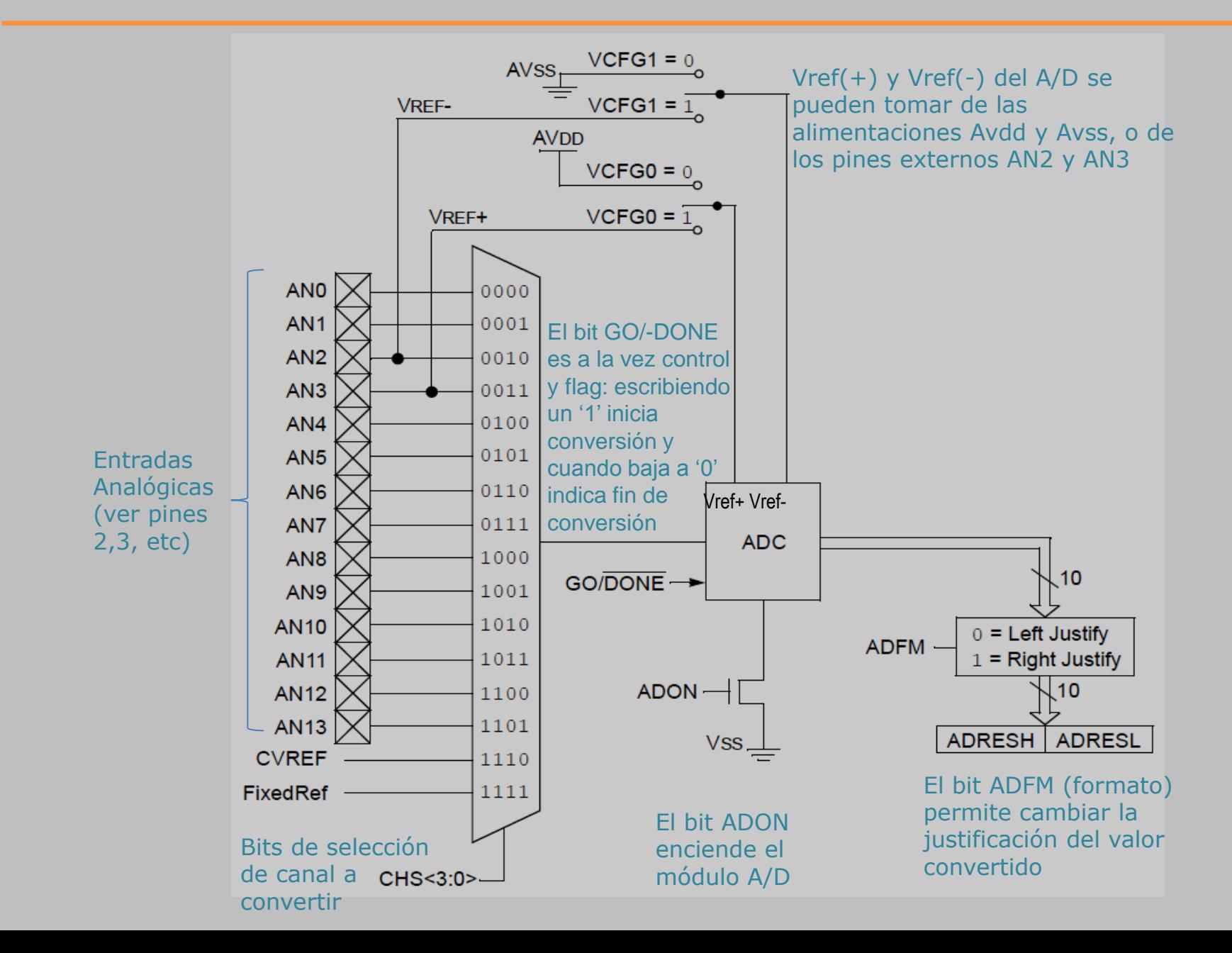

### Registros del subsistema A/D del 16f884: ADCON0

#### **ADCON0: A/D CONTROL REGISTER 0**

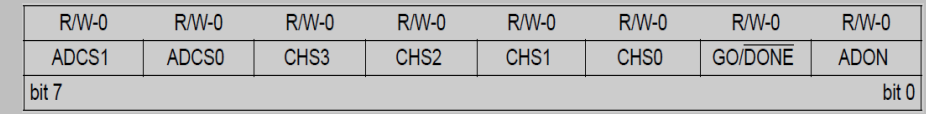

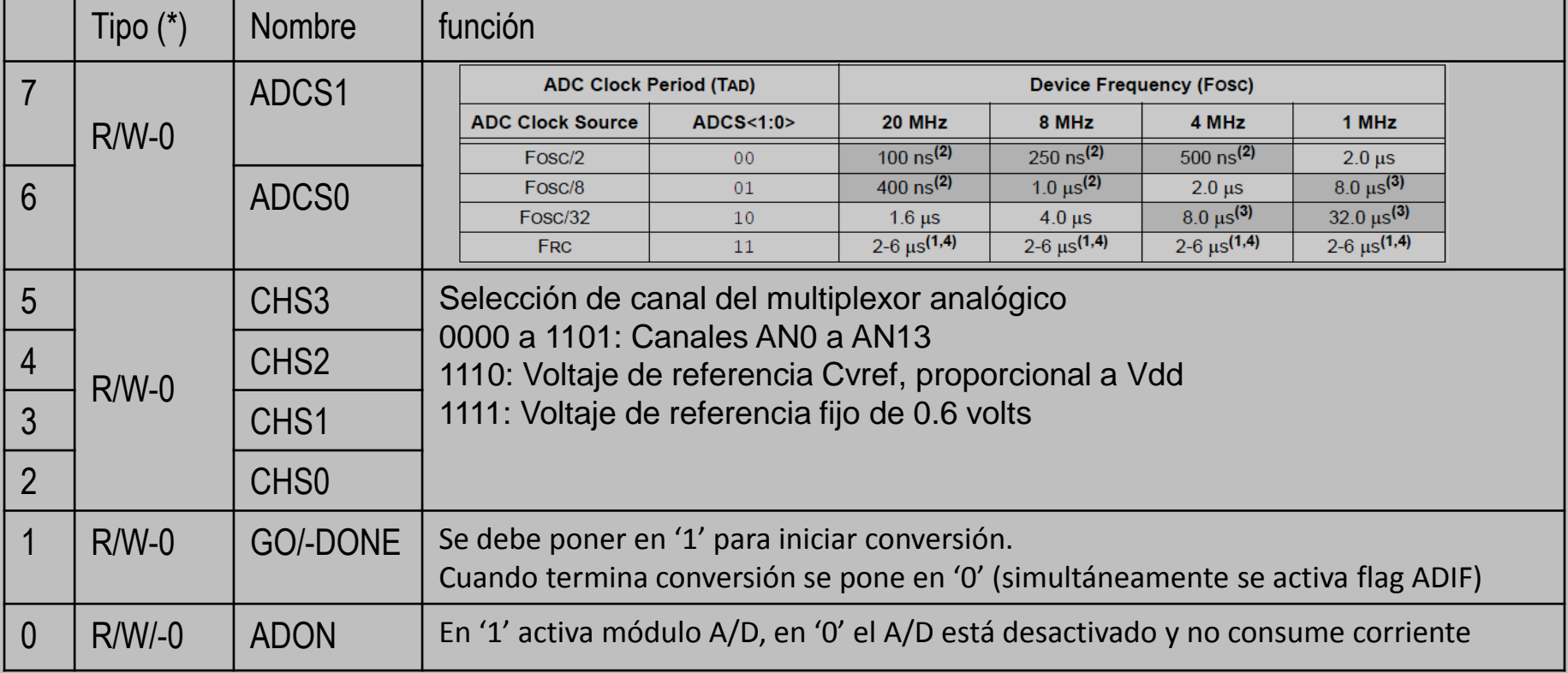

#### Registros del subsistema A/D del 16f884: ADCON1, ADRESx, ANSELx

**ADCON1: A/D CONTROL REGISTER 1**

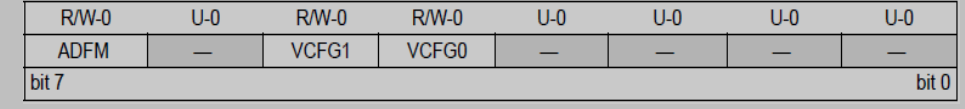

ADFM: Con 0 justifica a izquierda (0 a 1111111111000000b), con 1 a derecha (0 a 1023)  $VCFG0=0 \rightarrow Vref(+) = Vdd (tip 5 volts)$ ,  $VCFG1=1 \rightarrow Vref(+)=AN3$  $VCFG1=0 \rightarrow Vref(-) = Vss$  (0 volts),  $VCFG1=1 \rightarrow Vref(-)=AN2$ 

**ADRESL y ADRESH:** Son los registros en los que se almacena el valor convertido

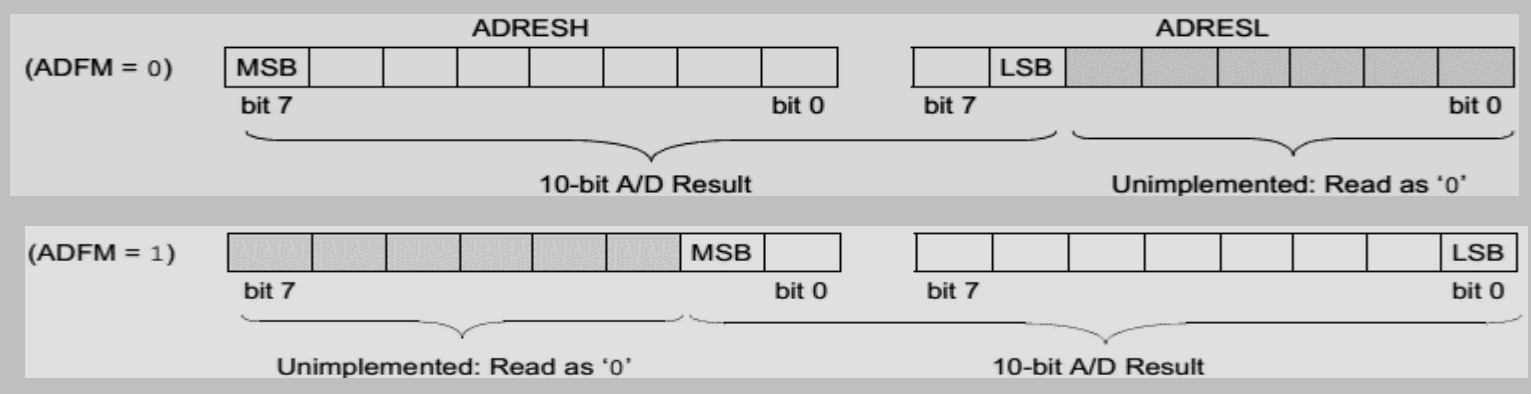

**ANSEL y ANSELH:** Son los registros para configurar pines como entradas analógicas

Para habilitar los pines como entradas analógicas AN0 a AN13, se deben poner en '1' los correspondientes bits ANS0 a ANS13 de los registros ANSEL y ANSELH.

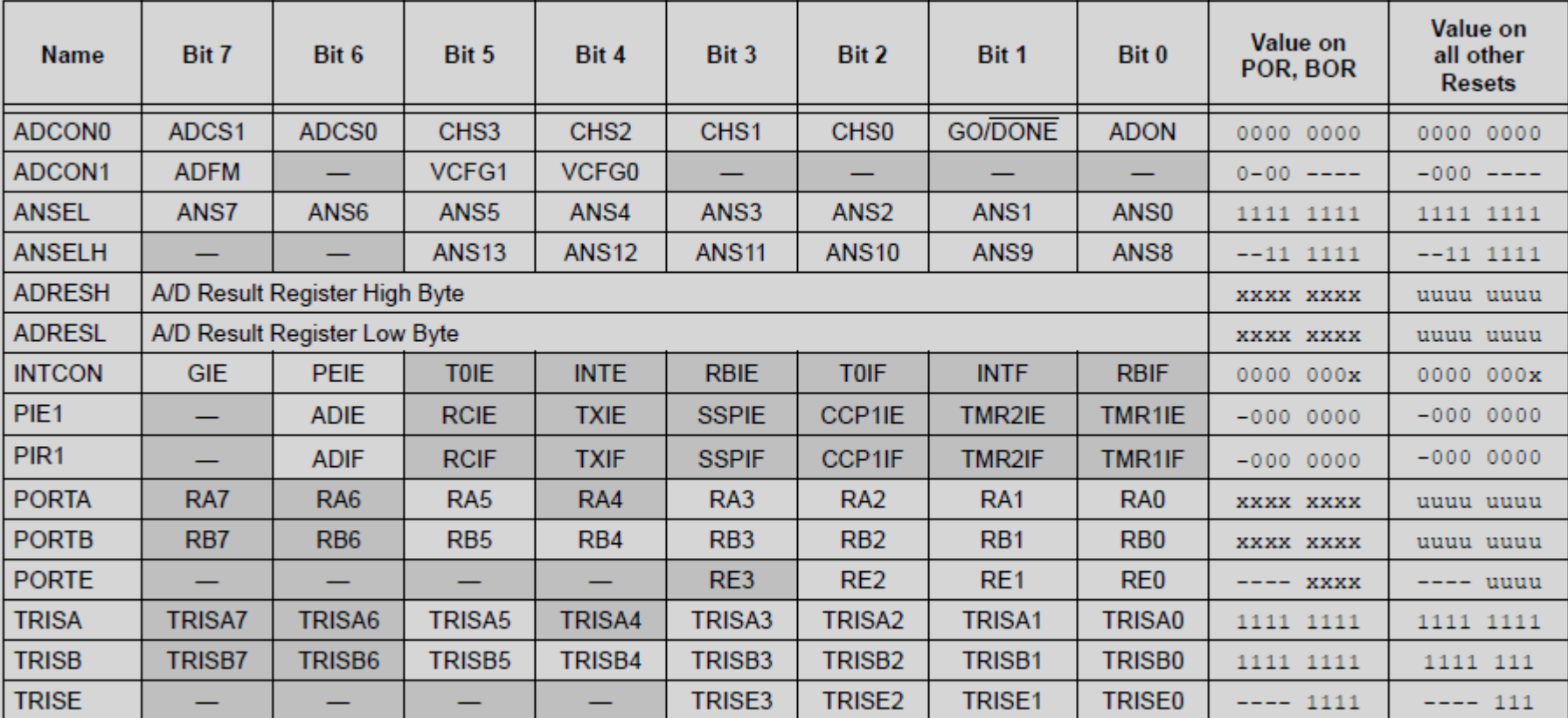

#### Pasos para usar el subsistema A/D

Configuración inicial (1 vez)

1. Configurar pin como entrada (registro TRIS) y como analógico (registro ANSEL en el 16F88x, ver en otros)

2. Seleccionar clock de ADC (bits ADCS), Vref (bits VCFG), formato de resultado (bit ADFM).

3. Encender módulo (bit ADON).

4. Si se va a habilitar interrupción por fin de conversión, borrar flag de interrupción ADIF (porque puede encenderse accidentalmente) y habilitar ADIE.

En cada muestra.

- 5. Seleccionar canal de entrada (bits CHSn).
- 6. Esperar estabilización de la señal.  $T_{AD}$
- 7. Iniciar conversión con '1' en bit GO/-DONE
- 8. Esperar que el bit GO/-DONE pase a '0' o ADIF a '1' (polling),
- 9. Leer resultado (registros ADRESH y ADRESL)

10. Borrar ADIF (si fuera utilizada la interrupción o el polling de ADIF)

En caso de usar un solo canal, el paso 5 se puede hacer por única vez. También la estabilización es más rápida.

#### Funciones del CCS para usar el subsistema A/D

Configurar pines de puertos como entradas analógicas

setup\_adc\_ports(sAN0|sAN1|sAN2|sAN3); *Equivale a ANSEL = 0b00001111*

Seleccionar reloj para la conversión

setup\_adc(ADC\_CLOCK\_DIV\_8); *Equivale a ADCON0.ADCS10 = 0b01*

Seleccionar formato

#device adc=10 (directiva al compilador) *Equivale a ADCON1.ADFM = 1*

Seleccionar canal

set\_adc\_channel(n); *Equivale a ADCON0.CHS30 = n*

Leer ADC y guardar en variable "lectura"

lectura=read\_adc(); *Equivale a ADCON0.GO\_DONE=1; while(ADCON0.GO\_DONE); lectura=((unsigned int16)ADRESH)<<8|ADRESL;*

## Subsistema A/D del ATmega328P

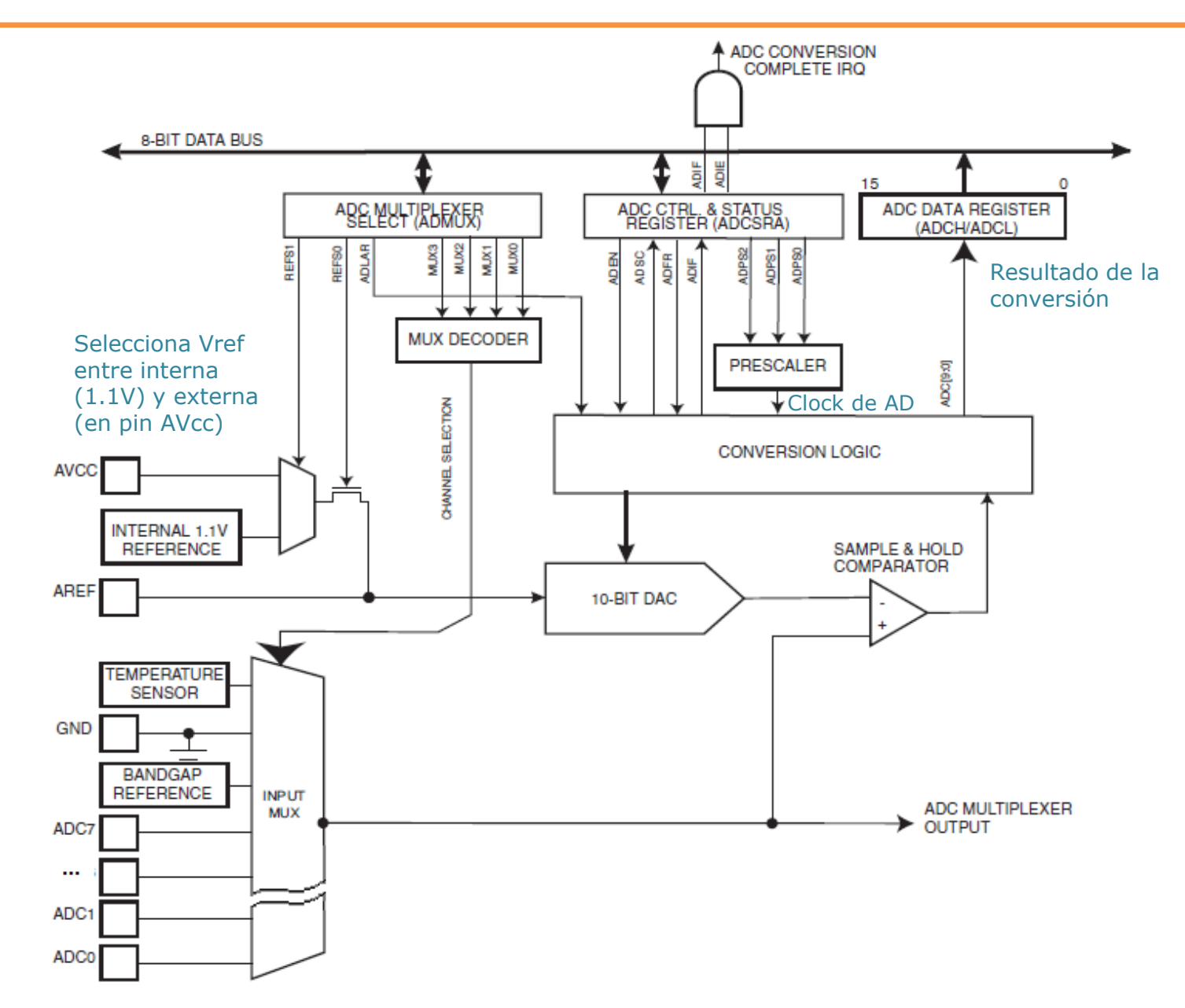

## Registros del subsistema A/D del ATmegaxxx

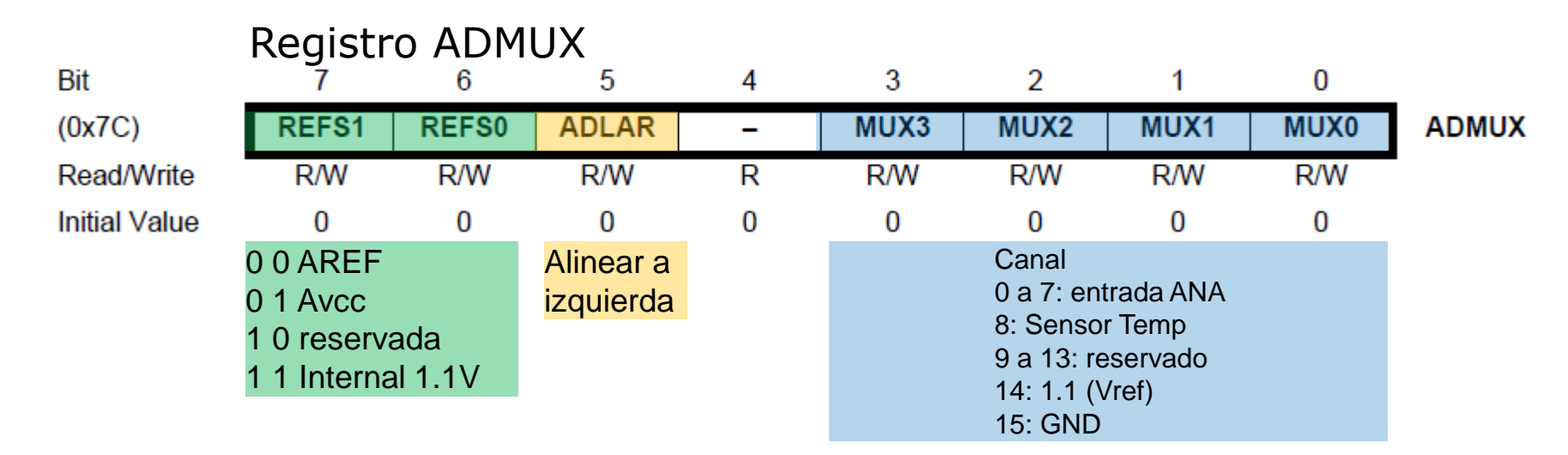

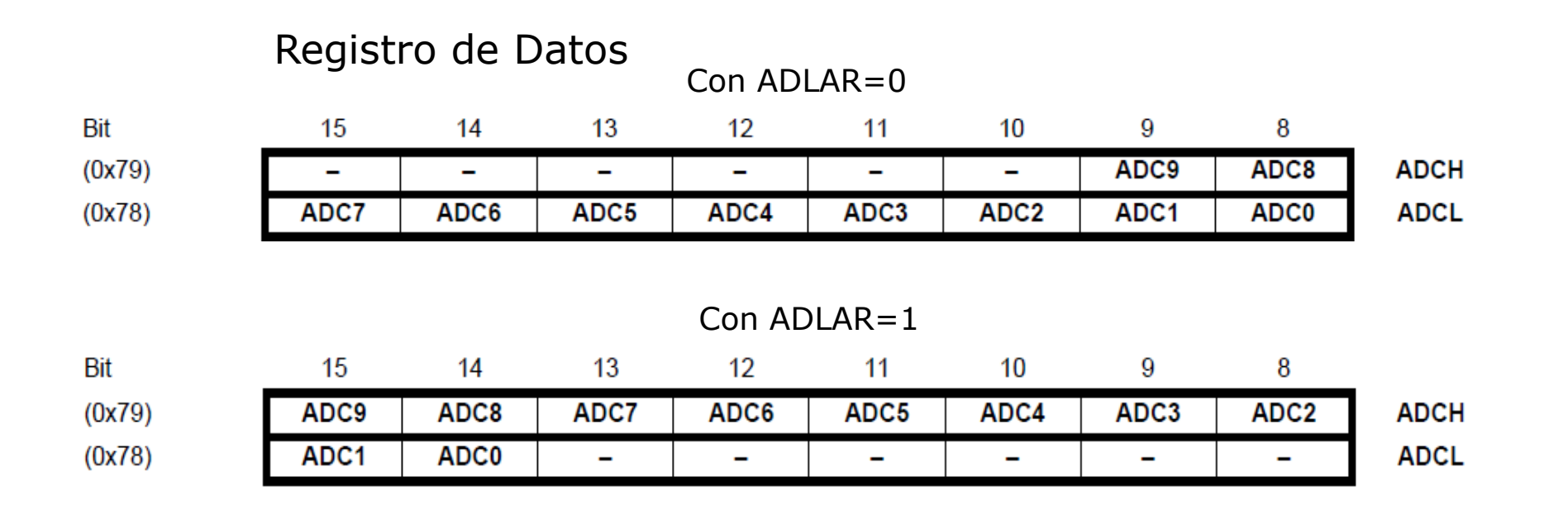

## Registros del subsistema A/D del ATmegaxxx (2)

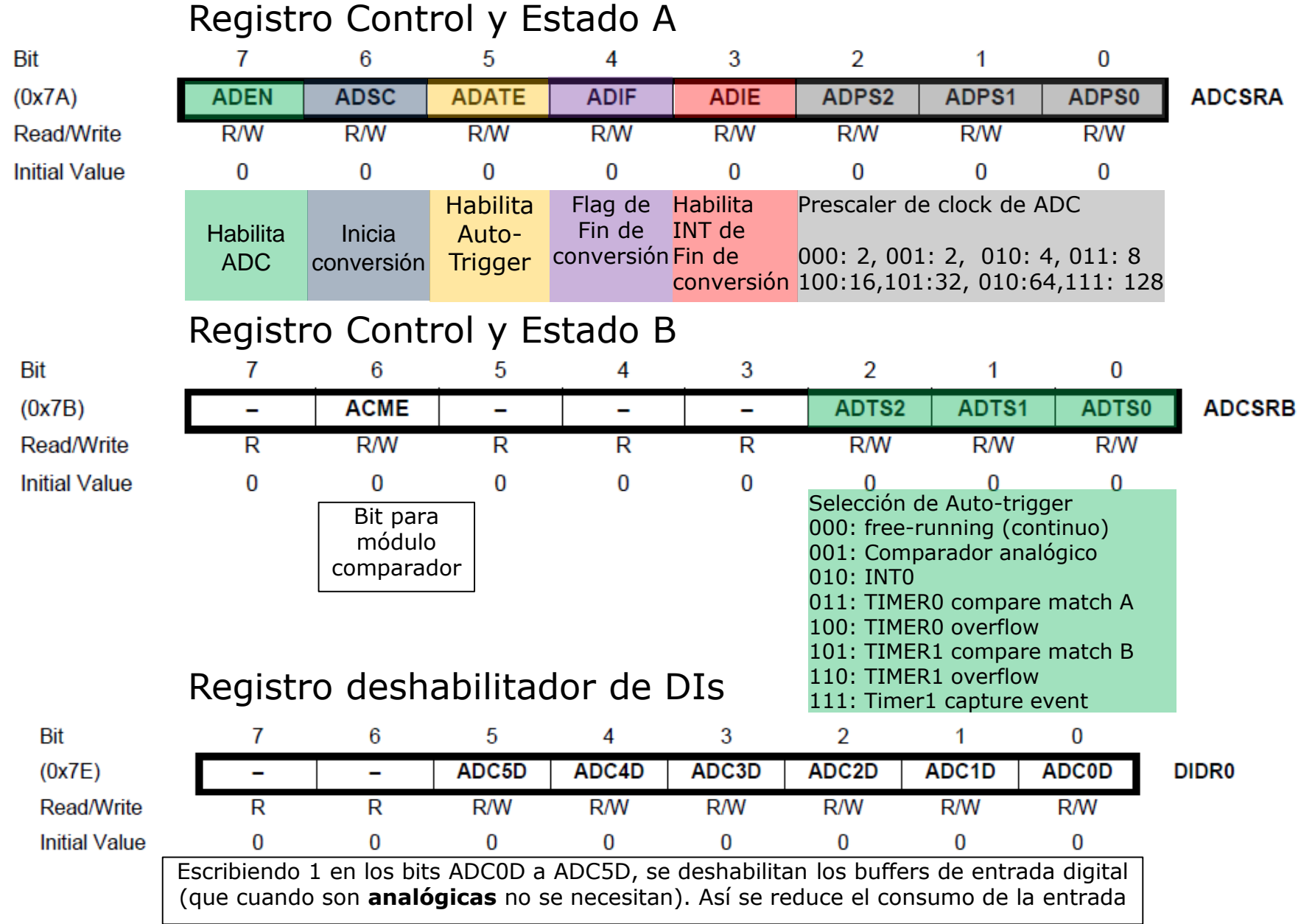

## Ejemplos. Conversor A/D en ATmega328

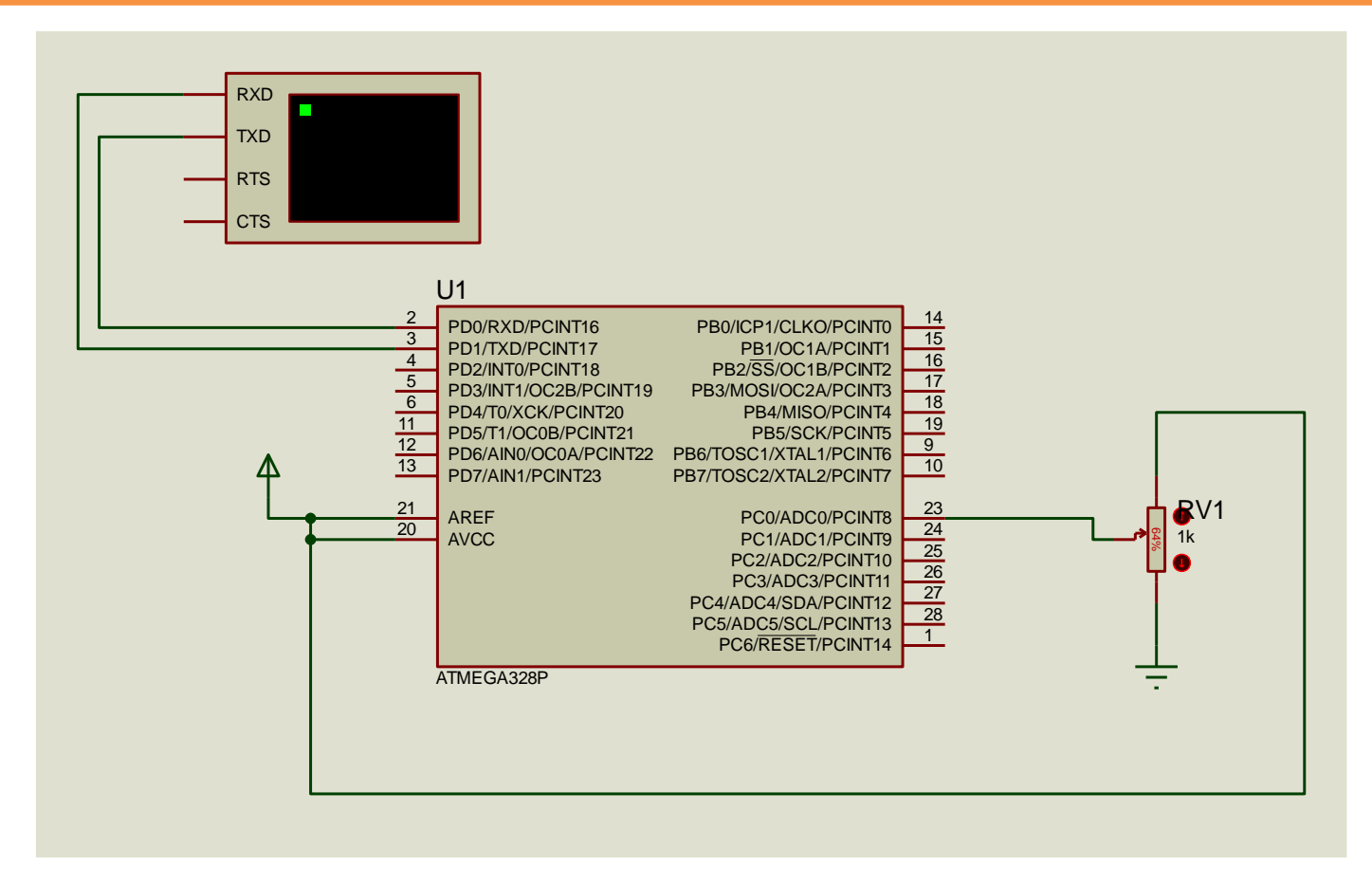

**EJ01\_ADC\_Tx** Implementación básica de un ADC en ATmega328 **EJ02\_ADC\_Tx\_estructura\_parámetros:** Implementa un ADC en ATmega328 con estructura de datos para la configuración del AD

**EJ03\_ADC\_Tx\_MuestreoUniforme:** Utiliza un timer para realizar muestreo periódico, e interrupción.

Como el ejemplo anterior, implementa un ADC en ATmega328 con estructura de datos para la configuración del AD.
# Microcontroladores con núcleo ARM

## Microprocesadores ARM

- Microprocesadores RISC (Advanced RISC Machine) de 32 y 64 bits arquitectura RISC (Reduced Instruction Set Computer) y Harvard Modificada (separación física de datos e instrucciones, pero con posibilidad de tratar instrucciones como datos).
- Núcleos licenciables.
- Instrucciones de ejecución condicional y transferencia entre distintos registros en un solo ciclo, lo que permite obtener código muy eficiente (compacto y rápido).
- Gran capacidad de direccionamiento (4GB en los de 32 bits)
- Registros de periféricos mapeados en memoria (MMIO: Memory mapped I/O), con amplia franja de direcciones por periférico, lo que se utiliza para alojar registros de control permitiendo gran flexibilidad de configuraciones (funciones alternativas en pines, tipo de entrada y salida etc)
- Dos estados operativos: ARM (instrucciones 32 bits) y Thumb (16 bits)
- Cada fabricante incorpora sus propios periféricos, con sus propios registros de configuración y uso, pero se respetan las regiones de memoria.

## Familia de procesadores ARM

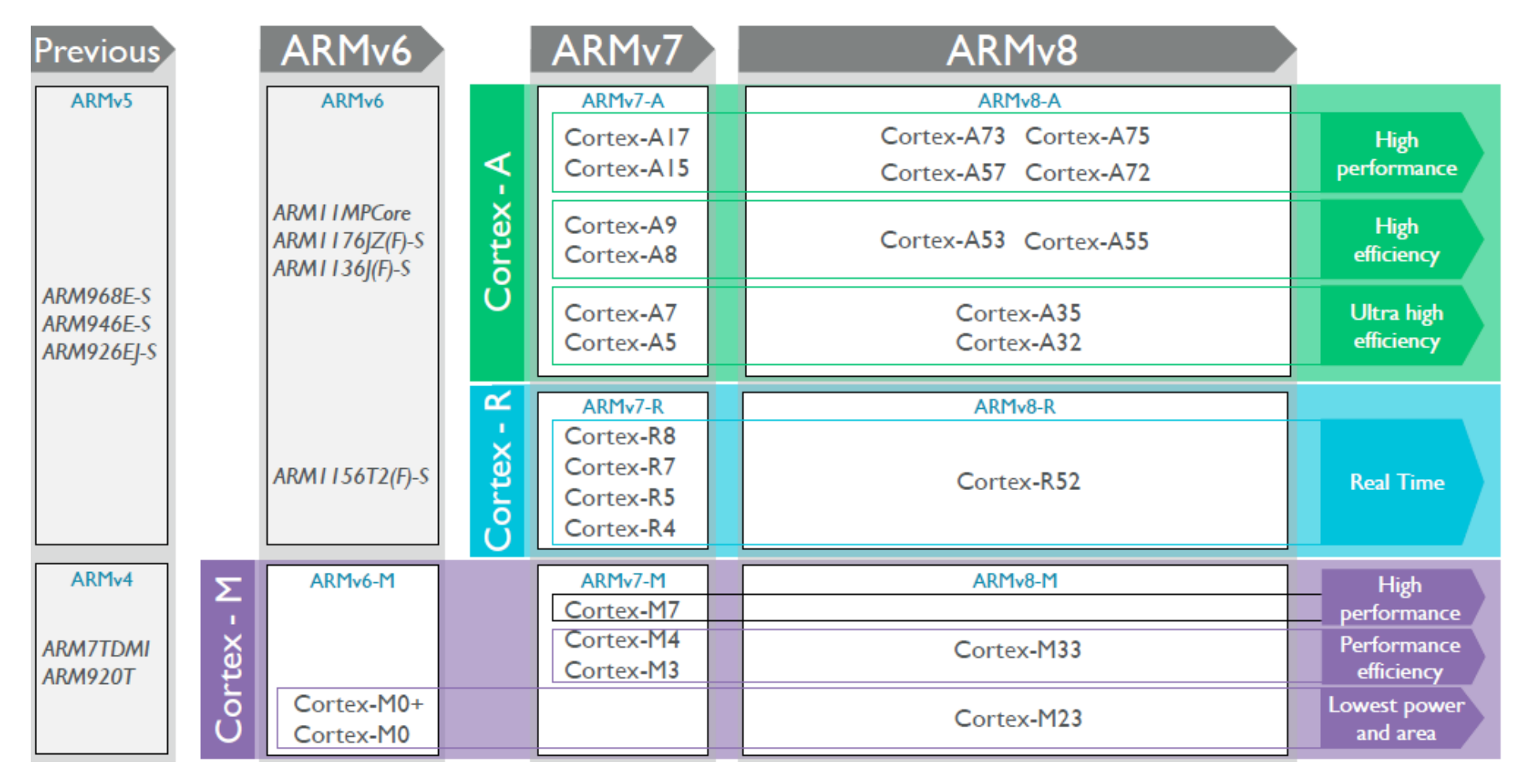

http://infocenter.arm.com

### Cortex-M. Set de instrucciones - compatibilidad

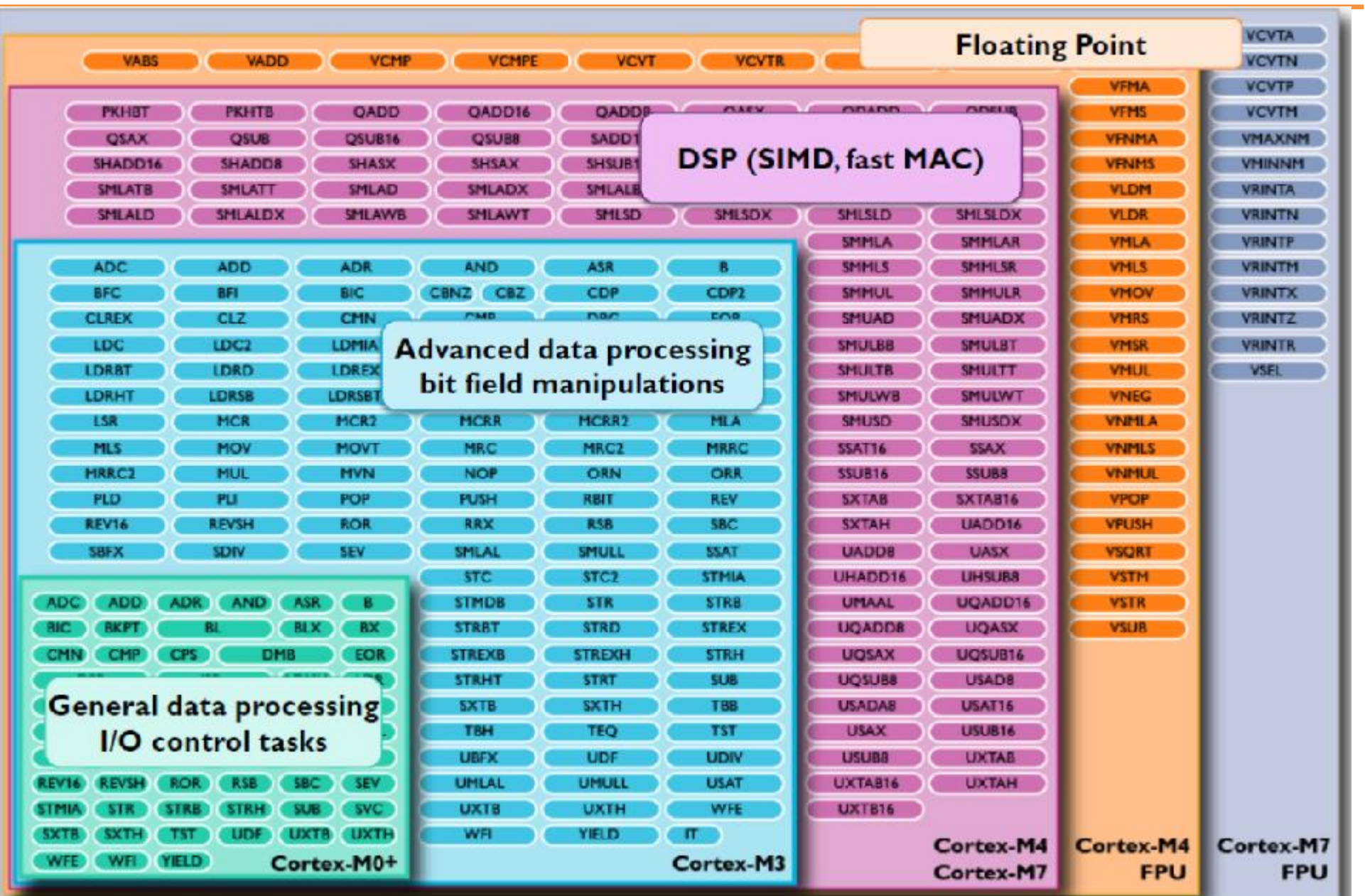

### Interconexión de sistemas en un Cortex-M4 típico

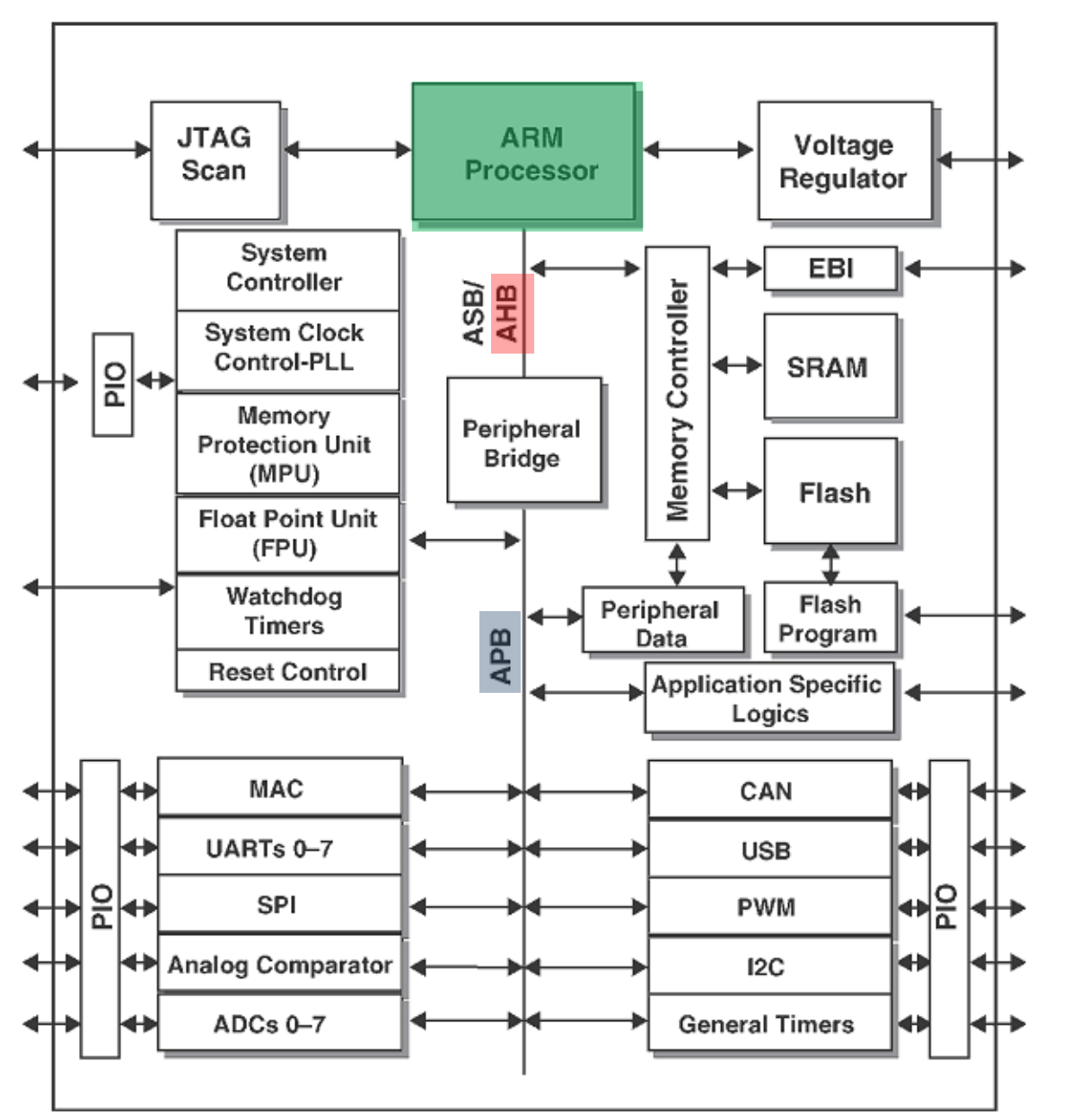

#### **AMBA:**

Advanced Microcontroller Bus Architecture

#### **AMBA AHB:**

Advanced High-performance Bus

- Alto rendimiento
- Operación pipelined
- Múltiples maestros
- Transferencia en ráfaga (burst)
- Transacciones partidas

#### **AMBA ASB:**

- Advanced System Bus
- Alto rendimiento
- Operación pipelined
- Múltiples maestros

#### **AMBA APB:**

- Advanced Peripheral Bus
- Bajo consumo
- *Latch* de Dirección y Control
- Interfaz simple

### Interconexión de sistemas en un Cortex M4 (STM32f4xx)

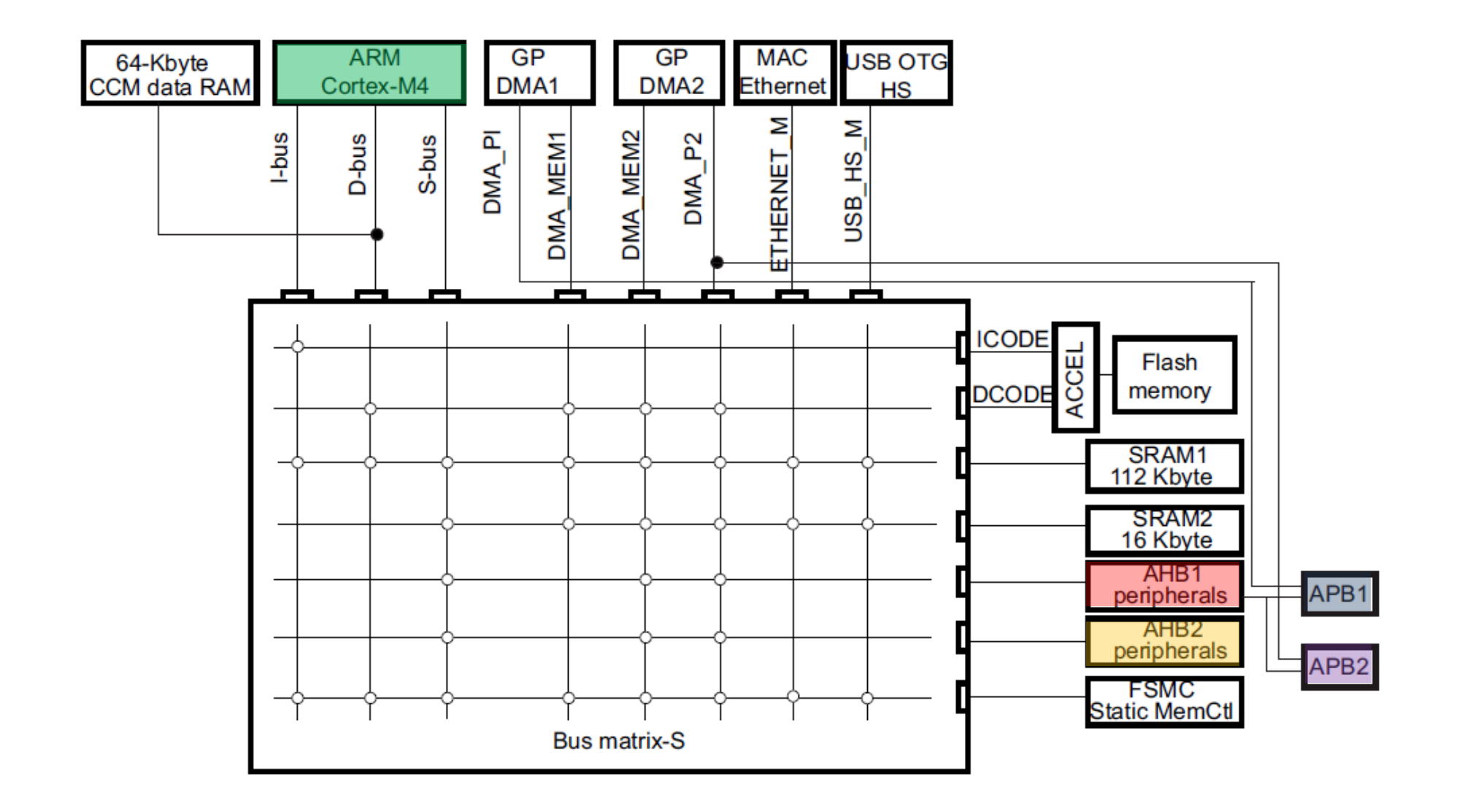

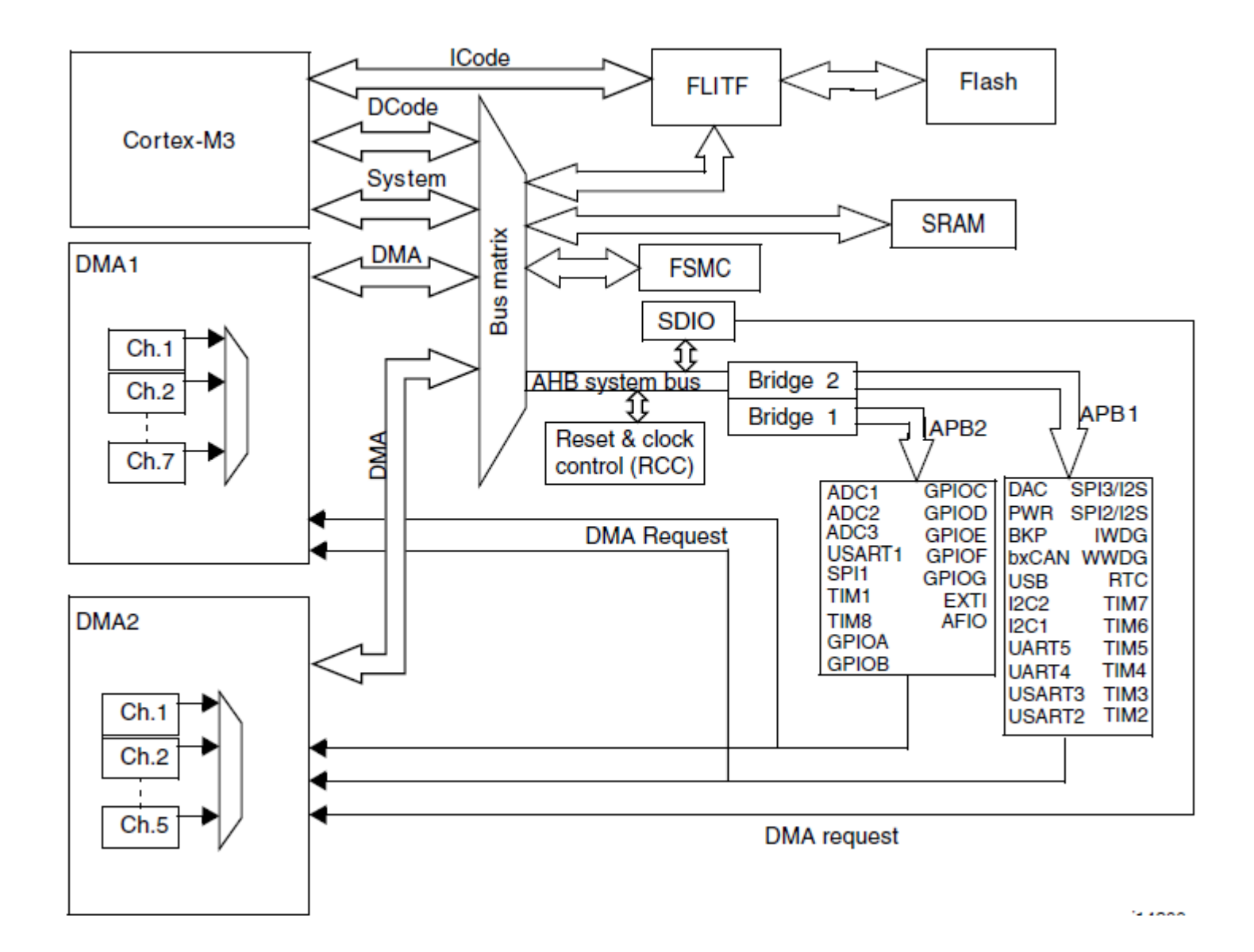

## Mapa de memoria de Cortex M3 y M4

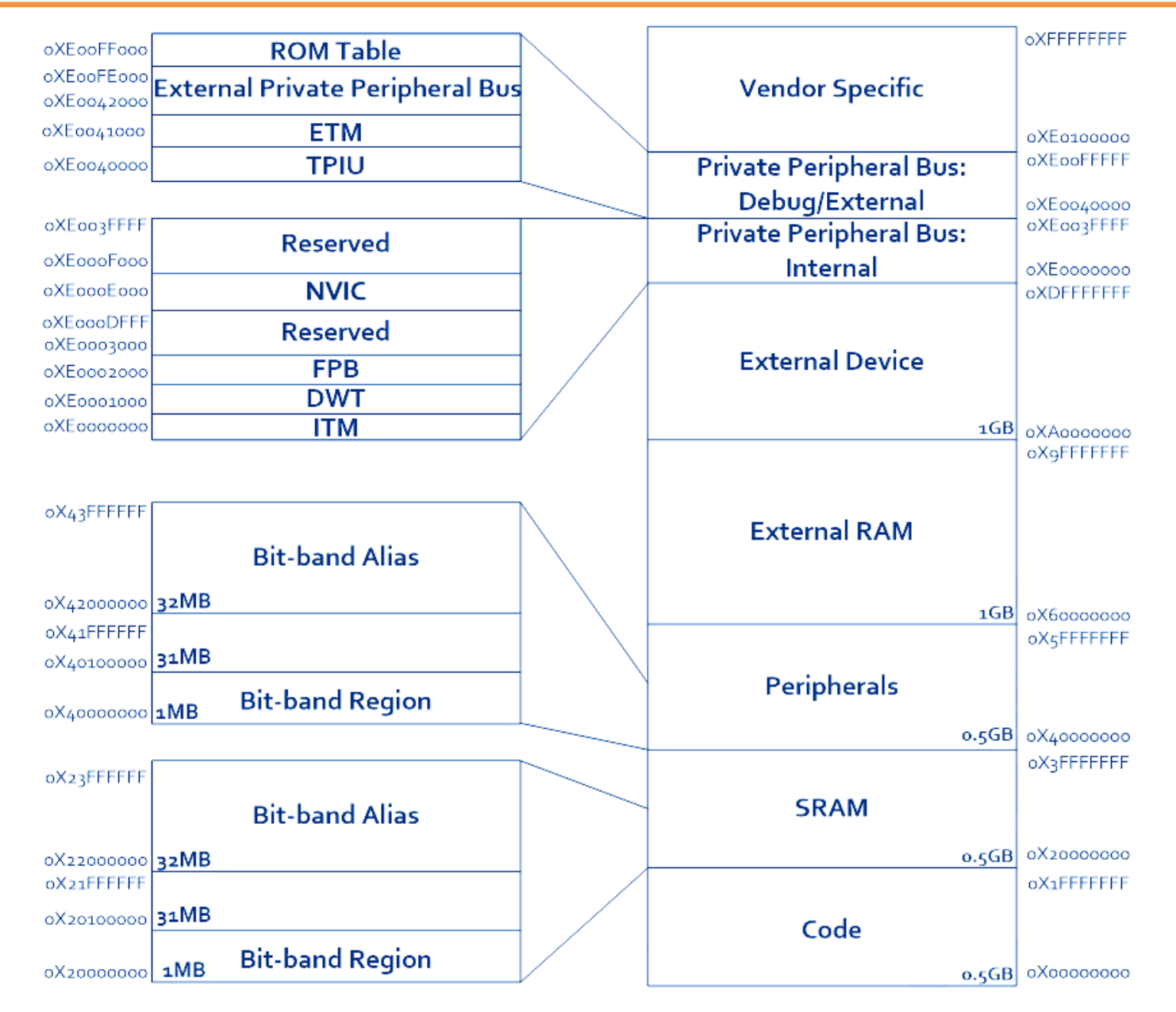

### Direcciones base del STM32F4xx

#### Definiciones extraídas de stm32f4xx.h

**#define FLASH\_BASE ((uint32\_t)0x08000000) /\*!< FLASH(up to 1 MB) base address in the alias region #define SRAM1\_BASE ((uint32\_t)0x20000000) /\*!< SRAM1(112 KB) base address in the alias region #define PERIPH\_BASE ((uint32\_t)0x40000000) /\*!< Peripheral base address in the alias region #define SRAM1\_BB\_BASE ((uint32\_t)0x22000000) /\*!< SRAM1(112 KB) base address in the bit-band region #define PERIPH\_BB\_BASE ((uint32\_t)0x42000000) /\*!< Peripheral base address in the bit-band region #define BKPSRAM\_BB\_BASE ((uint32\_t)0x42024000) /\*!< Backup SRAM(4 KB) base address in the bit-band region**

#### /\* Legacy defines \*/

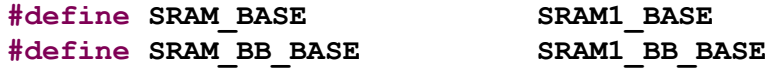

#### /\*!< Peripheral memory map \*/

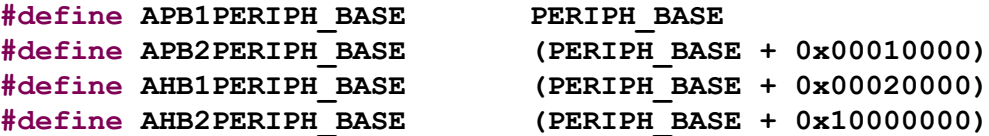

#### Definiciones extraídas de stm32f4xx.h

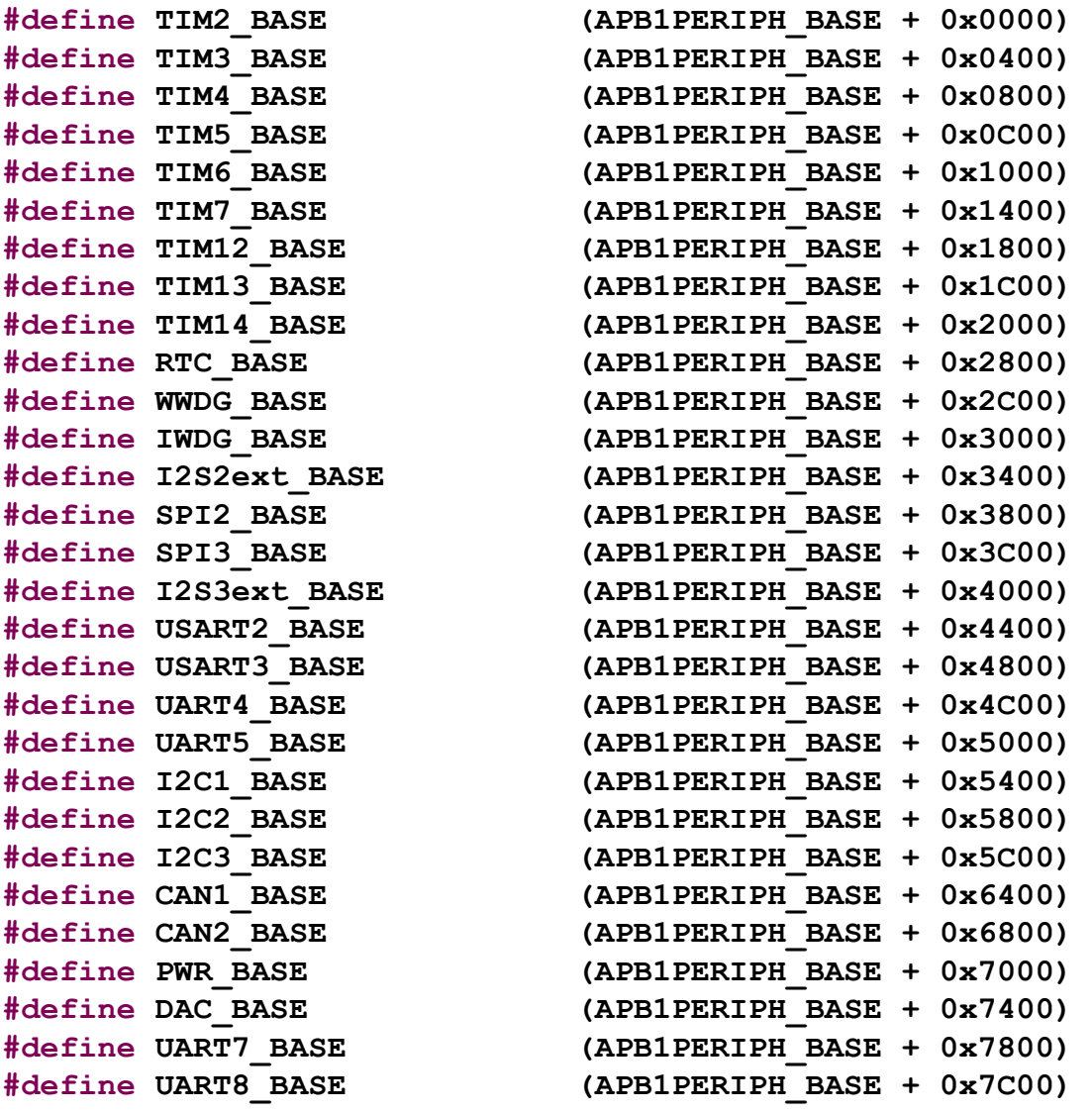

IWDG: Independent Watchdog WWDG: Window watchdog I2S: Inter-IC-Sound

## Periféricos del bus APB2 del STM32F4xx

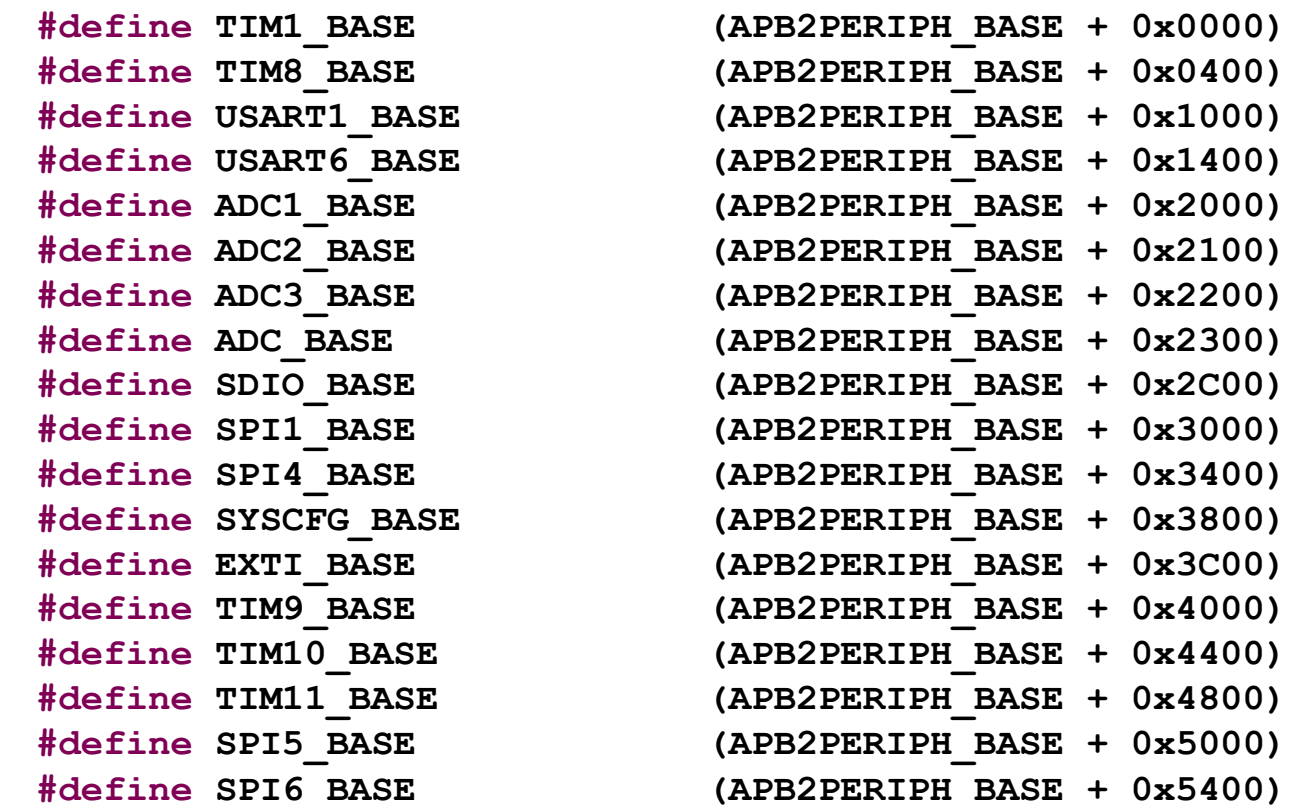

## Periféricos del bus AHB1 del STM32F4xx

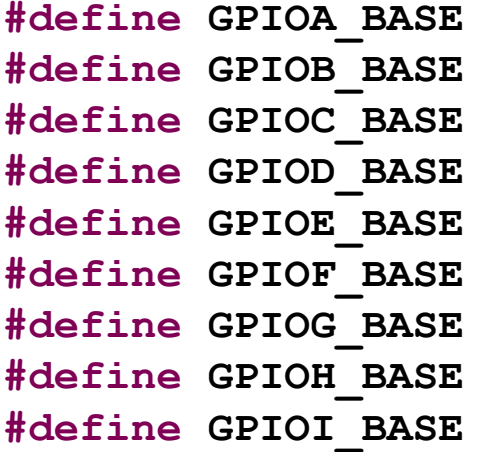

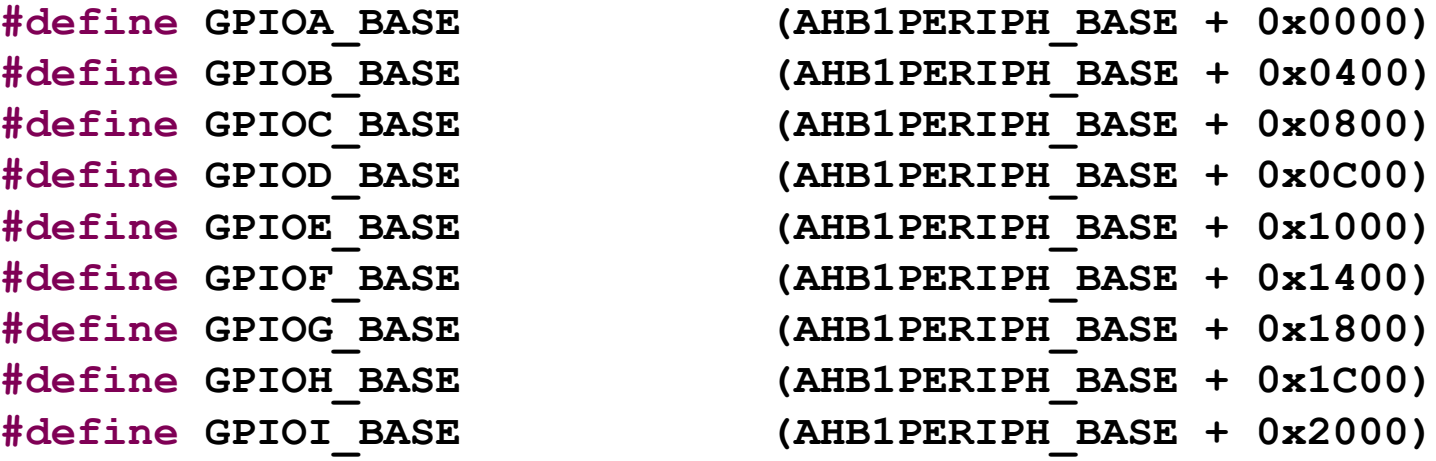

## Periféricos del bus AHB1 del STM32F4xx

**#define CRC\_BASE (AHB1PERIPH\_BASE + 0x3000) #define RCC\_BASE (AHB1PERIPH\_BASE + 0x3800) #define FLASH\_R\_BASE (AHB1PERIPH\_BASE + 0x3C00) #define DMA1\_BASE (AHB1PERIPH\_BASE + 0x6000) #define DMA1\_Stream0\_BASE (DMA1\_BASE + 0x010) #define DMA1\_Stream1\_BASE (DMA1\_BASE + 0x028) #define DMA1\_Stream2\_BASE (DMA1\_BASE + 0x040) #define DMA1\_Stream3\_BASE (DMA1\_BASE + 0x058) #define DMA1\_Stream4\_BASE (DMA1\_BASE + 0x070) #define DMA1\_Stream5\_BASE (DMA1\_BASE + 0x088) #define DMA1\_Stream6\_BASE (DMA1\_BASE + 0x0A0) #define DMA1\_Stream7\_BASE (DMA1\_BASE + 0x0B8) #define DMA2\_BASE (AHB1PERIPH\_BASE + 0x6400) #define DMA2\_Stream0\_BASE (DMA2\_BASE + 0x010) #define DMA2\_Stream1\_BASE (DMA2\_BASE + 0x028) #define DMA2\_Stream2\_BASE (DMA2\_BASE + 0x040) #define DMA2\_Stream3\_BASE (DMA2\_BASE + 0x058) #define DMA2\_Stream4\_BASE (DMA2\_BASE + 0x070) #define DMA2\_Stream5\_BASE (DMA2\_BASE + 0x088) #define DMA2\_Stream6\_BASE (DMA2\_BASE + 0x0A0) #define DMA2\_Stream7\_BASE (DMA2\_BASE + 0x0B8) #define ETH\_BASE (AHB1PERIPH\_BASE + 0x8000) #define ETH\_MAC\_BASE (ETH\_BASE) #define ETH\_MMC\_BASE (ETH\_BASE + 0x0100) #define ETH\_PTP\_BASE (ETH\_BASE + 0x0700) #define ETH\_DMA\_BASE (ETH\_BASE + 0x1000)**

CRC: Unidad de cálculo de CRC RCC: Control de Clock y Reset DMA: Acceso directo a memoria ETH: Ethernet MAC

## Periféricos del bus AHB2 del STM32F4xx

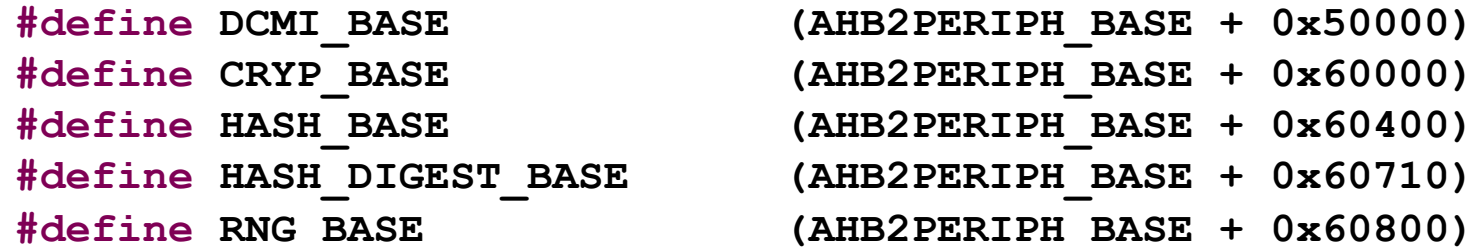

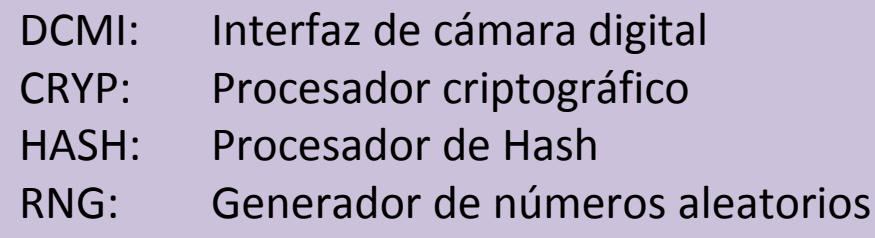

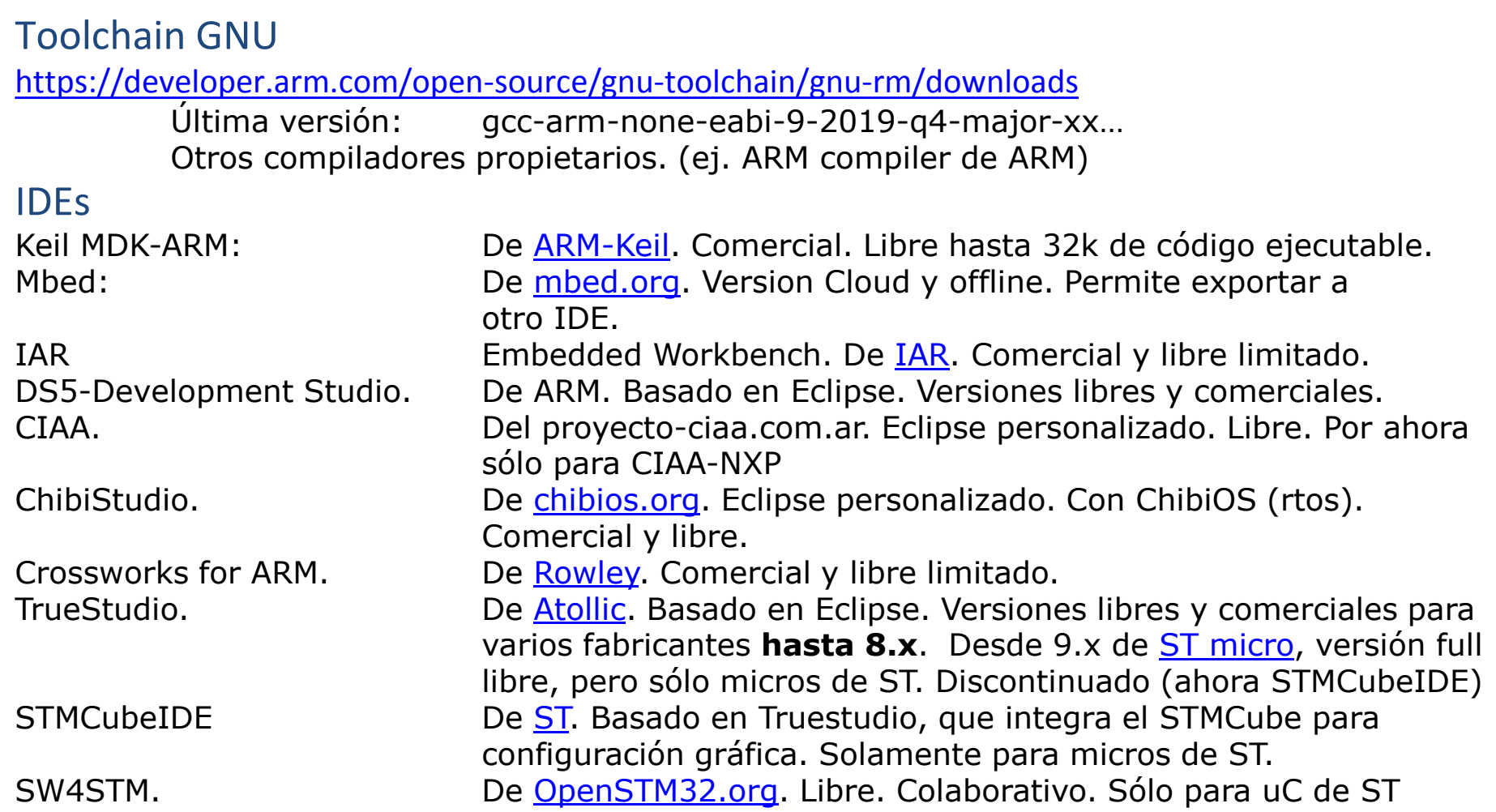

LPCOpen`para micros NXP. Code Composer Studio para micros Texas Instruments, Atmel Studio para micros Atmel etc.

#### Bibliotecas-HAL etc

**CMSIS**: Cortex Microcontroller Software Interface Standard. Ofrece una amplia HAL independiente del vendedor. Libre.

FreeRTOS, ChibiOS etc. Sistemas operativos que brindan RTOS y HAL.

STMCube, CoSmart etc: Herramientas gráficas de configuración que brindan HAL.

Programadores, debuggers: Hard JTAG SWD ST-Link. Soft GDB, OpenOCD etc

### Prácticas sobre placa STM32F407 Discovery

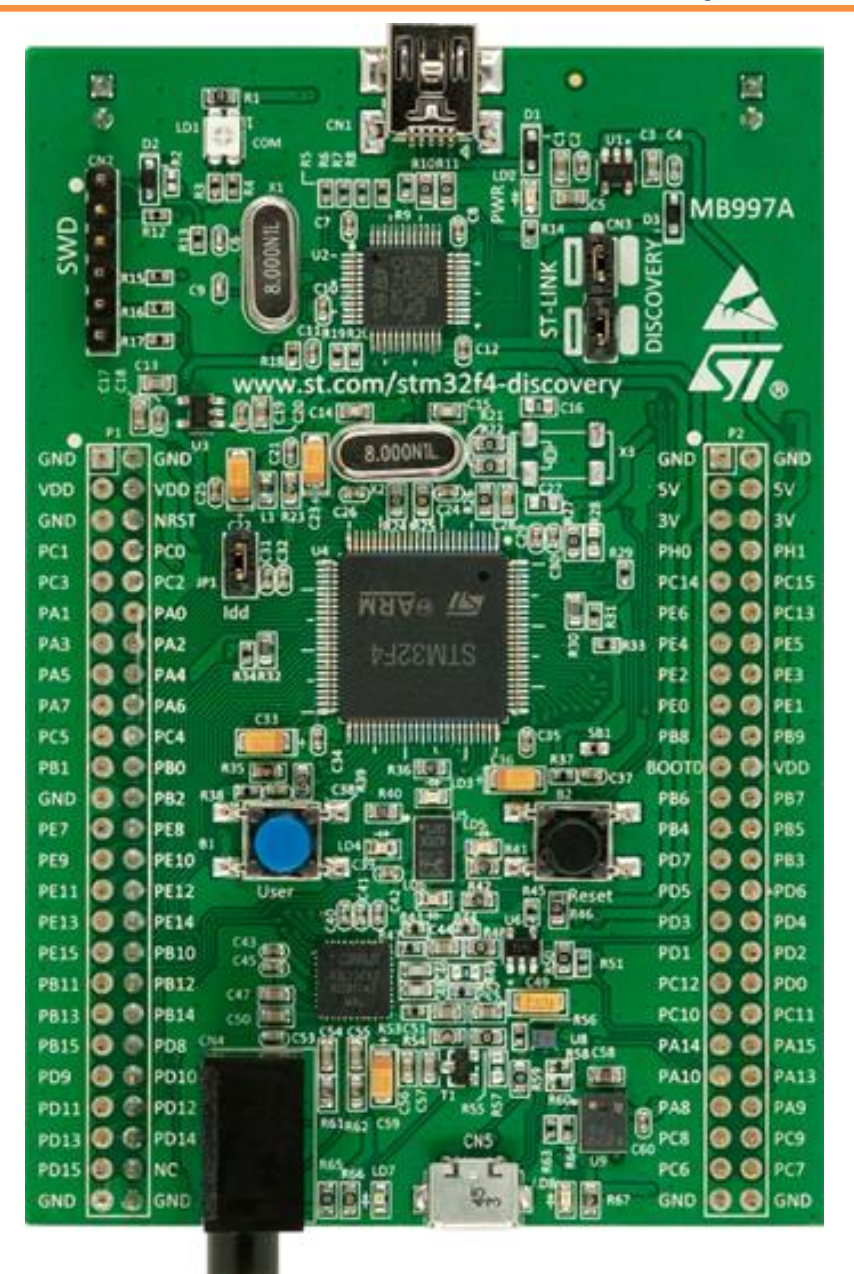

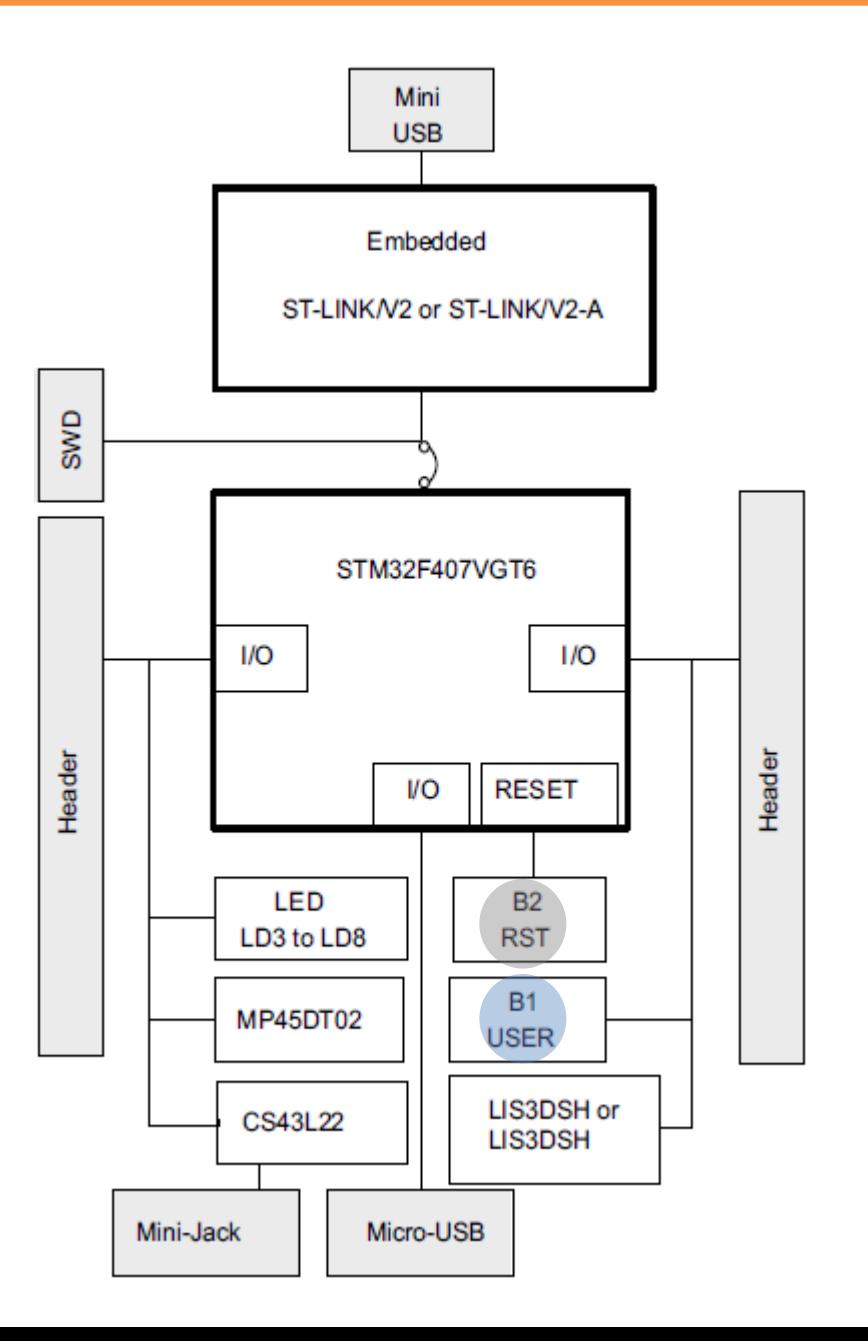

## Prácticas sobre placa STM32F407 Discovery

Ej02\_STM32F407\_plantilla\_TrueStudio: Blink con asistente de TrueStudio Ej03\_STM32F407\_MyEP\_TIMER: Blink con Timer

Ej00 STM32F407 MyEP noH: Blink básico con manejo directo de registros EJ01\_STM32F407\_MyEP: Blink básico utilizando cabecera stm32f4xx.h Ej04\_STM32F407\_MyEP\_UART\_básico: Transmisión y recepción de bytes por UART. Ej05 STM32F407 MyEP UART sprintf: Transmisión de datos formateada con sprintf a UARTs Ej06\_STM32F407\_MyEP\_UART\_INT: Transmisión formateada de UART y recepción por Interrupción EJ09 STM32F407 ADC: Conversión A/D (con intervalo de timer) y transmisión por UART EJ10\_STM32F407\_FreeRTOS\_Blink: Multitarea básico con FreeRTOS

*Actualizado 8/6 hasta aquí*

## Subsistemas para Control de Movimiento

### **Entradas: A/D Input Capture QEI**

Se utilizan para determinar el estado de posición/velocidad/torque de un motor BDC (CC), BLDC (*Brushless*), AC asíncrono (*Inducción*) etc.

### **Salidas: PWM** *Power* **PWM**

Permiten comandar las distintas topologías de transistores para controlar posición/velocidad/torque de un motor BDC, BLDC, AC asíncrono, *Stepper* (PaP) etc.

## Subsistemas para Control de Movimiento

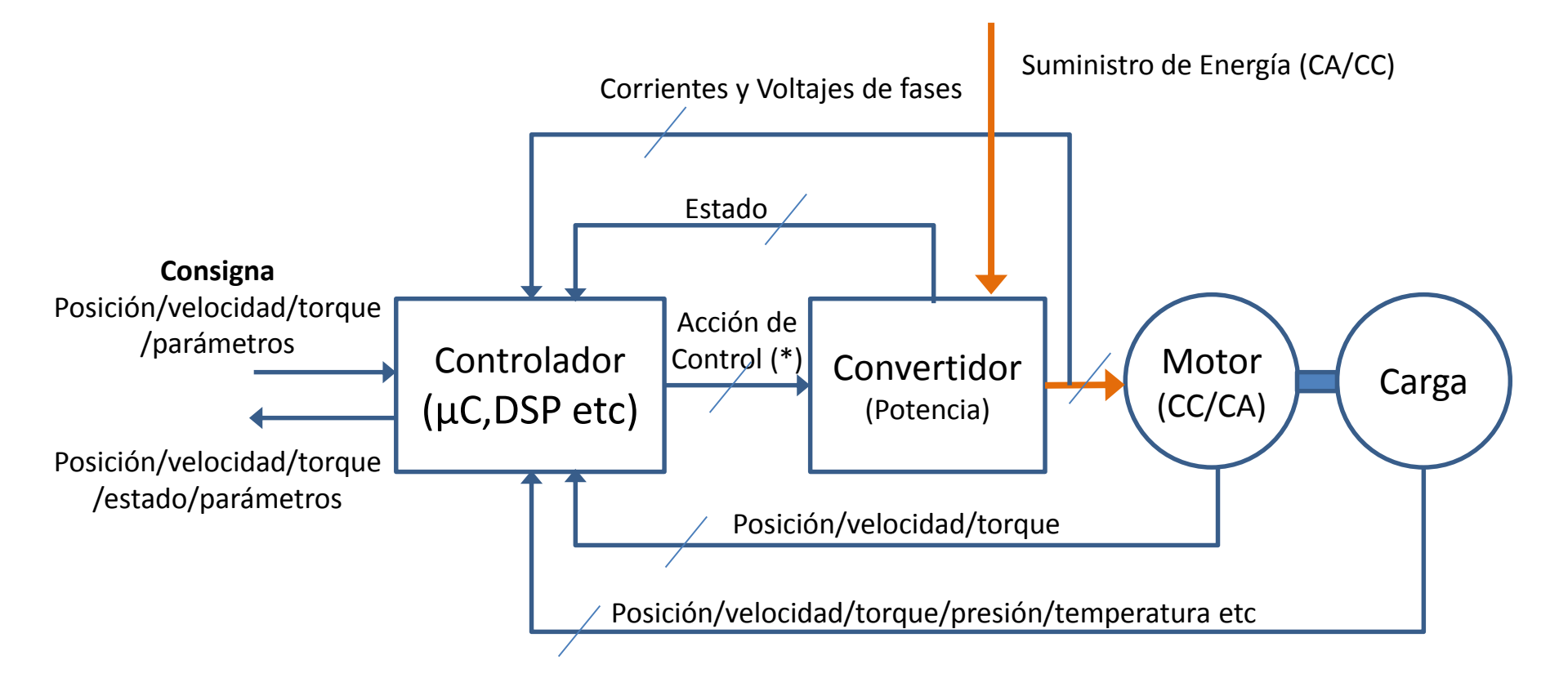

(\*) La acción de control comprende la conmutación (encendido/apagado) de los dispositivos de potencia (Tiristores, MOSFETs, IGBTs etc) del convertidor

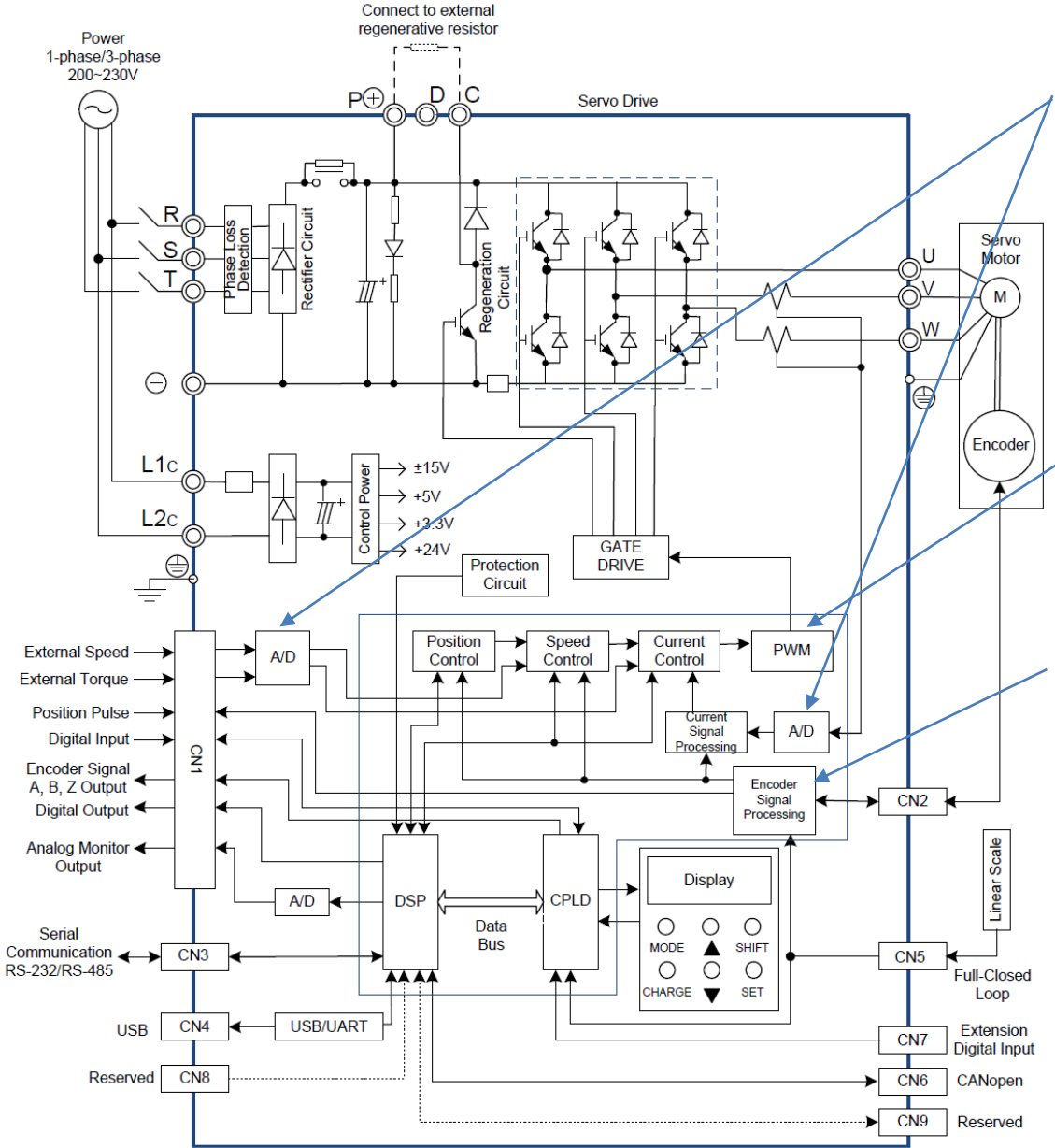

Las **entradas analógicas** del μC miden corriente (para determinar torque), voltaje (para detectar fuerza contra-electromotriz o *Back EMF*) y consignas de Velocidad y/o Torque dadas en forma de tensión.

Las salidas del μC, directas o moduladas (**PWM**) conmutan, a través de "*gate drivers*", los transistores que comandan el motor.

Las entradas de **QEI**, **Timers** conectados en modo contador o medición precisa de tiempos, y **entradas de captura** para sensores Hall permiten determinar directa o indirectamente posición y velocidad del eje, para realizar su control

Los algoritmos de control dependen del tipo de motor y de la aplicación (control en velocidad, en posición y/o en torque). Según el tipo de control deben responder en

# **CCP**

# **CCP**

CCP (Capture/Compare/PWM) es un subsistema para generar y medir eventos con precisión temporal.

**Modo Capture:** Permite medir períodos o anchos de pulsos con precisión. Se captura en el registro CCPR1 (par CCPR1H:CCPR1L) el valor del Timer1 cuando ocurre alguno de los siguientes eventos en el pin CCP1: flanco ascendente, flanco descendente, 4 flancos ascendentes, 16 flancos ascendentes.

**Modo Compare:** Permite generar pulsos o eventos internos de duración precisa. Puede activar/desactivar el pin CCP1, generar una interrupción, resetear Timer1 o iniciar una conversión A/D, cuando el Timer1 iguala el valor del registro CCPR1.

**Modo PWM:** Permite generar una señal PWM.

La señal PWM se genera en el pin CCP1. Utiliza Timer2 como Base de Tiempo. El período del PWM se define con el registro PR2 (Timer2 se compara con PR2 y se resetea al igualarse), el y duty cycle está dado por el registro CCPR1 (ó CCPR2)

# CCP: Modo Capture

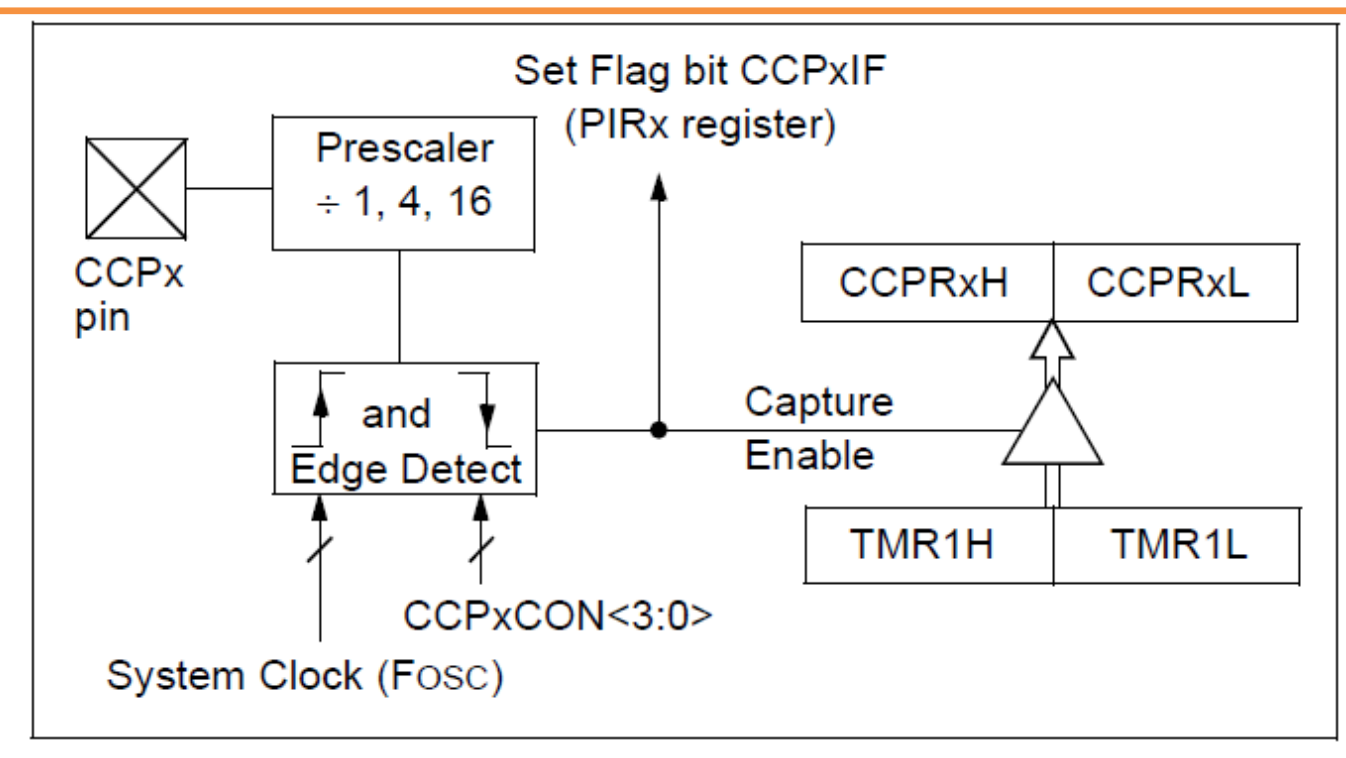

**Modo Capture:** Permite medir períodos o anchos de pulsos con precisión. Se captura en el par de registros CCPR1H:CCPR1L el valor TMR1H:TMR1L.

El evento capturado se elige en CCP1CON<3:0> (campo CCP1CON.CCP1M) 0100 = Modo Captura, cada flanco de bajada 0101 = Modo Captura, cada flanco de subida 0110 = Modo Captura, cada 4to flanco de subida 0111 = Modo Captura, cada 16to flanco de subida

# CCP: Modo Compare

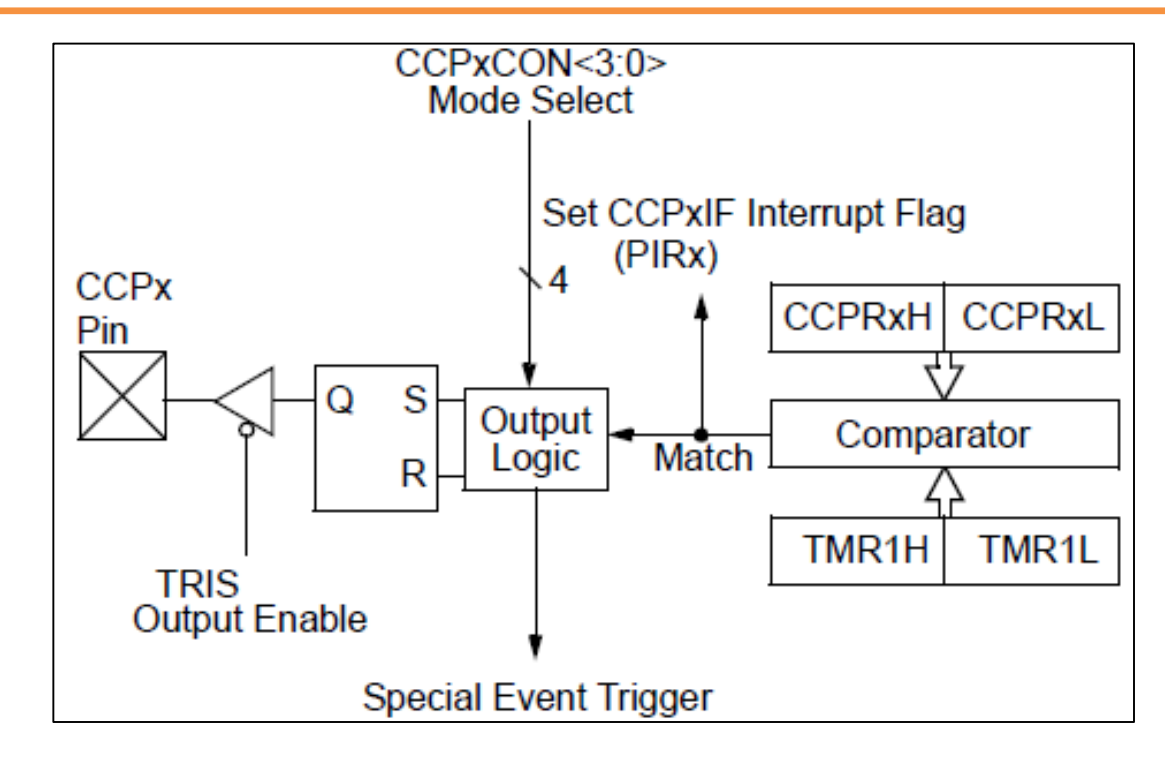

**Modo Compare:** Permite generar pulsos o eventos internos de duración precisa. El evento se produce cuando el Timer1 iguala el valor del registro CCPR1.

El evento producido se elige en CCP1CON<3:0> (campo CCP1CON.CCP1M)  $0010 =$  Invierte pin CCP1 (y activa flag CCP1IF)  $1000 =$  Activa pin CCP1 (y activa flag CCP1IF)  $1001$  = Desactiva pin CCP1 (y activa flag CCP1IF) 1010 = Activa CCP1IF, no afecta pin CCP1.  $1011$  = Activa CCP1IF y resetea Timer1 (no dispara flag TMR1IF)

# CCP: Modo PWM

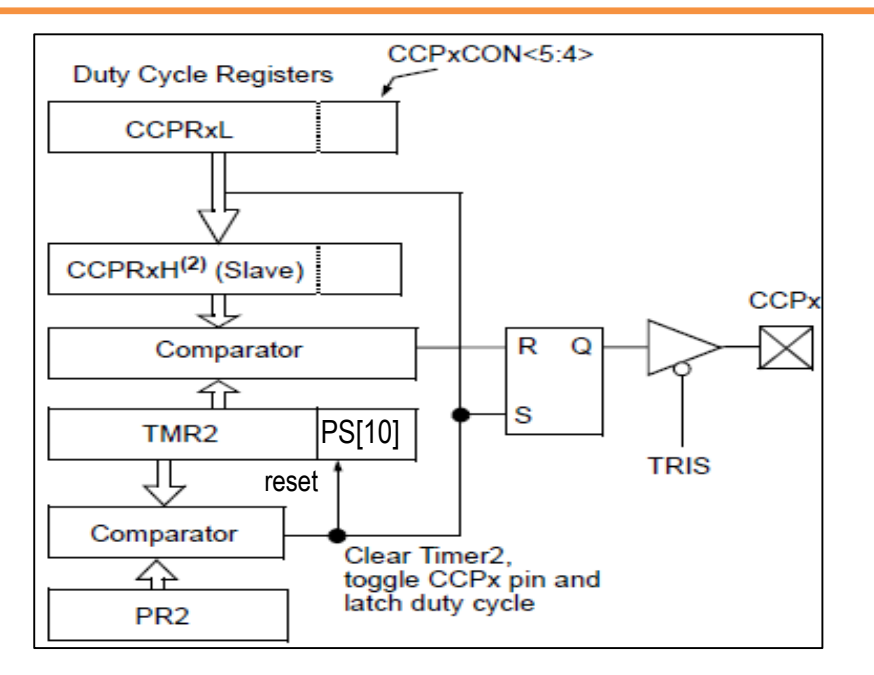

**Modo PWM:** Permite generar una señal PWM.

La señal PWM se genera en el pin CCP1. Utiliza Timer2 como Base de Tiempo. El período del PWM se define con el registro PR2 (Timer2 se compara con PR2 y se resetea al igualarse), el duty cycle está dado por el registro CCPR1 (ó CCPR2)

TMR2 es de 8 bits, pero se concatena con 2 bits de prescaler (que llamamos PS[1:0]) para formar una base de tiempo de 10 bits.

PR2 determina el período de TMR2

El programa puede escribir el CCPR1L (8 bits) más los bits 5-4 de CCP1CON para dar el valor de *Duty Cycle.* CCPR1H es esclavo (se carga con el valor de CCPR1L al finalizar la rampa anterior.

La salida CCP1 se activa cuando TMR2(9:2)=PR2 y se desactiva cuando TMR(9:2)+PS[1:0] = CCPR1H

El módulo CCP2 usa el mismo TMR2, pero los registros CCPR2L/CCPR2H y CCP2CON) y la salida CCP2

*Periodo*  $T_{PWM} = [(PR2) + 1]$ . 4.  $T_{OSC}$ . *(TMR2 Presc) Ejemplo: Fosc=10MHz, T*<sub>OSC</sub>=0.1 us, TMR2 Presc=1, PR2=249  $\rightarrow$  T<sub>PWM</sub>=100 us (f<sub>PWM</sub>=10kHz) *En este ejemplo el Duty Cycle puede ir de 0 a 999.*

# CCP: Modo PWM

En el 16F884 y otros similares contemplan la posibilidad de que el PWM se aplique a un puente monofásico de transistores (puente de 4 transistores). Este modo se denomina *Enhanced* PWM (PWM aumentado).

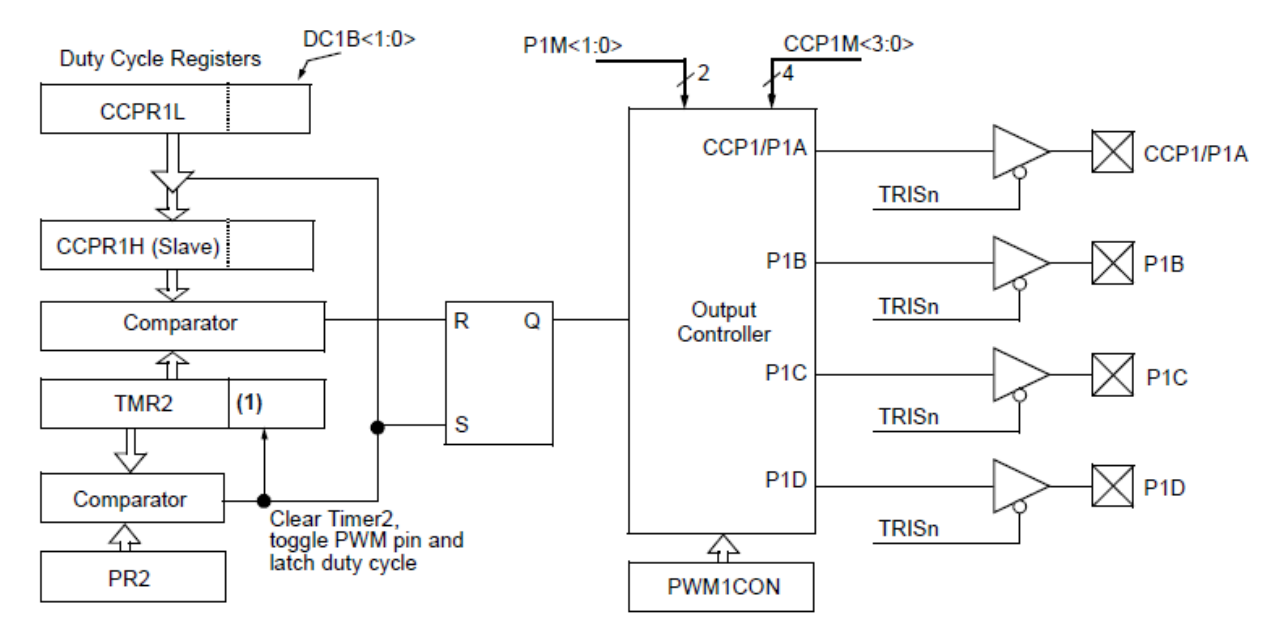

En el 16F88x las salidas P1A (CCP1), P1B, P1C y P1D se pueden configurar en 4 modos de acuerdo con el campo campo CCP1CON.CCP1M:

- $1100$  = PWM simple, modula P1A (salida CCP1)
- $1101$  = PWM medio puente P1A, en fase, P1B en contrafase
- 1110 = PWM puente completo directo, P
- 1111 = PWM puente completo P1A, P1C, P1B, P1D en contrafase

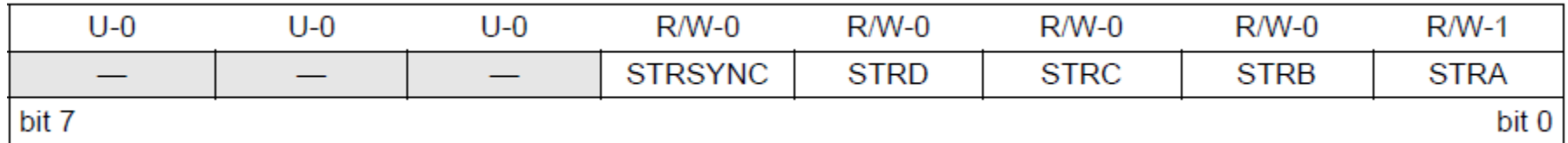

# CCP: Modo PWM (2)

#### TABLE 11-3: EXAMPLE PWM FREQUENCIES AND RESOLUTIONS (Fosc = 20 MHz)

| <b>PWM Frequency</b>      | 1.22 kHz | 4.88 kHz | 19.53 kHz | 78.12 kHz | 156.3 kHz | 208.3 kHz 1 |
|---------------------------|----------|----------|-----------|-----------|-----------|-------------|
| Timer Prescale (1, 4, 16) | 16       |          |           |           |           |             |
| <b>PR2</b> Value          | 0xFF     | 0xFF     | 0xFF      | 0x3F      | 0x1F      | 0x17        |
| Maximum Resolution (bits) | 10       | 10       | 10        |           |           | 6.6         |

TABLE 11-4: EXAMPLE PWM FREQUENCIES AND RESOLUTIONS (Fosc = 8 MHz)

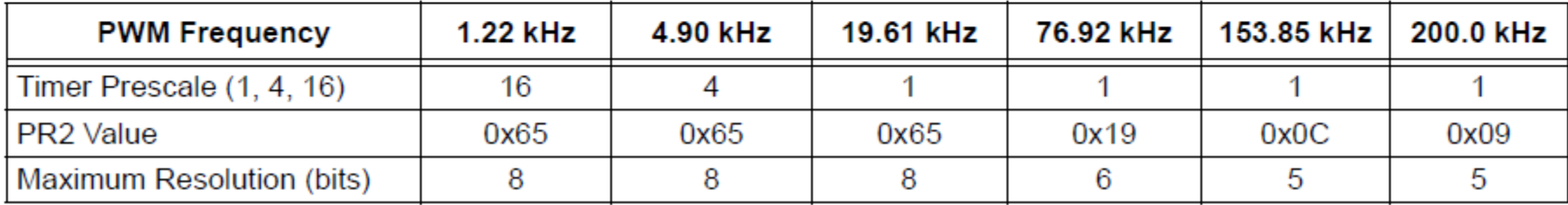

# CCP:Resumen

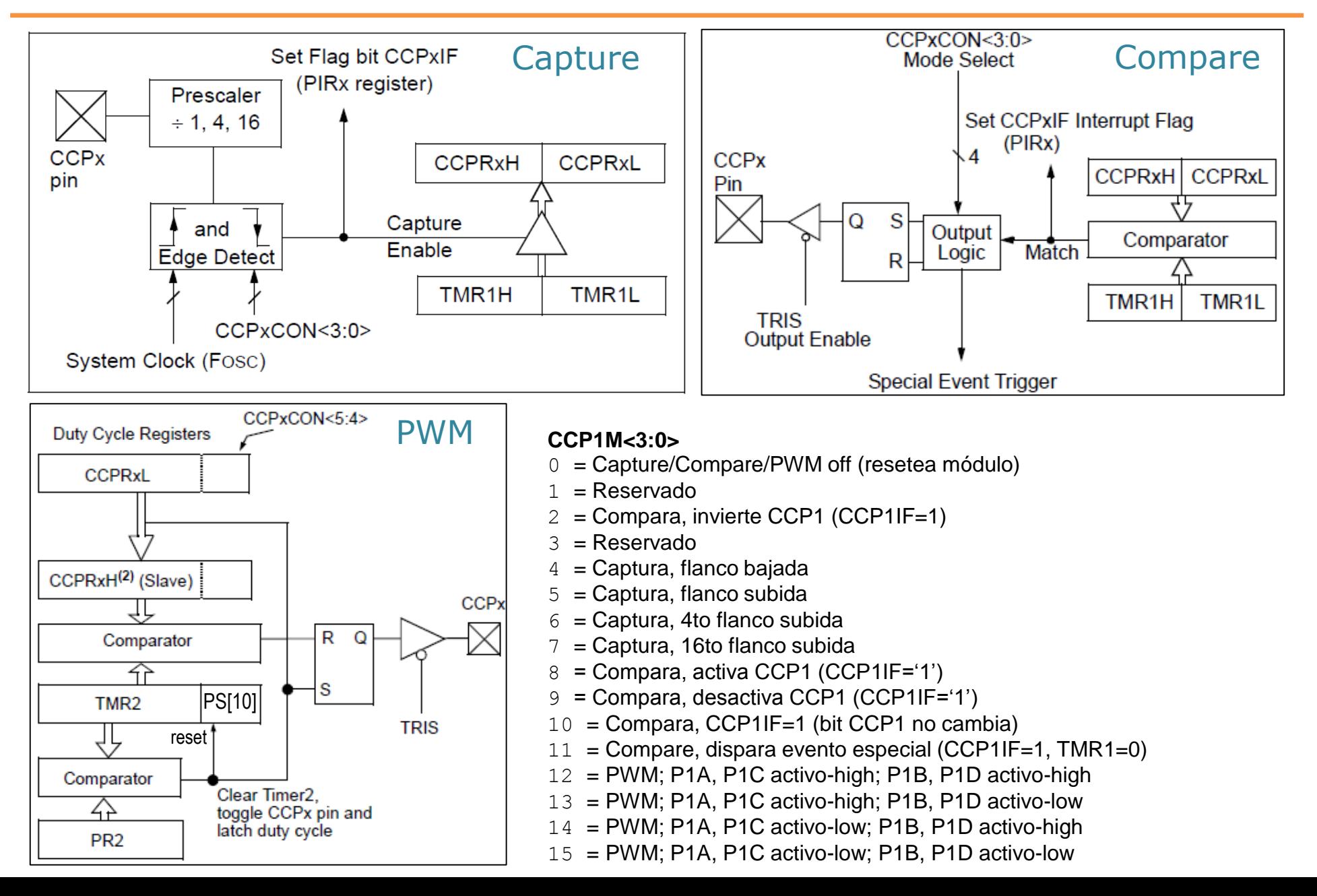

# **CCP**

#### **REGISTER 11-1: CCP1CON: ENHANCED CCP1 CONTROL REGISTER**

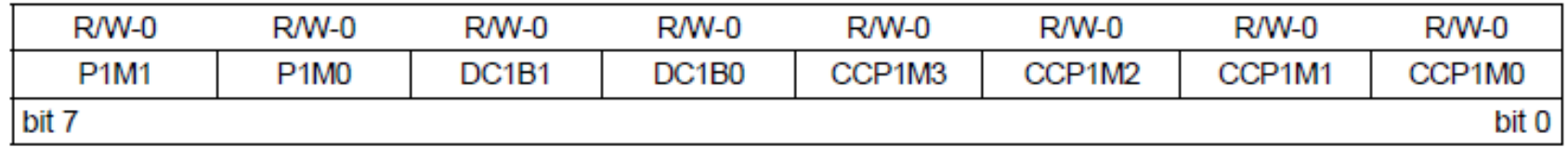

#### **REGISTER 11-2: CCP2CON: CCP2 CONTROL REGISTER**

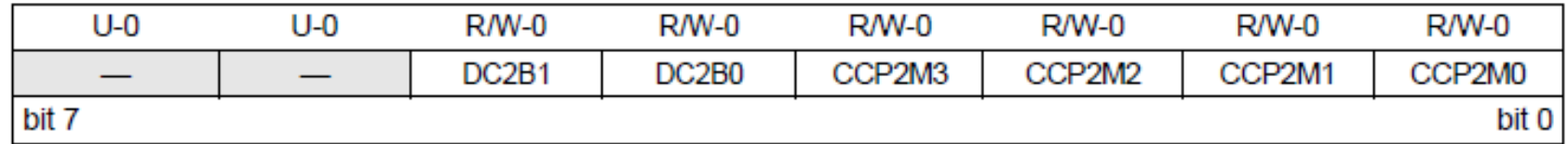

**DC1B<1:0>: PWM Duty Cycle Least Significant bits**

- 00 = Single output; P1A modulated; P1B, P1C, P1D assigned as port pins
- 01 = Full-Bridge output forward; P1D modulated; P1A active; P1B, P1C inactive
- 10 = Half-Bridge output; P1A, P1B modulated with dead-band control; P1C, P1D assigned as port pins
- 11 = Full-Bridge output reverse; P1B modulated; P1C active; P1A, P1D inactive

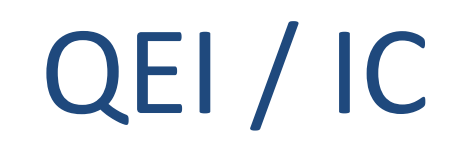

## Módulos de realimentación de movimiento

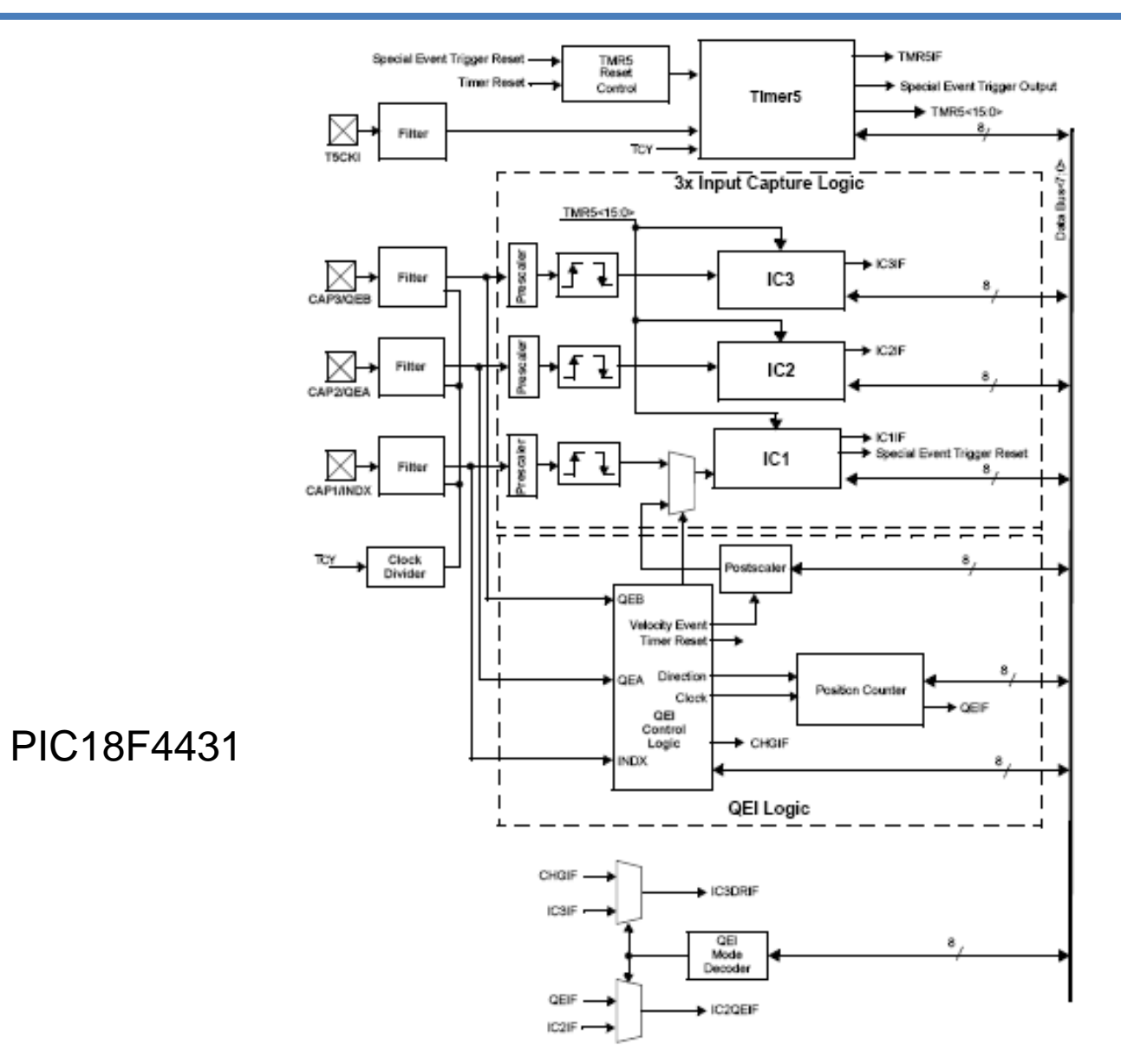

# Módulos de realimentación de movimiento

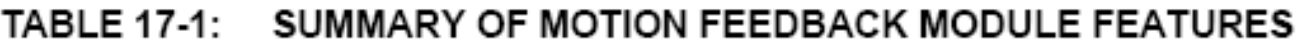

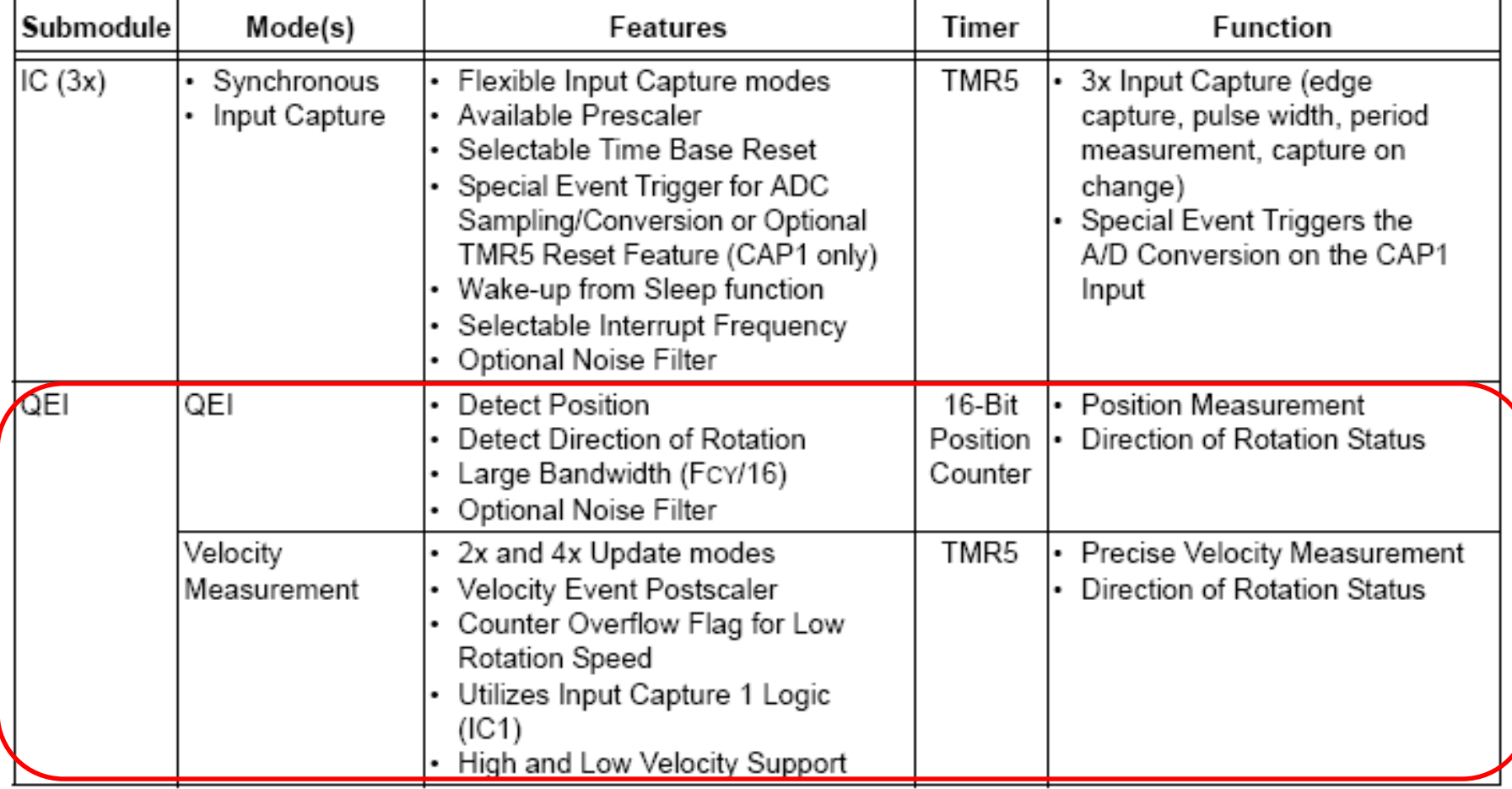

# Registros asociados

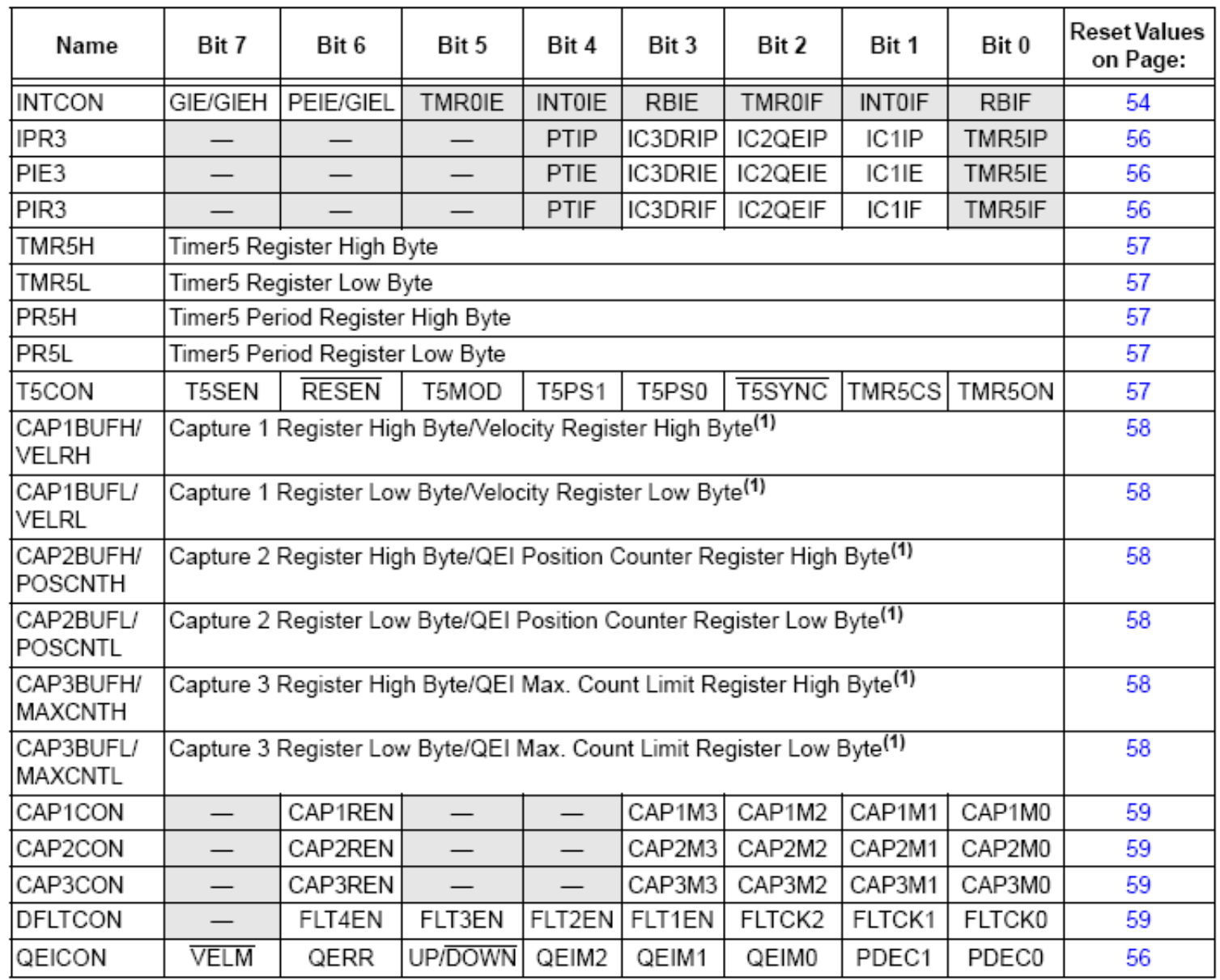

## Lógica de captura (input capture)

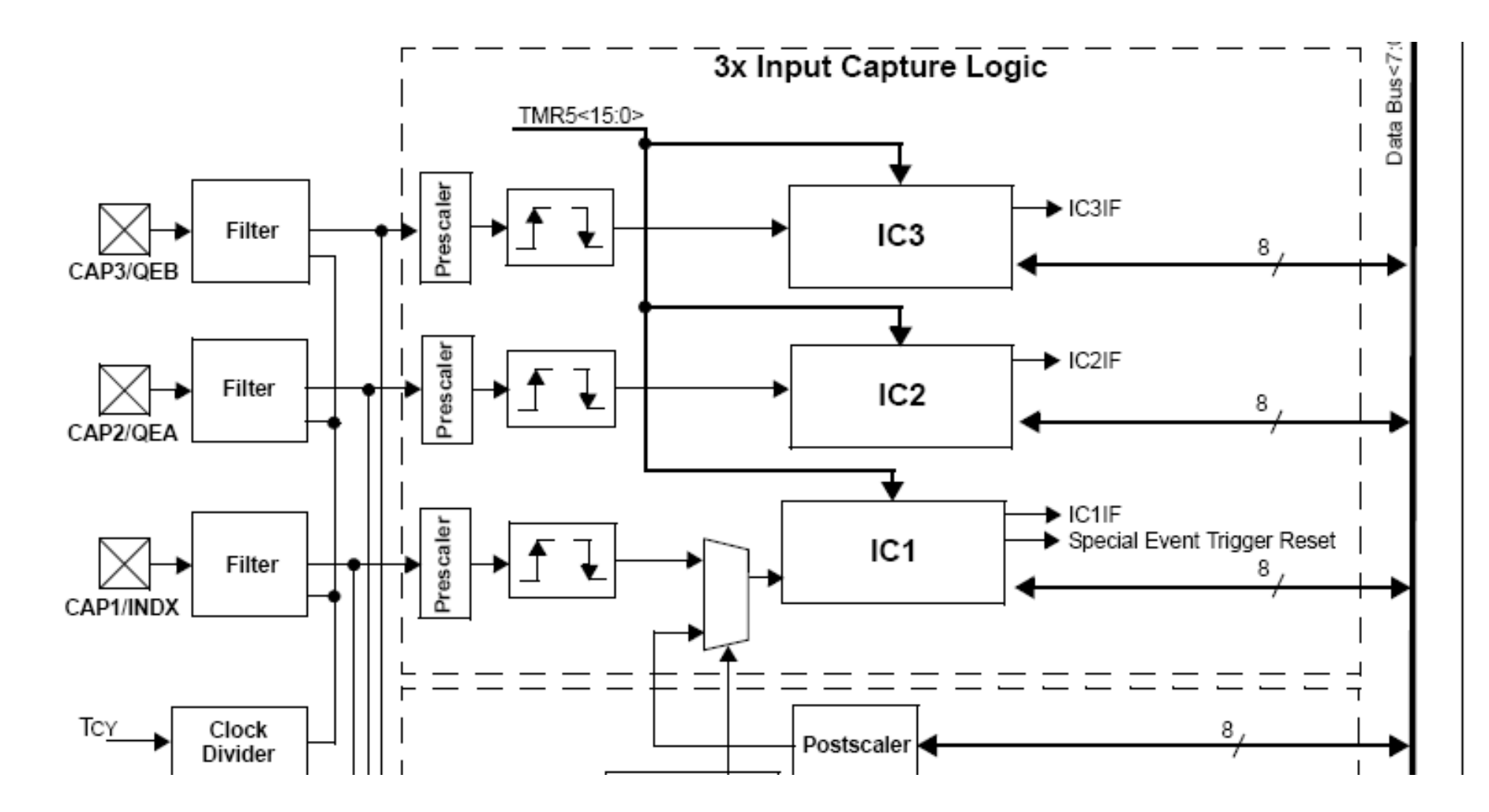
## Lógica QEI (interfaz de encoder)

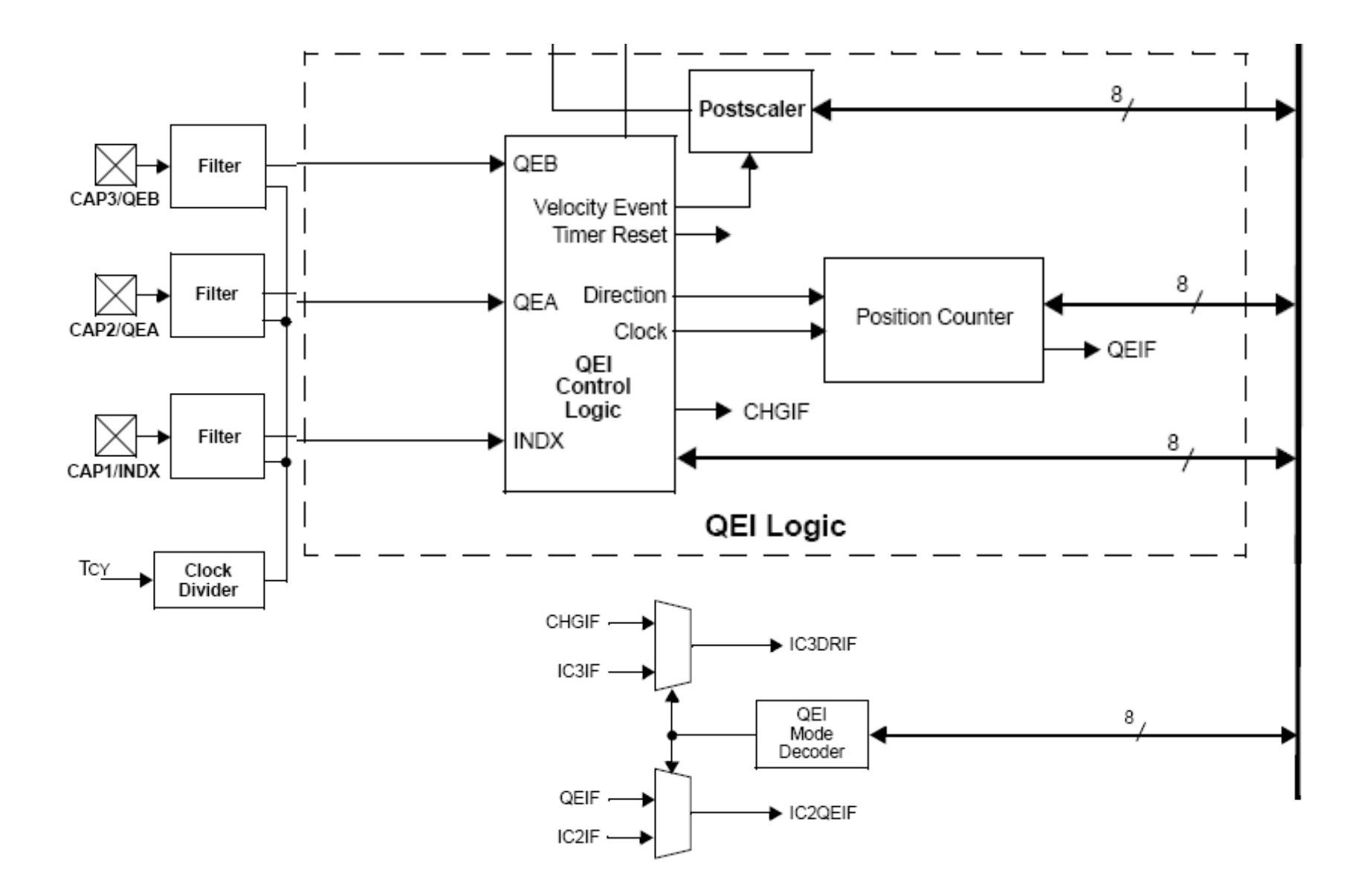

IC1

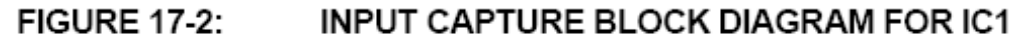

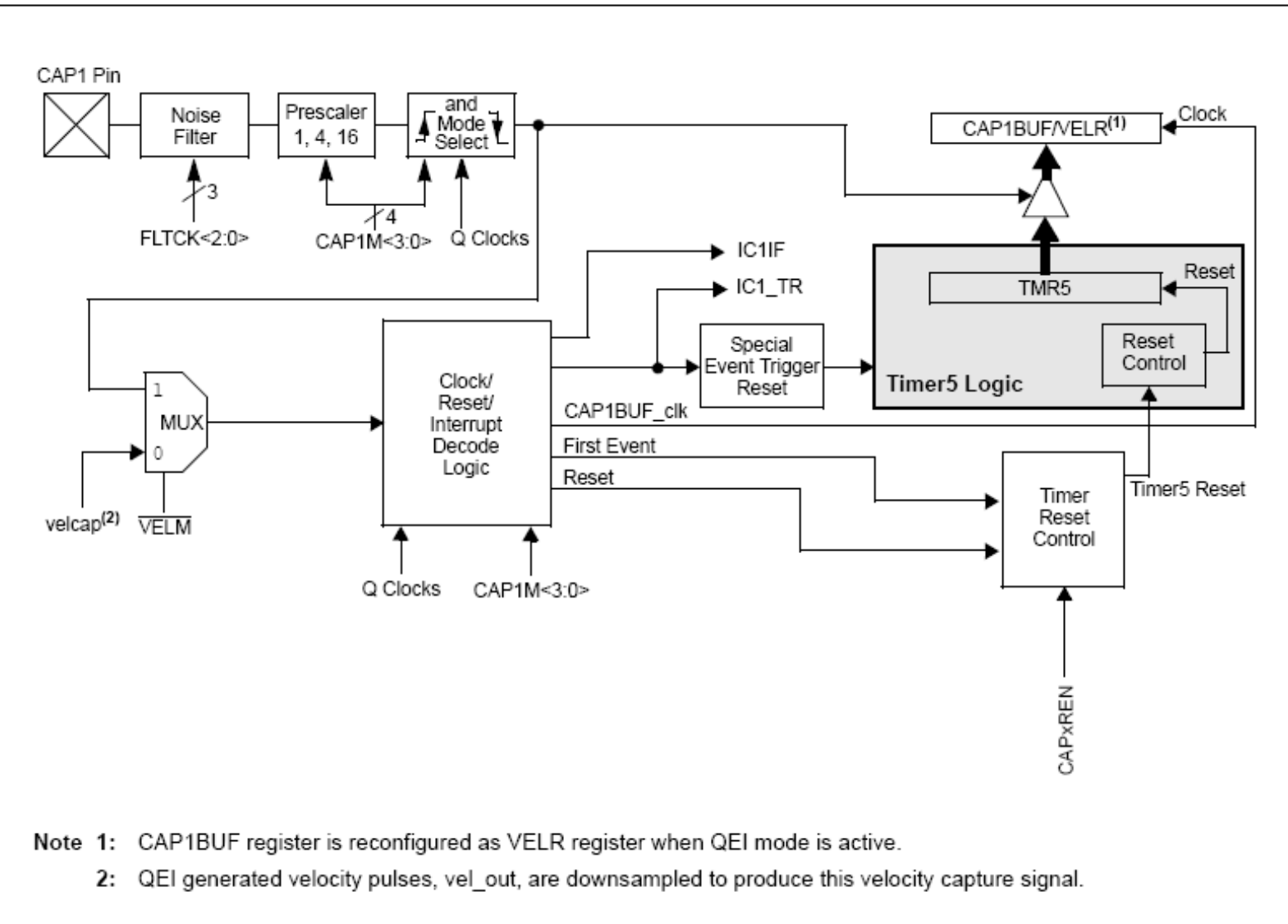

# IC2 e IC3

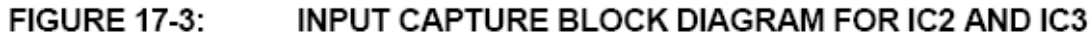

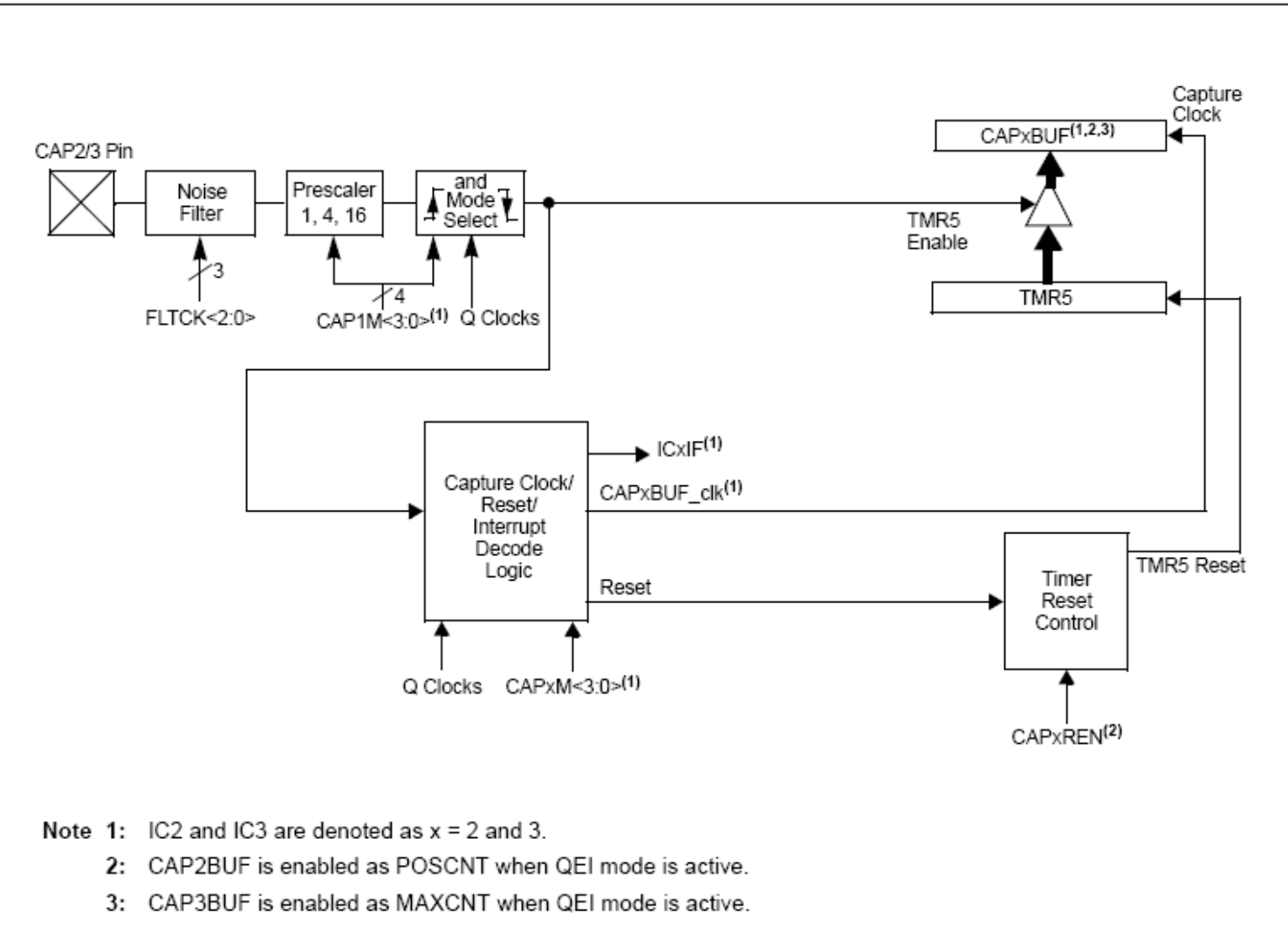

## CAP1CON, CAP2CON, CAP3CON

#### REGISTER 17-1: CAPxCON: INPUT CAPTURE x CONTROL REGISTER

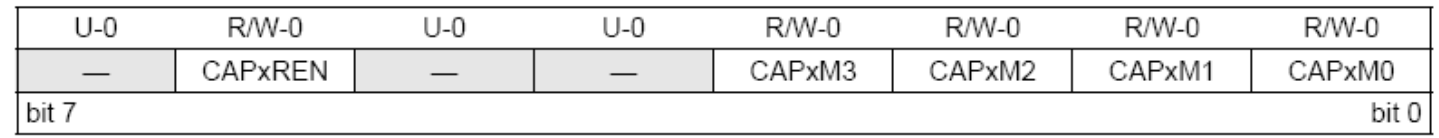

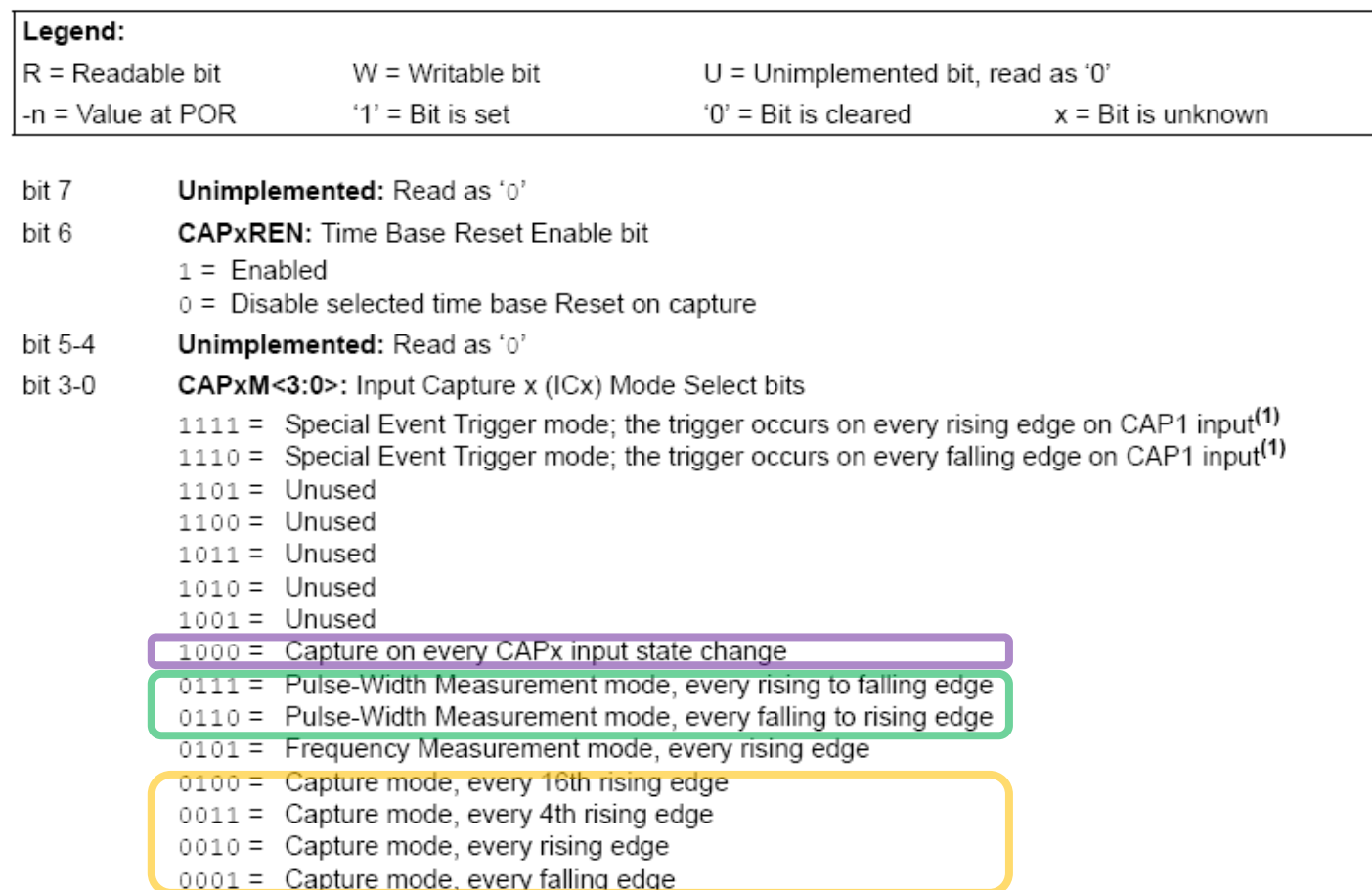

 $0000 =$  Input Capture x (ICx) off

## Modo Captura

#### **FIGURE 17-4: EDGE CAPTURE MODE TIMING**

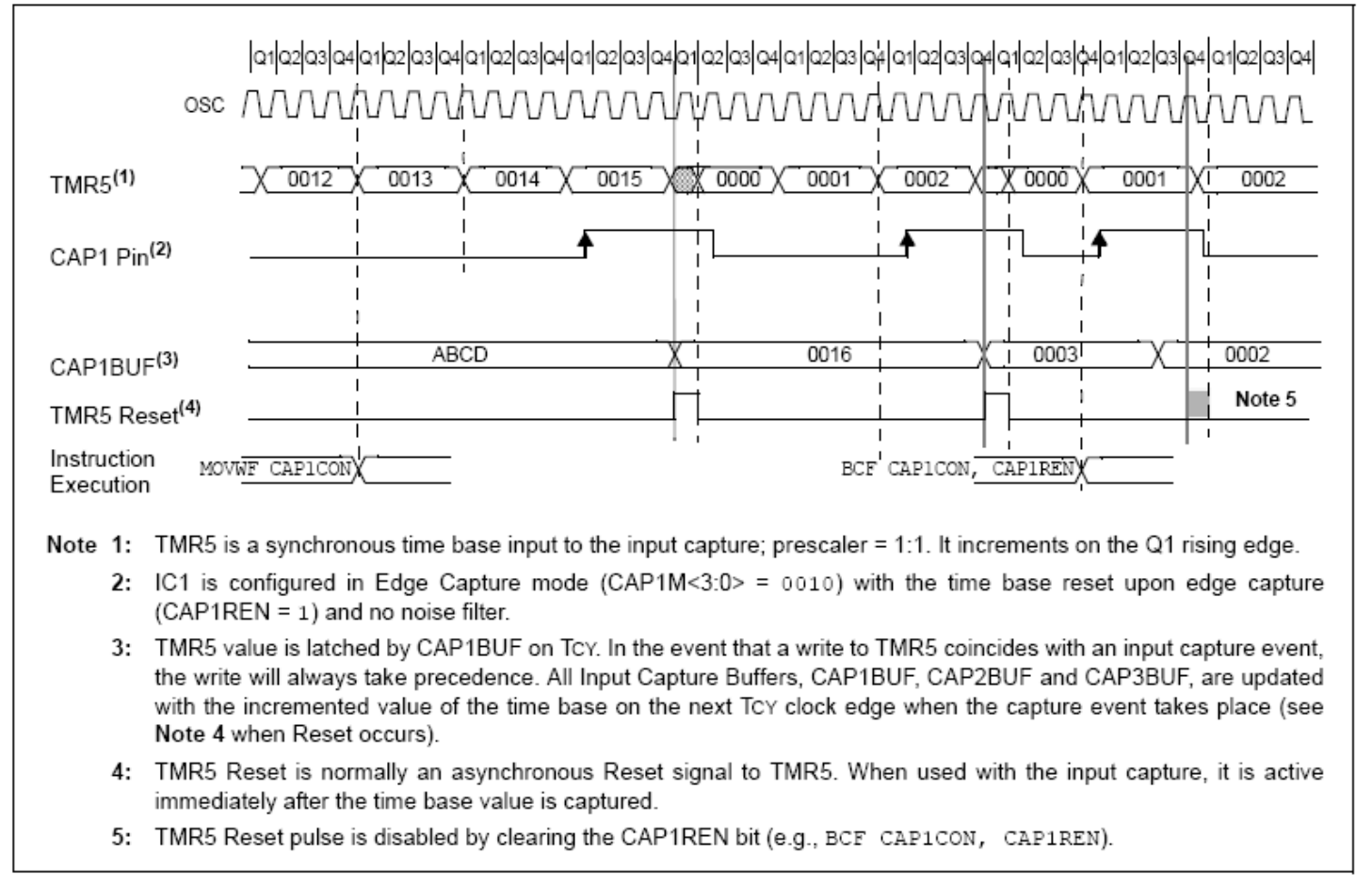

#### En cada flanco de subida, de bajada, 4to de subida, 16to de subida

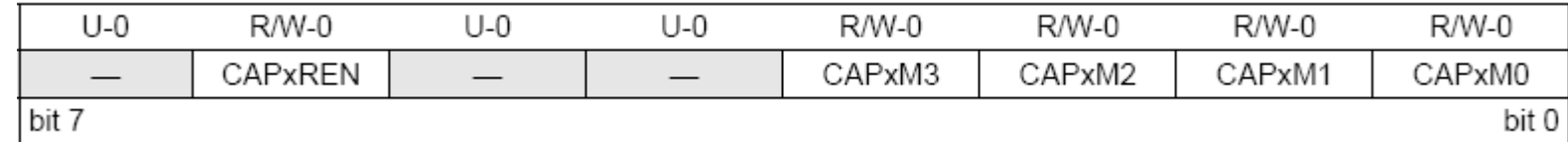

# Modo Medición de Ancho de Pulso

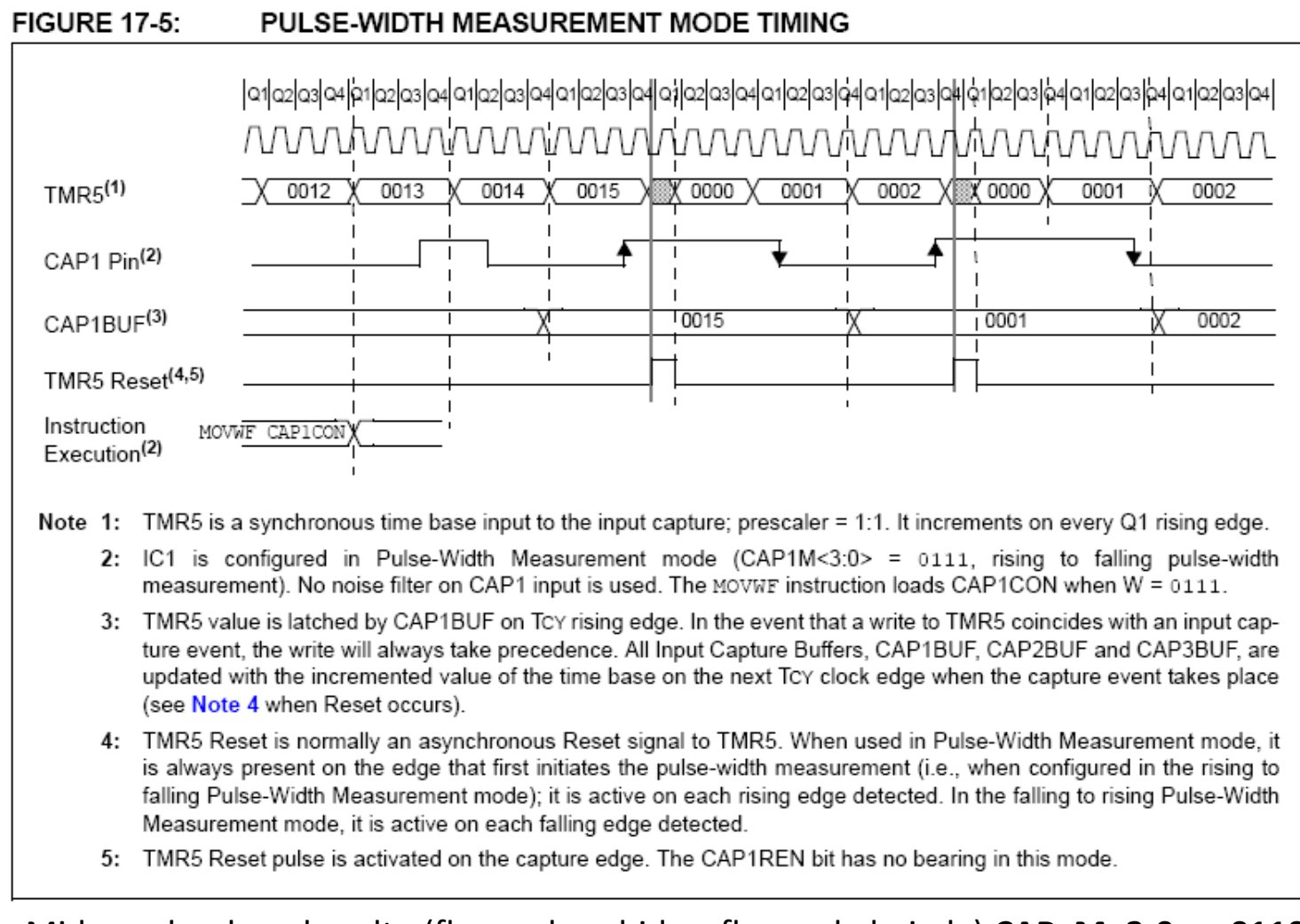

Mide ancho de pulso alto (flanco de subida a flanco de bajada) **CAPxM<3:0> = 0110)** o bajo (flanco de bajada a flanco de subida) **CAPxM<3:0> = 0111)**

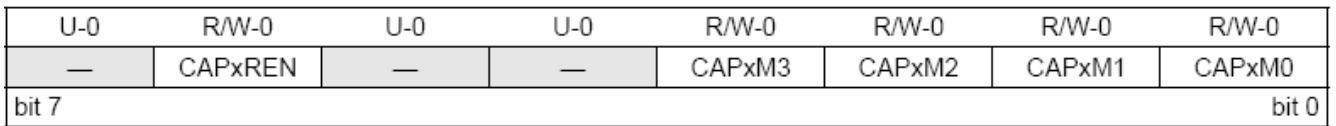

## Modo Captura en cambio de estado (Modo sensor Hall)

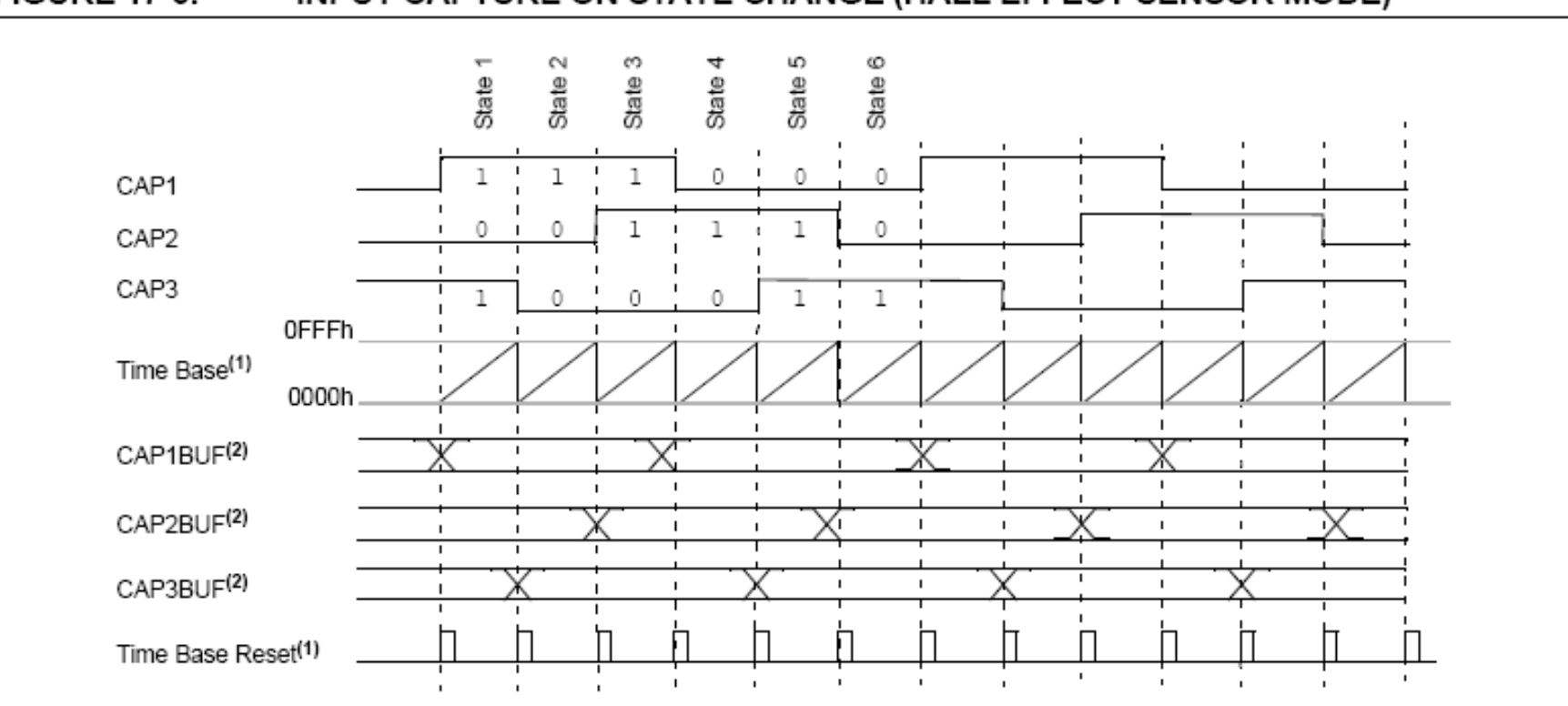

**FIGURE 17-6:** INPUT CAPTURE ON STATE CHANGE (HALL EFFECT SENSOR MODE)

- Note 1: TMR5 can be selected as the time base for input capture. The time base can be optionally reset when the Capture Reset Enable bit is set (CAPxREN = 1).
	- 2: Detailed CAPxBUF event timing (all modes reflect the same capture and Reset timing) is shown in Figure 17-4. There are six commutation BLDC Hall effect sensor states shown. The other two remaining states (i.e., 000h and 111h) are invalid in the normal operation. They remain to be decoded by the CPU firmware in BLDC motor application.

## Lógica QEI (detalle)

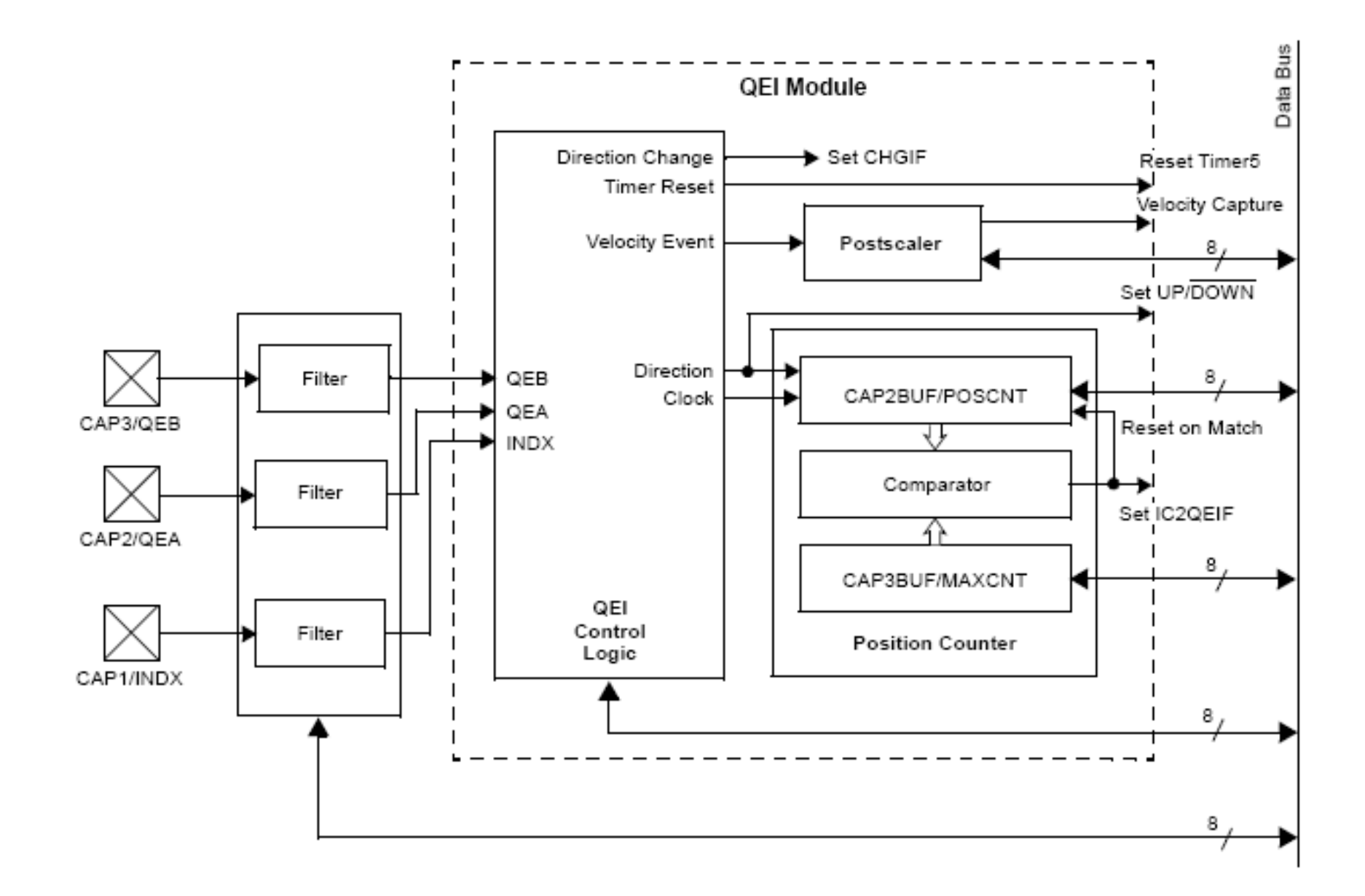

#### REGISTER 17-2: QEICON: QUADRATURE ENCODER INTERFACE CONTROL REGISTER

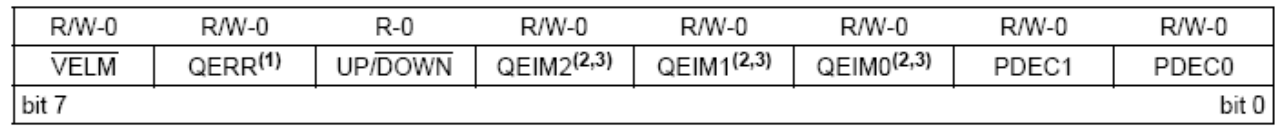

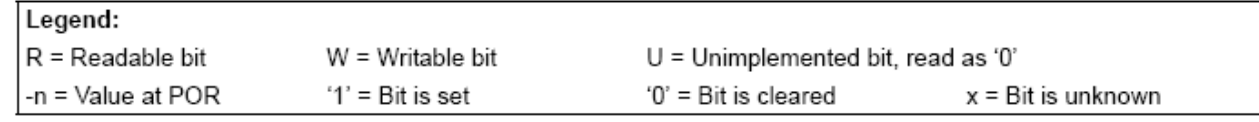

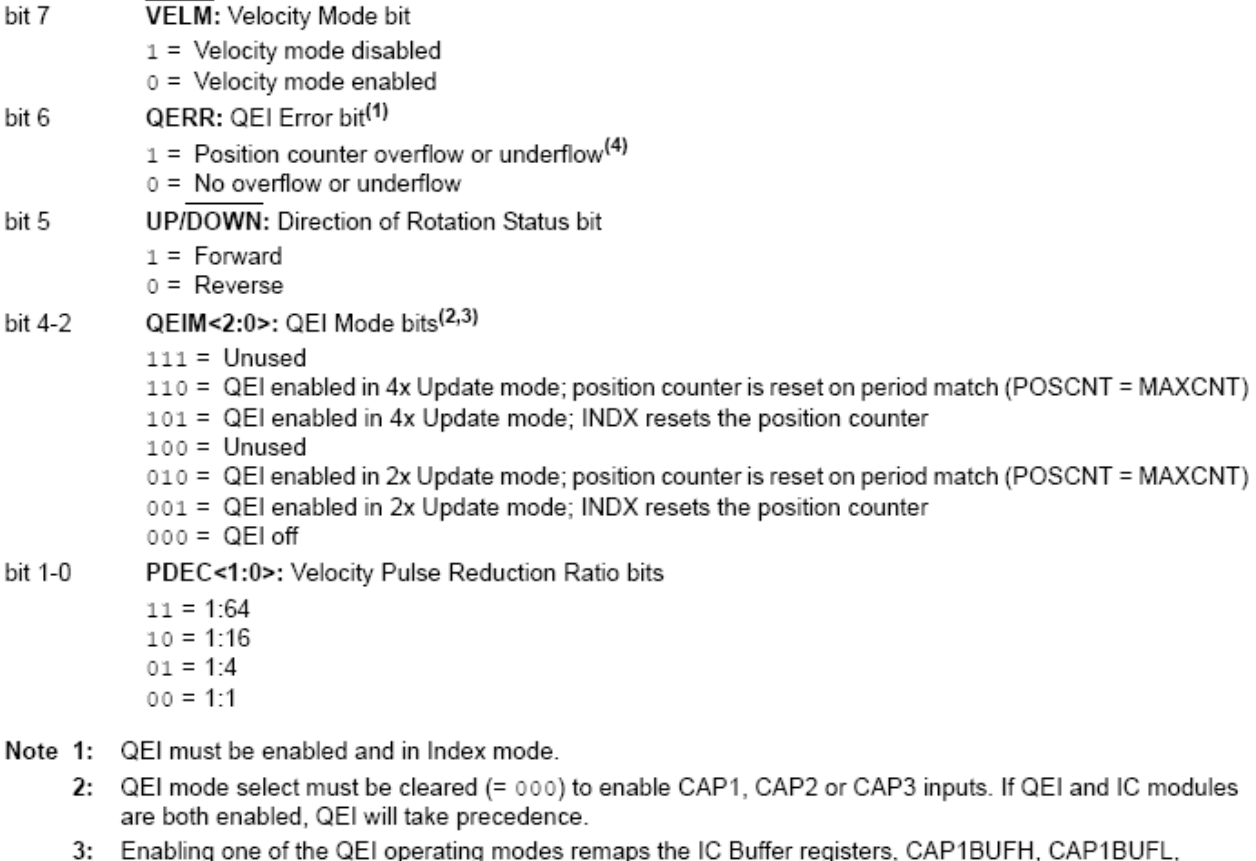

- CAP2BUFH, CAP2BUFL, CAP3BUFH and CAP3BUFL, as the VELRH, VELRL, POSCNTH, POSCNTL, MAXCNTH and MAXCNTL registers (respectively) for the QEI.
- 4: The QERR bit must be cleared in software.

El mínimo período de cada entrada en cuadratura TQEI es 16 TCY siendo TCY=4/FOSC Por ejemplo, con FOSC 40MHz, TCY=0,1 µs, debe ser TQEI>1,6µs Esto equivale a 625 kHz para FQEI

Ejercicio: Estimar máxima RPM para un eje con encoders de 1024 líneas y 2048 líneas La máxima tasa de conteo de posición FPOS podrá ser, en modo 4x:

 $FPOS = 4.FQEL$ 

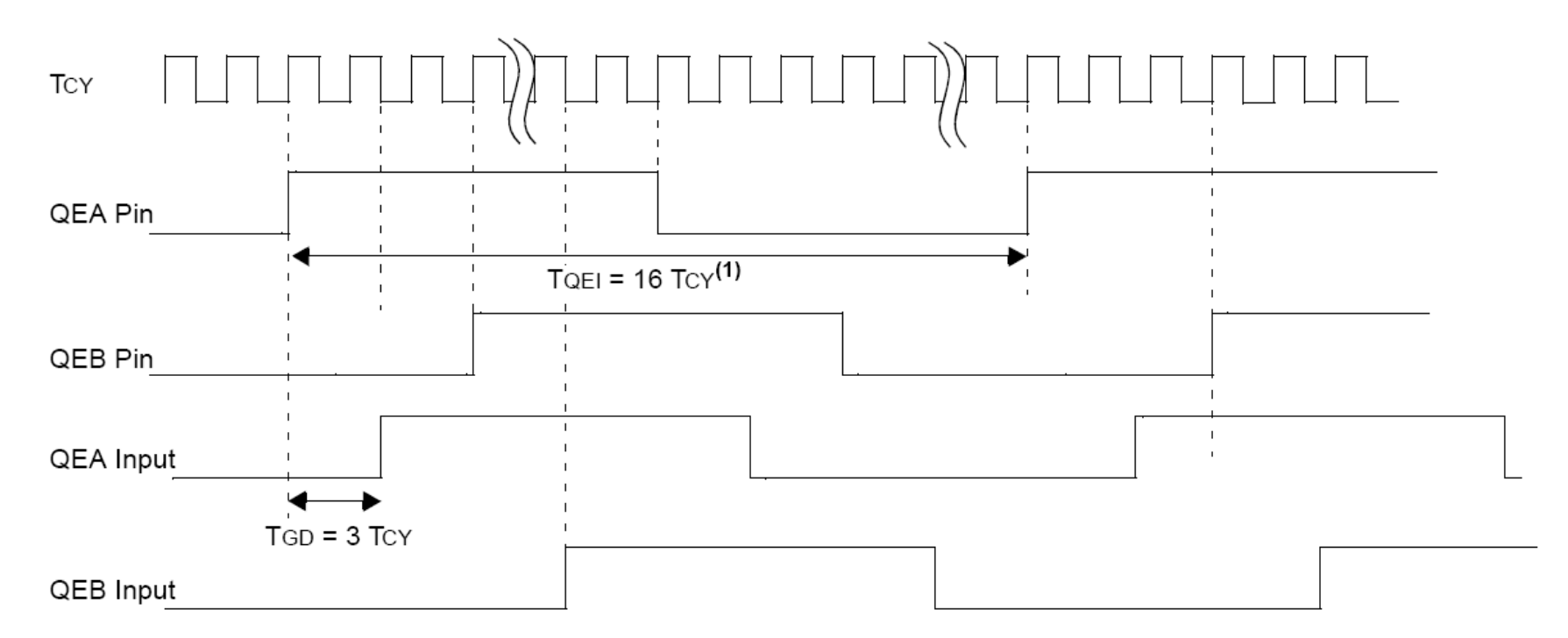

Note 1: The module design allows a quadrature frequency of up to  $FQE1 = FCY/16$ .

#### **FIGURE 17-10:** QEI MODULE RESET TIMING ON PERIOD MATCH Forward Reverse QEA QEB XXXXXXXXXX Count  $(+/-)$ POSCNT<sup>(1)</sup> 한 한 편 MAXCNT  $\blacksquare$ MAXCNT=1527  $1 - 1$ Tuurit Note 6 **THE R. P. LEWIS CO., LANSING MICH.** IC2QEIF Note 2'\_ Note  $2 -$ ᅴᆩᆍ UP/DOWN  $1 - 1 + 1$  $1 - 11 - 1$ 大人道  $1 - 14 - 1$  $Q4^{(3)}$  III  $Q4^{(3)}$ THEF.  $Q1^{(4)}$   $\Pi$  $Q1^{(5)}$ Position Counter Load **T** 1 IC3DRIF  $Q1^{(5)}$ Note 1: The POSCNT register is shown in QEI x4 Update mode (POSCNT increments on every rising and every falling edge of QEA and QEB input signals). Asynchronous external QEA and QEB inputs are synchronized to the Tcy clock by the input sampling FF in the noise filter (see Figure 17-14). 2: When POSCNT = MAXCNT, POSCNT is reset to '0' on the next QEA rising edge. POSCNT is set to MAXCNT when POSCNT = 0 (when decrementing), which occurs on the next QEA falling edge. 3: IC2QEIF is generated on the Q4 rising edge. 4: Position counter is loaded with '0' (which is a rollover event in this case) on POSCNT = MAXCNT. 5: Position counter is loaded with MAXCNT value (1527h) on underflow.

6: IC2QEIF must be cleared in software.

#### **FIGURE 17-11:** QEI MODULE RESET TIMING WITH THE INDEX INPUT

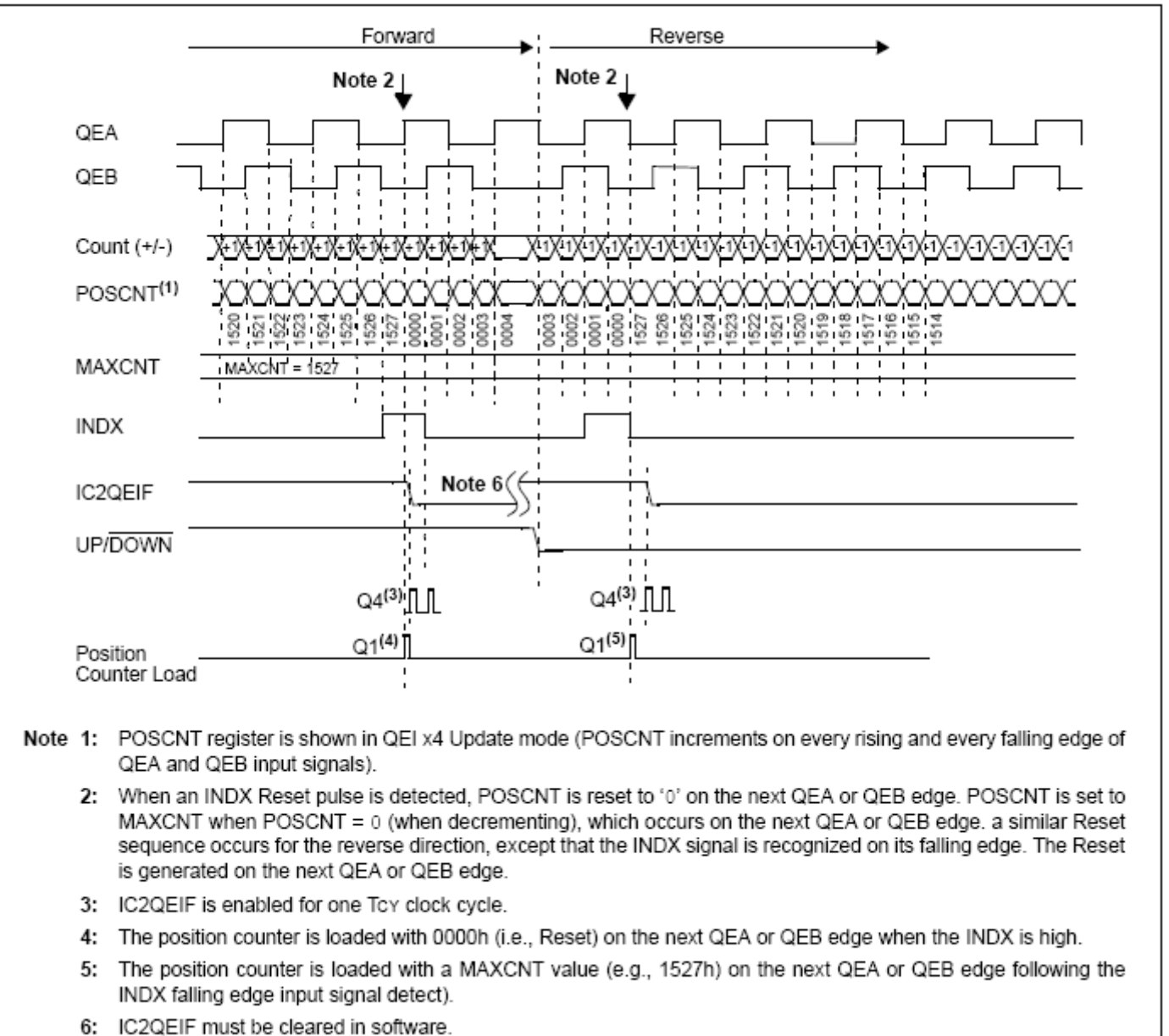

# Power PWM

## **3.D Control en tiempo real.**

•Un mismo procesador se reparte cíclicamente entre dos o más tareas, con la periodicidad o prioridad que cada tarea demande.

- •Cada tarea corre en su "contexto", esto es tiene sus variables y utiliza la CPU como propia.
- •La *conmutación de contexto* consiste en guardar los datos relevantes cuando se interrumpe la tarea (variables, valores de registros de la CPU) y recuperarlos cuando se retorna a ella.

•Las tareas pueden compartir datos globales, recursos de hardware, y trabajar en forma coordinada para realizar una aplicación más compleja.

- Por ejemplo un procesador de un sistema de control multivariable realiza más de una actividad.
	- Sistema de navegación autónoma basado en mezcla de sensores (odómetros y GPS etc)
	- Robot o supervisor de 2 o más ejes.

Ejecución de múltiples tareas en un procesador

## **Interrupciones**

•Hemos visto una primera técnica de para ejecutar tareas en "paralelo" utilizando **interrupciones.** 

•Ejemplo

•Tarea 1: Recibir consignas por puerto serie (modo, posición, velocidad etc)

•Tarea 2: Control de movimiento según modo. (homing, ppm…)

•Tarea 3: Supervisión de modos y estados.

•Las tareas 2 y 3 son periódicas, la tarea 1 se ejecuta con interrupción al recibir nuevo caracter en puerto serie.

•Las interrupciones pueden estar vectorizadas para minimizar las latencias. •En algunos microcontroladores se puede establecer niveles de prioridad de las interrupciones.

Ejecución de múltiples tareas en un procesador

**Sistema Operativo**

•Partes y funciones de un Sistema Operativo

•Núcleo (kernel)

•Multiprogramación: Ejecución de programas o tareas simultáneas.

•Control del uso de los recursos de hardware (periféricos, memoria) por cada tarea.

•Interfaz de abstracción del hardware (HAL)

•Rutinas de servicio para facilitar que las tareas interactúen con el hardware (periféricos)

## Tipos de sistema operativo

- Según el rigor temporal:
	- SO de Tiempo Real (RTOS)
	- SO No Tiempo Real
- Según admita o no el replanteo de tareas durante la ejecución.
	- Estático: Se definen las tareas antes de correr.
	- Dinámico: Admite iniciar y concluir tareas durante su ejecución (ej Windows).
- Los RTOS alojados en el *firmware* de sistemas embebidos suelen ser de tipo estático.

### Sistema Operativo de Tiempo Real (RTOS)

Constan de un núcleo (kernel ) multitarea.

El kernel realiza **la ubicación de las tareas en porciones de tiempo** (*time slices*) apropiadas al tiempo que tarda su ejecución y la periodicidad o prioridad exigidas. En el modo básico puede imaginarse un ciclo en el que se van turnando las distintas tareas, con la necesaria **conmutación de contexto**.

Si una tarea demanda demasiado tiempo de ejecución tal que afecta la periodicidad necesaria de otras deberá **particionarse en etapas que puedan pausarse**, sea de manera **cooperativa** (desde la propia tarea) o por interrupción para una tarea prioritaria. Las tareas en estos sistemas dedicados normalmente forman parte de una misma aplicación, por lo que deberán **compartir recursos** (datos, hardware) y eventualmente **sincronizarse.** Para esto un RTOS permite el paso de mensajes entre tareas, sincronización (esperas, semáforos etc) y alojamiento de recursos compartidos.

### **En resumen, las partes básicas de un RTOS serán:**

- •*Scheduler .* Programador que decide qué tarea se ejecuta en cada momento.
- •Herramientas de sincronización y paso de mensajes.
- •Servicios. Interfaz de abstracción de hardware.

### Sistema Operativo de Tiempo Real (RTOS)

Ventajas: Keil rl-arm getting started guide.pdf

Pp 20. Entry code – Exit code

Richard Barry – Using the FreeRTOS Real Time Kernel (pdf) **1.10 THE SCHEDULING ALGORITHM – A SUMMARY pág 42.**

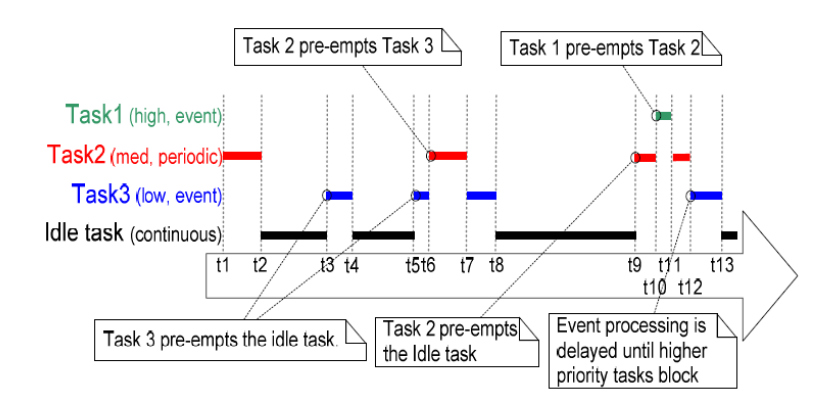

Figure 18 Execution pattern with pre-emption points highlighted

## Sistema Operativo de Tiempo Real (RTOS) **Scheduler**

### Está en el núcleo del RTOS. Los tres tipos fundamentales son:

### **Scheduling cooperativo.**

Es el algoritmo más simple. Cada tarea corre hasta que se completa y libera la CPU voluntariamente. Una máquina de estados

secuencial es un ejemplo de scheduling cooperativo.

No soporta priorización de tareas.

Una tarea puede ser demasiado larga.

El scheduling cooperativo

simple, sin otras herramientas, no satisface las necesidades de tiempo real.

### **Round Robin**

Es un modelo teórico sin aplicación real en forma pura. El scheduler asigna igual tiempo a cada tarea

#### **Pre-emptive scheduling**

Es de tiempo real Asigna prioridades a las tareas, siendo 0 la más alta. Si hubiera tareas de igual prioridad, se puede utilizar el sistema round-robin dentro de ese nivel.

En otros sistemas se corre la tarea hasta completar antes de iniciar la otra tarea de igual nivel.

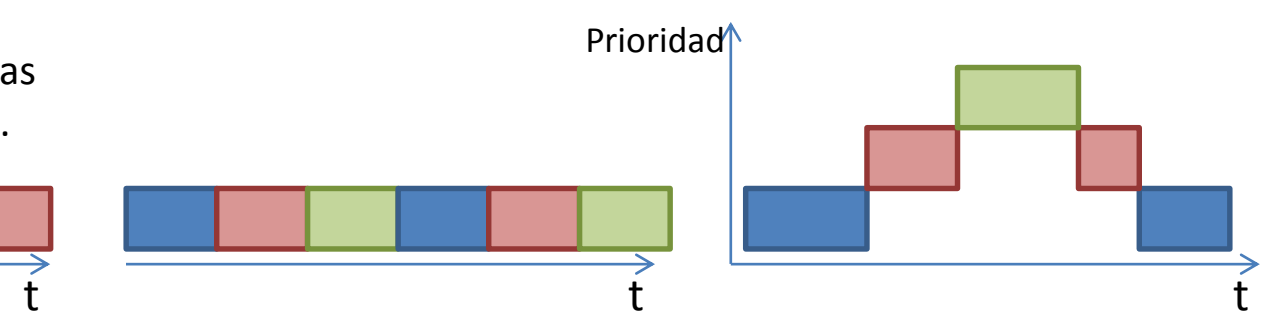

### Sistema Operativo de Tiempo Real (RTOS)

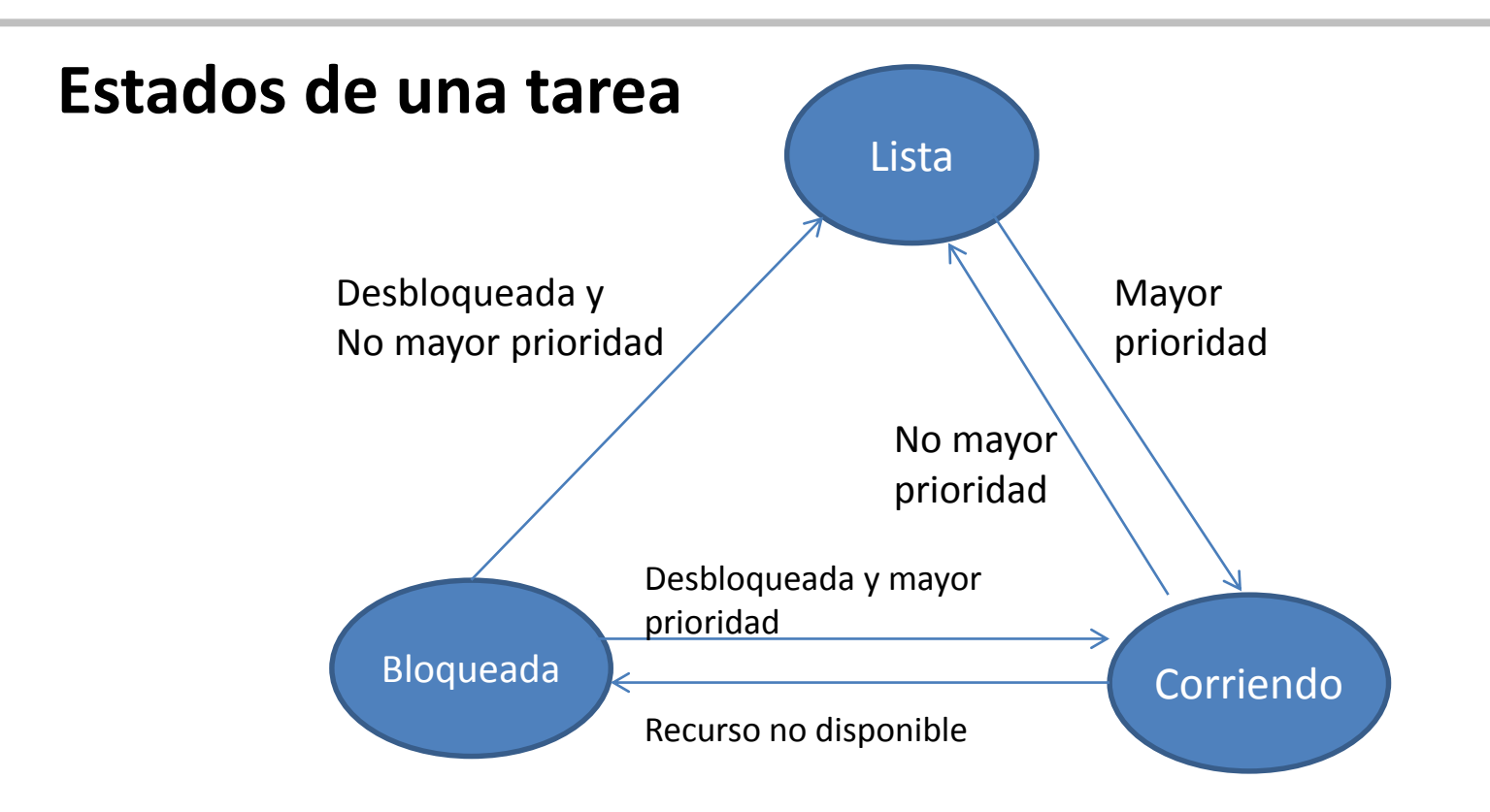

El kernel puede crear una tarea, eliminarla, cambiarle el nivel de prioridad o cambiar su estado (Lista, corriendo, bloqueada)

### Sistema Operativo de Tiempo Real (RTOS)

### **Estados de una tarea**

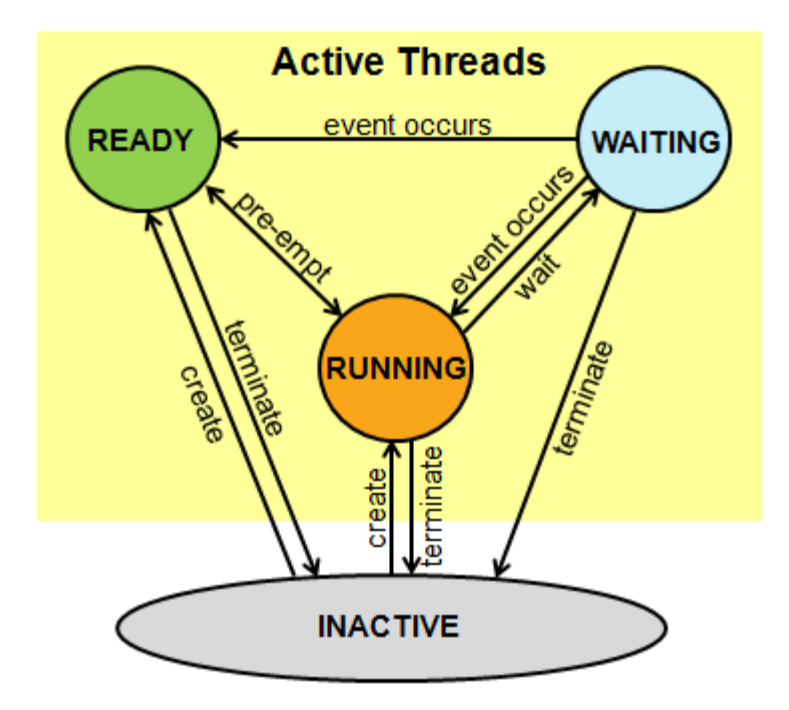

Sistema Operativo de Tiempo Real (RTOS) **Servicios más comunes**

> •Manejo de interrupciones •Temporización •Manejo de dispositivos •Manejo de memoria

**Herramientas de sincronización y paso de mensajes**

•**Semáforos:** Tipo de flag para arbitrar acceso a recursos compartidos •**Flags de eventos:** Para sincronizar actividad entre tareas. •**Colas (queues):** Para enviar mensajes entre tareas.

Es un tipo de RTOS estático colaborativo, con un sistema de intervalos precalculados de acuerdo a lo que ha definido el programador.

Utiliza uno de los timers disponibles en el microcontrolador. No utiliza interrupciones.

Dispone de funciones que permiten particionar tareas, sincronizar, pasar mensajes, calcular tiempos de ejecución etc.

### **Funciones de gestión de tareas**

- *rtos\_run():* Inicia la operación del RTOS. Todas las funciones de control de tareas se implementan luego de invocar esta función.
- *rtos\_terminate():* Termina la operación del RTOS. El control vuelve al programa original, sin RTOS.
- *rtos\_enable(*tarea*):* Recibe el nombre de la tarea como argumento y la habilita de manera que la función *rtos\_run()* puede llamarla de acuerdo al scheduling.
- *rtos\_disable(*tarea*):* La funcion inhibe la tarea de forma que no puede ser llamada por la función *rtos\_run()*, hasta ser eventualmente re-habilitada con *rtos\_enable()*
- *rtos\_ yield():* Cuando es llamada desde una tarea devuelve el control a *rtos\_run*. En la próxima llamada continuará ejecutándose desde el punto posterior a rtos\_yield(). Puede servir para particionar una tarea larga en etapas más cortas.

### **Funciones de sincronización y paso de mensajes**

- *rtos\_msg\_send(*tarea,char dato*) :*Envía el byte **dato** a la **tarea** especificada. El dato es colocado en la cola de la tarea.
- dato=*rtos\_msg\_read():* lee el dato tipo byte localizado en la cola de la tarea que invoca esta función*.*
- n=*rtos\_msg\_ poll() :* indica cuántos caracteres hay en la cola. Esta función debería siempre ser llamada antes de rtos\_msg\_read().
- *rtos\_wait(*sem*)*: Recibe como argumento el nombre de un semáforo, esto es una variable que valdrá 0 cuando el recurso no esté disponible ó >0 cuando el recurso esté disponible. Si el recurso asociado al semáforo no está disponible entrega el control al rtos (idem *rtos\_yield*). Si está disponible, lo decrementa y toma el recurso correspondiente.
- *rtos\_signal(*sem*)* : Incrementa al semáforo **sem** cuando libera un recurso compartido.
- *rtos await(expr)* : Espera (es decir devuelve el control al rtos) hasta que la expresión booleana **expr** sea verdadera.

### **Funciones de diagnóstico de tiempos**

- *rtos\_overrun(*tarea*):* Devuelve TRUE si **tarea** ha excedido su tiempo asignado.
- *rtos* stats(tarea,&stat): Devuelve los siguientes indicadores "estadísticos"sobre una tarea específica: **uint32** total\_ticks, **uint16** min\_ticks, **uint16** max\_ticks, **uint16** hns per tick.

total ticks: Duración total de la tarea, en "ticks". min ticks: Duración mínima de la tarea en "ticks". max ticks: Duración máxima de la tarea en "ticks". hns per tick: Permite calcular el tiempo a partir de los ticks, según la fórmula µs=(ticks . hns\_per\_tick) /10

Estas funciones necesitan la opción *statistics* en la directiva #use rtos ….

### **Directiva de inicialización del RTOS**

**Se coloca arriba, en la zona de declaración de variables globales.**

**#use rtos**(timer=x,[minor\_cycle=cycle\_time],[statistics])

**timer:** cualquiera disponible **minor** cycle: Tiempo de repetición de la tarea más frecuente, en ms, us, ns.

**Ejemplo:**

```
#use rtos(timer=1, minor cycle=1ms)
A B A C A B A C
Minor cycle
```
### **Directiva de inicialización de cada tarea**

### **Se coloca sobre la rutina que será la tarea**

**#task**(**rate**=xxxx, [**max**=yyyy], [**queue**=z])

**rate:** intervalo en el cual será llamada. En ms, us etc. **Debe ser múltiplo del minor cycle** especificado en **#use rtos**

**max:** Tiempo estimado del procesamiento más lento de la tarea. Debe ser menor o igual al **minor cycle. queue:** tamaño del buffer para intercambio de mensajes.

```
Ejemplo:
        #task(rate=40ms, max=5ms)
        void funcion()
            {
            }
```
## **RTOS del compilador CCS.**

### **Ejemplo 1: Lectura de encoder, cálculo y transmisión**

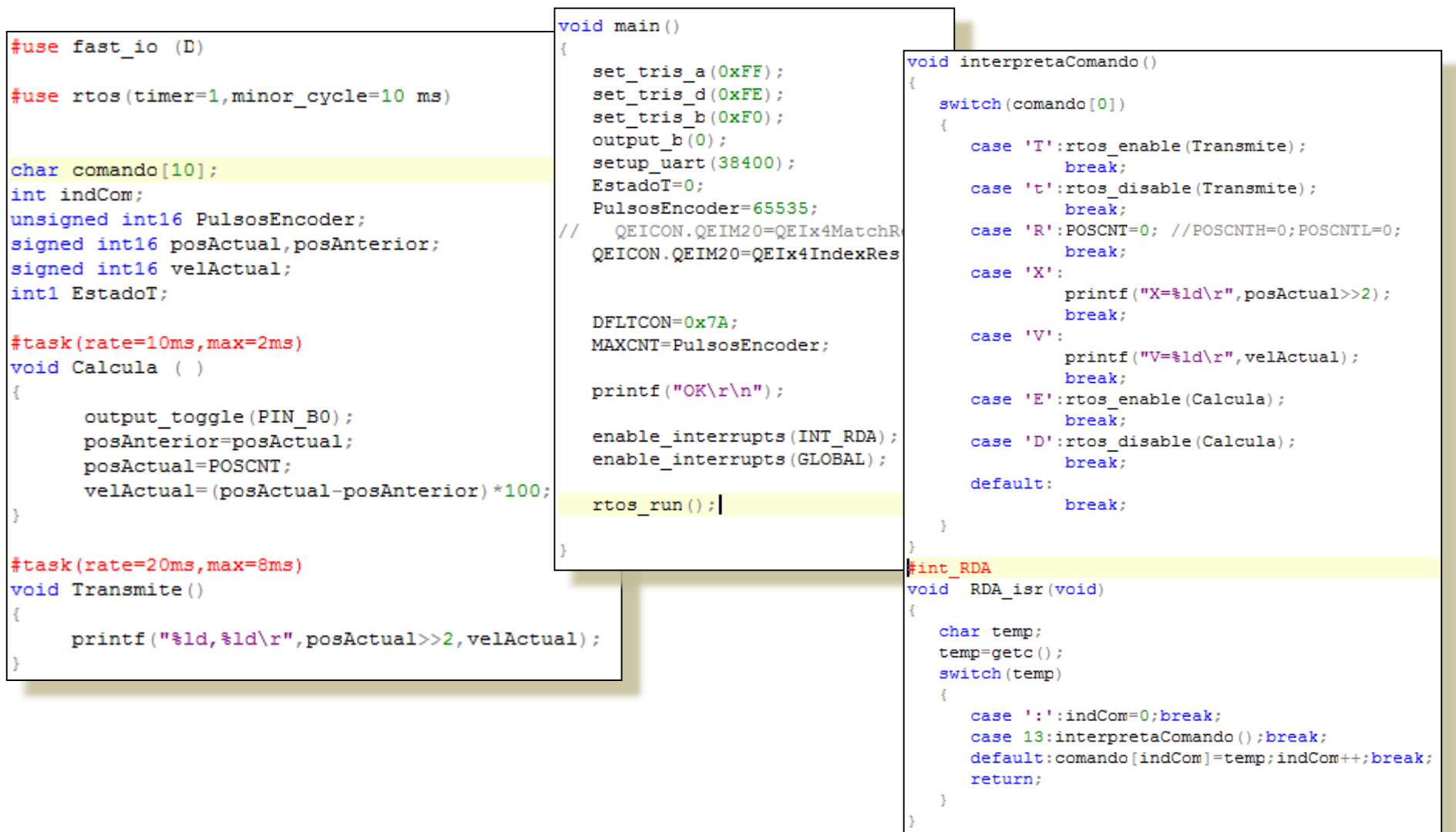

## **RTOS del compilador CCS.**

## **Ejemplo 2: Idem 1, con estadísticas**

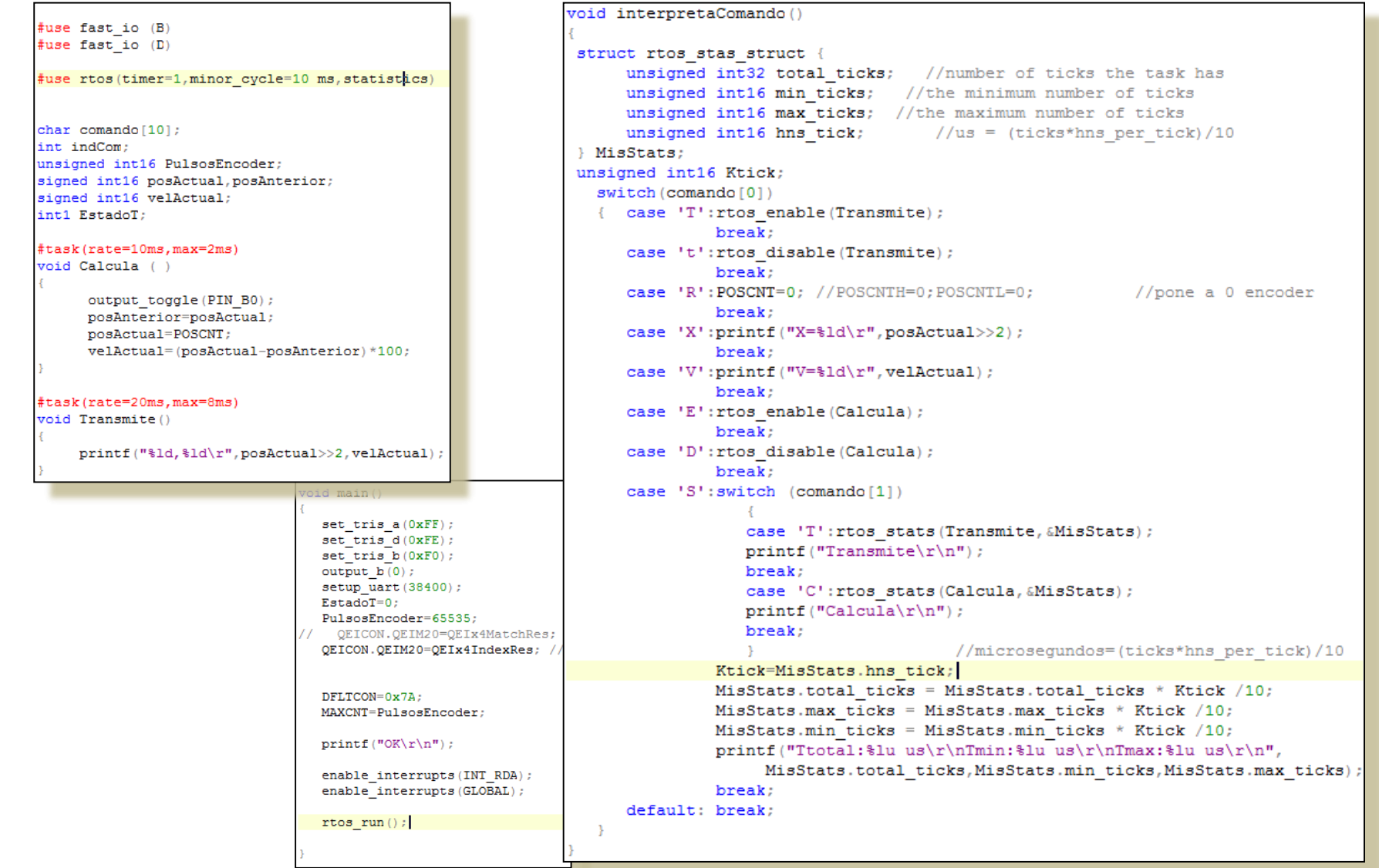